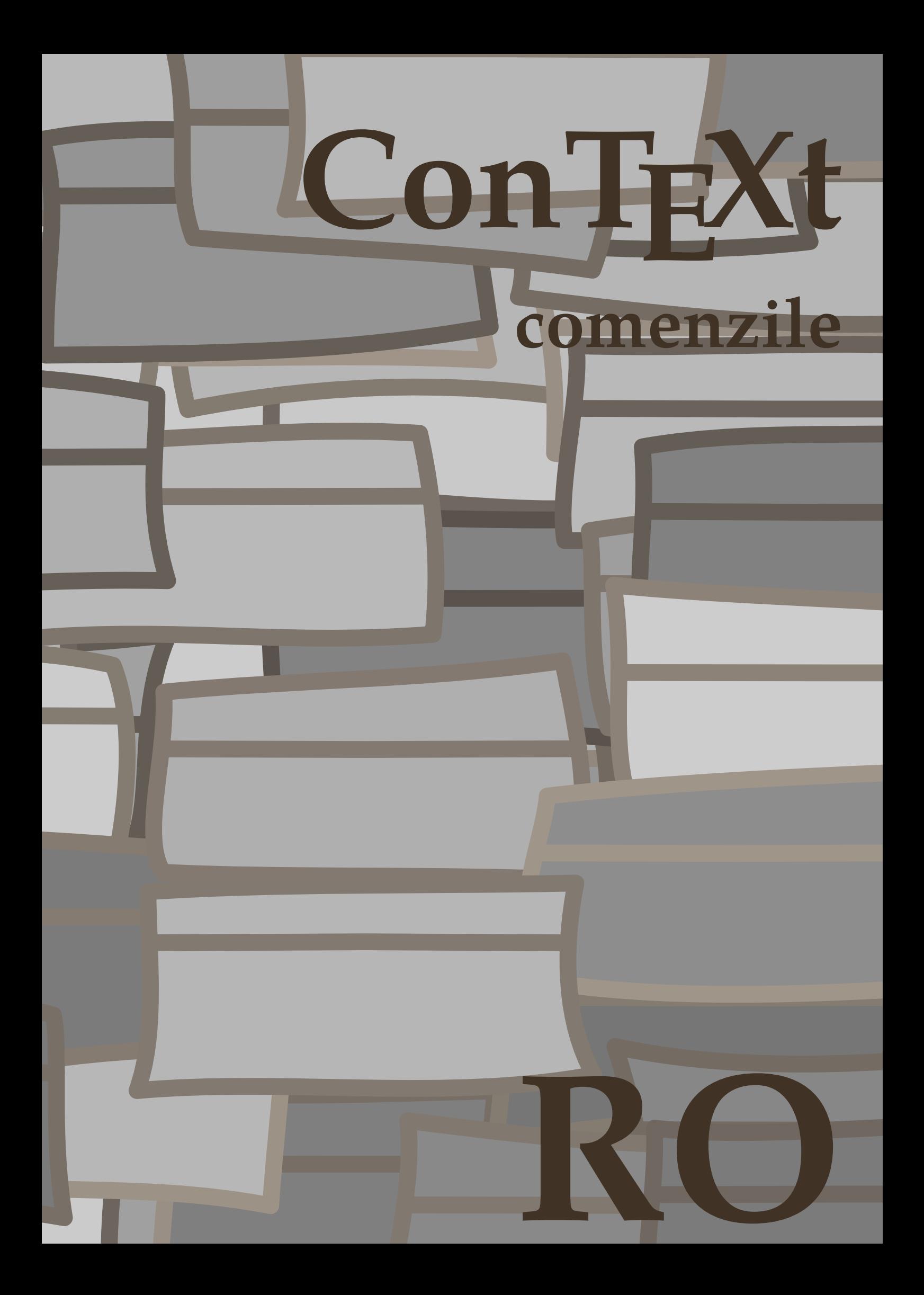

## **ConTEXt comenzile**

**ro / română 10 august 2018**

```
\left\{ \Lambda_{\text{fterPar}} \right\}* BEFEHL
\Alphabeticnumerals {...}
* NUMMER
\AMSTEX
\AmSTeX
\And
\abjadnaivenumerals {...}
* NUMMER
\abjadnodotnumerals {...}
* NUMMER
\abjadnumerals {...}
* NUMMER
\activatespacehandler {...}
* on dezactivat da fixat
\langle \{ . . . . \}* CHARACTER
\adaptcollector [...] 1
[..,..=..,..] 2
1 NAME OPT
2 inherits: \setupcollector
\lambdaadapteazaaspect [\ldots, \ldots] [\ldots, \ldots]<sup>2</sup>...,..]
1 NUMMER OPT
2 inaltime = max DIMENSION
    linii = NUMMER
\Diamond adaptfontfeature [ \dots, \dots^2, \dots ]1 NAME
2 inherits: \definefontfeature
\Diamondadaptpapersize [\ldots, \ldots] [\ldots, \ldots]1 inherits: \seteazadimensiunihartie<sup>0PT</sup>
2 inherits: \seteazadimensiunihartie
\addfeature [...<sup>*</sup>..]
* NAME
\addfeature {...}
* NAME
\addfont path [...,...]* PATH
\addtocommalist \{.\cdot.\cdot\} \setminus \cdot^2.
1 TEXT
2 CSNAME
```

```
\addtoJSpreamble \{.\cdot.\} \{.\cdot.\}1 NAME
2 CONTENT
\addvalue \{.\n^{1}.\n} \{.\n^{2}.\n}1 NAME
2 TEXT
\lambdaadubuffer [\ldots, \ldots]OPT * BUFFER
\getBUFFER
\adumarcaje [.<sup>1</sup>..] [.<sup>2</sup>..] [.<sup>3</sup>..]
1 BESCHRIFTUNG OPT OPT
2 pagina NAME
3 primul ultim curent precedent urmatorul sus subsol implicit ambele tot first:nocheck last:nocheck previous:nocheck
   next:nocheck top:nocheck bottom:nocheck
\alpha zaaspect [...,...]* pt bp cm mm dd cc pc n<sup>a</sup> nc sp in
\afiseazaculoare [...]
* COLOR
\alpha zafonttext [..., ...]
* inherits: \seteazafonttext
\afiseazagrid [...,<sup>*</sup>....]
* reset subsol sus ni<sup>n</sup>iunul tot linii incadrat nonumber dreapta stanga extern coloane
\afiseazagrupculoare [.<sup>1</sup>..] [...<sup>2</sup>....]
1 NAME OPT
2 orizontal vertical numar valoare nume
\afiseazamakeup [...]
* marcaj tot boxes li<sup>ne</sup> glyph fontkern hbox vbox vtop kern glue penalty strut whatsit simple simplehbox simplevbox
   simplevtop user math italic origin reset
\alphazamediufonttext [\ldots, \ldots]* inherits: \seteazafonttext
\lambdaiseazapaleta [.<sup>1</sup>..] [...,<sup>2</sup>...]
1 NAME OPT
2 orizontal vertical numar valoare nume
\lambdaiseazarama [\ldots, \ldots, \ldots] [\ldots, \ldots, \ldots]1 sus antet text subs\partial f subsol <sup>OPT</sup>
2 bordurastanga marginestanga text marginedreapta borduradreapta
\alphazasetari [\ldots, \ldots]* pt bp cm mm dd cc pc n<sup>2</sup>d<sup>T</sup> nc sp in
\afiseazasetsimboluri [...]
* NAME
\afiseazastruts
```

```
\afiseazatiparire [\ldots, \ldots] [\ldots, \ldots] [\ldots, \ldots] ...,...]<br>1 inherits: \seteazadimens<sup>Qq</sup>mihartie <sup>OPT</sup>
1 inherits: \seteazadimens<sup>q</sup>umihartie <sup>OPT</sup> 0PT
2 inherits: \seteazadimensiunihartie
3 inherits: \seteazaaspect
\left\{ \alpha \right\} ... \left\{ \alpha \right\} ... \left\{ \alpha \right\} ...
1 TEXT
2 TEXT
3 CSNAME
\left\{ \alpha \right\} ... \left\{ \alpha \right\} ... \left\{ \alpha \right\} ... \left\{ \alpha \right\} ...
1 TEXT
2 TEXT
3 CSNAME
\aldin
\aldininclinat
\aldinitalic
\alignbottom
\lambda \{ . . . , . . . .] \{ . . . . \}1 stanga centru dreapta sus subsol linie l c r m t b g
2 CONTENT
\lambda \lambda lignedbox [...,...] \lambda<sup>2</sup>... \{... 3...}
1 stanga centru dreapta sus subsol linie l c r m t b g
2 CSNAME
3 CONTENT
\lambda alignedline \{.\cdot.\cdot\} \{.\cdot.\cdot\} \{.\cdot.\cdot\}1 stanga dreapta centru flushleft flushright center max intern extern innermargin outermargin inneredge outeredge
    spatiuspate cutspace marginestanga marginedreapta bordurastanga borduradreapta
2 stanga dreapta centru flushleft flushright center max intern extern innermargin outermargin inneredge outeredge
   spatiuspate cutspace marginestanga marginedreapta bordurastanga borduradreapta
3 CONTENT
\alignhere
\alignmentcharacter
\aliniatcentru {...}
* CONTENT
\aliniatdreapta {...}
* CONTENT
\aliniatstanga {...}
* CONTENT
\allinputpaths
\alphabeticnumerals {...}
* NUMMER
```

```
\lambdal wayscitation [\ldots, \ldots^{\frac{1}{m}}, \ldots] [\ldots^2, \ldots]1 referinta = REFERENCE<sup>OPT</sup>
    alternativ = implicit category entry short pagina num textnum an index tag keywords autor authoryears authornum
                   authoryear
    inainte = BEFEHL<br>dupa = BEFEHL
                dupa = BEFEHL
    stanga = BEFEHL
    dreapta = BEFEHL
    inherits: \setupbtx
2 REFERENCE
\lambda \lambda l wayscitation \left[ .^1 \cdot .^1 \right] \left[ .^2 \cdot .^1 \right]1 implicit category efftry short pagina num textnum an index tag keywords autor authoryears authornum authoryear
2 REFERENCE
\lambdaalwayscitation [\ldots, \ldots \frac{1}{2}, \ldots] [\ldots, \ldots \frac{2}{2}, \ldots]1 referinta = REFERENCE
    alternativ = implicit category entry short pagina num textnum an index tag keywords autor authoryears authornum
                   authoryear
    inainte = BEFEHL
    dupa = BEFEHL
    stanga = BEFEHL<br>dreapta = BEFEHL
                dreapta = BEFEHL
   inherits: \setupbtx
2 KEY = VALUE
\lambdaalwayscite [\ldots, \ldots \stackrel{1}{\pm} \ldots, \ldots] [\ldots]^2.
1 referinta = REFERENCE
    alternativ = implicit category entry short pagina num textnum an index tag keywords autor authoryears authornum
                   authoryear
    inainte = BEFEHL
    dupa = BEFEHL
    stanga = BEFEHL
    dreapta = BEFEHL
   inherits: \setupbtx
2 REFERENCE
\lambda alwayscite [\cdot \cdot \cdot \cdot] [\cdot \cdot \cdot \cdot \cdot]1 implicit categ Bry entry short pagina num textnum an index tag keywords autor authoryears authornum authoryear
2 REFERENCE
\alwayscite [\ldots, \ldots^{\frac{1}{n}}, \ldots] [\ldots, \ldots^{\frac{2}{n}}, \ldots]1 referinta = REFERENCE
    alternativ = implicit category entry short pagina num textnum an index tag keywords autor authoryears authornum
                   authoryear
    inainte = BEFEHL
    dupa = BEFEHL
    stanga = BEFEHL<br>dreapta = BEFEHL
    \texttt{d}reapta
    inherits: \setupbtx
2 KEY = VALUE
\ampersand
\anchor [...] [...,...] [...,-] [...,-] [...,-] \{...OPT
                                                 OPT
1 NAME
2 inherits: \setuplayer
3 inherits: \setuplayerinherits: \seteazainconjurat
4 CONTENT
\Omega : \Lambda : \Lambda \to \Lambda^2.
1 BEFEHL
2 CSNAME
\emptyset \appendgvalue \{.\n\} \{.\n\} \{.\n\}1 NAME
2 BEFEHL
```

```
\emptyset \lambda<sup>2</sup>...
1 TEXT
2 CSNAME
\Omega... \to \Omega... \to \Omega...
1 BEFEHL
2 CSNAME
\Omega... \to \Omega... \to \Omega...
1 BEFEHL
2 CSNAME
\emptyset \appendvalue \{.\cdot\cdot\} \{.\cdot\cdot\}1 NAME
2 BEFEHL
\{\text{apply } \{.\cdot.\cdot\} \{.\cdot.\cdot\}1 CONTENT
2 CONTENT
\applyalternativestyle {...}
* NAME
\ \ \{1,2,3}
1 NAME
2 CONTENT
\applytocharacters \.<sup>1</sup>.. {.<sup>2</sup>.}
1 CSNAME
2 TEXT
\operatorname{Applytofirst character} \ldots {\ldots }
1 CSNAME
2 TEXT
\applytosplitstringchar \.<sup>1</sup>.. {.<sup>2</sup>.}
1 CSNAME
2 TEXT
\text{Applytoplity}1 CSNAME
2 TEXT
\operatorname{\backslash applytosplitstriangle} \... {...}
1 CSNAME
2 TEXT
\text{Applytoplity}1 CSNAME
2 TEXT
\applytosplitstringword \.<sup>1</sup>.. {.<sup>2</sup>.}
1 CSNAME
2 TEXT
\text{Applytosplitstringwordspace } \{\dots \}1 CSNAME
2 TEXT
```
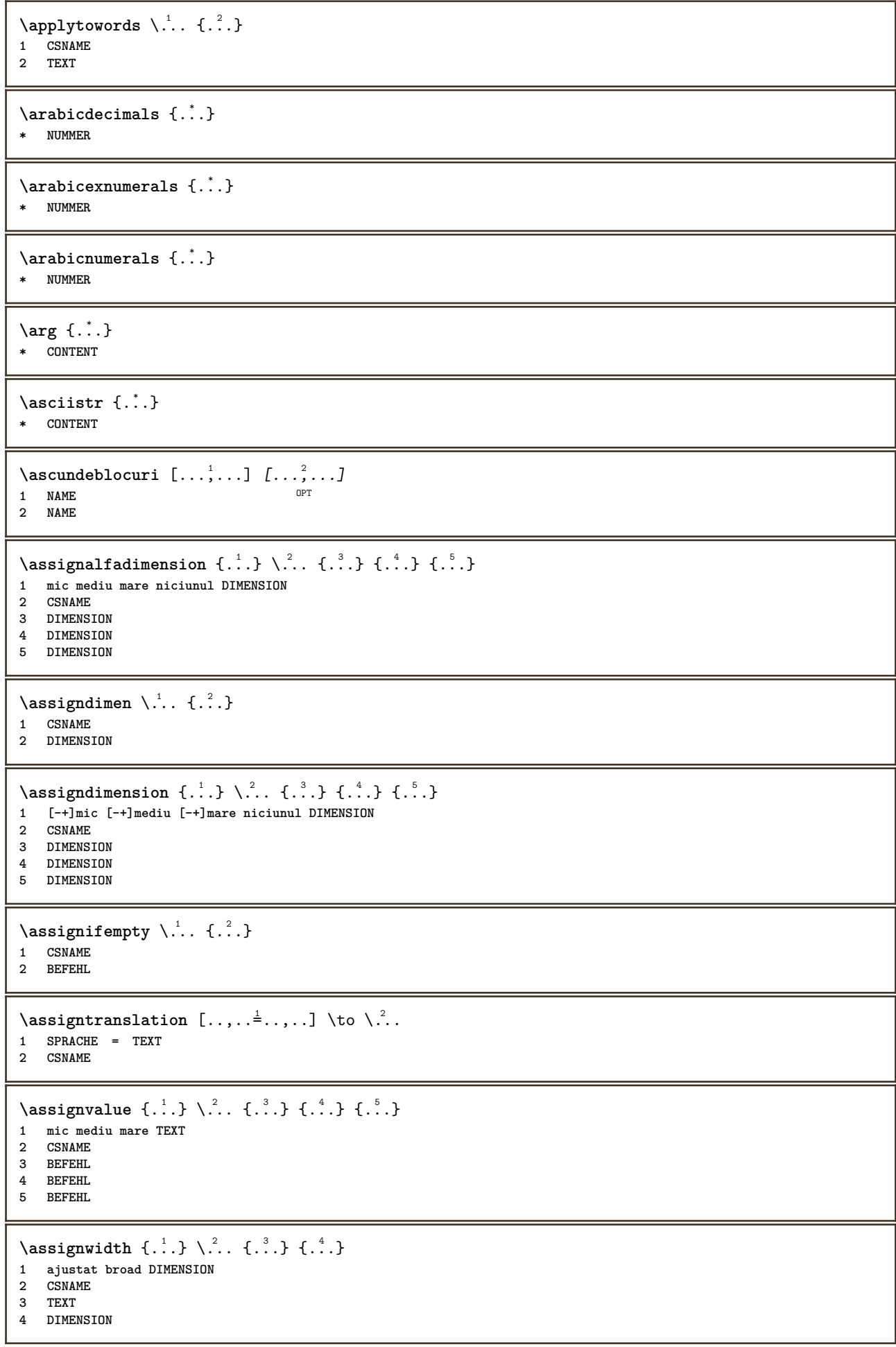

```
\assumelongusagecs \.<sup>1</sup>.. {.<sup>2</sup>.}
1 CSNAME
2 CONTENT
\astype {...}
* CONTENT
\LambdaTTACHMENT [.<sup>1</sup>..] [..,.<sup>2</sup>..,..]
1 NAME
<sup>OPT</sup>
<sup>OPT</sup>
OPT
1
2 inherits: \setupattachment
instances: attachment
\attachment \begin{bmatrix} .^1 \ . \ . \ . \ . \ . \ . \ \dots \end{bmatrix}<br>1 NAME
1 NAME<sup>OPT</sup> OPT
2 inherits: \setupattachment
\autocap {...<sup>*</sup>..}
* TEXT
\lambda \lambda1. \{\ldots\}OPT
1 TEXT
2 CONTENT
\lambda1. \{.\n,.\n,.\n,OPT
1 TEXT
2 CONTENT
\lambda2.1 \ldots {...}
                   OPT
1 TEXT
2 CONTENT
\autoinsertnextspace
\autointegral {.<sup>1</sup>.} {.<sup>2</sup>.} {.<sup>3</sup>.}
1 TEXT
2 TEXT
3 TEXT
\lambdaived \lambda : \lambda* CONTENT
\lambdaautosetups \{ \ldots, \ldots \}* NAME
\autostarttext ... \autostoptext
\availablehsize
\averagecharwidth
\BeforePar {...}
* BEFEHL
\lambdaBig \ldots* CHARACTER
\big\{\text{Big } \therefore* CHARACTER
```
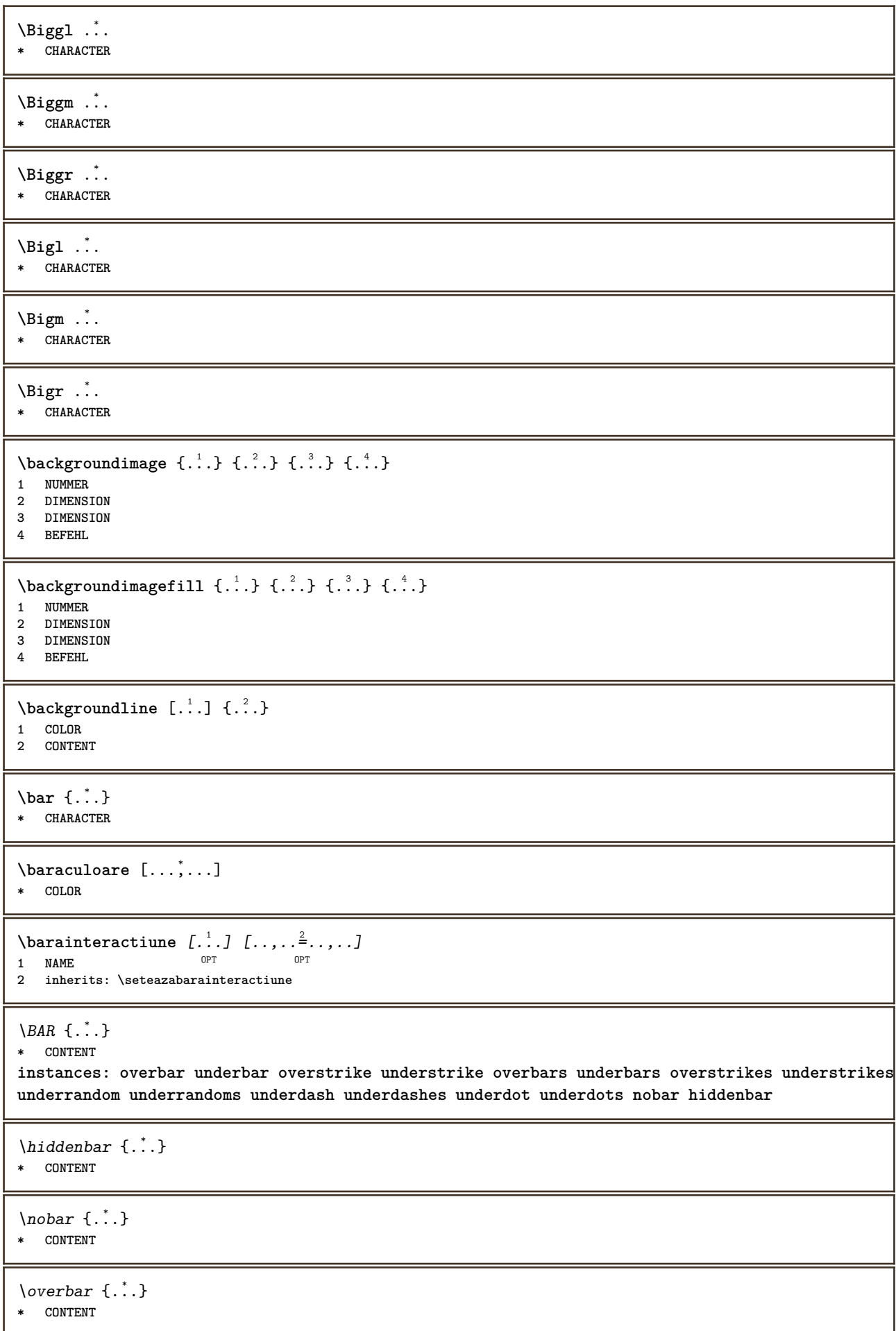

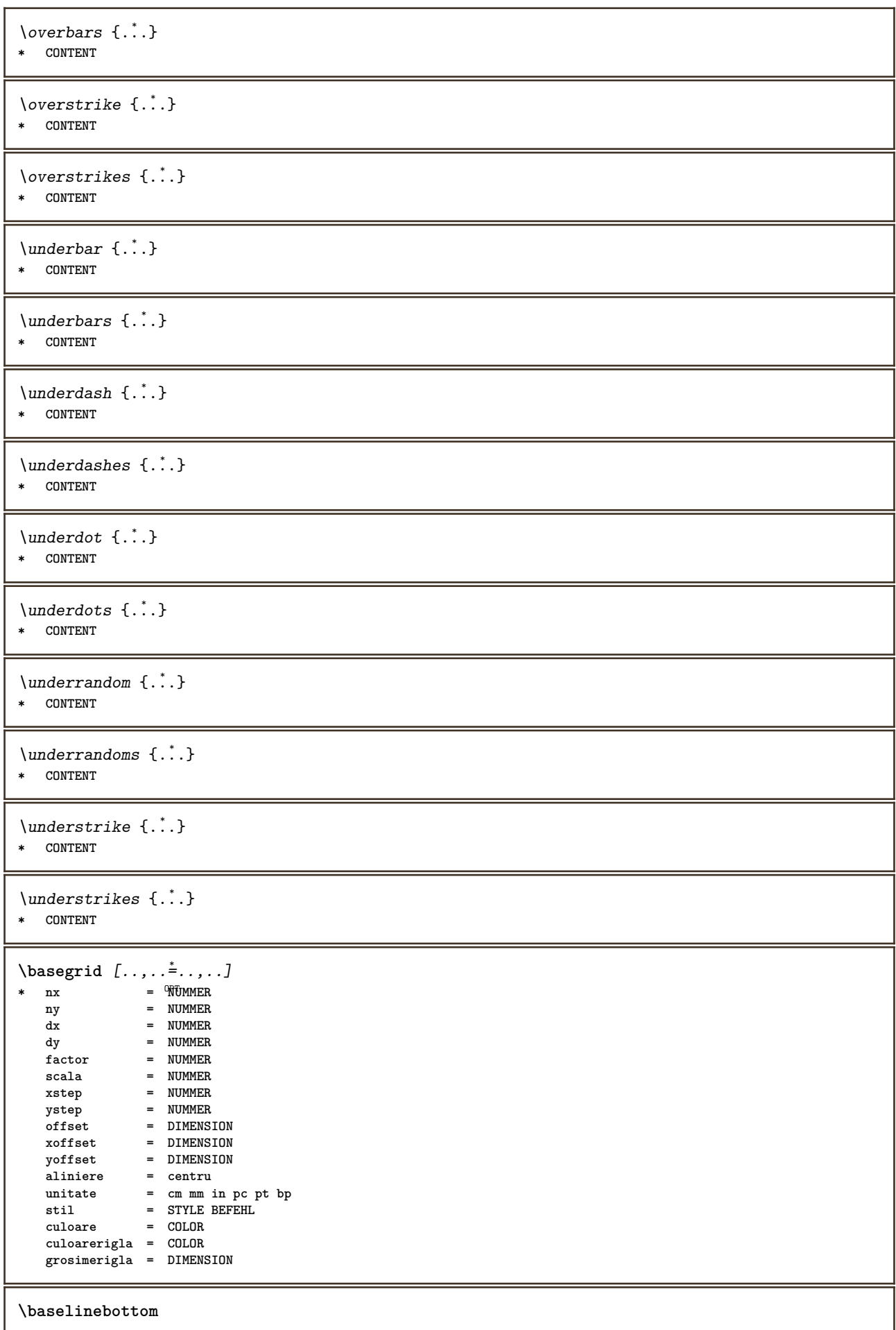

 $\backslash$ baselineleftbox  $\{\ldots\}$ **\* CONTENT**  $\backslash$ baselinemiddlebox  $\{\ldots\}$ **\* CONTENT** \baselinerightbox {...} **\* CONTENT**  $\boldsymbol{\lambda}$  \bbordermatrix  $\{\ldots\}$ **\* CONTENT \bbox** {...} \* **\* CONTENT**  $\begin{align*} \n\begin{bmatrix}\n\text{partial} \cdot \cdot \cdot \cdot \cdot \\
\text{partial} \cdot \cdot \cdot \cdot \cdot \cdot\n\end{bmatrix} \n\end{align*}$ **1 TEXT 2 TEXT 3 CSNAME**  $\begin{align*} \begin{bmatrix} . & . \\ . & . \end{bmatrix} \begin{bmatrix} . & . \\ . & . \end{bmatrix} \begin{bmatrix} . & . \\ . & . \end{bmatrix} \begin{bmatrix} . & . \\ . & . \end{bmatrix} \begin{bmatrix} . & . \\ . & . \end{bmatrix} \begin{bmatrix} . & . \\ . & . \end{bmatrix} \end{align*}$ **1 TEXT 2 TEXT 3 CSNAME** \beginBLOCK [...,\*...] ... \endBLOCK OPT **\* + - NAME \beginhbox ... \endhbox \beginofshapebox ... \endofshapebox \beginvbox ... \endvbox \beginvtop ... \endvtop \begstrut ... \endstrut \bigbodyfont** \bigg .<sup>\*</sup>. **\* CHARACTER \bigger** \biggl .<sup>\*</sup>. **\* CHARACTER** \biggm .<sup>\*</sup>. **\* CHARACTER** \biggr .<sup>\*</sup>. **\* CHARACTER** \bigl .<sup>\*</sup>. **\* CHARACTER**

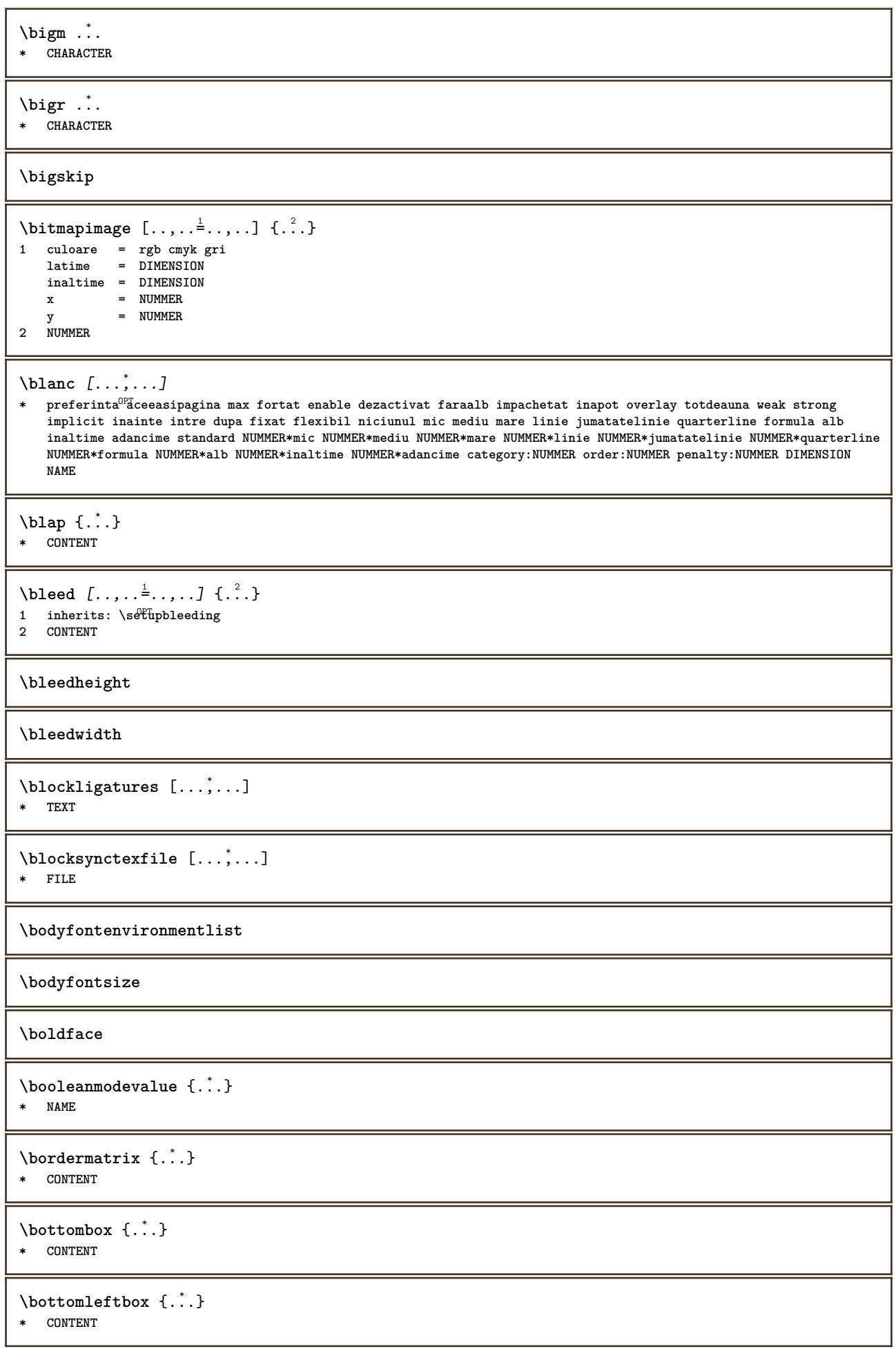

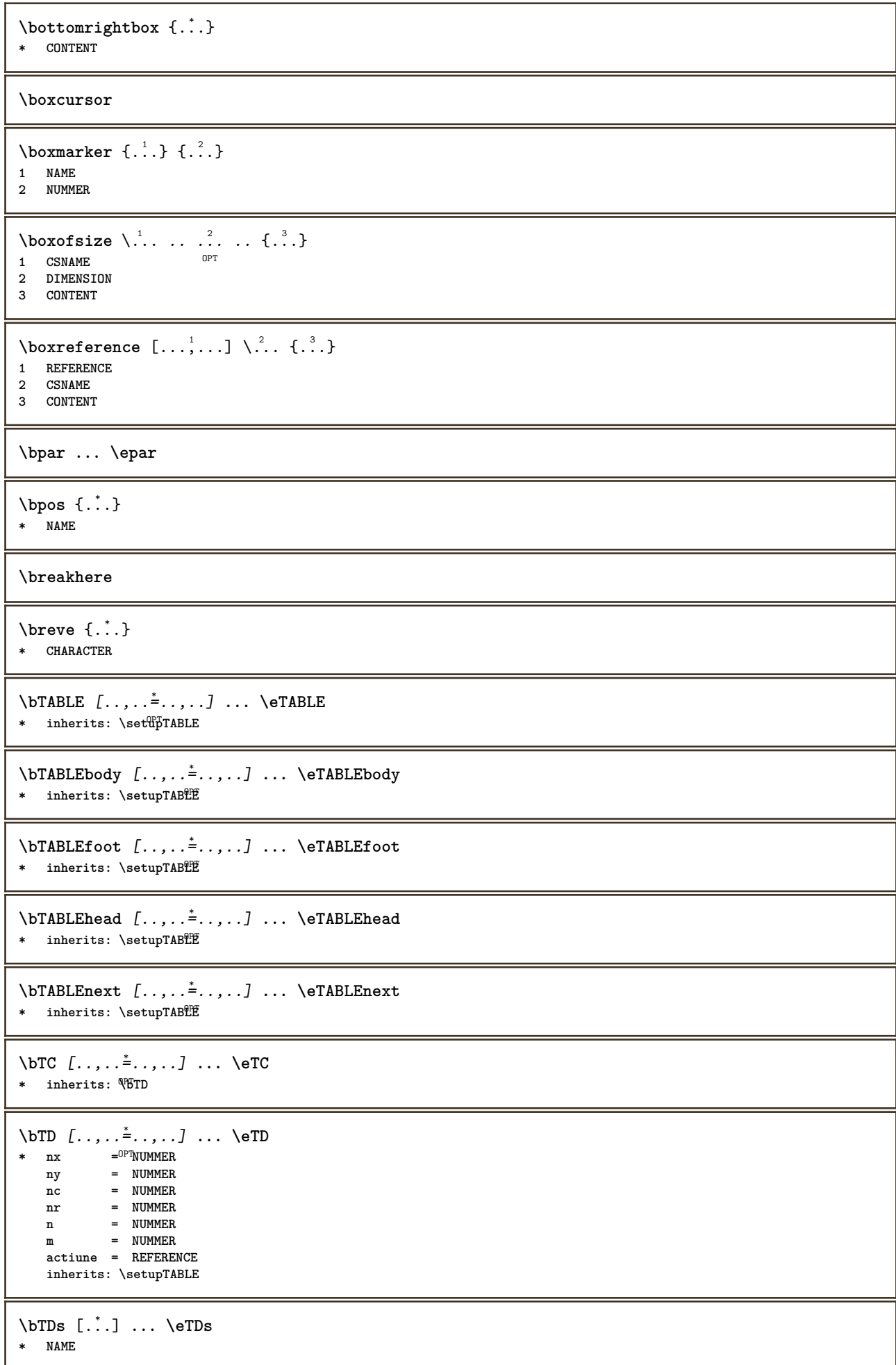

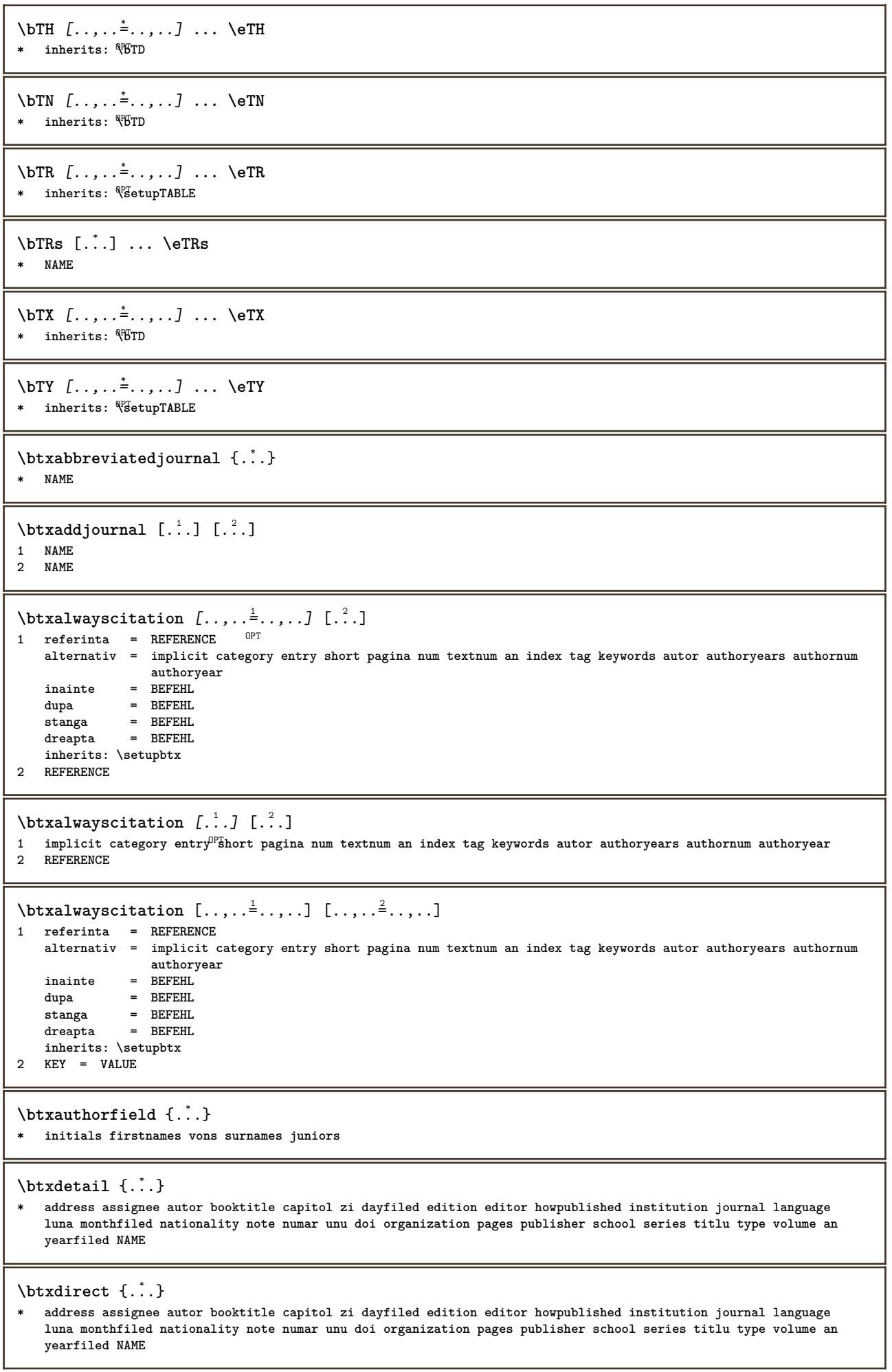

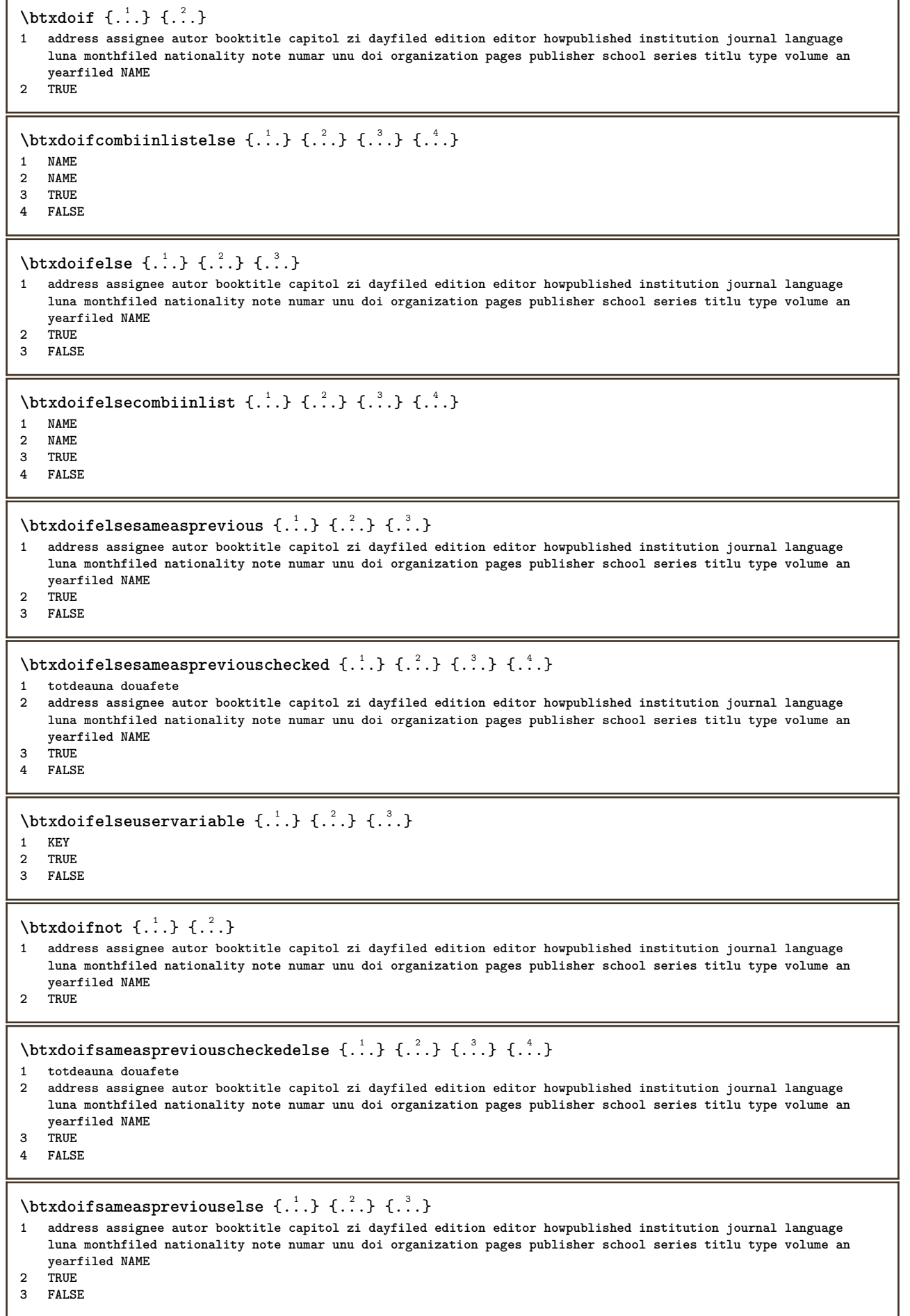

\btxdoifuservariableelse  $\{.\cdot.\cdot\}$   $\{.\cdot.\cdot\}$   $\{.\cdot.\cdot\}$ **1 KEY 2 TRUE 3 FALSE** \btxexpandedjournal {...} **\* NAME**  $\text{btxfield } \{.\,.\,.\}$ **\* address assignee autor booktitle capitol zi dayfiled edition editor howpublished institution journal language luna monthfiled nationality note numar unu doi organization pages publisher school series titlu type volume an yearfiled NAME**  $\text{ideal}$  { $\ldots$ } **\* address assignee autor booktitle capitol zi dayfiled edition editor howpublished institution journal language luna monthfiled nationality note numar unu doi organization pages publisher school series titlu type volume an yearfiled NAME** \btxfieldtype {...} **\* address assignee autor booktitle capitol zi dayfiled edition editor howpublished institution journal language luna monthfiled nationality note numar unu doi organization pages publisher school series titlu type volume an yearfiled NAME** \btxfirstofrange {...} **\* volume pages**  $\text{btxflush } \{.\,.\,.\}$ **\* address assignee autor booktitle capitol zi dayfiled edition editor howpublished institution journal language luna monthfiled nationality note numar unu doi organization pages publisher school series titlu type volume an yearfiled NAME**  $\text{lushauthor}$  [...] {...} 1 num normal normalshort inverted invertedshort **2 autor editor** \btxflushauthorinverted {...} **\* autor editor** \btxflushauthorinvertedshort {...} **\* autor editor** \btxflushauthorname {...} **\* autor editor** \btxflushauthornormal {...} **\* autor editor** \btxflushauthornormalshort {...} **\* autor editor \btxflushsuffix**  $\text{btxfoundname}$   $\{.\cdot\}$ **\* address assignee autor booktitle capitol zi dayfiled edition editor howpublished institution journal language luna monthfiled nationality note numar unu doi organization pages publisher school series titlu type volume an yearfiled NAME** \btxfoundtype {...}

**\* address assignee autor booktitle capitol zi dayfiled edition editor howpublished institution journal language luna monthfiled nationality note numar unu doi organization pages publisher school series titlu type volume an yearfiled NAME**

\btxhiddencitation [...<sup>.</sup>.] **\* REFERENCE**  $\hbox{\tt btxhybridcite}$   $[\ldots, \ldots^{\frac{1}{2}}, \ldots]$   $[\ldots^2]$ 1 referinta = REFERENCE<sup>PT</sup> **alternativ = implicit category entry short pagina num textnum an index tag keywords autor authoryears authornum authoryear inainte = BEFEHL dupa = BEFEHL stanga = BEFEHL dreapta = BEFEHL inherits: \setupbtx 2 REFERENCE**  $\text{btxhybridcite}$   $[.\,.]$   $[.\,.]$ 1 implicit category <sup>G</sup>fitry short pagina num textnum an index tag keywords autor authoryears authornum authoryear **2 REFERENCE** \btxhybridcite {...} **\* REFERENCE**  $\hbox{\tt btxhybridcite [...,...<sup>1</sup>......] [...,...<sup>2</sup>...].}$ **1 referinta = REFERENCE alternativ = implicit category entry short pagina num textnum an index tag keywords autor authoryears authornum authoryear inainte = BEFEHL dupa = BEFEHL** stanga = BEFEHL<br>dreapta = BEFEHL **dreapta = BEFEHL inherits: \setupbtx 2 KEY = VALUE**  $\hbox{\texttt{btxlistcitation}}$   $[\ldots, \ldots^{\pm}, \ldots]$   $[\ldots^2]$ 1 referinta = REFERENCE <sup>OPT</sup> **alternativ = implicit category entry short pagina num textnum an index tag keywords autor authoryears authornum authoryear inainte** = BEFEHL<br>dupa = BEFEHL **dupa = BEFEHL stanga = BEFEHL dreapta = BEFEHL inherits: \setupbtx 2 REFERENCE**  $\text{lational}$   $\begin{bmatrix} . & . & . \end{bmatrix}$ 1 implicit category ent<sup>ery</sup> short pagina num textnum an index tag keywords autor authoryears authornum authoryear **2 REFERENCE**  $\hbox{\texttt{btxlistcitation}}$   $[...,...^{\frac{1}{2}}...,...]$   $[...,...^{\frac{2}{2}}...,...]$ **1 referinta = REFERENCE alternativ = implicit category entry short pagina num textnum an index tag keywords autor authoryears authornum authoryear inainte = BEFEHL dupa = BEFEHL stanga = BEFEHL dreapta = BEFEHL inherits: \setupbtx 2 KEY = VALUE** \btxloadjournalist [...] **\* FILE**  $\hbox{\tt \char'42}$ **1 volume pages 2 TRUE 3 FALSE**

```
\text{btxremapauthor} [...] [...]
1 TEXT
2 TEXT
\btxsavejournalist [...]
* FILE
\btxsetup {...}
* NAME
\text{btxsingularorplural } \{.\cdot.\} \{.\cdot.\} \{.\cdot.\}1 editor producer director
2 TRUE
3 FALSE
\btxsingularplural {.<sup>1</sup>.} {.<sup>2</sup>.} {.<sup>3</sup>.}
1 editor producer director
2 TRUE
3 FALSE
\hbox{\texttt{b}}1 referinta = REFERENCE <sup>OPT</sup>
   alternativ = implicit category entry short pagina num textnum an index tag keywords autor authoryears authornum
                 authoryear
   inainte = BEFEHL
   dupa = BEFEHL
   stanga = BEFEHL
   dreapta = BEFEHL
   inherits: \setupbtx
2 REFERENCE
\hbox{\texttt{b}}txtextcitation [.\, .\, .\,] [.\, .\, .\,]1 implicit category ent<sup>er</sup>y short pagina num textnum an index tag keywords autor authoryears authornum authoryear
2 REFERENCE
\hbox{\texttt{b}}txtextcitation [.,.,.^\frac{1}{2},.,..] [.,.,.^\frac{2}{2},.,..]1 referinta = REFERENCE
   alternativ = implicit category entry short pagina num textnum an index tag keywords autor authoryears authornum
                 authoryear
   inainte = BEFEHL
   dupa = BEFEHL
   stanga = BEFEHL
   dreapta = BEFEHL
  inherits: \setupbtx
2 KEY = VALUE
\hbox{\tt buildmathaccent} {...} {...}
1 CHARACTER
2 CHARACTER
\hbox{\tt \&\blacksquare}1 CHARACTER
2 CHARACTER
\buildtextbottomcomma {...}
* CHARACTER
\buildtextbottomdot {.<sup>*</sup>.}
* CHARACTER
\buildtextcedilla {...}
* CHARACTER
```
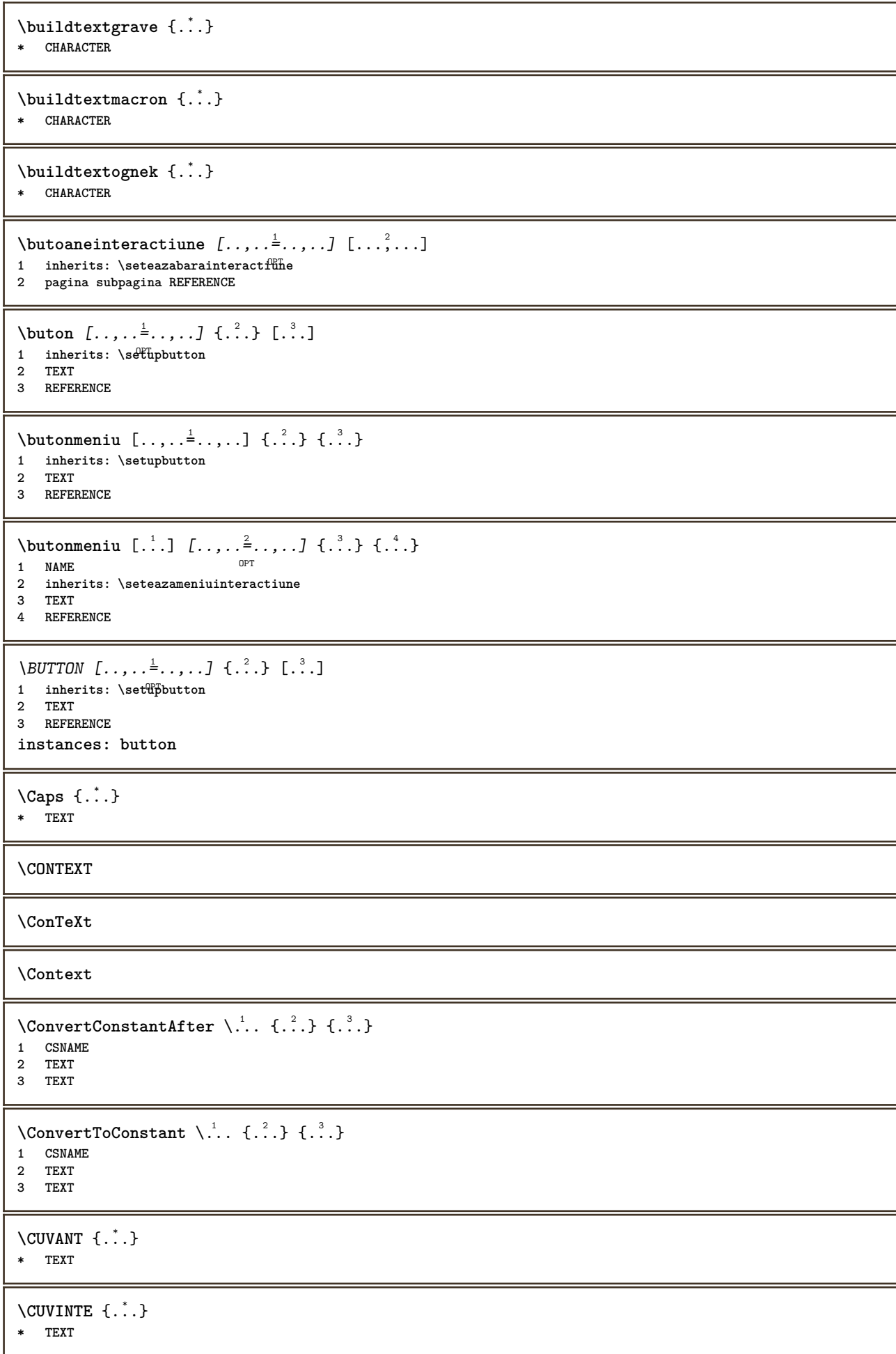

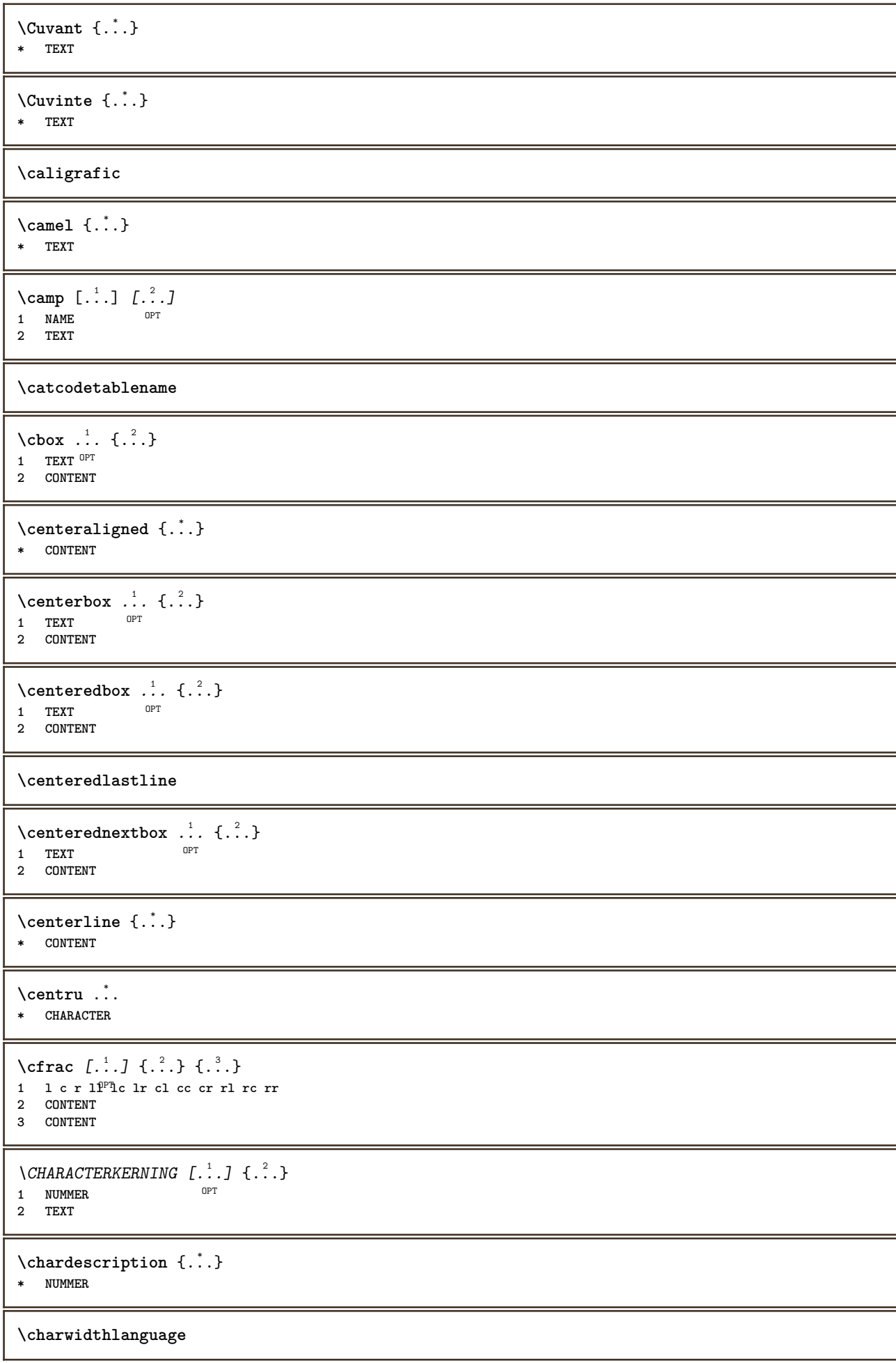

```
\text{check } \{.\cdot\}* CHARACTER
\checkcharacteralign {...}
* CONTENT
\label{eq:chm:conv} \label{chm:ckedblank} [\ldots, \ldots]* inherits: \blanc
\{ \text{checkedchar } \{.\cdot.\cdot\} \{.\cdot.\cdot\}1 NUMMER
2 CHARACTER
\checkedfiller {...}
* sym simbol rigla latime spatiu NAME BEFEHL
\checkedstrippedcsname \.<sup>*</sup>..
* CSNAME
\checkedstrippedcsname .<sup>*</sup>.
* TEXT
\checkinjector [...]
* NAME
\checknextindentation [...]
* da nu auto
\checknextinjector [...]
* NAME
\text{checkpage} [\dots] [\dots, \dots \xrightarrow{2} \dots \dots]1 NAME<sup>OPT</sup>
2 inherits: \setuppagechecker
\texttt{\textbackparameters} [...]
* TEXT
\checkpreviousinjector [...]
* NAME
\checksoundtrack {...}
* NAME
\checktwopassdata {...}
* NAME
\label{eq:chm:convex} \text{checkvariable} \, \left[ .^1 . 1 \right] \, \left[ . \, . \, , \, . \, \frac{2}{3} \, . \, , \, . \, . \, \right]1 NAME
2 set = BEFEHL
    reset = BEFEHL
    KEY = VALUE
\chem \{.\n,.\n\} \{.\n,.\n\} \{.\n,.\n\}1 TEXT
2 TEXT
3 TEXT
```

```
\texttt{\char'{134} \texttt{Chemical} \ \texttt{[} \dots \overset{2}{\underset{\texttt{OPT}}{\dots}, \dots ]} \ \texttt{[} \dots \overset{3}{\underset{\texttt{OPT}}{\dots}, \dots ]} }1 NAME OPT OPT
2 TEXT
3 TEXT
\chemicalbottext {...}
* TEXT
\chemicalmidtext {...}
* TEXT
\Lambda . The<br>mical symbol [ . \dot{.} . ]* NAME
\lambda \chemicaltext \{.\cdot\}* TEXT
\chemicaltoptext {...}
* TEXT
\chichineseallnumerals \{.\dot{.\}* NUMMER
\lambdachinesecapnumerals {\ldots}
* NUMMER
\chichinesenumerals \{.\dot{.\}* NUMMER
\text{Uniform} [\ldots, \ldots^{\pm}, \ldots, \ldots] [\ldots^2, \ldots]1 referinta = REFERENCE
    alternativ = implicit category entry short pagina num textnum an index tag keywords autor authoryears authornum
                    authoryear
   inainte = BEFEHL
    dupa = BEFEHL
    stanga = BEFEHL<br>dreapta = BEFEHL
                dreapta = BEFEHL
    inherits: \setupbtx
2 REFERENCE
\text{l.} \ldots \begin{bmatrix} 1 & 1 \\ 1 & 2 \end{bmatrix}1 implicit category entry short pagina num textnum an index tag keywords autor authoryears authornum authoryear
2 REFERENCE
\citation {...}
* REFERENCE
\text{Uniform} [.,.,.\frac{1}{2},.,.,.\frac{2}{2},.,.]\1 referinta = REFERENCE
    alternativ = implicit category entry short pagina num textnum an index tag keywords autor authoryears authornum
                    authoryear
   inainte = BEFEHL<br>dupa = BEFEHL
                dupa = BEFEHL
    stanga = BEFEHL
    dreapta = BEFEHL
   inherits: \setupbtx
2 KEY = VALUE
```
\cite  $[\ldots, \ldots \frac{1}{2}, \ldots, \ldots]$   $[\ldots^2, \ldots]$ 1 referinta <sup>OPT</sup> REFERENCE **alternativ = implicit category entry short pagina num textnum an index tag keywords autor authoryears authornum authoryear inainte = BEFEHL**<br>dupa = BEFEHL **dupa = BEFEHL stanga = BEFEHL dreapta = BEFEHL inherits: \setupbtx 2 REFERENCE** \cite  $[\cdot \cdot \cdot]$   $[\cdot \cdot \cdot \cdot]$ 1 implic<sup>o</sup>ff category entry short pagina num textnum an index tag keywords autor authoryears authornum authoryear **2 REFERENCE**  $\text{cite} \, {\ldots}$ **\* REFERENCE \cite** [..,..<sup>1</sup>..,..] [..,..<sup>2</sup>..,..] **1 referinta = REFERENCE alternativ = implicit category entry short pagina num textnum an index tag keywords autor authoryears authornum authoryear inainte = BEFEHL dupa = BEFEHL stanga = BEFEHL dreapta = BEFEHL inherits: \setupbtx 2 KEY = VALUE** \clap {...} **\* CONTENT**  $\lambda$ classfont  $\{.\cdot\}$   $\{.\cdot\}$ **1 NAME 2 FONT**  $\cl{cldommand} \{.\n$ <sup>\*</sup>..} **\* BEFEHL \cldcontext** {...} \* **\* BEFEHL**  $\label{cldlo}$ **\* FILE** \cldprocessfile {...} **\* FILE** \clip  $[\ldots, \ldots \frac{1}{2}, \ldots, \ldots]$  {...} 1 inherits: \stateazaclipping **2 CONTENT** \clippedoverlayimage {...} **\* FILE**  $\lambda$ cloneazacamp [.<sup>1</sup>..] [.<sup>2</sup>..] [.<sup>3</sup>..] [...,<sup>4</sup>...] **1 NAME 2 NAME 3 NAME 4 NAME**  $\text{Collect } \{.\,.\,.\}$ **\* CONTENT**

```
\collectedtext [\ldots, \ldots \frac{1}{2}, \ldots, \ldots] [\ldots, \ldots \frac{2}{7}, \ldots, \ldots] \{.\stackrel{3}{\ldots}\} \{.\stackrel{4}{\ldots}\}1 inherits: \setupcollect<sup>8</sup>f
                                               OPT
2 stil = STYLE BEFEHL
    culoare = COLOR
    inherits: \seteazainconjurat
3 TEXT
4 CONTENT
\collectexpanded {...}
* CONTENT
\lambdacoloana [\ldots, \ldots]* inherits: \collumnbreak
\colorcomponents {...}
* COLOR
\setminuscolored [...,...^{\frac{1}{n}}...,...] \{...^2...\}1 inherits: \definesteculoare
2 CONTENT
\colored [...] \{...}
1 COLOR
2 CONTENT
\text{\choose} [ \dots ] [ \dots ]1 COLOR
2 CONTENT
\lambdacolumnbreak [\ldots, \ldots]* da nu preferinta 187al fortat primul ultim NUMMER NAME
\columnsetspanwidth {...}
* NUMMER
\text{Combinepages } [\dots] [\dots, \dots]1 FILE<br>2 alternativ = a b c orizonta
                   2 alternativ = a b c orizontal vertical
   n = NUMMER
   nx = NUMMER
   ny = NUMMER<br>start = NUMMER
   start = NUMMER<br>stop = NUMMER
   stop = NUMMER
                  = DIMENSION
   sus = BEFEHL
   jos = BEFEHL
   stanga = BEFEHL
                   dreapta = BEFEHL
   inainte = BEFEHL
   dupa = BEFEHL<br>intre = BEFEHL
                   intre = BEFEHL
    frame = on dezactivat
    fundal = primplan culoare NAME
    culoarefundal = COLOR
\COMMENT [ .^1 . J [ . . , . , ^2 . . , . ] \{ .^3 . \}1 TEXT <sup>OPT</sup>
                          OPT
2 inherits: \seteazacomentariu
3 TEXT
instances: comment
\comment [ .^1 . ] [ . . , . , ^2 . . , . ] \{ .^3 . \}1 TEXT <sup>OPT</sup>
                           O<sub>PT</sub>
2 inherits: \seteazacomentariu
3 TEXT
```
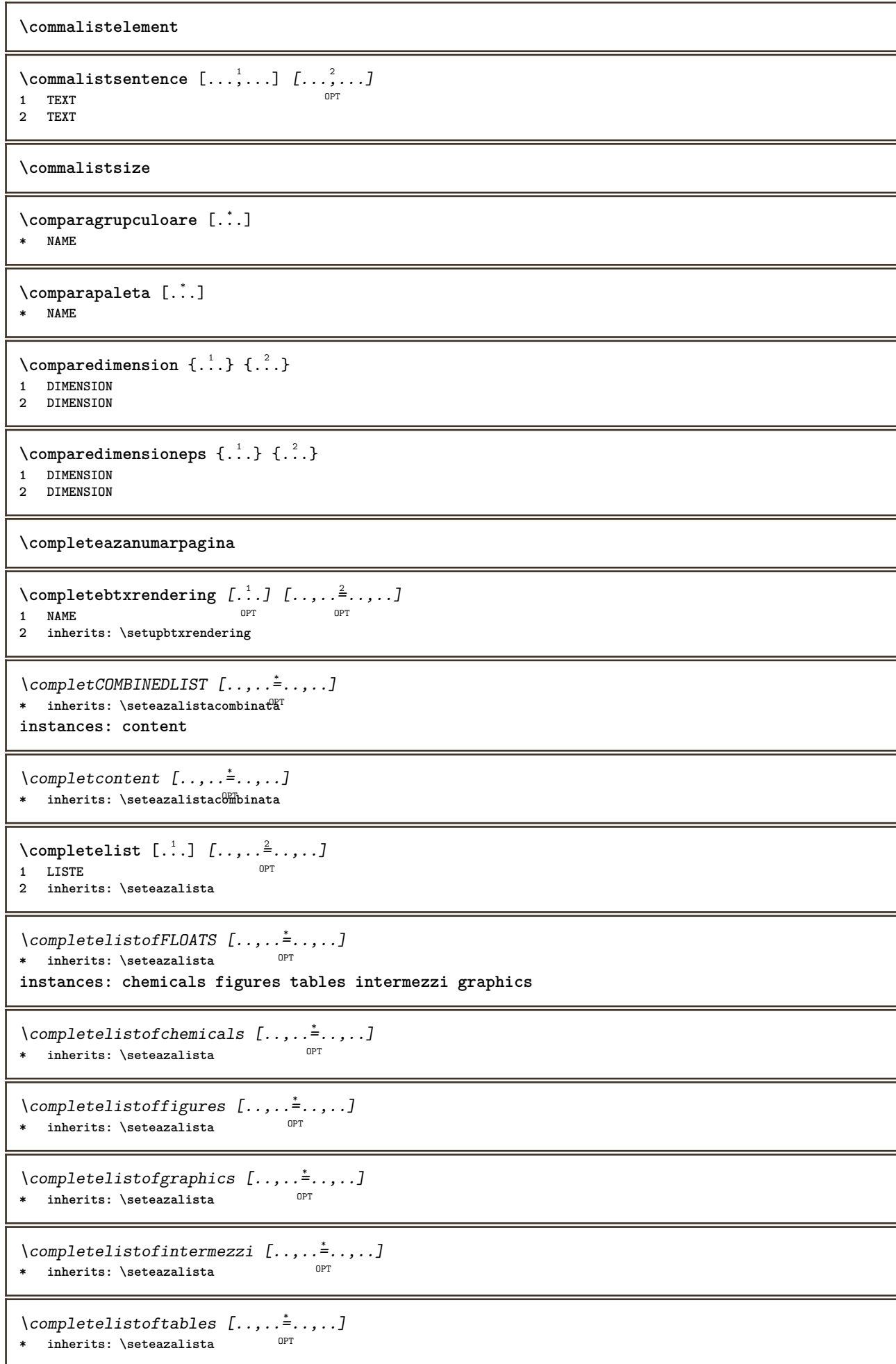

```
\texttt{\texttt{{\char'134}completelistofpublications} [..] } [...], ...^{\frac{2}{n}},...]}OPT
1 NAME OPT OPT
2 inherits: \setupbtxrendering
\emptysetcompletelistofsorts [\cdot, \cdot, \cdot] [\cdot, \cdot, \cdot, \frac{2}{7}, \cdot, \cdot, \cdot]1 SINGULAR OPT
2 inherits: \seteazasortare
\completelistofSORTS [..,..= ..,..]
OPT * inherits: \seteazasortare
instances: logos
\emptysetcompletelistoflogos [...,...]* inherits: \seteazasortare
\completelistofsynonyms [\cdot \overset{1}{\ldots}, \cdot \overset{2}{\ldots}, \cdot \cdot]1 SINGULAR OPT
2 inherits: \seteazasinonime
\completelistofSYNONYMS [..,..=..,..] *
* inherits: \seteazasinonime
instances: abbreviations
\label{eq:complex} \texttt{\textbf{X}}.\texttt{completelistof abbreviations} \ \texttt{[} \dots, \dots \texttt{I} \texttt{new}]* inherits: \seteazasinonime
\completeregister [.<sup>1</sup>.] [..,..<sup>2</sup>..,..]
1 NAME
2 inherits: \seteazaregistru
\emptysetcompletREGISTER [\ldots, \ldots^*], \ldots]* inherits: \seteazaregistru<sup>pT</sup>
instances: index
\emptysetcompletindex [...,...]* inherits: \seteazaregf<sup>g</sup>tru
\emptyset ... \mathbb{R}* CSNAME
\complexorsimpleempty \.<sup>*</sup>..
* CSNAME
\complexorsimpleempty {...}
* TEXT CSNAME
\complexorsimple {.<sup>*</sup>..}
* TEXT CSNAME
\componenta [...]
* FILE
\componenta .<sup>*</sup>.
* FILE
\composedcollector {...}
* NAME
```
\composedlayer {...} **\* NAME \compresult**  $\text{Constantdimen } \ldots$ **\* CSNAME**  $\text{Constantdimenargument} \$ **\* CSNAME**  $\text{Constantemptyargument} \$ . **\* CSNAME** \constantnumber \.<sup>\*</sup>.. **\* CSNAME** \constantnumberargument \.<sup>\*</sup>.. **\* CSNAME**  $\setminus$ contentreference  $[\ldots, \ldots]$   $[\ldots, \ldots]$   $\ldots, \ldots]$   $\ldots$ OPT **1 REFERENCE 2 inherits: \seteazainconjurat 3 CONTENT**  $\{\ldots\}$ **\* NUMMER** \continueifinputfile {...} **\* FILE**  $\text{Convertingument}$  ... \to \.<sup>2</sup>... **1 TEXT 2 CSNAME**  $\text{Convertcommand } \ldots$  i. to  $\lambda^2$ . **1 CSNAME 2 CSNAME**  $\setminus$ convertedcounter  $[\cdot \cdot \cdot]$   $[\cdot \cdot \cdot, \cdot \cdot \cdot \cdot]$ **1 NAME** OPT **2 inherits: \setupcounter**  $\text{Converteddimen } \{.\n$   $\}$   $\{.\n$   $\}$   $\{.\n$   $\}$ **1 DIMENSION 2 ex em pt in cm mm sp bp pc dd cc nc**  $\setminus$ convertedsubcounter  $[\cdot \cdot \cdot \cdot]$   $[\cdot \cdot \cdot \cdot]$   $[\cdot \cdot \cdot \cdot \cdot \cdot \cdot \cdot]$ **1 NAME** OPT OPT **2 NUMMER NUMMER:NUMMER NUMMER:\* NUMMER:tot 3 inherits: \setupcounter**  $\text{Convertestenumar} \{.\cdot.\cdot\} \{.\cdot.\cdot\}$ **1 gol implicit niciunul luna month:mnem caracter Caracter caractere Caractere a A Numere cuvant words Cuvant Cuvinte n N numereromane Numereromane i I r R KR RK grec Grec g G abjadnumerals abjadnodotnumerals abjadnaivenumerals thainumerals devanagarinumerals gurmurkhinumerals gujaratinnumerals tibetannumerals greeknumerals Greeknumerals arabicnumerals persiannumerals arabicexnumerals arabicdecimals persiandecimals koreannumerals koreanparentnumerals koreancirclenumerals kr kr-p kr-c chinesenumerals chinesecapnumerals chineseallnumerals cn cn-c cn-a sloveniannumerals slovenianNumerals spanishnumerals spanishNumerals mathgreek set␣0 set␣1 set␣2 set␣3 continued NAME 2 NUMMER**

```
\text{Convertmonth} \{.\n<sup>*</sup>..}
* NUMMER
\text{Convertvalue} \therefore \text{to } \dots1 NAME
2 CSNAME
\convertvboxtohbox
\emptysetcopiazacamp [\cdot..] [\cdot..]
1 NAME
2 NAME
\text{Copyboxfromcache } \{.\cdot.\cdot\} \{.\cdot.\cdot\}.1 NAME
2 NUMMER TEXT
3 CSNAME NUMMER
\text{CopyLABELetext } [\dots] \quad [\dots, \dots]O<sub>p</sub>T
1 SPRACHE
2 KEY = KEY
instances: head label mathlabel taglabel unit operator prefix suffix btxlabel
\copybtxlabeltext [\cdot \cdot \cdot \cdot] [\cdot \cdot \cdot \cdot \cdot \cdot \cdot \cdot \cdot]OPT
1 SPRACHE
2 KEY = KEY
\copyheadtext [\cdot \cdot \cdot \cdot] [\cdot \cdot \cdot \cdot \cdot \cdot \cdot \cdot \cdot]OPT
1 SPRACHE
2 KEY = KEY
\copylabeltext [\cdot \cdot \cdot \cdot] [\cdot \cdot \cdot \cdot \cdot \cdot \cdot \cdot \cdot]OPT
1 SPRACHE
2 KEY = KEY
\copymathlabeltext [\cdot, \cdot, \cdot, \cdot] [..,..=\frac{2}{3}....]
                                  OPT
1 SPRACHE
2 KEY = KEY
\copyoperatortext [\cdot \cdot \cdot \cdot] [\cdot \cdot \cdot \cdot \cdot \cdot \cdot \cdot \cdot]OPT
1 SPRACHE
2 KEY = KEY
\text{Copy prefixtext} [..] [..,..]OPT
1 SPRACHE
2 KEY = KEY
\copysuffixtext [\cdot \cdot \cdot \cdot] [\cdot \cdot \cdot \cdot \cdot \cdot \cdot \cdot \cdot]OPT
1 SPRACHE
2 KEY = KEY
\text{Copytaglabeltext} [\dots, \dots]OPT
1 SPRACHE
2 KEY = KEY
\copyunittext [\cdot \cdot \cdot \cdot] [\cdot \cdot \cdot \cdot \cdot \cdot \cdot \cdot \cdot]OPT
1 SPRACHE
2 KEY = KEY
```

```
\copypages [.<sup>1</sup>..] [..,..<sup>2</sup>,..,..] [..,..<sup>3</sup>,..,..]<br>1 FILE
1 FILE OPT OPT OPT
2 marcaje = on dezactivat
   offset = DIMENSION
   n = NUMMER
3 inherits: \setupexternalfigure
\text{ \texttt{copyparameters} } [\dots] [\dots] \text{ } [\dots], \dots]1 TEXT
2 TEXT
3 KEY
\texttt{\textbackslash} \texttt{copyright} \; \{.\textcolor{gray}{\overset{1}{\ldots}}\; \{.\textcolor{gray}{\overset{2}{\ldots}}\}1 NAME
2 NAME
\text{ \texttt{copysetups} } [\dots] [\dots]1 NAME
2 NAME
\corecteazaspatiualb {...}
* CONTENT
\text{countersubs} [.\cdot...] [.\cdot...]
1 NAME OPT
2 NUMMER
\text{Number } \ldots \ \in \ldots \ldots1 TEXT
2 TEXT
3 CSNAME
\{\text{count tokens } \ldots \} \to \...
1 TEXT
2 CSNAME
\text{cramped } \{.\,. \}* CONTENT
\crampedclap {...}
* CONTENT
\crampedllap {...}
* CONTENT
\crampedrlap {...}
* CONTENT
\ctop .<sup>1</sup>. {.<sup>2</sup>.}
1 TEXT <sup>OPT</sup>
2 CONTENT
\text{ctxcommand } {\ldots}* BEFEHL
\text{textcommand} \, {\ldots}* BEFEHL
\text{|\texttt{textlua}~|}* BEFEHL
```
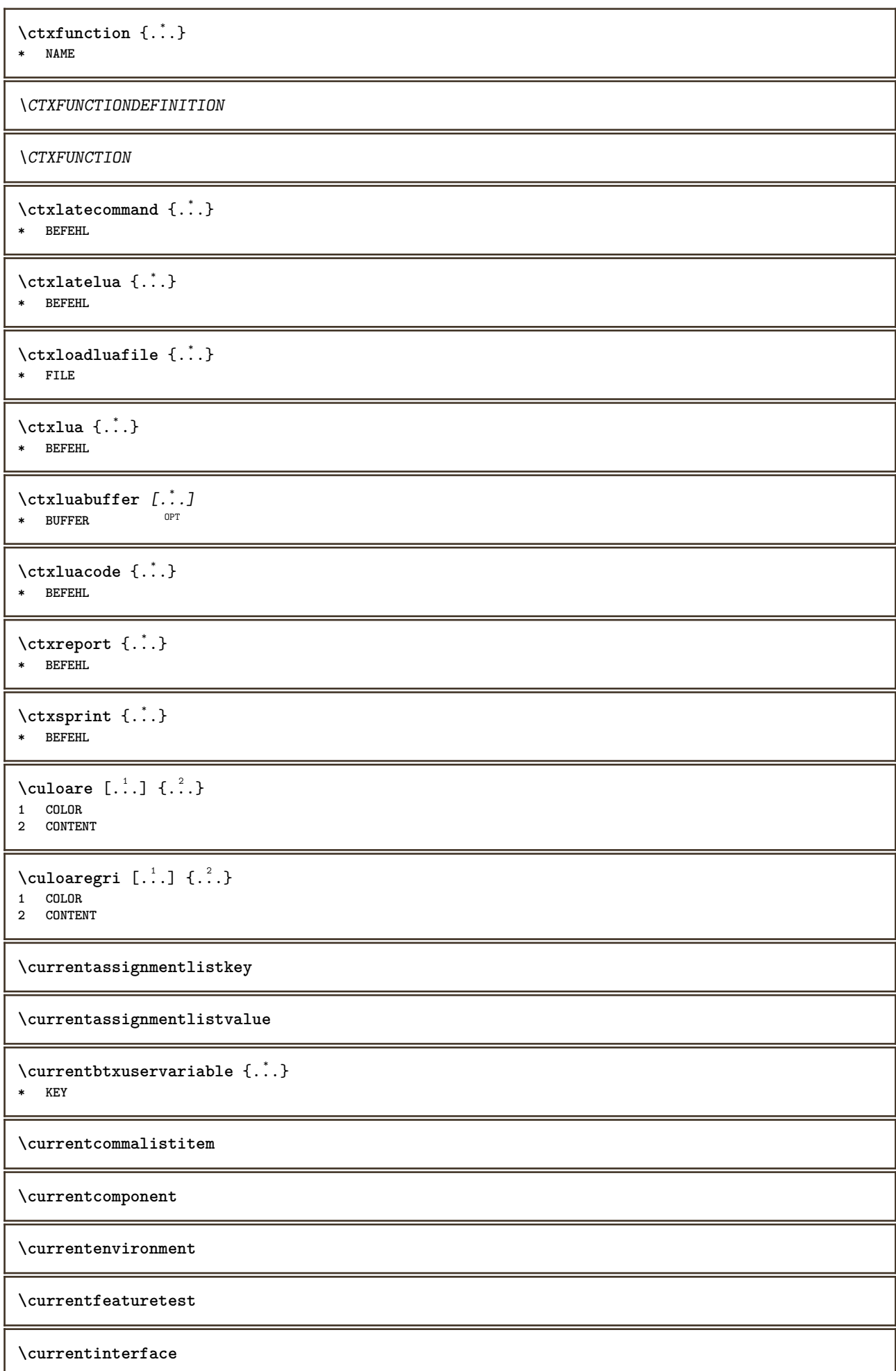

\currentETICHETA  $[\dots]_{\text{OPT}}^1$  { $\dots$ }<br>1 REFERENCE 1 REFERENCE OPT OPT 1 REFERENCE<br>2 TEXT

**\currentlanguage**

**\currentlistentrydestinationattribute**

**\currentlistentrylimitedtext** {...} \* **\* TEXT**

**\currentlistentrynumber**

**\currentlistentrypagenumber**

 $\verb+\currentlistentry reference attribute {\dots}$ 

**\* numar text numarpagina tot**

**\currentlistentrytitle**

**\currentlistentrytitlerendered**

**\currentlistsymbol**

**\currentmainlanguage**

**\currentmessagetext**

 $\verb|\currentmoduleparameter {.\n|.}$ 

**\* KEY**

**\currentoutputstream**

**\currentproduct**

**\currentproject**

**\currentregime**

**\currentregisterpageuserdata** {...} \* **\* KEY**

**\currentresponses**

**\currenttime**  $[\dots, \dots]$ OPT **\* h m TEXT**

**\currentvalue**

**\currentxtablecolumn**

**\currentxtablerow**

```
\text{curvant } \{.\dot{.\} \}* TEXT
\text{Cuvantdreapta} [.\cdot]. [.\cdot].1 dreapta DIMENSION<sup>OPT</sup>
2 CONTENT
\d {...} *
* CHARACTER
\lambdadata [...,-\frac{1}{2}...] [...,-,...]1 d = NUMMER<sup>PT</sup> ^{OPT}m = NUMMER
   y = NUMMER
2 inherits: \datacurenta
\lambdadatacurenta [\ldots, \ldots]OPT * an luna zi zisaptamana y yy Y m mm M d dd D w W spatiu \␣ month:mnem m:mnem d:ord day:ord dd:ord D:ord TEXT
    referinta day:+ day:++ d:+ d:++ dd:+ dd:++ D:+ D:++ month:jalali m:jalali jalali:to jalali:from
\lambdadatasetvariable \{.\cdot\,,\} \{.\cdot\,,\} \{.\cdot\,,\}1 NAME
2 NAME NUMMER
3 KEY realpage
\text{dayofthe week } \{.\cdot.\cdot\} \{.\cdot.\cdot\} \{.\cdot.\cdot\}1 NUMMER
2 NUMMER
3 NUMMER
\text{} \ \{ .^2 . \}1 NUMMER
2 NUMMER
\dddot {.<sup>*</sup>.}
* CHARACTER
\ddot{0}...}
* CHARACTER
\text{decrement } \ldots* CSNAME
\text{decrementcounter} [...] [...]
1 NAME OPT
2 NUMMER
\decrementedcounter [...]
* NAME
\decrementpagenumber
\decrementsubpagenumber
\text{decrementvalue} \{.\dot{.\} \}* NAME
\text{decrement} (\ldots, \ldots)* CSNAME NUMMER
```
**\defaultinterface \defaultobjectpage \defaultobjectreference**  $\left\{ \text{det} \right\}$   $\left\{ \ldots \right\}$   $\left\{ \ldots \right\}$ **1 CSNAME 2 CHARACTER NUMMER 3 BEFEHL**  $\setminus$  defconvertedargument  $\setminus$  ...  $\{.\n.$  2. **1 CSNAME 2 TEXT**  $\det$ convertedcommand  $\lambda$ ...  $\lambda$ .. **1 CSNAME 2 CSNAME**  $\left\{ \text{ 2.} \atop \ldots \right\}$ **1 CSNAME 2 NAME** \defineactivecharacter .<sup>1</sup>. {.<sup>2</sup>.} **1 CHARACTER 2 BEFEHL**  $\setminus$  defineal ternativestyle  $[...,\dots]$   $[.\stackrel{?}{.}.]$   $[.\stackrel{?}{.}.]$ **1 NAME 2 BEFEHL 3 BEFEHL \defineanchor** [.<sup>1</sup>..] [.<sup>2</sup>..] *[...,..*.<sup>3</sup>.*.,...] [...,..*.<sup>4</sup>..*.,..]*<br>1 NAME **1 NAME** OPT OPT **2 NAME 3 inherits: \setuplayer 4 inherits: \setuplayerinherits: \seteazainconjurat**  $\setminus$ defineattachment  $[\cdot \cdot \cdot]$   $[\cdot \cdot \cdot \cdot]$   $[\cdot \cdot \cdot \cdot \cdot \cdot]$ OPT **1** NAME OPT OPT **2 NAME 3 inherits: \setupattachment**  $\setminus$  defineattribute  $[\cdot \cdot \cdot \cdot]$   $[\cdot \cdot \cdot \cdot \cdot]$ **1 NAME** OPT **2 local global public private pickup**  $\setminus$ definebackground  $[ .^1 . ] [ .^2 .] [ . . , . , ^3 . . , . ]$ OPT **1 NAME** OPT OPT OPT **2 NAME 3 inherits: \seteazafundal**  $\left\{ \Delta \right\}$   $\left[ .^{1} \right]$   $\left[ .^{2} \right]$   $\left[ .., .^{3} \right]$ .... OPT 1 NAME<sup>OPT</sup> OPT OPT **2 NAME 3 inherits: \setupbar**  $\setminus$  define body fontswitch  $[$ ... $]$   $[$ ...,<sup>2</sup>...] **1 NAME 2 inherits: \seteazafonttext**
$\setminus$ definebreakpoint  $[.\cdot .]$   $[.\cdot .]$   $[.\cdot .]$ ,  $[.\cdot .]$ 1 NAME 2 CHARACTER<br>3 type **3 type = 1 2 3 4 5 nstanga = NUMMER ndreapta = NUMMER stanga = BEFEHL mijloc = BEFEHL dreapta = BEFEHL**  $r = \frac{1}{2}$  range  $r = \frac{1}{2}$  and **language = SPRACHE** \definebreakpoints [...] **\* NAME**  $\left\{ \Delta \right\}$   $\left[ .^{1}$ ... $\left[ .^{2}$ ... $\left[ ..0, .. \right]$ OPT **1 NAME** OPT OPT OPT **2 NAME 3 inherits: \setupbtx**  $\setminus$ definebtxdataset  $[ .^1 . ] [ .^2 .] [ . . , . , ^3 . . , . ]$ OPT **1** NAME OPT OPT **2 NAME 3 inherits: \setupbtxdataset**  $\setminus$ definebtxregister  $[ .^1 . ] [ .^2 . ] [ . . , . , ^3 . . , . ]$ OPT **1 NAME** OPT OPT OPT **2 NAME 3 inherits: \setupbtxregister**  $\setminus$ definebtxrendering  $[ .^1 . ] [ .^2 . ] [ . . , . , ^3 . . , . ]$ OPT 1 NAME **2 NAME 3 inherits: \setupbtxrendering**  $\setminus$ definebutton  $[\cdot, \cdot]$   $[\cdot, \cdot, \cdot]$   $[\cdot, \cdot, \cdot, \frac{3}{2}, \cdot, \cdot, \cdot]$ OPT **1 NAME** OPT OPT OPT **2 NAME 3 inherits: \setupbutton**  $\setminus$ definecapitals  $[$ .<sup>1</sup>...]  $[$ .<sup>2</sup>...]  $[$ ...,..<sup>2</sup>...,..] OPT **1 NAME** OPT OPT **2 NAME 3 inherits: \seteazamajuscule \definecharacterkerning** [.<sup>1</sup>..] *[.<sup>2</sup>..] [...,..*<sup>3</sup>..*,..]*<br>1 **NAME 1 NAME** OPT OPT **2 NAME 3 inherits: \setupcharacterkerning** \definecharacterspacing [...] **\* NAME**  $\left\{ \text{definechemical }, \ldots \right\}$ **1 NAME 2 CONTENT**  $\setminus$  define chemicals  $[ .^1 . ] [ .^2 .] [ . . , . , ^3 . . , . ]$ OPT **1 NAME** OPT OPT **2 NAME 3 inherits: \setupchemical**  $\left\{ \text{definechemical symbol } [\ldots] , [\ldots] \right\}$ **1 NAME 2 TEXT**

**\definecollector** [.<sup>1</sup>..] *[.<sup>2</sup>..] [...,..*.<sup>3</sup>..*...]*<br>1 NAME **1 NAME** OPT OPT **2 NAME 3 inherits: \setupcollector**  $\left\{ \text{definecolumnbreak } [\dots] \ \ldots \right\}$ **1 NAME 2 da nu preferinta local fortat primul ultim NUMMER**  $\setminus$ definecolumnset  $[.\cdot .]$   $[.\cdot .]$   $[.\cdot .]$   $[.\cdot .]$   $[.\cdot .]$ OPT **1 NAME** OPT OPT **2 NAME 3 inherits: \setupcolumnset**  $\setminus$ definecolumnsetarea  $[ .^1 . ] [ .^2 . J [ . . , . , ^3 . . , . ]$ OPT **1** NAME OPT OPT OPT **2 NAME 3 inherits: \setupcolumnsetarea \definecolumnsetspan** [.<sup>1</sup>..] *[.<sup>2</sup>..] [...,..*.<sup>3</sup>..*...]*<br>1 NAME **1 NAME** OPT OPT **2 NAME 3 inherits: \setupcolumnsetspan**  $\setminus$  define combination  $[ .^1 . ] [ .^2 . ] [ . . , . , ^3 . . , . ]$ OPT **1 NAME** OPT OPT OPT **2 NAME 3 inherits: \setupcombination**  $\setminus$ definecomment  $[$ .<sup>1</sup>..]  $[$ .<sup>2</sup>..]  $[$ ..,..<sup>2</sup>...,..] OPT **1 NAME** OPT OPT **2 NAME 3 inherits: \seteazacomentariu** \definecomplexorsimple \.<sup>\*</sup>.. **\* CSNAME** \definecomplexorsimpleempty \.<sup>\*</sup>.. **\* CSNAME** \definecomplexorsimpleempty {...} **\* TEXT CSNAME** \definecomplexorsimple {...} **\* TEXT CSNAME**  $\setminus$  define conversions et  $[$ ...]  $[$ ..., $]$  $[$ ...]  $[$ ... $]$ 1 NAME SECTIONBLOCK: NAME **2 NAME PROCESSOR->NAME 3 NAME PROCESSOR->NAME \definecounter** [...] <sup>1</sup> [...] <sup>2</sup> OPT [..,..=..,..] <sup>3</sup> **1 NAME** OPT OPT **2 NAME 3 inherits: \setupcounter**  $\setminus$ definedataset  $[.\cdot .]\,$   $[.\cdot .]\,$   $[.\cdot .\, ,\,.\,^{\frac{3}{2}}.\, .\, ,\, .\,]$ OPT 1 **NAME** OPT OPT OPT **2 NAME 3 inherits: \setupdataset**

**\definedelimitedtext** [.<sup>1</sup>..] *[.<sup>2</sup>..] [...,..*.<sup>3</sup>..*.,..]*<br>1 NAME **1 NAME** OPT OPT **2 NAME 3 inherits: \setupdelimitedtext** \definedfont [...] OPT **\* FONT**  $\setminus$ defineeffect  $[\cdot, \cdot]$   $[\cdot, \cdot, \cdot]$   $[\cdot, \cdot, \cdot, \frac{3}{2}, \cdot, \cdot, \cdot]$ OPT 1 **NAME** OPT OPT OPT **2 NAME 3 inherits: \setupeffect**  $\left\{ \Delta b \right\}$   $\left\{ \therefore \right\}$   $\left\{ \therefore \right\}$   $\left\{ \therefore \right\}$ O<sub>p</sub> **1 NUMMER 2 CSNAME 3 CONTENT**  $\setminus$ defineexternalfigure  $[$ .<sup>1</sup>..]  $[$ .<sup>2</sup>..*]*,  $[$ ...,..<sup>3</sup>...,..*]* OPT **1 NAME** OPT OPT **2 NAME 3 inherits: \setupexternalfigure**  $\setminus$ definefacingfloat  $[.\cdot .]$   $[.\cdot .]$   $[.\cdot .]$   $[.\cdot .]$   $[.\cdot .]$ OPT **1 NAME** OPT OPT OPT **2 NAME 3 inherits: \setupfacingfloat**  $\setminus$ definefallbackfamily  $[\cdot \overset{1}{\ldots}]$   $[\cdot \overset{2}{\ldots}]$   $[\cdot \overset{3}{\ldots}]$   $[\cdot \ldots, \cdot \overset{4}{\ldots} \ldots]$ 1 NAME **2 rm ss tt mm hw cg roman serif regular sansserif sans suport teletype type mono scrismanual caligrafic math matematica 3 FONT 4 rscale = NUMMER designsize = implicit auto** goodies = FILE<br>range = NUMME **range = NUMMER NAME offset = NUMMER NAME check = da nu fortat = da nu features = NAME tf = TEXT bf = TEXT it = TEXT sl = TEXT bi = TEXT bs = TEXT**  $\overline{\text{sc}}$  = TEXT  $\setminus$ definefallbackfamily  $[.\cdot . . ]$   $[.\cdot . . ]$   $[.\cdot . . ]$   $[.\cdot . . ,\cdot . . .]$ **1 NAME 0PT 2 rm ss tt mm hw cg roman serif regular sansserif sans suport teletype type mono scrismanual caligrafic math matematica 3 FONT 4 NAME**  $\setminus$ definefieldbody  $[.\cdot .]$   $[.\cdot .]$   $[.\cdot .]$   $[.\cdot .]$   $[.\cdot .]$ **OPT 1 NAME** OPT OPT **2 NAME 3 inherits: \setupfieldbody**  $\left\{ \text{definefieldbodyset } [\dots, \dots, \dots] \right\}$ **1 NAME 2 NAME**

```
\setminusdefinefieldcategory [\cdot \cdot \cdot \cdot] [\cdot \cdot \cdot \cdot] [\cdot \cdot \cdot \cdot \cdot \cdot \cdot \cdot]OPT
1 NAME
2 NAME
3 inherits: \setupfieldcategory
\left\{ \text{definefileconstant } \{., . .\} \{., . .\} \right\}1 NAME
2 NAME
\left\{ \text{definefilefallback } [\dots], \dots, \dots \right\}1 NAME
2 FILE
\definefilesynonym [.<sup>1</sup>..] [.<sup>2</sup>..]
1 NAME
2 FILE
\setminusdefinefiller [ .^1 . ] [ .^2 .] [ . . , . , ^3 . . , . ]OPT
1 NAME OPT OPT OPT
2 NAME
3 inherits: \setupfiller
\setminusdefinefirstline [.\cdot .] [.\cdot .] [.\cdot .] [.\cdot .] [.\cdot .]OPT
1 NAME OPT OPT OPT
2 NAME
3 inherits: \setupfirstline
\definefittingpage [.<sup>1</sup>..] [.<sup>2</sup>..] [...,...<sup>3</sup>.....]<br>1 NAME
1 NAME OPT OPT
2 NAME
3 inherits: \setupfittingpage
\definefontalternative [...]
* NAME
\setminusdefinefontfallback [.\cdot .] [.\cdot .] [.\cdot .] [.\cdot .],\cdot .] [.\cdot .,\cdot .\frac{4}{7}...,..]
1 NAME 0PT
2 FONT NAME
3 NAME NUMMER
4 rscale
   fortat = da nu
    check = da nu
    offset = NUMMER NAME
   features = NAME
   factor = NUMMER
\setminusdefinefontfamily [.\cdot^\frac{1}{2}.] [.\cdot^\frac{3}{2}] [.\cdot,\ldots^\frac{4}{2}...,..]
1 NAME 1 1
2 rm ss tt mm hw cg roman serif regular sansserif sans suport teletype type mono scrismanual caligrafic math
   matematica
3 FONT
4 rscale = NUMMER
   designsize = implicit auto
   goodies = FILE
   features = NAME
               = TEXT
   bf = TEXT
   it = TEXT
   sl = TEXT
   bi = TEXT<br>bs = TEXT
               bs = TEXT
   \begin{array}{rcl} \text{S} \text{C} & = & \text{TEM} \end{array}\setminus definefontfamilypreset [ .^1 .  ] [ . . , . , ^2 . . , . . ]1 NAME
2 inherits: \definefontfamily
```

```
\left\{ \text{definefontfamily{} \begin{align*} \begin{bmatrix} 1 & 1 \\ 2 & 3 \end{bmatrix}, \begin{bmatrix} 2 & 3 \\ 3 & 4 \end{bmatrix}, \begin{bmatrix} 2 & 3 \\ 3 & 4 \end{bmatrix}, \begin{bmatrix} 2 & 3 \\ 3 & 4 \end{bmatrix}, \begin{bmatrix} 2 & 3 \\ 3 & 4 \end{bmatrix}, \begin{bmatrix} 2 & 3 \\ 3 & 4 \end{bmatrix}, \begin{bmatrix} 2 & 3 \\ 3 & 4 \end{bmatrix}, \begin{bmatrix} 2 & 3 \\ 3 & 4 \end{bmatrix}, \begin{bmatrix} 2 & 3 \\ 3 & 41 NAME
2 NAME
\setminus definefontfamily [.\cdot^\frac{1}{2}.] [.\cdot^\frac{3}{2}] [.\cdot^\frac{3}{2}] [.\cdot.\cdot^\frac{4}{7}...]
1 NAME 0PT
2 rm ss tt mm hw cg roman serif regular sansserif sans suport teletype type mono scrismanual caligrafic math
    matematica
3 FONT
4 NAME
\setminusdefinefontfeature [ \dots ] [ \dots ] [ \dots , \dots ]OPT
1 NAME
2 NAME
3 language = NAME
    script = NAME auto
    mode = node base auto niciunul
                        liga = da nu
    kern = da nu<br>extrakerns = da nu
    extrakerstlig = da nu<br>trep = da nu
    trep = da nu<br>missing = da nu
                        missing = da nu
    dummies = da nu
    analyze = da nu
    unicoding = da nu
    expansiune = NAME<br>protrusion = NAME
    protrusion = NAME<br>nostackmath = da nu
    nostackmathrealdimensions = da nu
    itlc = da nu<br>textitalics = da nu<br>mathitalics = da nu
    texttilalsmathitalicsslant = NUMMER
     extend = NUMMER
     dimensions = NUMMER
     boundingbox = da nu fundal incadrat gol COLOR
     compose = da nu
    char-ligatures = da nu
    compat-ligatures = da nu
                        goodies = FILE
    extrafeatures = da nu<br>featureset = NAME<br>colorsheme = NAME
    featureset
     colorsheme = NAME
     postprocessor = NAME
     mathdimensions = NAME
     keepligatures = da nu auto
     devanagari = da nu
    features = da nu
    tcom = da nu
    anum = da nu
    mathsize = da nu
    decomposehangul = da nu
    mathalternatives = da nu
    mathgaps = da nu
                        checkmarks = da nu
    NAME = da nu
    mathnolimitsmode = NUMMER
    blockblockligatures
\setminusdefinefontfile [\cdot \cdot \cdot] [\cdot \cdot \cdot \cdot] [\cdot \cdot \cdot \cdot \cdot \cdot]1 NAME OPT
2 FILE
3 features = NAME
     fallbacks = NAME
     goodies = NAME
    designsize = auto implicit
\definefontsize [...]
* NAME
```
**\definefontsolution** [...] <sup>1</sup> [...] <sup>2</sup> OPT [..,..=..,..] <sup>3</sup> **1 NAME** OPT OPT **2 NAME 3 inherits: \setupfontsolution**  $\setminus$ defineformula  $[.\cdot .]\,$   $[.\cdot .]\,$   $[.\cdot .\, ,\,.\,^{\frac{3}{2}}.\, .\, ,\, .\,]$ OPT **1 NAME** OPT OPT **2 NAME 3 inherits: \setupformula**  $\setminus$  define formulaalternative  $[ .^1 . ] [ .^2 . ] [ .^3 . ]$ **1 NAME 2 CSNAME 3 CSNAME**  $\setminus$ defineformulaframed  $[.\cdot^\frac{1}{2}.\cdot]$   $[.\cdot,\cdot,\cdot^\frac{3}{2}.\cdot,\cdot,\cdot]$ OPT **1 NAME** OPT OPT **2 NAME 3 inherits: \setupformulaframed \defineframedcontent** [...] <sup>1</sup> [...] <sup>2</sup> OPT [..,..=..,..] <sup>3</sup> **1 NAME** OPT OPT **2 NAME 3 inherits: \setupframedcontent**  $\left\{ \text{definerramedtable} \right. \left[ \begin{array}{c} 1 \ldots 1 \end{array} \right]$ OPT **1 NAME 2 NAME**  $\left\{ \text{definefrozenfont} \;\; [\; .\; .\; ]\; [\; .\; .\; ]\; ]\;$ **1 NAME 2 FONT**  $\left\{ \text{defineglobalcolor } [\dots], \dots \right\}$ **1 NAME 2 inherits: \definesteculoare**  $\left\{ \text{defineglobalcolor } [\dots] , [\dots] \right\}$ **1 NAME 2 COLOR** \definegraphictypesynonym [.<sup>1</sup>..] [.<sup>2</sup>..] **1 NAME 2 NAME**  $\left\{ \text{definegridsnapping } [\dots, 1]_1, \dots, 2, \dots \right\}$ **1 NAME 2 local global noheight nodepth box max min niciunul linie jumatatelinie primul ultim inaltimeminima maxheight mindepth maxdepth sus subsol strut NUMMER minheight:NUMMER maxheight:NUMMER mindepth:NUMMER maxdepth:NUMMER box:NUMMER top:NUMMER bottom:NUMMER offset:NUMMER**  $\setminus$ defineheadalternative  $[.\cdot^1.]$   $[.\cdot^2.]$   $[.\cdot\,,\cdot.\cdot^3$ ...,..] OPT **1 NAME** OPT OPT **2 NAME 3 inherits: \setupheadalternative**  $\texttt{\{definehelp} [\![. : . ]\!] \{. : . ]\!] \{. : . , . , . , . , . } \}}_{\texttt{OPT}}$ **1 NAME** OPT OPT OPT **2 NAME 3 inherits: \setuphelp**

```
\setminusdefinehigh [.\cdot^\frac{1}{2}.] [.\cdot,\cdot,\cdot^\frac{3}{2}...,..]
                           OPT
1 NAME
2 NAME
3 inherits: \setuphigh
\setminusdefinehighlight [.\cdot .] [.\cdot .] [.\cdot .] [.\cdot .] [.\cdot .]OPT
1 NAME OPT OPT OPT
2 NAME
3 inherits: \setuphighlight
\left\{ \text{definehspace} \left[ \begin{array}{c} 1 \end{array} \right], \left[ \begin{array}{c} 2 \end{array} \right], \left[ \begin{array}{c} 3 \end{array} \right] \right\}OPT
1 NAME
2 NAME
3 DIMENSION
\setminus definehy penation features [ .^1 . ] [ . . , . , .^2 . . , . . ]1 NAME
2 characters = TEXT
                     hyphens = da tot TEXT
   joiners = da tot TEXT
   rightwords = NUMMER
    hyphenmin = NUMMER
    lefthyphenmin = NUMMER
    righthyphenmin = NUMMER
   lefthyphenchar = NUMMER
   righthyphenchar = NUMMER
   alternativ = original tex hyphenate expanded traditional niciunul
   borduradreapta = tex
   rightchars = cuvant NUMMER
\setminus define indentedtext [ .^1 . ] [ .^2 . ] [ . . , . ,^3 . . , . ]OPT
1 NAME OPT OPT OPT
2 NAME
3 inherits: \setupindentedtext
\detineindenting [\cdot, \cdot, \cdot, \cdot, \cdot]1 NAME
2 [-+]mic [-+]mediu [-+]mare niciunul nu nu primul urmatorul da totdeauna niciodata impar par normal reset toggle
   DIMENSION
\setminusdefineinitial [\cdot \cdot \cdot] [\cdot \cdot \cdot \cdot] [\cdot \cdot \cdot \cdot \cdot \cdot]OPT
1 NAME OPT OPT
2 NAME
3 inherits: \setupinitial
\setminusdefineinsertion [...] [...] [...] [...,.]OPT
1 NAME OPT OPT
2 NAME
3 inherits: \setupinsertion
\setminus define interaction [ .^1 . ] [ .^2 . ] [ . . , . , ^3 . . , . ]OPT
1 NAME
2 NAME
3 inherits: \seteazainteractiunea
\setminus define interaction bar [.<sup>1</sup>...] [.<sup>2</sup>...] [...,..<sup>3</sup>...,..
                                         OPT
1 NAME OPT OPT
2 NAME
3 inherits: \seteazabarainteractiune
\left\{ \text{define} \right\} \left\{ \ldots \right\}1 NAME
2 NAME
\left\{ \text{defineinterface element } \{.\cdot\cdot\} \{.\cdot\cdot\} \right\}1 NAME
2 NAME
```

```
\left\{ \text{defineinterfacencyariable } \{.\text{ }^{1}\right\}.
1 NAME
2 NAME
\setminusdefineinterlinespace [...] [...]] [...,..\stackrel{3}{=}...,..]
                                    OPT
1 NAME OPT OPT
2 NAME
3 inherits: \seteazaspatiuinterliniar
\setminusdefineintermediatecolor [ .^1 . ] [ . . . ^2 . . . ] [ . . , . ^3 . . . ]1 NAME
2 COLOR NUMMER
3 a = NUMMER
    t = NUMMER
\setminusdefineitemgroup [.\cdot .] [.\cdot .] [.\cdot .] [.\cdot .]OPT
1 NAME OPT OPT
2 NAME
3 inherits: \setupitemgroup
\setminus defineitems [ .^1 . ] [ .^2 .] [ . . , . , ^3 . . , . ]OPT
1 NAME OPT OPT
2 NAME
3 inherits: \seteazaelemente
\left\{ \Delta \right\} \left[ .^{1} . \left[ .^{2} . \right]1 NAME OPT
2 NUMMER
\left\{ \Delta \right\} \left[ .^{1}.] \left[ .^{2}.] \left[ .^{1}....<sup>3</sup>.....]
                         OPT
1 NAME OPT OPT
2 NAME
3 inherits: \setuplayer
\setminusdefinelayerpreset [ .^1 . ] [ . . , . , .^2 . . , . . ]1 NAME
2 inherits: \setuplayer
\left\{ \text{definelayerpreset } [\dots] , [\dots] \right\}1 NAME
2 NAME
\setminusdefinelayout [.<sup>1</sup>..] [.<sup>2</sup>..] [...,..<sup>3</sup>...,..]
                          OPT
1 NAME OPT OPT OPT
2 NAME
3 inherits: \seteazaaspect
\setminusdefinelinefiller [ .^1 . ] [ .^2 .] [ . . , . , ^3 . . , . ]OPT
1 NAME OPT OPT OPT
2 NAME
3 inherits: \setuplinefiller
\definelinenote [...] 1
[...] 2
OPT
[..,..=..,..] 3
1 NAME OPT OPT
2 NAME
3 inherits: \setuplinenote
\setminusdefinelinenumbering [ .^1 . ] [ .^2 .] [ . . , . , ^3 . . , . ]OPT
1 NAME OPT OPT
2 NAME
3 inherits: \seteazanumerotarelinii
```
 $\texttt{\{definelines} \, [\, \ldots \,],\, \, [\, \ldots \,],\, \, \ldots \,]}_{\texttt{OPT}} \quad \texttt{[} \, \ldots \, ,\, \ldots \,]}.$ 1 **NAME** OPT OPT OPT **2 NAME 3 inherits: \seteazalinii**  $\setminus$ definelistalternative  $[$ .<sup>1</sup>..]  $[$ .<sup>2</sup>..*]*  $[$ ...,.<sup>3</sup>...,..*]* OPT **1 NAME** OPT OPT **2 NAME 3 inherits: \setuplistalternative**  $\setminus$ definelistextra  $[.\cdot .]$   $[.\cdot .]$   $[.\cdot .]$   $[.\cdot .]$   $[.\cdot .]$ OPT **1 NAME** OPT OPT **2 NAME 3 inherits: \setuplistextra**  $\left\{ \Delta \in \mathbb{R}^d : \mathbb{R}^d : \mathbb{R$ OPT 1 NAME<sup>OPT</sup> OPT OPT **2 NAME 3 inherits: \setuplow**  $\texttt{\{definelowhigh} \; [\; .\; .\; ] \; [\; .\; .\; .\; ] \; [\; .\; .\; .\; .\; .\; ]\; }_{\texttt{OPT}} }$ **1 NAME** OPT OPT **2 NAME 3 inherits: \setuplowhigh**  $\setminus$ definelowmidhigh  $[.\cdot .]\,$   $[.\cdot .]\,$   $[.\cdot .\,,\cdot .\frac{3}{2}.\cdot .\,,\cdot .\,]$ OPT **1 NAME** OPT OPT OPT **2 NAME 3 inherits: \setuplowmidhigh**  $\setminus$ defineMPinstance  $[.\cdot .]\,$   $[.\cdot .]\,$   $[.\cdot .\,,\cdot .\frac{3}{2}.\cdot .\,,\cdot .\,]$ OPT **1 NAME** OPT OPT OPT **2 NAME 3 inherits: \setupMPinstance**  $\setminus$ definemarginblock  $[ .^1 . ] [ .^2 . ] [ . . , . , ^3 . . , . ]$ OPT **1 NAME** OPT OPT OPT **2 NAME 3 inherits: \setupmarginblock \definemargindata** [.<sup>1</sup>..] *[.<sup>2</sup>..] [...,..*.<sup>3</sup>..*...]*<br>1 NAME **1 NAME** OPT OPT **2 NAME 3 inherits: \setupmargindata** \definemarker [...] **\* NAME \definemathaccent** ...... **1 NAME 2 CHARACTER**  $\lambda$ definemathalignment  $[\cdot \cdot \cdot]$   $[\cdot \cdot \cdot \cdot \cdot]$   $[\cdot \cdot \cdot \cdot \cdot \cdot]$   $[\cdot \cdot \cdot \cdot \cdot]$ **1 NAME** OPT OPT **2 NAME 3 inherits: \setupmathalignment**  $\texttt{\{definemathcases} \ } [\dots], \quad [\dots], \quad [\dots, \dots] \ \texttt{\{supp} \ } \texttt{\{supp} \ }$ **1 NAME** OPT OPT **2 NAME 3 inherits: \setupmathcases**

 $\setminus$  definemath command  $[$ ... $]$   $[$ ... $]$   $[$ ... $]$   $[$ ... $]$   $[$ ... $]$ OPT OPT **1 NAME** OPT OPT OPT **2 ord op bin rel open close punct alpha intern nothing limop nolop box 3 unu doi 4 BEFEHL \...##1 \...##1##2**  $\setminus$ definemathdouble  $[.\cdot \cdot \cdot]$   $[.\cdot \cdot \cdot]$   $[.\cdot \cdot \cdot]$   $[.\cdot \cdot \cdot]$ **1 ambele vfenced NAME 2 NAME 3 NUMMER 4 NUMMER**  $\setminus$ definemathdoubleextensible  $[.\cdot .]$   $[.\cdot .]$   $[.\cdot .]$   $[.\cdot .]$   $[.\cdot .]$ OPT **1 ambele vfenced 2 NAME 3 NUMMER 4 NUMMER**  $\setminus$ definemathematics  $[.\cdot]$   $[.\cdot]$   $[.\cdot]$   $[.\cdot]$ ,  $[.\cdot]$ ,  $\stackrel{3}{\cdot}$ OPT **1 NAME** OPT OPT OPT **2 NAME 3 inherits: \setupmathematics**  $\left\{ \text{definemathextensible } [\dots], [\dots], [\dots], [\dots] \right\}$ 1 reverse matematica text chemistry **2 NAME 3 NUMMER**  $\setminus$ definemathfence  $[.\cdot .]$   $[.\cdot .]$   $[.\cdot .]$ ,  $[.\cdot .]$ OPT **1 NAME** OPT OPT **2 NAME 3 inherits: \setupmathfence**  $\setminus$  definemathfraction  $[$ .<sup>1</sup>..]  $[$ .<sup>2</sup>..]  $[$ ...,..<sup>3</sup>...,..] OPT **1 NAME** OPT OPT OPT **2 NAME 3 inherits: \setupmathfraction**  $\setminus$ definemathframed  $[$ .<sup>1</sup>..]  $[$ .<sup>2</sup>..]  $[$ ..,..<sup>3</sup>...,..] OPT **1 NAME** OPT OPT **2 NAME 3 inherits: \setupmathframed**  $\setminus$ definemathmatrix  $[ .^1 . ] [ .^2 .] [ . . , . , ^3 . . , . ]$ OPT **1 NAME** OPT OPT **2 NAME 3 inherits: \setupmathmatrix**  $\setminus$  definemathornament  $[ .^1 . ]$   $[ .^2 . ]$   $[ . . , . , ^3 . . , . ]$ OPT **1 NAME** OPT OPT OPT **2 NAME 3 inherits: \setupmathornament**  $\left\{ \text{definemathover } [\cdot, \cdot] [\cdot, \cdot] [\cdot, \cdot] \right\}$ **1 sus vfenced NAME 2 NAME 3 NUMMER**  $\setminus$  definemathover extensible  $[ .^1 . J [ .^2 . ] [ .^3 . ]$ OPT **1 sus vfenced 2 NAME 3 NUMMER**

 $\setminus$  definemathovertextextensible  $[.\cdot \cdot \cdot \cdot]$   $[.\cdot \cdot \cdot \cdot]$   $[.\cdot \cdot \cdot \cdot]$ OPT **1 bothtext 2 NAME 3 NUMMER**  $\setminus$ definemathradical  $[.\cdot .]$   $[.\cdot .]$   $[.\cdot .]$   $[.\cdot .]$ ,  $\cdot .]$ OPT **1 NAME** OPT OPT OPT **2 NAME 3 inherits: \setupmathradical**  $\setminus$ definemathstackers  $[.\cdot .]$   $[.\cdot .]$   $[.\cdot .]$   $[.\cdot .]$ OPT **1 NAME** OPT OPT **2 NAME 3 inherits: \setupmathstackers**  $\left\{ \text{definemathtyle } [\dots] \ \left[ \dots \right] , \dots \right\}$ **1 NAME 2 display text script scriptscript cramped uncramped normal impachetat mic mare**  $\lambda$ definemathtriplet  $\begin{bmatrix} .^1. & J & .^2. \end{bmatrix}$   $\begin{bmatrix} .^2. & J & .^3. \end{bmatrix}$ 1 **NAME** OPT OPT OPT **2 NAME 3 TEXT**  $\left\{ \text{definement} \right\}$   $\left[ .^{1}$  .  $\left[ .^{2}$  .  $\right]$   $\left[ .^{3}$  .  $\right]$ **1 subsol vfenced NAME 2 NAME 3 NUMMER**  $\setminus$  definemathunder extensible  $[., . . ] [., . . ] [., . . ]$  $\overline{O}$ **1 subsol vfenced 2 NAME 3 NUMMER \definemathundertextextensible** [...] <sup>1</sup> [...] <sup>2</sup> [...] <sup>3</sup> OPT **1 bothtext 2 NAME 3 NUMMER**  $\left\{ \text{defined } [\dots] \in \mathbb{R}^2, \dots \in \mathbb{R}^2 \right\}$ O<sub>p</sub>T **1 larg 2 NAME 3 NUMMER**  $\det$ inemeasure  $[.\cdot$ ..]  $[.\cdot$ ..] **1 NAME 2 DIMENSION** \definemessageconstant {...} **\* NAME \definemixedcolumns** [...] *[...] [...,..*...]<br>1 NAME **1 NAME** OPT OPT **2 NAME 3 inherits: \setupmixedcolumns**  $\left\{ \text{definemode } [\ldots, \ldots] \right\}$  [ $\ldots$ ] OPT **1 NAME 2 da nu mentine**

\definemultitonecolor  $[\ldots]$   $[\ldots, \ldots]$   $[\ldots, \ldots]$   $[\ldots, \ldots]$   $[\ldots, \ldots]$   $[\ldots, \ldots]$ **1 NAME** OPT **2 COLOR = NUMMER 3 inherits: \definesteculoare 4 inherits: \definespotcolor**  $\setminus$  definenamedcolor  $[$ .<sup>1</sup>..]  $[$ ..,.. $^{\frac{2}{n}}$ ..,..] **1 NAME 2 inherits: \definesteculoare**  $\left\{ \text{definenamedcolor } [\dots] [\dots] \right\}$ **1 NAME 2 COLOR**  $\setminus$ definenamespace  $[.\cdot]$   $[.\cdot, \cdot.\frac{2}{7} \ldots]$ **1 NAME 2 nume = TEXT parent = TEXT**<br>stil = da m **stil = da nu comanda = da nu lista setup = da nu lista**  $\begin{array}{rcl}\n\text{set} & = & \text{da nu lista} \\
\text{frame} & = & \text{da nu} \\
\end{array}$ **frame = da nu**  $\setminus$ definenarrower  $[\cdot \cdot \cdot]$   $[\cdot \cdot \cdot \cdot]$   $[\cdot \cdot \cdot \cdot \cdot \cdot \cdot]$ O<sub>p</sub>T **1 NAME** OPT OPT **2 NAME 3 inherits: \seteazaingust**  $\setminus$ definenote  $[\cdot \cdot \cdot]$   $[\cdot \cdot \cdot \cdot]$   $[\cdot \cdot \cdot \cdot \cdot \cdot \cdot]$ OPT 1 **NAME** OPT OPT OPT **2 NAME 3 inherits: \setupnote**  $\setminus$ defineornament  $[$ .<sup>1</sup>..]  $[$ ..,.. $\frac{2}{7}$ ..,..]  $[$ ..,.. $\frac{3}{7}$ ..,..] 1 NAME **2 alternativ = a b inherits: \setupcollector 3 stil = STYLE BEFEHL culoare = COLOR inherits: \seteazainconjurat**  $\setminus$ defineornament  $[$ .<sup>1</sup>..]  $[$ ..,.. $\frac{2}{7}$ ..,..]  $[$ ..,.. $\frac{3}{7}$ ..,..] 1 NAME **2 alternativ = a b inherits: \setuplayer 3 inherits: \setuplayeredtext**  $\setminus$ defineoutputroutine  $[$ .<sup>1</sup>..]  $[$ .<sup>2</sup>..*]*  $[$ ...,..<sup>3</sup>...,..*]* OPT **1 NAME** OPT OPT **2 NAME 3 inherits: \setupoutputroutine**  $\det$ ineoutputroutinecommand  $[\ldots, \ldots]$ **\* KEY**  $\text{definepage}$   $[ .^1 . ] [ .^2 . ]$ **1 NAME 2 REFERENCE**  $\left\{ \text{definepagebreak } [\dots], \dots, \dots \right\}$ **1 NAME 2 gol antet subsol dummy incadrat NUMMER +NUMMER implicit reset dezactivat da nu marcaj blank preferinta preferintamare stanga dreapta par impar cvadrupul ultim ultimapagina start stop**

**\definepagechecker** [.<sup>1</sup>.] *[.<sup>2</sup>.] [...,..*<sup>3</sup>..*,..]*<br>1 NAME **1 NAME** OPT OPT OPT **2 NAME 3 inherits: \setuppagechecker \definepagecolumns** [...] <sup>1</sup> [...] <sup>2</sup> OPT [..,..=..,..] <sup>3</sup> **1 NAME** OPT OPT OPT **2 NAME 3 inherits: \setuppagecolumns**  $\setminus$ definepageinjection  $[.\cdot^\frac{1}{2}.\cdot]$   $[.\cdot,\cdot,\cdot^\frac{3}{2}.\cdot,\cdot,\cdot]$ OPT **1 NAME** OPT OPT **2 NAME 3 inherits: \setuppageinjection**  $\setminus$ definepageinjectionalternative  $[ .^1 . ] [ .^2 . ] [ . . , . , ^3 . . , . ]$ OPT **1 NAME** OPT OPT **2 NAME 3 inherits: \setuppageinjectionalternative**  $\left\{ \text{definepages} \right\}$  [...,  $\left[ . . . . \right]$  [...,  $\left[ . . . . \right]$ ] **1 NAME 2 orizontal vertical 3 DIMENSION**  $\setminus$ definepagestate  $[$ ... $]$   $[$ ... $]$   $[$ ... $]$   $[$ ... $]$ ... $]$ OPT **1 NAME** OPT OPT OPT **2 NAME 3 inherits: \setuppagestate**  $\setminus$ definepairedbox  $[.\cdot .]$   $[.\cdot .]$   $[.\cdot .]$   $[.\cdot .]$ OPT **1 NAME** OPT OPT OPT **2 NAME 3 inherits: \setuppairedbox**  $\setminus$ defineparagraph  $[.\cdot .]$   $[.\cdot .]$   $[.\cdot .]$   $[.\cdot .]$ OPT **1 NAME** OPT OPT **2 NAME 3 inherits: \setupparagraph**  $\left\{ \text{defineparallel [} \ldots \right\}$  [...,  $\ldots$  ] **1 NAME 2 NAME** \defineparbuilder [...] **\* NAME**  $\setminus$ defineperiodkerning  $[\cdot, \cdot, \cdot]$   $[\cdot, \cdot, \cdot, \cdot]$   $[\cdot, \cdot, \cdot, \cdot]$ OPT **1 NAME OPT OPT OPT 2 NAME 3 inherits: \setupperiodkerning**  $\setminus$ defineplacement  $[.\cdot .]$   $[.\cdot .]$   $[.\cdot .]$   $[.\cdot .]$ OPT **1 NAME** OPT OPT **2 NAME 3 inherits: \setupplacement**  $\texttt{\{definepositioning} \;[\; .\; .\; ]\;[\; .\; .\; .\; ]\;[\; .\; .\; .\; .\; .\; ]\;]}_{\texttt{\scriptsize OPT}} \quad \texttt{\{1. . . . . . \; .]}}$ **1 NAME** OPT OPT OPT **2 NAME 3 inherits: \setarepozitie**

 $\setminus$ defineprefixset  $[.\cdot^1.]$   $[.\cdot.^2,\cdot.]$   $[.\cdot^3.]$ 1 NAME SECTIONBLOCK: NAME **2 ABSCHNITT 3 ABSCHNITT \defineprocesscolor** [.<sup>1</sup>..] *[.<sup>2</sup>..]* [..,..<sup>3</sup>..,..]<br>1 NAME **1 NAME 2 COLOR 3 inherits: \definesteculoare**  $\setminus$ defineprocessor  $[.\cdot .]$   $[.\cdot .]$   $[.\cdot .]$   $[.\cdot .]$ OPT **1 NAME** OPT OPT **2 NAME 3 inherits: \setupprocessor**  $\setminus$  define push button  $[$ .<sup>1</sup>..]  $[$ ..,..<sup>2</sup>..,..] **1 NAME** OPT **2 inherits: \setupfieldcontentframed** \definepushsymbol [.<sup>1</sup>..] [.<sup>2</sup>..] **1 NAME 2 n r d**  $\setminus$ definerenderingwindow  $[$ ... $]$   $[$ ... $]$   $[$ ... $]$   $[$ ... $]$ ... $]$ OPT **1 NAME** OPT OPT OPT **2 NAME 3 inherits: \setuprenderingwindow**  $\setminus$ defineresetset  $[\cdot, \cdot, \cdot]$   $[\cdot, \cdot, \cdot, \cdot]$   $[\cdot, \cdot, \cdot]$ 1 NAME SECTIONBLOCK: NAME **2 NUMMER 3 NUMMER**  $\texttt{\{defineruby} \ [\![ . \vdots ]\!] \ [\![ . \vdots ]\!] \ [\![ . \vdots ]\!] \ [\![ . \vdots ]\!] \ \}}$ 1 **NAME** OPT OPT OPT **2 NAME 3 inherits: \setupruby**  $\left\{ \text{definescale } [\dots], [\dots], \dots, \dots \right\}$ OPT **1 NAME** OPT OPT OPT **2 NAME 3 inherits: \setupscale**  $\setminus$ definescript  $[\cdot \cdot \cdot]$   $[\cdot \cdot \cdot \cdot]$   $[\cdot \cdot \cdot \cdot \cdot \cdot \cdot]$ OPT 1 **NAME** OPT OPT OPT **2 NAME 3 inherits: \setupscript**  $\left\{ \text{definesection} \right\}$  [...,  $\left[ \ldots, \ldots \right]$ **1 NAME 2 ABSCHNITT**  $\left\{ \text{defineselectron [} \ldots \right\}$  [..., ..<sup>2</sup>...,..] **1 NAME** OPT **2 inherits: \setupselector**  $\setminus$  defineseparatorset  $[ .^1 . ] [ . . .^2 . . . ] [ .^3 . ]$ 1 NAME SECTIONBLOCK: NAME **2 BEFEHL PROCESSOR->BEFEHL 3 BEFEHL PROCESSOR->BEFEHL**

 $\texttt{\{defineshift}\;[\; .\; .\; ]\;[\; .\; .\; .\;]\;[\; .\; .\; .\; .\; .\; .\; ]\;]}_{\texttt{OPT}}$ 1 **NAME** OPT OPT OPT **2 NAME 3 inherits: \setupshift**  $\setminus$ definesidebar  $[.\cdot .]\,$   $[.\cdot .]\,$   $[.\cdot .\, ,\,.\,^{\frac{3}{2}}.\, .\, ,\, .\,]$ OPT **1 NAME** OPT OPT **2 NAME 3 inherits: \setupsidebar**  $\left\{ \text{definesort } [\dots] , [\dots] , [\dots] , [\dots] , [\dots] \right\}$ OPT **1 da nu 2 SINGULAR 3 NAME 4 CONTENT**  $\setminus$ definespotcolor  $[.\cdot]$ .]  $[.\cdot]$ .]  $[.\cdot]$ .,..<sup>3</sup>...,..] **1 NAME 2 COLOR 3 a = NUMMER niciunul normal multiply ecran overlay softlight hardlight colordodge colorburn darken lighten difference exclusion hue saturation culoare luminosity t = NUMMER e = TEXT p = NUMMER**  $\text{defineste } [..].] \setminus ..$   $\{...\}$ OPT **1 NUMMER 2 CSNAME 3 CONTENT** \definesteaccent ... ......... **1 CHARACTER 2 CHARACTER 3 CHARACTER**  $\setminus$ definesteantet  $[\cdot \cdot \cdot]$   $[\cdot \cdot \cdot \cdot]$   $[\cdot \cdot \cdot \cdot \cdot \cdot]$ OPT **1 NAME** OPT OPT **2 ABSCHNITT 3 inherits: \seteazatitlu**  $\setminus$ definestebloc  $[\cdot \cdot \cdot]$   $[\cdot \cdot \cdot]$   $[\cdot \cdot \cdot, \cdot \cdot]$ OPT **1 NAME** OPT OPT **2 NAME 3 inherits: \seteazabloc**  $\setminus$ definesteblocsectiune  $[.\cdot^\frac{1}{2}.\cdot]$   $[.\cdot,\cdot,\cdot^\frac{3}{2}.\cdot,\cdot,\cdot]$ **1 NAME 0PT 2 NAME 3 inherits: \seteazablocsectiune**  $\setminus$ definestebuffer  $[$ ... $]$   $[$ ... $]$   $[$ ... $]$   $[$ ... $]$ ... $]$ OPT 1 NAME OPT OPT **2 BUFFER 3 inherits: \seteazabuffer**  $\setminus$  definestecamp  $[ .^1 . ] [ .^2 . ] [ .^3 . ] [ . . .^4 . . . ] [ .^5 . ]$ **1 NAME 2 radio sub text linie push check signature 3 NAME 4 NAME 5 NAME \definestecaracter** ... ...<sup>2</sup>. **1 CHARACTER 2 NUMMER**

```
\definestecomanda ......
1 CHARACTER
2 BEFEHL
\left\{ \text{definesteconverse I.}^{1}.J \right[ \right. .^{2}.] \left[ .^{3}.J \right]OPT
1 SPRACHE
2 NAME
3 CSNAME
\setminus definesteconversie [...] [...] [...] [...]OPT
1 SPRACHE
2 NAME
3 TEXT
\setminusdefinesteculoare [.\cdot^\frac{1}{\cdot},\cdot,\cdot] [.\cdot,\cdot,\cdot^{\frac{2}{\cdot}},\cdot,\cdot.]1 NAME
2 r = NUMMER
   g = NUMMER
   b = NUMMER
   c = NUMMER
   m = NUMMER
   y = NUMMER
   k = NUMMER
   h = NUMMER
   s = NUMMER
   v = NUMMER
   x = NUMMER
   a = NUMMER niciunul normal multiply ecran overlay softlight hardlight colordodge colorburn darken lighten
         difference exclusion hue saturation culoare luminosity
   t = NUMMER
\left\{ \text{definesteculoare } [\dots] , [\dots] \right\}1 NAME
2 COLOR
\setminusdefinestedescriere [ . \cdot . ] [ . \cdot . ] [ . . , . , . ^{3} . . . , . ]OPT
1 NAME OPT OPT OPT
2 NAME
3 inherits: \setupdescription
\setminusdefinestedimensiunehartie [ .^1 . ] [ . . , . , ^2 . . , . . ]1 NAME
2 latime = DIMENSION
   inaltime = DIMENSION
   sus = BEFEHL
   jos = BEFEHL
    stanga = BEFEHL
    dreapta = BEFEHL
   distanta = DIMENSION
    pagina = inherits: \seteazadimensiunihartie
    hartie = inherits: \seteazadimensiunihartie
\setminus definestedimensiune hartie [ \dots ] [ \dots , \dots ] [ \dots , \dots ]OPT 1 NAME
2 inherits: \seteazadimensiunihartie
3 inherits: \seteazadimensiunihartie
\setminusdefinesteenumerare [.<sup>1</sup>..] [.<sup>2</sup>..] [...,.<sup>3</sup>...,..]
                                    OPT
1 NAME OPT OPT
2 NAME
3 inherits: \setupenumeration
\setminusdefinesteeticheta [.\cdot^\frac{1}{2},]\cdot[\cdot^\frac{2}{2},]\cdot[\cdot,\cdot,\cdot^\frac{3}{2},\cdot,\cdot,\cdot]OPT
1 NAME OPT OPT OPT
2 NAME
3 inherits: \setuplabel
```
**\definestefloat** [.<sup>1</sup>..] *[.^2.] [...,..*<sup>3</sup>..*,..]*<br>1 SINGUILAR 1 SINGULAR OPT OPT **2 SINGULAR PLURAL 3 inherits: \seteazafloat instances: chemical figure table intermezzo graphic**  $\left\{ \Delta \left[ \begin{array}{c} 1 \\ 1 \end{array} \right], \begin{array}{c} \Delta \left[ \begin{array}{c} 1 \\ 1 \end{array} \right], \begin{array}{c} \Delta \left[ \begin{array}{c} 1 \\ 1 \end{array} \right], \begin{array}{c} \Delta \left[ \begin{array}{c} 1 \\ 1 \end{array} \right], \end{array} \right\}$ OPT 1 SINGULAR OPT OPT **2 PLURAL 3 SINGULAR instances: chemical figure table intermezzo graphic**  $\setminus$  definestefont  $[\cdot \cdot \cdot]$   $[\cdot \cdot \cdot]$   $[\cdot \cdot \cdot, \cdot \cdot]$ **1 NAME** OPT **2 FONT 3 inherits: \seteazaspatiuinterliniar \definestefonttext** [...,"...] [...,"...] [...,"...] [...,..<sup>4</sup>...,.]<br>1 NAME implicit of or OPT **1 NAME implicit 2 NAME DIMENSION 3 rm ss tt hw cg 4 tf = FILE bf = FILE it = FILE sl = FILE bi = FILE bs = FILE sc = FILE mr = FILE mrlr = FILE mrrl = FILE mb = FILE mblr = FILE mbrl = FILE \definestefonttext** [...,<sup>1</sup>...] [...,<sup>2</sup>...] [...,<sup>3</sup>...] [...1]<br>1 NAME implicit of or **1 NAME implicit 2 NAME DIMENSION 3 rm ss tt hw cg 4 NAME**  $\left\{ \Delta \right\}$   $\left[ .^{1}$   $.^{1}$   $\left[ .^{2}$   $.^{1}$   $\left[ .^{3}$   $.^{3}$   $.^{3}$ 1 NAME **2 FONT 3 NAME**  $\setminus$ definesteformatreferinte  $[ .^1 . ] [ .^2 .] [ . . , . , ^3 . . , . ]$ OPT **1 NAME** OPT OPT **2 NAME 3 inherits: \setupreferenceformat**  $\setminus$ definestegrupculori  $[.\cdot^\frac{1}{2},.\cdot]$   $[.\cdot^\frac{2}{2},.\cdot]$ OPT **1 NAME 2 gri rgb cmyk spot 3 TRIPLET**  $\left\{ \text{definestehbox } [\ldots] \right\}$  [ $\ldots$  ] **1 NAME 2 DIMENSION**  $\setminus$ definesteinconjurare  $[$ .<sup>1</sup>..]  $[$ .<sup>2</sup>..*]*  $[$ ...,..<sup>3</sup>...,..*]* OPT **1 NAME** OPT OPT OPT **2 NAME 3 inherits: \seteazainconjurat**

**\definestelista** [.<sup>1</sup>..] *[.<sup>2</sup>..] [...,..*.<sup>3</sup>..*.,..]*<br>1 NAME **1 NAME** OPT OPT **2 LISTE 3 inherits: \seteazalista**  $\setminus$ definestelistacombinata  $[.\cdot^\frac{1}{2},\cdot,\cdot]$   $[.\cdot,\cdot,\cdot,\frac{3}{2},.\cdot,\cdot,\cdot]$ 1 NAME **2 LISTE 3 inherits: \seteazalistacombinata**  $\setminus$ definestemakeup  $[.\cdot .]$   $[.\cdot .]$   $[.\cdot .]$   $[.\cdot .]$ OPT **1 NAME** OPT OPT **2 NAME 3 inherits: \seteazamakeup**  $\setminus$ definestemarcaje  $[.\cdot .]\,$   $[.\cdot .]\,$   $[.\cdot .\,,.\cdot$ <sup>3</sup> $\cdot .\,,.\cdot .]$ OPT **1 NAME** OPT OPT **2 BESCHRIFTUNG 3 inherits: \seteazamarcaje**  $\setminus$  definestemediulfonttext  $[ .^1 . J [ .^2 .] [ . . , . , ^3 . . , . ]$ OPT 1 NAME **2 implicit DIMENSION** 3 mare = DIMENSION NUMMER mic = DIMENSION NUMMER **a = DIMENSION NUMMER b = DIMENSION NUMMER c = DIMENSION NUMMER** d = DIMENSION NUMMER<br>text = DIMENSION NUMMER  $=$  DIMENSION NUMMER **x = DIMENSION NUMMER xx** = DIMENSION NUMMER **script = DIMENSION NUMMER scriptscript = DIMENSION NUMMER spatiereinterliniara = DIMENSION em = inclinat italic STYLE BEFEHL \* = NUMMER**  $\setminus$  definestemeniuinteractiune  $[$ ... $]$   $[$ ... $]$  $[$ ... $]$  $[$ ... $]$  $[$ ... $]$ OPT **1 NAME** OPT OPT OPT **2 NAME 3 inherits: \seteazameniuinteractiune**  $\left\{ \text{definestevery} \right. \left[ \ldots, \ldots \right] \left[ \ldots, \ldots \right] \left[ \ldots \right]$ OPT **1 NAME 2 NAME 3 BEFEHL**  $\left\{ \text{definestepaleta} \:\: [\: . \: . \: . \: ] \: [\: . \: . \: , \: . \: . \: . \: ] \right\}$ **1 NAME 2 NAME = COLOR**  $\left\{ \text{definestepaleta} \left[ \begin{matrix} 1 & 1 \\ 1 & 1 \end{matrix} \right] \left[ \begin{matrix} 2 & 1 \\ 1 & 2 \end{matrix} \right] \right\}$ **1 NAME 2 NAME**  $\setminus$ definesteparagraf  $[ .^1 . ] [ .^2 . ] [ . . , . , ^3 . . , . ]$ OPT **1 NAME** OPT OPT OPT **2 NAME 3 inherits: \seteazaparagrafe**  $\setminus$ definesteprofil  $[\cdot,\cdot,\cdot]$   $[\cdot,\cdot,\cdot,\cdot]$   $[\cdot,\cdot,\cdot,\cdot]$ OPT **1 NAME** OPT OPT **2 NAME 3 inherits: \setupprofile**

```
\left\{ \text{definesteprogram } [\dots] [\dots] \right\} [...] \left[ \dots \right]1 NAME
2 TEXT
3 TEXT
\left\{ \text{definestereferinte } [\dots], [\dots], \dots \right\}1 NAME
2 REFERENCE
\setminusdefinesteregistru [.\cdot^\frac{1}{2}.\cdot] [.\cdot,\cdot,\cdot^\frac{3}{2}.\cdot,\cdot,\cdot]OPT
1 NAME OPT OPT OPT
2 NAME
3 inherits: \seteazaregistru
\setminusdefinestesablontabel [.\, .\, .\,] [.\, .\, .\,] [.\, .\, .\,] [.\, .\, .\,]OPT
OPT 1 NAME
2 TEMPLATE
3 NAME
4 NAME
\definestesectiune [...]
* NAME
\left\{ \text{definestesimbol } [..].] [..].] [..].OPT
1 NAME
2 NAME
3 BEFEHL
\setminusdefinestesimbolfigura [.\stackrel{1}{\ldots},]\stackrel{2}{\ldots},\ldots\stackrel{3}{\ldots},\ldots]1 NAME
2 FILE NAME
3 inherits: \figuraexterna
\setminus definestesinonim [.\cdot .] [.\cdot .] [.\cdot .] [.\cdot .] [.\cdot .]OPT
1 SINGULAR
2 PLURAL
3 CSNAME
4 CSNAME
\setminus definestesinonimfont [\cdot, \cdot] [\cdot, \cdot] [\cdot, \cdot, \cdot, \cdot]1 NAME 0PT
2 FONT
3 features = NAME
    fallbacks = NAME
   goodies = NAME
   designsize = auto implicit
\left\{ \text{definestesortare } [\dots] , [\dots] , [\dots] , [\dots] \right\}1 SINGULAR OPT
2 PLURAL
3 niciunul CSNAME
\setminusdefinestestartstop [\cdot \cdot \cdot] [\cdot \cdot \cdot \cdot] [\cdot \cdot \cdot \cdot \cdot \cdot \cdot]OPT
1 NAME OPT OPT OPT
2 NAME
3 inherits: \setupstartstop
\setminusdefinestestil [\cdot \cdot \cdot] [\cdot \cdot \cdot \cdot] [\cdot \cdot \cdot \cdot \cdot \cdot]OPT
1 NAME OPT OPT
2 NAME
3 inherits: \setupstyle
\left\{ \text{definestestilfont } [\dots, \dots] [\dots]^2 \right. \right\}1 NAME
2 NAME
```
**\definestestivacampuri** [...] <sup>1</sup> [...,...] <sup>2</sup> [..,..=..,..] <sup>3</sup> 1 NAME **2 NAME 3 inherits: \setupfieldcategory**  $\setminus$  definestesubcamp  $[.\cdot^1.]$   $[.\cdot^2.]$   $[.\cdot.\cdot^3,\cdot.]$ **1 NAME 2 NAME 3 NAME**  $\left\{ \Delta \right\}$   $\left[ .^{1}$   $\left[ .^{2}$   $\right]$   $\left[ .^{3}$   $\left[ .^{3}$   $\right]$ OPT **1 NAME** OPT OPT **2 NAME 3 TEMPLATE \definestetext** [...] [...] [...] [...] [...] [...] [...] [...] OPT **1 NAME** OPT OPT OPT OPT **2 sus antet text subsol subsol 3 text margine bordura 4 data numarpagina BESCHRIFTUNG TEXT BEFEHL 5 data numarpagina BESCHRIFTUNG TEXT BEFEHL 6 data numarpagina BESCHRIFTUNG TEXT BEFEHL 7 data numarpagina BESCHRIFTUNG TEXT BEFEHL** \definestetexteinconjurate  $[\ldots, \ldots]$   $[\ldots, \ldots]$ <sup>2</sup>.....] OPT **1 NAME 2 inherits: \setupframedtext**  $\setminus$ definestetextinconjurat  $[$ .<sup>1</sup>..]  $[$ .<sup>2</sup>..]  $[$ ...,.<sup>3</sup>...,..] OPT **1 NAME** OPT OPT **2 NAME 3 inherits: \setupframedtext**  $\setminus$ definestetyping  $[.\cdot .]$   $[.\cdot .]$   $[.\cdot .]$   $[.\cdot .]$ OPT **1 NAME** OPT OPT OPT **2 NAME 3 inherits: \seteazatyping \definestyleinstance** [.<sup>1</sup>..] *[.<sup>2</sup>..]* [.<sup>3</sup>..] *[.*<sup>4</sup>.*.]*<br>1 NAME **1 NAME** OPT OPT OPT **2 rm ss tt mm hw cg 3 tf bf it sl bi bs sc 4 BEFEHL**  $\setminus$ definesubformula  $[.\cdot .]$   $[.\cdot .]$   $[.\cdot .]$   $[.\cdot .,\cdot .]$ OPT **1 NAME** OPT OPT OPT **2 NAME 3 inherits: \setupsubformula** \definesynonym [.<sup>1</sup>.] [.<sup>2</sup>.] [.<sup>3</sup>.] {.<sup>4</sup>.} {.<sup>5</sup>.} OPT **1 da nu 2 SINGULAR 3 NAME 4 TEXT 5 CONTENT**  $\setminus$  definesystemattribute  $[.\cdot^1.]$   $[.\cdot,\cdot^2,\cdot.]$ **1 NAME** OPT **2 local global public private pickup** \definesystemconstant {...} **\* NAME** \definesystemvariable {...} **\* NAME**

```
\setminusdefineTABLEsetup [.\cdot].] [.,.,.\cdot]1 NAME
2 inherits: \setupTABLE
\setminusdefinetabulation [.<sup>1</sup>..] [.<sup>2</sup>..] [...,..<sup>3</sup>...,..]
                                 OPT
1 NAME OPT OPT
2 NAME
3 inherits: \setuptabulation
\setminusdefinetextbackground [...] [...]] [...,..\stackrel{3}{=}...,..]
                                      OPT
1 NAME OPT OPT
2 NAME
3 inherits: \setuptextbackground
\setminus definetextflow [\cdot \cdot \cdot] [\cdot \cdot \cdot \cdot] [\cdot \cdot \cdot \cdot \cdot \cdot]OPT
1 NAME OPT OPT
2 NAME
3 inherits: \setuptextflow
\setminusdefinetooltip [.\cdot .]\, [.\cdot .]\, [.\cdot .\, ,\,.\,^{\frac{3}{2}}.\, .\, ,\, .\,]OPT
1 NAME OPT OPT
2 NAME
3 inherits: \setuptooltip
\left\{ \text{definetransparency } [\ldots] , [\ldots] \right\}1 NAME
2 NUMMER
\setminus definetransparency [...] [...,.\stackrel{2}{=}...,.]
1 NAME
2 a = NUMMER niciunul normal multiply ecran overlay softlight hardlight colordodge colorburn darken lighten
        difference exclusion hue saturation culoare luminosity
   t = NUMMER
\left\{ \text{definetransparency } [\ldots] , [\ldots] \right\}1 NAME
2 NAME
\definetwopasslist {...}
* NAME
\text{definetype} [ .^1 . ] [ .^2 .] [ . . , . , ^3 . . , . ]OPT
1 NAME OPT OPT OPT
2 NAME
3 inherits: \seteazatype
\definetypeface [.<sup>1</sup>.] [.<sup>2</sup>.] [.<sup>3</sup>.] [.<sup>4</sup>.] [.<sup>5</sup>.] [..,..<sup>6</sup>..,..]
                                                      OPT
1 NAME OPT OPT
2 rm ss tt mm hw cg
3 serif sans mono math handwriting calligraphy
4 NAME
5 implicit dtp
6 rscale = auto NUMMER
    features = NAME
    fallbacks = NAME
   goodies = NAME
    designsize = auto implicit
    directie = ambele
\definetypescriptprefix [.<sup>1</sup>.] [.<sup>2</sup>.]
1 NAME
2 TEXT
```

```
\definetypescriptsynonym [.<sup>1</sup>.] [.<sup>2</sup>.]
1 NAME
2 TEXT
\setminusdefinetypesetting [.\cdot .] [.\cdot .] [.\cdot .] [.\cdot .] [.\cdot .]OPT
1 NAME OPT OPT OPT
2 TEXT
3 inherits: \setupexternalfigure
\setminusdefineunit [\cdot \cdot \cdot] [\cdot \cdot \cdot \cdot] [\cdot \cdot \cdot \cdot \cdot \cdot \cdot]OPT
1 NAME OPT OPT OPT
2 NAME
3 inherits: \setupunit
\setminusdefineviewerlayer [.\cdot^\frac{1}{2}] [.\cdot,\cdot,\cdot^\frac{3}{2}...,..]
                                        OPT
1 NAME OPT OPT
2 NAME
3 inherits: \setupviewerlayer
\left\{ \text{definevspace } [..].] [..]. \right\}OPT
1 NAME
2 NAME
3 DIMENSION
\left\{ \text{definevsparing } [\cdot, \cdot] , [\cdot, \cdot] \right\}1 NAME
2 inherits: \vspacing
\setminus definevspacing a mount [...] [...] [...] [...]OPT
1 NAME OPT OPT OPT
2 DIMENSION
3 DIMENSION
\texttt{\{definextable} \, [\, . \, . \, . \,], \, [\, . \, . \, . \, , \, . \, . \, . \, , \, . \, . \,] \, \} }_{\texttt{OPT}}1 NAME OPT OPT OPT
2 NAME
3 inherits: \setupxtable
\delimited [.\cdot .] [.\cdot .] \{.\cdot .] \{.\cdot .\}OPT
1 NAME
2 SPRACHE
3 CONTENT
\delta \delimitedtext [ .^1 . ] [ .^2 .] [ .^3 .]OPT
1 NAME
2 SPRACHE
3 CONTENT
\DELIMITEDTEXT [...] 1
{...} 2
                        OPT
1 SPRACHE
2 CONTENT
instances: quotation quote blockquote speech aside
\aside [\cdot \cdot \cdot] \{\cdot \cdot \cdot \}1 SPRACHE<sup>OPT</sup>
2 CONTENT
\boldsymbol{\lambda}blockquote [\cdot, \cdot, \cdot] \{ \cdot, \cdot, \cdot \}OPT
1 SPRACHE
2 CONTENT
\quotation [\cdot \cdot \cdot \cdot] {\cdot \cdot \cdot \cdot}
                  OPT
1 SPRACHE
2 CONTENT
```

```
\quote [\cdot \cdot \cdot \cdot] \{\cdot \cdot \cdot \cdot \}1 SPRACHE<sup>OPT</sup>
2 CONTENT
\speech [...] {.] {...}
1 SPRACHE<sup>OPT</sup>
2 CONTENT
\depthofstring {...}
* TEXT
\depthonlybox {...}
* CONTENT
\text{depthspanningtext } \{.\cdot.\cdot\} \{.\cdot.\cdot\} \{.\cdot.\cdot\}1 TEXT
2 DIMENSION
3 FONT
\depthstrut
\DESCRIERE [\ldots, \ldots] \{.\cdot, \cdot\} ... \par
                   OPT
                              OPT
1 REFERENCE
2 TEXT
3 CONTENT
\despre [...]
* REFERENCE
\setminusdeterminacaracteristicilelistei [\ldots, \ldots] [\ldots, \ldots]<sup>2</sup>...,..]
1 LISTE OPT
2 inherits: \seteazalista
\determinacaracteristiciregistru [.<sup>1</sup>..] [..,..<sup>2</sup>..,..]
1 NAME<br>2 language
   2 language = implicit DIN␣5007-1 DIN␣5007-2 Duden de-DE de-CH de-AT ru-iso9 ocs-scn SPRACHE
               metoda = implicit inainte dupa primul ultim ch mm zm pm mc zc pc uc
   numberorder = numere
    compress = da nu tot
    criteriu = local text curent precedent tot ABSCHNITT
\determinanumartitlu [...]
* ABSCHNITT
\determinenoflines {...}
* CONTENT
\devanagarinumerals {...}
* NUMMER
\digits {...} *
* NUMMER
\digits ...
*
* NUMMER
\dimension to count \{.\n<sup>1</sup>\n<sub>1</sub>\n<sub>2</sub>\n<sub>3</sub>\n<sub>4</sub>1 DIMENSION
2 CSNAME
```

```
\dim [...]
* REFERENCE
\langledirectboxfromcache \{.\cdot.\cdot\} \{.\cdot.\cdot\}1 NAME
2 NUMMER TEXT
\directcolor [...]
* COLOR
\langledirectcolored [\ldots,\ldots^*],\ldots]* inherits: \definesteculoare
\langledirectcolored [...]
* COLOR
\langle directconvertedcounter \{.\cdot\cdot\} \{.\cdot\cdot\}1 NAME
2 primul precedent urmatorul ultim numar
\setminus directcopy box from cache \{.\cdot\cdot\} \{.\cdot\cdot\}1 NAME
2 NUMMER TEXT
\langledirectdummyparameter {\ldots}
* KEY
\directgetboxllx .<sup>*</sup>.
* CSNAME NUMMER
\directgetboxlly .<sup>*</sup>.
* CSNAME NUMMER
\langledirecthighlight \{.\cdot.\cdot\} \{.\cdot.\cdot\}1 NAME
2 TEXT
\left\{ \text{directlocal framed} \right. [\,.\,].\,] \,\, \{.\,.\,.\}1 NAME
2 CONTENT
\directluacode {.<sup>*</sup>.}
* BEFEHL
\directselect {.<sup>1</sup>.} {.<sup>2</sup>.} {.<sup>3</sup>.} {.<sup>4</sup>..} {.<sup>5</sup>..} {.<sup>6</sup>..}
1 NAME OPT OPT OPT OPT OPT OPT
2 CONTENT
3 CONTENT
4 CONTENT
5 CONTENT
6 CONTENT
\langledirectsetbar \{\ldots\}* NAME
\directsetup {...}
* NAME
```

```
\directsymbol {.<sup>1</sup>..} {.<sup>2</sup>..}
1 NAME
2 NAME
\langledirectvspacing \{ \ldots, \ldots \}* inherits: \vspacing
\dis {...} *
* CONTENT
\disabledirectives [\dots, \dots]* NAME
\disableexperiments [\ldots, \ldots]* NAME
\lambdadisablemode [\ldots, \ldots]* NAME
\disableoutputstream
\disableparpositions
\disableregime
\text{disabletrackers} [\ldots, \ldots]* NAME
\displaystyle \left\{ .^{*}. \right\}* CONTENT
\displaymathematics {...}
* CONTENT
\displaymessage {...}
* TEXT
\text{distributedhsize} \{.\n^1.\n} \{.\n^2.\n} \{.\n^3.\n}1 DIMENSION
2 DIMENSION
3 NUMMER
\left\{ \text{dividedsize } \{.,^{1}_{1} \ldots \} \{.,^{3}_{1} \ldots \} \right\}1 DIMENSION
2 DIMENSION
3 NUMMER
\doadaptleftskip {...}
* da nu standard DIMENSION
\doadaptrightskip {...}
* da nu standard DIMENSION
\delta \doaddfeature \{ \ldots, \ldots \}* NAME
```

```
\lambdadoassign [ .^1. ] [ . .^2. . ]1 TEXT
2 KEY = VALUE
\lambdadoassignempty [ .^1 . ] [ . .^2 . . ]1 TEXT
2 KEY = VALUE
\{doboundtext{ t.} : \} {\ldots} {\ldots}
1 TEXT
2 DIMENSION
3 BEFEHL
\docheckassignment {...}
* TEXT
\docheckedpagestate {.<sup>1</sup>.} {.<sup>2</sup>.} {.<sup>3</sup>.} {.<sup>4</sup>.} {.<sup>5</sup>.} {.<sup>6</sup>.} {.<sup>7</sup>.}
1 REFERENCE
2 BEFEHL
3 BEFEHL
4 BEFEHL
5 BEFEHL
6 BEFEHL
7 BEFEHL
\delta\docheckedpair {...,*...}
* TEXT
\documentvariable {...}
* KEY
\delta \dodoubleargument \lambda... [....] [....]
1 CSNAME
2 TEXT
3 TEXT
\setminus dodoublear gumentwithset \setminus \ldots \ldots \ldots \ldots \ldots \ldots \ldots1 CSNAME
2 TEXT
3 TEXT
\delta \dodoubleempty \delta... [...] [...]
                              OPT
1 CSNAME OPT OPT
2 TEXT
3 TEXT
\lambdadodoubleemptywithset \lambda...[\ldots, \ldots] [\ldots, \ldots]OPT
1 CSNAME OPT OPT
2 TEXT
3 TEXT
\setminus dodoublegroupempty \setminus... \{.\stackrel{?}{.}. \} \{.\stackrel{?}{.}.OPT
1 CSNAME
2 TEXT
3 TEXT
\lambdadoeassign [.\cdot .]\, [.\cdot .\frac{2}{3}.\cdot ]1 TEXT
2 KEY = VALUE
\setminus doexpandedrecurse \{.\stackrel{?}{.}..\} \{.\stackrel{?}{.}..\}1 NUMMER
2 BEFEHL
```

```
\setminus dofastloopcs \{\cdot, \cdot\} \setminus \cdot .
1 NUMMER
2 CSNAME
\dogetattribute {...}
* NAME
\dogetattributeid {...}
* NAME
\texttt{\textbackslash} dogetcommacommandelement ... \from ... \to \...
1 NUMMER
2 TEXT
3 CSNAME
\lambdadogobbledoubleempty [.\,].\,] [.\,].\,]OPT
1 TEXT OPT OPT
2 TEXT
\dogobblesingleempty [...]
OPT * TEXT
\doif \{.\cdot.\cdot\} \{.\cdot.\cdot\} \{.\cdot.\cdot\}1 CONTENT
2 CONTENT
3 TRUE
\{ \text{doifallcommon } \{ \ldots, \ldots \} \{ \ldots, \ldots \} \{ \ldots \}1 TEXT
2 TEXT
3 TRUE
\setminus doifall commonelse \{ \ldots, \ldots \} \{ \ldots, \ldots \} \{ \ldots \} \{ \ldots \}1 TEXT
2 TEXT
3 TRUE
4 FALSE
\setminusdoifalldefinedelse \{ \ldots, \ldots \} \{ \ldots \} \{ \ldots \}1 NAME
2 TRUE
3 FALSE
\doifallmodes {...,...} 1
{...} 2
{...} 3
1 NAME
2 TRUE
3 FALSE
\{ \phi_{\text{bold}} \} \{ \dots, \dots \} \{ \dots \} \{ \dots \}1 NAME
2 TRUE
3 FALSE
\setminus doifassignmentelse \{.\cdot.\cdot\} \{.\cdot.\cdot\} \{.\cdot.\cdot\}1 TEXT
2 TRUE
3 FALSE
\{ \phi \} \{ . . . \} \{ . . . \}1 COLOR
2 TRUE
3 FALSE
```

```
\{ \phi\} \{ \phi\} \{ \phi\} \{ \phi\} \{ \phi\} \{ \phi\} \{ \phi\} \{ \phi\} \{ \phi\} \{ \phi\} \{ \phi\} \{ \phi\} \{ \phi\} \{ \phi\} \{ \phi\} \{ \phi\} \{ \phi\} \{ \phi\} \{ \phi\} \{ \phi\} \{ \phi\} \{ \phi\} \{ \phi\} \{ \phi\} \{ \phi1 BEFEHL
2 BEFEHL
3 BEFEHL
\doifbothsidesoverruled \{.\n,.\n\} \{.\n,.\n\} \{.\n,.\n\}1 BEFEHL
2 BEFEHL
3 BEFEHL
\{ \phi\} \{ \phi\} \{ \phi\} \{ \phi\} \{ \phi\} \{ \phi\} \{ \phi\} \{ \phi\} \{ \phi\} \{ \phi\} \{ \phi\} \{ \phi\} \{ \phi\} \{ \phi\} \{ \phi\} \{ \phi\} \{ \phi\} \{ \phi\} \{ \phi\} \{ \phi\} \{ \phi\} \{ \phi\} \{ \phi\} \{ \phi\} \{ \phi1 NAME
2 NAME
3 TRUE
4 FALSE
\{ \phi\} \{ . . . \} \{ . . . \}1 BUFFER
2 TRUE
3 FALSE
\setminusdoifcolor \{\ldots\} \{\ldots\}1 COLOR
2 TRUE
\setminus doifcolorelse \{.\cdot.\cdot\} \{.\cdot.\cdot\} \{.\cdot.\cdot\}1 COLOR
2 TRUE
3 FALSE
\setminus doif command handler \setminus... \{.\n...} \{.\n...}
1 CSNAME
2 NAME
3 TRUE
\doifcommandhandlerelse \.<sup>1</sup>.. \{.\stackrel{?}{.}.\} \{.\stackrel{3}{.}.\} \{.\stackrel{4}{.}.\}1 CSNAME
2 NAME
3 TRUE
4 FALSE
\{ \text{doif common } \{ \dots, \dots \} \ \{ \dots, \dots \} \ \{ \dots \}1 TEXT
2 TEXT
3 TRUE
\doifcommonelse \{ \ldots, \ldots \} \{ \ldots, \ldots \} \{ \ldots, \ldots \} \{ \ldots \}1 TEXT
2 TEXT
3 TRUE
4 FALSE
\doifcontent {.<sup>1</sup>..} {.<sup>2</sup>..} {.<sup>3</sup>..} \.<sup>4</sup>.. {.<sup>5</sup>..}
1 BEFEHL
2 BEFEHL
3 BEFEHL
4 CSNAME
5 CONTENT
\setminus doif conversion definedelse \{.\cdot\cdot\}, \{.\cdot\cdot\}, \{.\cdot\cdot\}, \{.\cdot\cdot\}1 NAME
2 TRUE
3 FALSE
```

```
\setminus doif conversion numberelse \{.\cdot\cdot\} \{.\cdot\cdot\} \{.\cdot\cdot\} \{.\cdot\cdot\} \{.\cdot\cdot\}1 NAME
2 NUMMER
3 TRUE
4 FALSE
\setminus doif counter \{.\cdot\cdot\} \{.\cdot\cdot\}1 NAME
2 TRUE
\setminus doif counterelse \{.\stackrel{1}{\ldots}\} \{.\stackrel{2}{\ldots}\}1 NAME
2 TRUE
3 FALSE
\setminus doif current fon thas feature else \{.\cdot\cdot\cdot\} \{.\cdot\cdot\cdot\} \{.\cdot\cdot\cdot\}1 NAME
2 TRUE
3 FALSE
\setminus doif defined \{.\cdot\cdot\} \{.\cdot\cdot\}1 NAME
2 TRUE
\setminus doif defined counter \{.\cdot.\cdot\} \{.\cdot.\cdot\}1 NAME
2 TRUE
\setminusdoifdefinedcounterelse \{.\n,.\n,.\n,.\n,.\n,1 NAME
2 TRUE
3 FALSE
\setminusdoifdefinedelse \{.\cdot\cdot\} \{.\cdot\cdot\} \{.\cdot\cdot\}1 NAME
2 TRUE
3 FALSE
\setminus doifdimensionelse \{.\stackrel{1}{\ldots}\} \{.\stackrel{2}{\ldots}\}1 TEXT
2 TRUE
3 FALSE
\setminusdoifdimenstringelse \{.\cdot.\cdot\} \{.\cdot.\cdot\} \{.\cdot.\cdot\}1 TEXT
2 TRUE
3 FALSE
\setminus doifdocumentargument \{.\cdot\cdot\} \{.\cdot\cdot\}1 NAME
2 TRUE
\setminus doifdocumentargumentelse \{.\cdot\cdot\}, \{.\cdot\cdot\}, \{.\cdot\cdot\}, \{.\cdot\cdot\}1 NAME
2 TRUE
3 FALSE
\setminus doif do cument filename \{.\,.\,.\, } \{.\,.\,.\,1 NUMMER
2 TRUE
```

```
\setminusdoifdocumentfilenameelse \{.\stackrel{1}{\ldots}\} \{.\stackrel{2}{\ldots}\} \{.\stackrel{3}{\ldots}\}1 NUMMER
2 TRUE
3 FALSE
\setminusdoifdrawingblackelse \{.\cdot.\cdot\} \{.\cdot.\cdot\}1 TRUE
2 FALSE
\doifelse \{.\cdot.\cdot\} \{.\cdot.\cdot\} \{.\cdot.\cdot\} \{.\cdot.\cdot\}1 CONTENT
2 CONTENT
3 TRUE
4 FALSE
\setminusdoifelseallcommon \{ \ldots, \ldots \} \{ \ldots, \ldots \} \{ \ldots^3 \} \{ \ldots \}1 TEXT
     2 TEXT
3 TRUE
4 FALSE
\setminusdoifelsealldefined \{ \ldots, \ldots \} \{ \ldots \} \{ \ldots \}1 NAME
2 TRUE
3 FALSE
\{ \phi\} \{ \phi\} \{ \dots, \dots \} \{ \dots, \dots \}1 NAME
2 TRUE
3 FALSE
\setminus doifelseassignment \{.\cdot.\cdot\} \{.\cdot.\cdot\} \{.\cdot.\cdot\}1 TEXT
2 TRUE
3 FALSE
\setminusdoifelseblack \{.\cdot.\cdot\} \{.\cdot.\cdot\} \{.\cdot.\cdot\}1 COLOR
2 TRUE
3 FALSE
\{ \phi\} \{ \phi\} \{ \phi\} \{ \phi\} \{ \phi\} \{ \phi\} \{ \phi\} \{ \phi\} \{ \phi\} \{ \phi\} \{ \phi\} \{ \phi\} \{ \phi\} \{ \phi\} \{ \phi\} \{ \phi\} \{ \phi\} \{ \phi\} \{ \phi\} \{ \phi\} \{ \phi\} \{ \phi\} \{ \phi\} \{ \phi\} \{ \phi1 NAME
2 NAME
3 TRUE
4 FALSE
\setminusdoifelseboxincache \{.\cdot.\cdot\} \{.\cdot.\cdot\} \{.\cdot.\cdot\} \{.\cdot.\cdot\}1 NAME
2 NUMMER TEXT
3 TRUE
4 FALSE
\setminus doifelsebuffer \{.\cdot.\cdot\} \{.\cdot.\cdot\} \{.\cdot.\cdot\}1 BUFFER
2 TRUE
3 FALSE
\setminus doifelsecolor \{.\cdot.\cdot\} \{.\cdot.\cdot\} \{.\cdot.\cdot\}1 COLOR
2 TRUE
3 FALSE
```
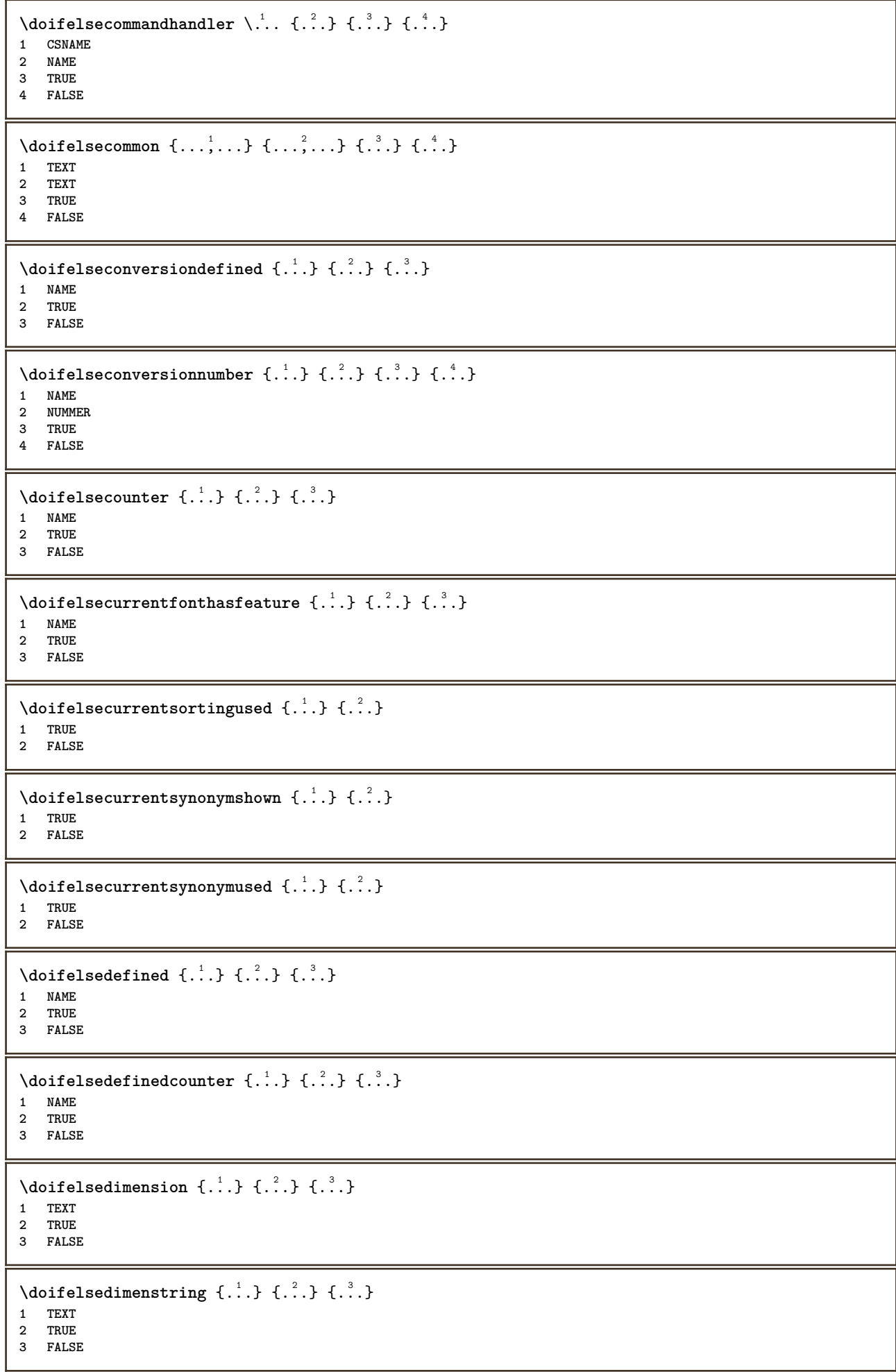

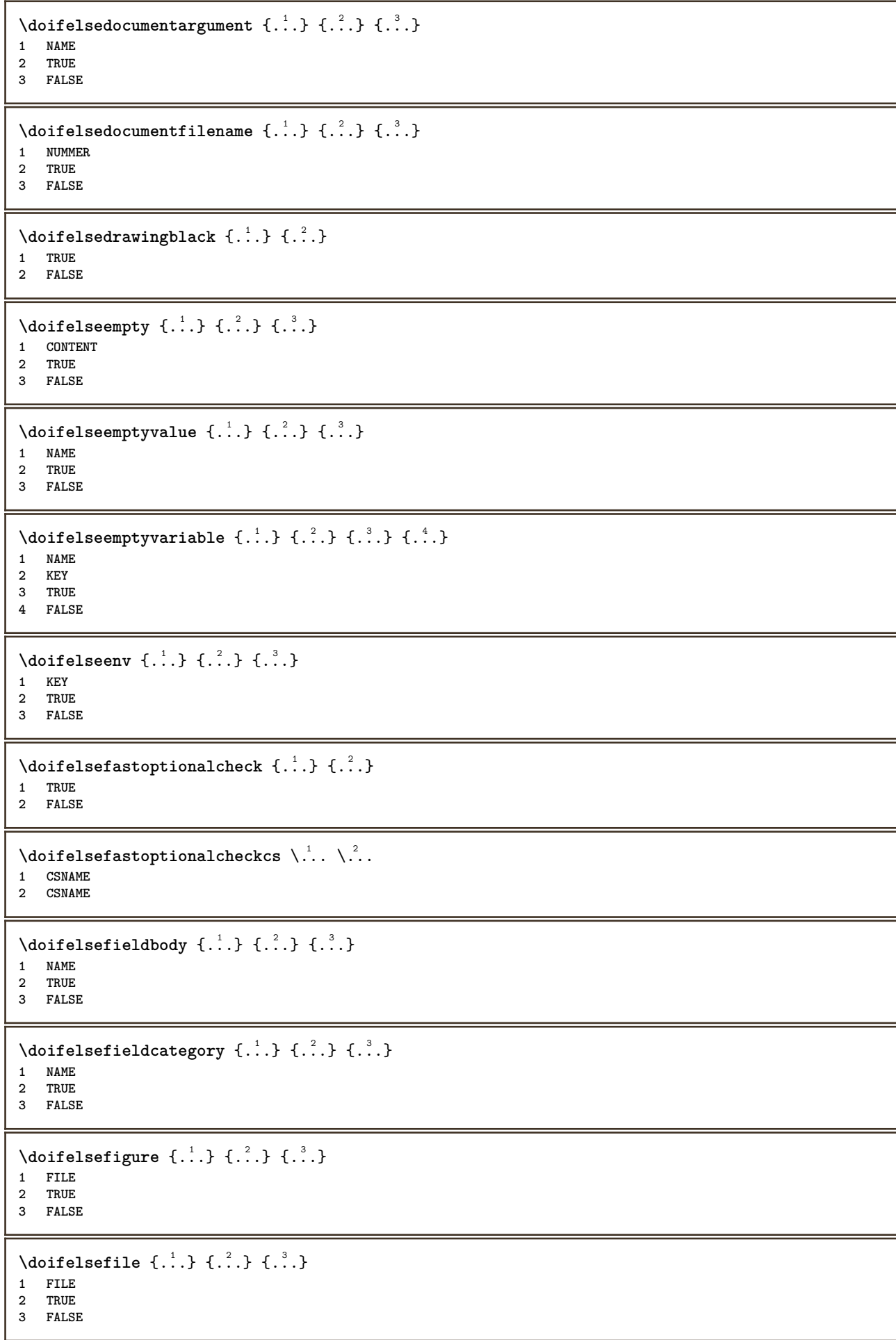

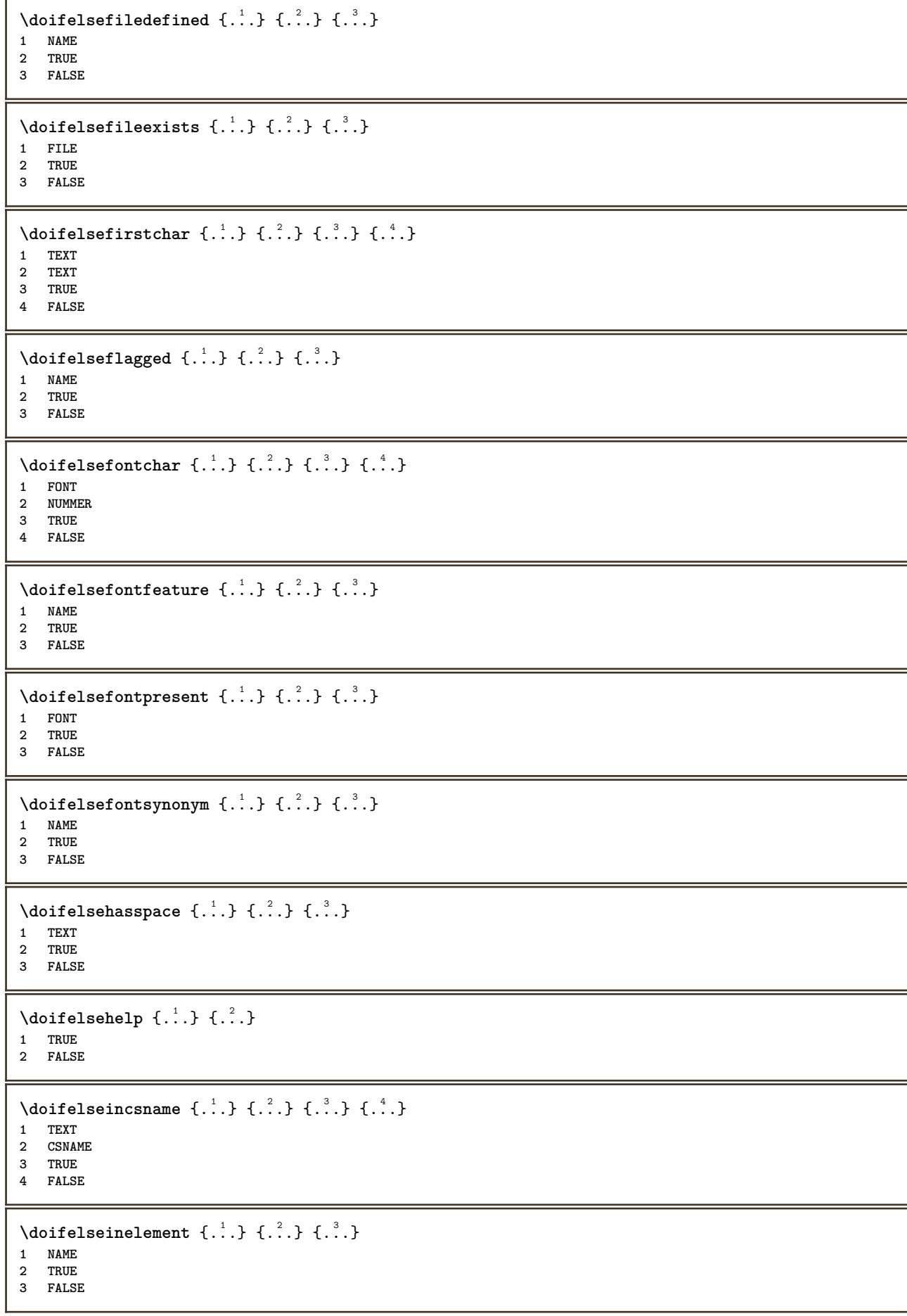

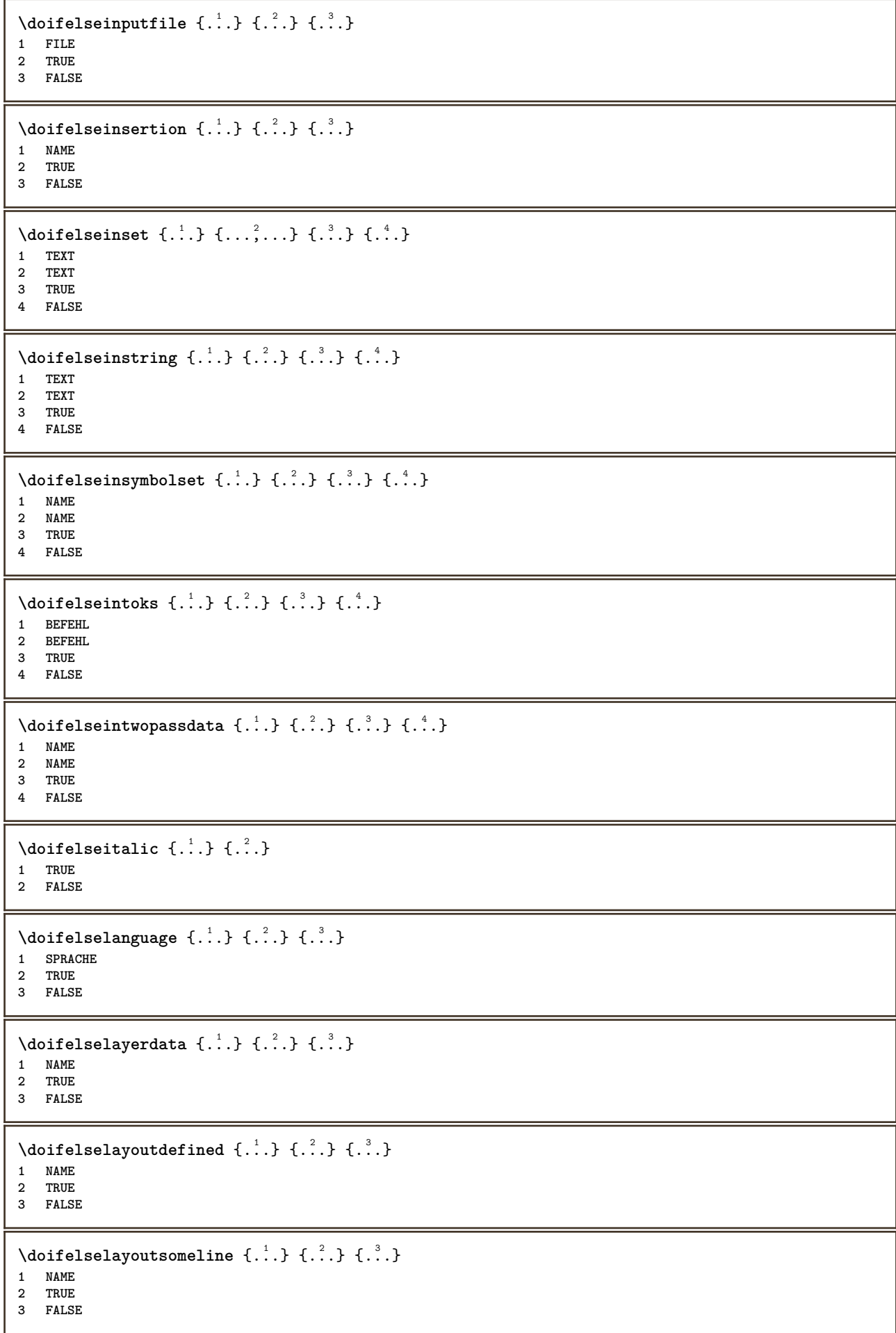

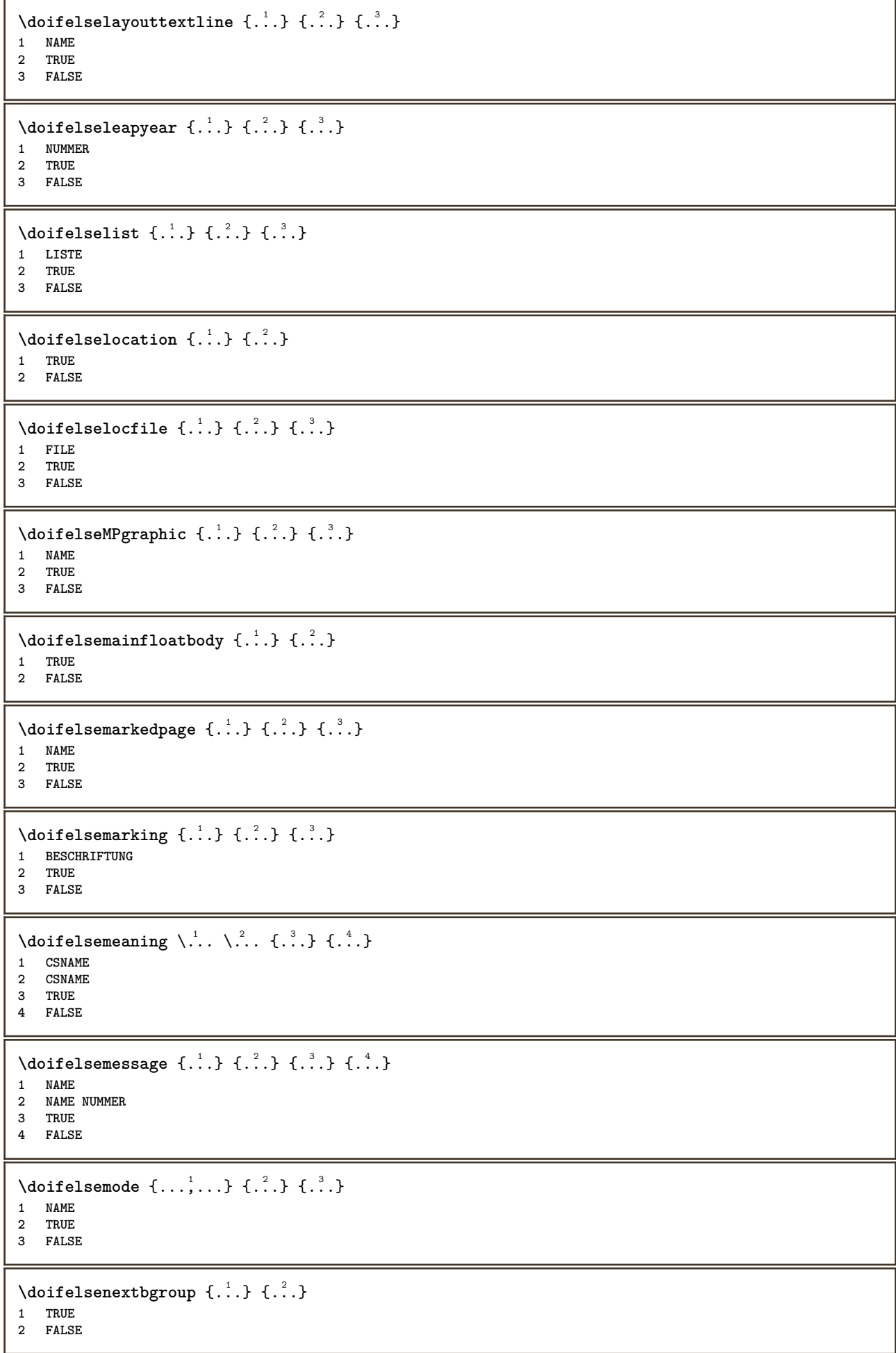

```
\setminus doifelsenextbgroupcs \setminus \cdot^1. \setminus \cdot^2.
1 CSNAME
2 CSNAME
\setminus doifelsenextchar \{.\cdot\cdot\} \{.\cdot\cdot\} \{.\cdot\cdot\}1 CHARACTER
2 TRUE
3 FALSE
\setminus doifelsenextoptional \{.\cdot\cdot\} \{.\cdot\cdot\}1 TRUE
2 FALSE
\setminus doifels enext optional cs \setminus \cdot^1... \setminus \cdot^2..
1 CSNAME
2 CSNAME
\setminus doifelsenextparenthesis \{.\stackrel{?}{.}. \}1 TRUE
2 FALSE
\setminusdoifelsenonzeropositive \{.\cdot\cdot\} \{.\cdot\cdot\} \{.\cdot\cdot\}1 NUMMER
2 TRUE
3 FALSE
\setminus doifels enote on same page \{.\n\ldots\} \{.\n\ldots\} \{.\n\ldots\}1 NAME
2 TRUE
3 FALSE
\setminus doifels enothing \{.\cdot\cdot\} \{.\cdot\cdot\} \{.\cdot\cdot\}1 TEXT
2 TRUE
3 FALSE
\{ \phi\} \{ . . . \} \{ . . . \}1 TEXT
2 TRUE
3 FALSE
\setminusdoifelseobjectfound \{.\cdot.\cdot\} \{.\cdot.\cdot\} \{.\cdot.\cdot\} \{.\cdot.\cdot\}1 NAME
2 NAME
3 TRUE
4 FALSE
\doifelseobjectreferencefound \{\ldots\} \{\ldots\} \{\ldots\} \{\ldots\}1 NAME
2 NAME
3 TRUE
4 FALSE
\setminusdoifelseoddpage \{.\stackrel{?}{.}. \} \{.\stackrel{?}{.}. \}1 BEFEHL
2 BEFEHL
\setminusdoifelseoddpagefloat \{.\cdot\cdot\cdot\} \{.\cdot\cdot\}1 TRUE
2 FALSE
```
```
\setminus doifelseoldercontext \{.\cdot.\cdot\} \{.\cdot.\cdot\} \{.\cdot.\cdot\}1 NUMMER
2 TRUE
3 FALSE
\setminus doifelseolderversion \{.\cdot\cdot\}, \{.\cdot\cdot\}, \{.\cdot\cdot\}, \{.\cdot\cdot\}, \{.\cdot\cdot\}1 NUMMER
2 NUMMER
3 TRUE
4 FALSE
\setminus doifelseoverlapping \{.\cdot\cdot\} \{.\cdot\cdot\} \{.\cdot\cdot\} \{.\cdot\cdot\}1 NAME
2 NAME
3 TRUE
4 FALSE
\setminus doifelseoverlay \{.\cdot\cdot\} \{.\cdot\cdot\} \{.\cdot\cdot\}1 NAME
2 TRUE
3 FALSE
\setminusdoifelseparallel \{.\cdot\cdot\} \{.\cdot\cdot\}, \{.\cdot\cdot\} \{.\cdot\cdot\}, \{.\cdot\cdot\}1 NAME
2 NAME tot
3 TRUE
4 FALSE
\setminus doifels eparentfile \{.\cdot.\cdot\} \{.\cdot.\cdot\} \{.\cdot.\cdot\}1 FILE
2 TRUE
3 FALSE
\setminus doifelsepath \{.\cdot\,,\} \{.\cdot\,,\} \{.\cdot\,,\}1 PATH
2 TRUE
3 FALSE
\setminus doifelsepathexists \{.\cdot\cdot\} \{.\cdot\cdot\} \{.\cdot\cdot\}1 PATH
2 TRUE
3 FALSE
\setminus doifelsepatterns \{.\cdot\cdot\} \{.\cdot\cdot\} \{.\cdot\cdot\}1 SPRACHE
2 TRUE
3 FALSE
\setminus doifelseposition \{.\cdot\cdot\} \{.\cdot\cdot\} \{.\cdot\cdot\}1 NAME
2 TRUE
3 FALSE
\setminusdoifelsepositionaction \{.\n,.\n,.\n,.\n,.\n,1 NAME
2 TRUE
3 FALSE
\doifelsepositiononpage {.<sup>1</sup>.} {.<sup>2</sup>.} {.<sup>3</sup>.} {.<sup>4</sup>.}
1 NAME
2 NUMMER
    3 TRUE
4 FALSE
```
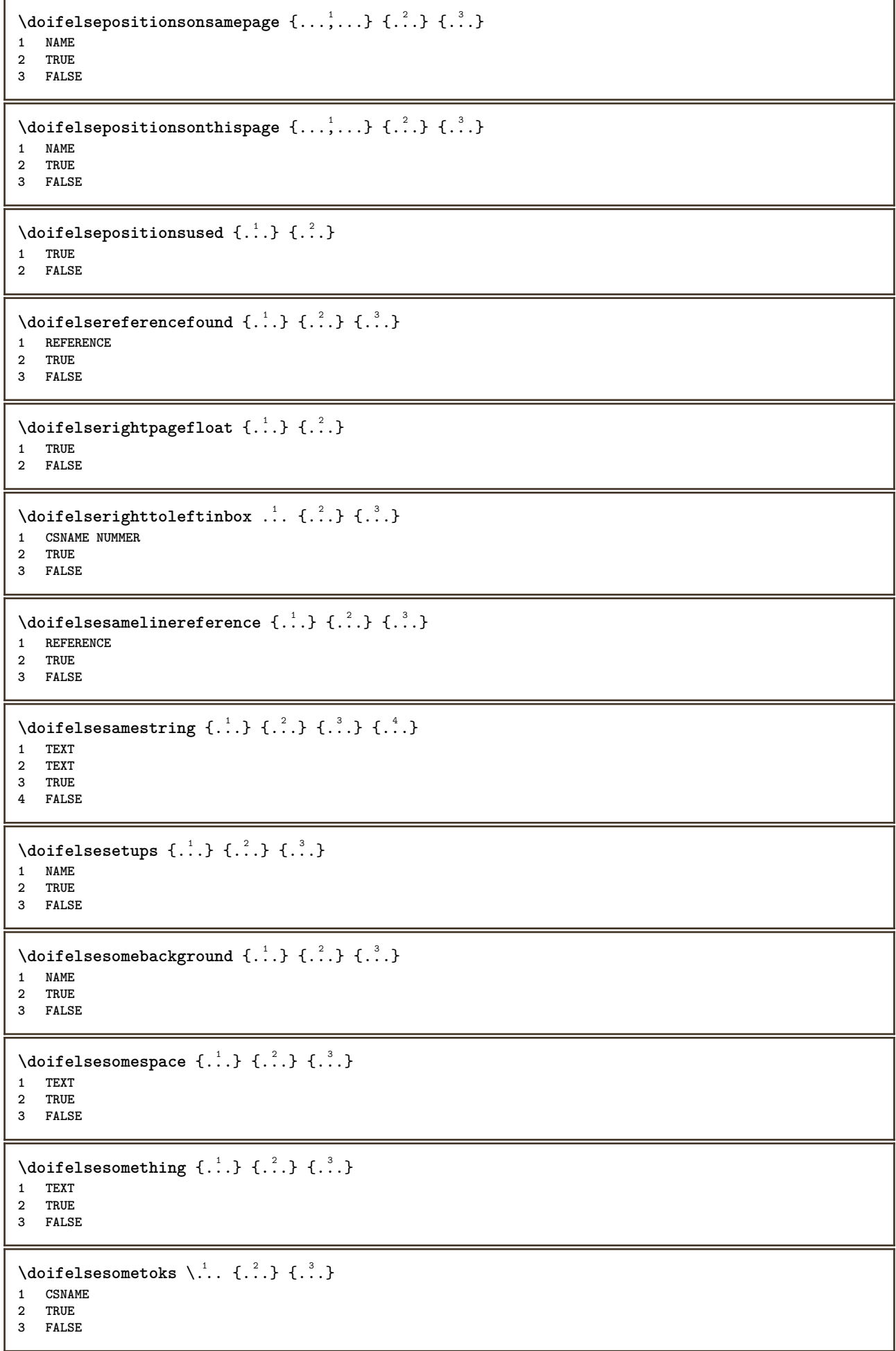

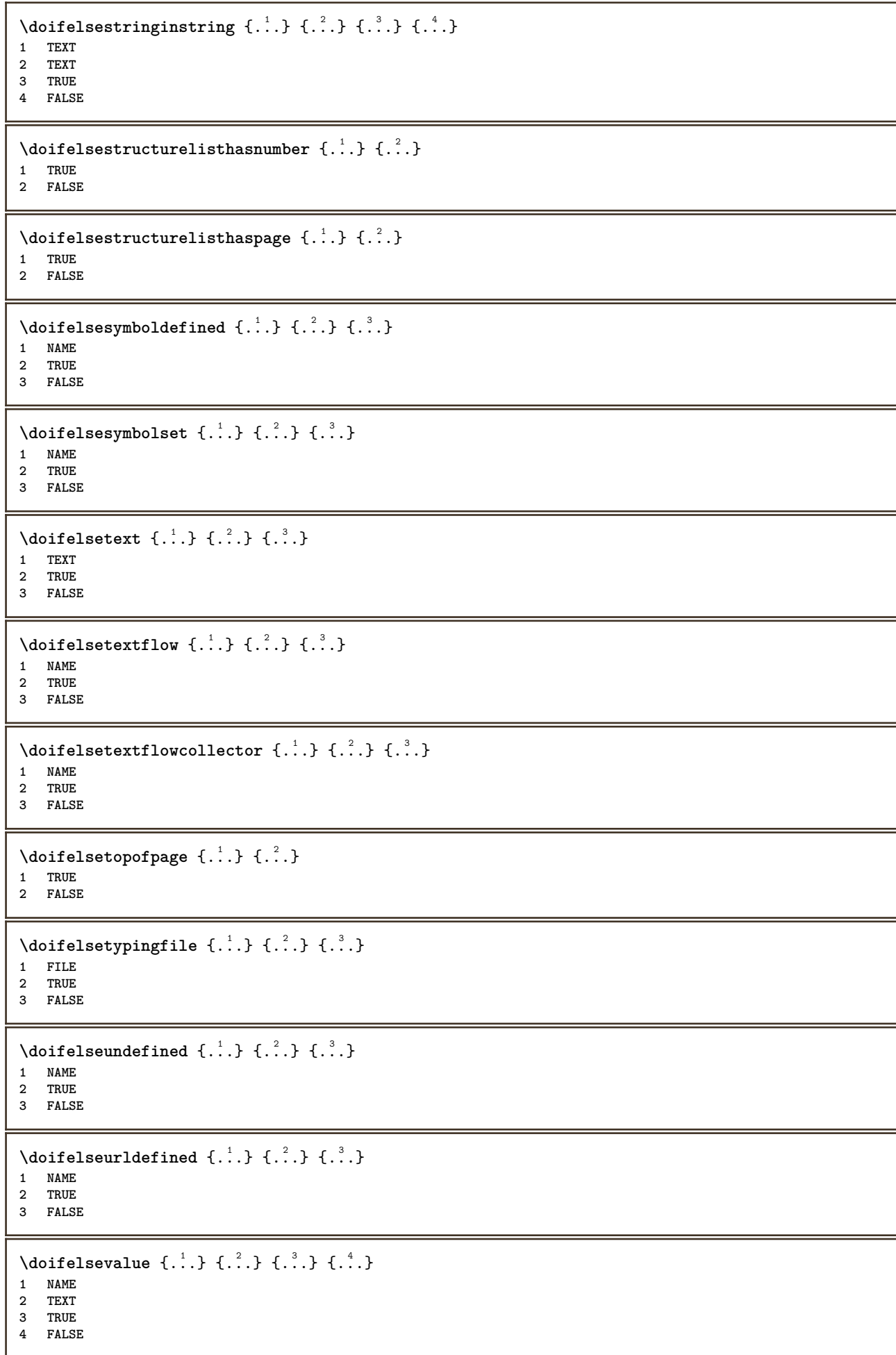

```
\setminus doifelsevaluenothing \{.\cdot.\cdot\} \{.\cdot.\cdot\} \{.\cdot.\cdot\}1 NAME
2 TRUE
3 FALSE
\setminusdoifelsevariable \{.\cdot\cdot\} \{.\cdot\cdot\} \{.\cdot\cdot\} \{.\cdot\cdot\}1 NAME
2 KEY
3 TRUE
4 FALSE
\setminus doifempty \{.\cdot.\cdot\} \{.\cdot.\cdot\}1 CONTENT
2 TRUE
\setminus doifemptyelse \{.\cdot.\cdot\} \{.\cdot.\cdot\} \{.\cdot.\cdot\}1 CONTENT
2 TRUE
3 FALSE
\setminusdoifemptytoks \setminus... \{.\n^{2}.\}1 CSNAME
2 TRUE
\setminus doifemptyvalue \{.\cdot\cdot\} \{.\cdot\cdot\}1 NAME
2 TRUE
\setminus doifemptyvalueelse \{.\cdot\cdot\} \{.\cdot\cdot\} \{.\cdot\cdot\}1 NAME
2 TRUE
3 FALSE
\setminus doifemptyvariable \{.\cdot\cdot\} \{.\cdot\cdot\} \{.\cdot\cdot\}1 NAME
2 KEY
3 TRUE
\setminus doifemptyvariableelse \{.\cdot\cdot\cdot\} \{.\cdot\cdot\cdot\} \{.\cdot\cdot\cdot\} \{.\cdot\cdot\cdot\}1 NAME
2 KEY
3 TRUE
4 FALSE
\doifenv \{\ldots\} \{\ldots\}1 KEY
2 TRUE
\{ \phi\} \{ . . . . \} \{ . . . . \}1 KEY
2 TRUE
3 FALSE
\setminusdoiffastoptionalcheckcselse \setminus \cdot^1... \setminus \cdot^2...
1 CSNAME
2 CSNAME
\setminusdoiffastoptionalcheckelse \{.\stackrel{?}{.}. \}1 TRUE
2 FALSE
```

```
\setminusdoiffieldbodyelse \{.\stackrel{1}{\ldots}\} \{.\stackrel{2}{\ldots}\}1 NAME
2 TRUE
3 FALSE
\setminusdoiffieldcategoryelse \{.\cdot\cdot\cdot\} \{.\cdot\cdot\cdot\} \{.\cdot\cdot\cdot\}1 NAME
2 TRUE
3 FALSE
\setminus doiffigureelse \{.\cdot.\cdot\} \{.\cdot.\cdot\} \{.\cdot.\cdot\}1 FILE
2 TRUE
3 FALSE
\{ \phi \} \{ . . . \} \{ . . . \}1 FILE
2 TRUE
\setminusdoiffiledefinedelse \{.\cdot.\cdot\} \{.\cdot.\cdot\} \{.\cdot.\cdot\}1 NAME
2 TRUE
3 FALSE
\{ \phi\} \{ . . . \} \{ . . . \} \{ . . . \}1 FILE
2 TRUE
3 FALSE
\setminusdoiffileexistselse \{.\cdot.\cdot\} \{.\cdot.\cdot\} \{.\cdot.\cdot\}1 FILE
2 TRUE
3 FALSE
\{ \phi\} \{ \phi\} \{ \phi\} \{ \phi\} \{ \phi\} \{ \phi\} \{ \phi\} \{ \phi\} \{ \phi\} \{ \phi\} \{ \phi\} \{ \phi\} \{ \phi\} \{ \phi\} \{ \phi\} \{ \phi\} \{ \phi\} \{ \phi\} \{ \phi\} \{ \phi\} \{ \phi\} \{ \phi\} \{ \phi\} \{ \phi\} \{ \phi1 TEXT
2 TEXT
3 TRUE
4 FALSE
\doifflaggedelse {.<sup>1</sup>.} {.<sup>2</sup>.} {.<sup>3</sup>.}
1 NAME
2 TRUE
3 FALSE
\setminus doiffont charelse \{.\cdot\cdot\} \{.\cdot\cdot\} \{.\cdot\cdot\} \{.\cdot\cdot\} \{.\cdot\cdot\}1 FONT
    2 NUMMER
3 TRUE
4 FALSE
\setminus doiffontfeatureelse \{.\cdot.\cdot\} \{.\cdot.\cdot\} \{.\cdot.\cdot\}1 NAME
2 TRUE
3 FALSE
\setminus doiffont presentelse \{.\cdot.\cdot\} \{.\cdot.\cdot\} \{.\cdot.\cdot\}1 FONT
2 TRUE
3 FALSE
\setminus doiffontsynonymelse \{.\cdot.\cdot\} \{.\cdot.\cdot\} \{.\cdot.\cdot\}1 NAME
2 TRUE
3 FALSE
```

```
\setminus doifhasspaceelse \{.\cdot\cdot\} \{.\cdot\cdot\} \{.\cdot\cdot\}1 TEXT
2 TRUE
3 FALSE
\{ \phi \} \{ \ldots \}1 TRUE
2 FALSE
\setminus doifincsnameelse \{.\,.\,.\} \{.\,.\,.\} \{.\,.\,.\} \{.\,.\,.\}1 TEXT
2 CSNAME
3 TRUE
4 FALSE
\setminus doifinelementelse \{.\cdot\cdot\} \{.\cdot\cdot\} \{.\cdot\cdot\}1 NAME
2 TRUE
3 FALSE
\setminus doifinputfileelse \{.\stackrel{1}{\ldots}\} \{.\stackrel{2}{\ldots}\}1 FILE
2 TRUE
3 FALSE
\setminusdoifinsertionelse \{.\stackrel{1}{\ldots}\} \{.\stackrel{2}{\ldots}\}1 NAME
2 TRUE
3 FALSE
\{ \text{doifinsert } \{.\cdot.\cdot\} \{.\cdot.\cdot,\ldots\} \{.\cdot.\cdot\}1 TEXT
2 TEXT
3 TRUE
\{ \phi doifinsetelse \{.\cdot\cdot\}, \{.\cdot\cdot\}, \{.\cdot\cdot\}, \{.\cdot\cdot\}, \{.\cdot\cdot\}1 TEXT
2 TEXT
3 TRUE
4 FALSE
\setminus doifinstring \{.\cdot.\cdot\} \{.\cdot.\cdot\} \{.\cdot.\cdot\}1 TEXT
2 TEXT
3 TRUE
\setminus doifinstringelse \{.\cdot.\cdot\} \{.\cdot.\cdot\} \{.\cdot.\cdot\} \{.\cdot.\cdot\}1 TEXT
2 TEXT
3 TRUE
4 FALSE
\doifinsymbolset {.<sup>1</sup>.} {.<sup>2</sup>.} {.<sup>3</sup>.} {.<sup>4</sup>.}
1 NAME
2 NAME
3 TRUE
4 FALSE
\{ \phi doifinsymbolsetelse \{ . . . \} \{ . . . \} \{ . . . \}1 NAME
2 NAME
    3 TRUE
4 FALSE
```

```
\{ \phi_{\text{non-} 1}^{(1)} \} \{ \phi_{\text{non-} 2}^{(2)} \} \{ \phi_{\text{non-} 3}^{(3)} \} \{ \phi_{\text{non-} 4}^{(4)} \}1 BEFEHL
2 BEFEHL
3 TRUE
4 FALSE
\setminusdoifintwopassdataelse \{.\,.\,.\, } \{.\,.\,.\, } \{.\,.\,.\, \} \{.\,.\,.\, \}1 NAME
2 NAME
    3 TRUE
4 FALSE
\setminusdoifitalicelse \{.\cdot.\cdot\} \{.\cdot.\cdot\}1 TRUE
2 FALSE
\setminus doiflanguageelse \{.\cdot\cdot\} \{.\cdot\cdot\} \{.\cdot\cdot\}1 SPRACHE
2 TRUE
3 FALSE
\setminus doiflayerdataelse \{.\cdot\cdot\} \{.\cdot\cdot\} \{.\cdot\cdot\}1 NAME
2 TRUE
3 FALSE
\setminusdoiflayoutdefinedelse \{.\cdot.\cdot\} \{.\cdot.\cdot\} \{.\cdot.\cdot\}1 NAME
2 TRUE
3 FALSE
\setminus doiflayout somelineelse \{.\cdot\cdot\cdot\} \{.\cdot\cdot\cdot\} \{.\cdot\cdot\cdot\}1 NAME
2 TRUE
3 FALSE
\setminus doiflayouttextlineelse \{.\cdot\cdot\cdot\} \{.\cdot\cdot\cdot\} \{.\cdot\cdot\cdot\}1 NAME
2 TRUE
3 FALSE
\setminusdoifleapyearelse \{.\cdot\cdot\} \{.\cdot\cdot\} \{.\cdot\cdot\}1 NUMMER
2 TRUE
3 FALSE
\{ \phi\} \{ . . . \} \{ . . . \} \{ . . . \}1 LISTE
2 TRUE
3 FALSE
\setminus doiflocationelse \{.\cdot.\cdot\} \{.\cdot.\cdot\}1 TRUE
2 FALSE
\setminusdoiflocfileelse \{.\stackrel{?}{.}. \} \{.\stackrel{?}{.}. \}1 FILE
2 TRUE
3 FALSE
\setminusdoifMPgraphicelse \{.\stackrel{1}{\ldots}\} \{.\stackrel{2}{\ldots}\}1 NAME
2 TRUE
3 FALSE
```

```
\setminusdoifmainfloatbodyelse \{.\cdot\cdot\} \{.\cdot\cdot\}1 TRUE
2 FALSE
\setminusdoifmarkingelse \{.\cdot\cdot\} \{.\cdot\cdot\} \{.\cdot\cdot\}1 BESCHRIFTUNG
2 TRUE
3 FALSE
\setminus doif meaningelse \setminus \cdot^1.. \setminus \cdot^2.. \{.\cdot^3..\} \{.\cdot^4..\}1 CSNAME
2 CSNAME
3 TRUE
4 FALSE
\setminusdoifmessageelse \{.\cdot.\cdot\} \{.\cdot.\cdot\} \{.\cdot.\cdot\} \{.\cdot.\cdot\}1 NAME
2 NAME NUMMER
3 TRUE
4 FALSE
\{ \phi \} \{ \ldots, \ldots \} \{ \ldots \}1 NAME
2 TRUE
\setminus doifmodeelse \{ \ldots, \ldots \} \{ \ldots \} \{ \ldots \}1 NAME
2 TRUE
3 FALSE
\setminus doifnextbgroupcselse \setminus \cdot^1. \setminus \cdot^2.
1 CSNAME
2 CSNAME
\setminus doifnextbgroupelse \{.\cdot.\cdot\} \{.\cdot.\cdot\}1 TRUE
2 FALSE
\setminus doifnext charelse \{.\cdot\cdot\} \{.\cdot\cdot\} \{.\cdot\cdot\}1 CHARACTER
2 TRUE
3 FALSE
\setminus doifnextoptionalcselse \setminus \cdot^1... \setminus \cdot^2..
1 CSNAME
2 CSNAME
\setminus doifnextoptionalelse \{.\cdot\cdot\} \{.\cdot\cdot\}1 TRUE
2 FALSE
\setminus doifnext parenthesiselse \{.\stackrel{?}{.}. \}1 TRUE
2 FALSE
\setminus doif nonzero positive else \{.\cdot\cdot\}, \{.\cdot\cdot\}, \{.\cdot\cdot\}, \{.\cdot\cdot\}1 NUMMER
2 TRUE
3 FALSE
\doifnot \{.\n,.\n\} \{.\n,.\n\} \{.\n,.\n\}1 CONTENT
2 CONTENT
3 TRUE
```

```
\{ \text{doifnotallcommon } \{ \ldots, \ldots \} \{ \ldots, \ldots \} \{ \ldots \}1 TEXT
2 TEXT
3 TRUE
\{ \phi_{\text{total} \text{models}} \{ \dots, \dots \} \{ \dots \} \{ \dots \}1 NAME
2 TRUE
3 FALSE
\setminus doif not command handler \setminus ... \{.\stackrel{?}{.}. \} \{.\stackrel{?}{.}.1 CSNAME
2 NAME
3 TRUE
\setminus doif not common \{ \ldots, \ldots \} \{ \ldots, \ldots \} \{ \ldots \}1 TEXT
2 TEXT
3 TRUE
\setminus doifnotcounter \{.\cdot.\cdot\} \{.\cdot.\cdot\}1 NAME
2 TRUE
\setminus doif not documentar gument \{.\cdot,\cdot\} \{.\cdot,\cdot\}1 NAME
2 TRUE
\setminus doif not do cument file name \{.\cdot\cdot\} \{.\cdot\cdot\}1 NUMMER
2 TRUE
\setminus doifnotempty \{.\cdot.\cdot\} \{.\cdot.\cdot\}1 CONTENT
2 TRUE
\setminus doif notemptyvalue \{.\cdot.\cdot\} \{.\cdot.\cdot\}1 NAME
2 TRUE
\setminusdoifnotemptyvariable \{.\stackrel{?}{.}. \} \{.\stackrel{?}{.}. \}1 NAME
2 KEY
3 TRUE
\setminus doifnotenv \{\ldots\} \{\ldots\}1 KEY
2 TRUE
\setminusdoifnoteonsamepageelse \{.\n,.\n, \{.\n,.\n, \{.\n,.\n, \}1 NAME
2 TRUE
3 FALSE
\setminus doif notescollected \{.\cdot.\cdot\} \{.\cdot.\cdot\}1 NAME
2 TRUE
\setminusdoifnotfile \{.\cdot.\cdot\} \{.\cdot.\cdot\}1 FILE
2 TRUE
```

```
\setminus doifnotflagged \{.\cdot.\cdot\} \{.\cdot.\cdot\}1 NAME
2 TRUE
\lambdadoifnothing \{.\cdot\cdot\} \{.\cdot\cdot\}1 TEXT
2 TRUE
\setminus doifnothingelse \{.\cdot\cdot\} \{.\cdot\cdot\} \{.\cdot\cdot\}1 TEXT
2 TRUE
3 FALSE
\setminus doifnotinset \{.\cdot.\cdot\} \{.\cdot.\cdot,\cdot.\cdot\} \{.\cdot.\cdot\}1 TEXT
2 TEXT
3 TRUE
\doifnotinsidesplitfloat {...}
* TRUE
\setminus doifnotinstring \{.\cdot.\cdot\} \{.\cdot.\cdot\} \{.\cdot.\cdot\}1 TEXT
2 TEXT
3 TRUE
\setminusdoifnotmode \{ \ldots, \ldots \} \{ \ldots \}1 NAME
2 TRUE
\setminusdoifnotnumber \{.\cdot.\cdot\} \{.\cdot.\cdot\}1 TEXT
2 TRUE
\setminus doifnotsamestring \{.\cdot.\cdot\} \{.\cdot.\cdot\} \{.\cdot.\cdot\}1 TEXT
2 TEXT
3 TRUE
\setminus doifnotsetups \{.\cdot.\cdot\} \{.\cdot.\cdot\}1 NAME
2 TRUE
\{ \phi doifnotvalue \{ . . . \} \{ . . . \}1 NAME
2 TEXT
3 TRUE
\{ \phi doifnotvariable \{ . . . \} \{ . . . \}1 NAME
2 KEY
3 TRUE
\setminus doifnumber \{.\cdot\cdot\} \{.\cdot\cdot\}1 TEXT
2 TRUE
\{ \phi doifnumberelse \{ . . . \} \{ . . . \}1 TEXT
2 TRUE
3 FALSE
```

```
\setminusdoifobjectfoundelse \{.\cdot\cdot\} \{.\cdot\cdot\} \{.\cdot\cdot\} \{.\cdot\cdot\}1 NAME
2 NAME
3 TRUE
4 FALSE
\doifobjectreferencefoundelse \{.\stackrel{1}{\ldots}\} \{.\stackrel{2}{\ldots}\} \{.\stackrel{4}{\ldots}\}1 NAME
2 NAME
    3 TRUE
4 FALSE
\setminusdoifoddpageelse \{.\stackrel{1}{\ldots}\} \{.\stackrel{2}{\ldots}\}1 BEFEHL
2 BEFEHL
\setminusdoifoddpagefloatelse \{.\cdot\cdot\} \{.\cdot\cdot\}1 TRUE
2 FALSE
\setminus doifoldercontextelse \{.\cdot.\cdot\} \{.\cdot.\cdot\} \{.\cdot.\cdot\}1 NUMMER
2 TRUE
3 FALSE
\setminusdoifolderversionelse \{.\stackrel{1}{\ldots}\} \{.\stackrel{2}{\ldots}\} \{.\stackrel{4}{\ldots}\}1 NUMMER
2 NUMMER
3 TRUE
4 FALSE
\setminus doifoverlappingelse \{.\cdot\cdot\} \{.\cdot\cdot\} \{.\cdot\cdot\} \{.\cdot\cdot\} \{.\cdot\cdot\}1 NAME
2 NAME
3 TRUE
4 FALSE
\setminus doifoverlayelse \{.\stackrel{?}{.}. \} \{.\stackrel{?}{.}. \}1 NAME
2 TRUE
3 FALSE
\setminusdoifparallelelse \{.\cdot.\cdot\} \{.\cdot.\cdot,\cdot.\cdot\} \{.\cdot.\cdot\} \{.\cdot.\cdot\}1 NAME
2 NAME tot
3 TRUE
4 FALSE
\setminus doif parentfileelse \{.\cdot.\cdot\} \{.\cdot.\cdot\} \{.\cdot.\cdot\}1 FILE
2 TRUE
3 FALSE
\setminus doifpathelse \{.\cdot.\cdot\} \{.\cdot.\cdot\} \{.\cdot.\cdot\}1 PATH
2 TRUE
3 FALSE
\setminus doifpathexistselse \{.\cdot\cdot\} \{.\cdot\cdot\} \{.\cdot\cdot\}1 PATH
2 TRUE
3 FALSE
```
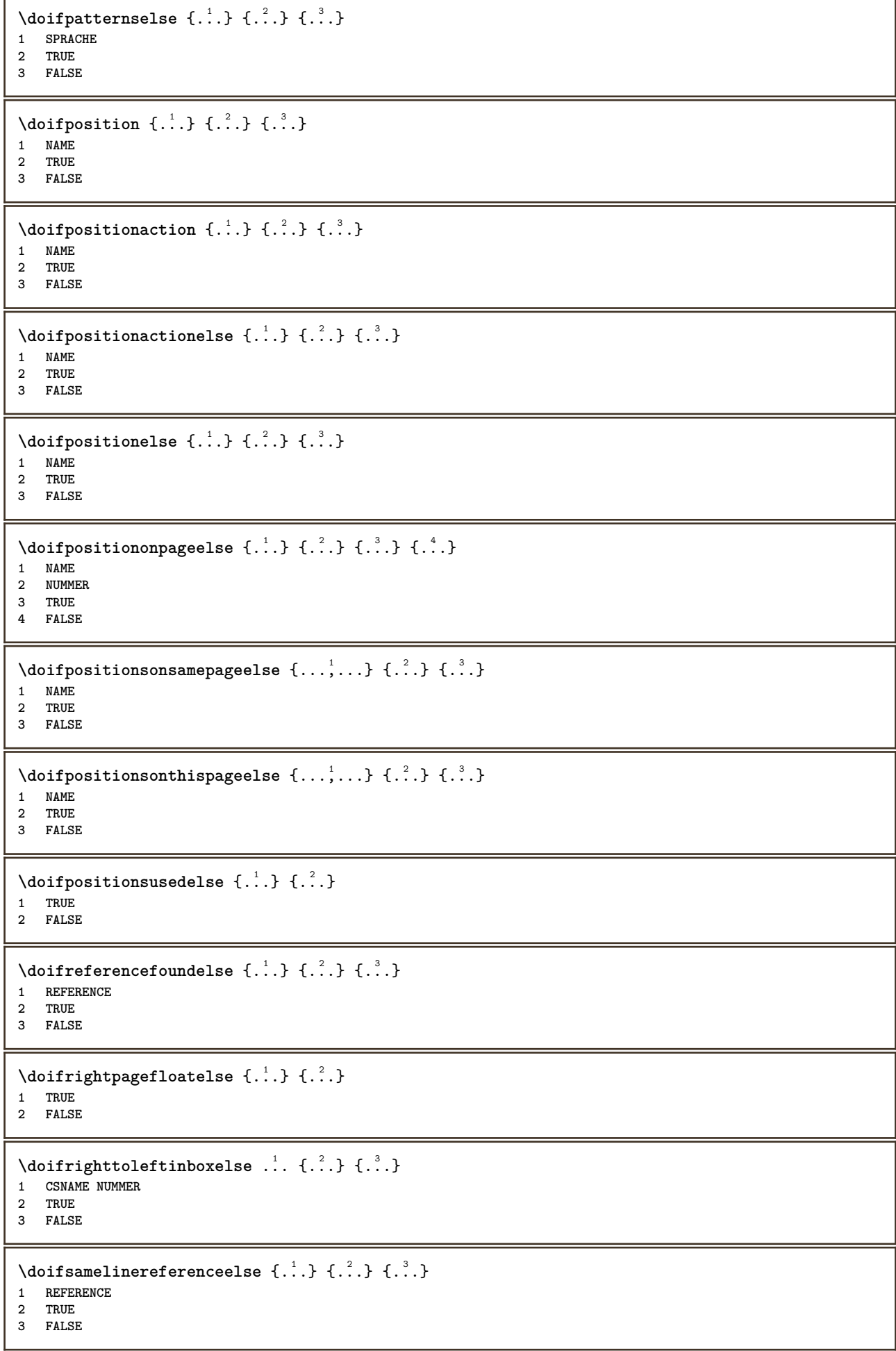

```
\setminus doifsamestring \{.\cdot.\cdot\} \{.\cdot.\cdot\} \{.\cdot.\cdot\}1 TEXT
2 TEXT
3 TRUE
\doifsamestringelse {.<sup>1</sup>..} {.<sup>2</sup>..} {.<sup>3</sup>..} {.<sup>4</sup>..}
1 TEXT
2 TEXT
3 TRUE
4 FALSE
\setminusdoifsetups \{\ldots\} \{\ldots\}1 NAME
2 TRUE
\setminus doifsetupselse \{.\cdot\cdot\} \{.\cdot\cdot\} \{.\cdot\cdot\}1 NAME
2 TRUE
3 FALSE
\setminusdoifsomebackground \{.\cdot.\cdot\} \{.\cdot.\cdot\} \{.\cdot.\cdot\}1 NAME
2 TRUE
3 FALSE
\setminusdoifsomebackgroundelse \{.\n,.\n,.\n,.\n,.\n,1 NAME
2 TRUE
3 FALSE
\setminus doif somespaceelse \{.\cdot\cdot\} \{.\cdot\cdot\} \{.\cdot\cdot\} \{.\cdot\cdot\}1 TEXT
2 TRUE
3 FALSE
\setminus doif something \{.\cdot.\cdot\} \{.\cdot.\cdot\}1 TEXT
2 TRUE
\setminus doif somethingelse \{.\stackrel{1}{\ldots}\} \{.\stackrel{2}{\ldots}\}1 TEXT
2 TRUE
3 FALSE
\setminusdoifsometoks \setminus... \{.\n^{2}.\}1 CSNAME
2 TRUE
\setminusdoifsometokselse \setminus... \{.\niota\} \{.\niota\}1 CSNAME
2 TRUE
3 FALSE
\doifstringinstringelse {.<sup>1</sup>.} {.<sup>2</sup>.} {.<sup>3</sup>.} {.<sup>4</sup>.}
1 TEXT
2 TEXT
3 TRUE
4 FALSE
\setminusdoifstructurelisthasnumberelse \{.\stackrel{?}{.}. \} \{.\stackrel{?}{.}. \}1 TRUE
2 FALSE
```

```
\doifstructurelisthaspageelse {.<sup>1</sup>..} {.<sup>2</sup>..}
1 TRUE
2 FALSE
\setminusdoifsymboldefinedelse \{.\n,.\n, \{.\n,.\n, \{.\n,.\n, ...\}\1 NAME
2 TRUE
3 FALSE
\setminusdoifsymbolsetelse \{.\cdot\cdot\} \{.\cdot\cdot\} \{.\cdot\cdot\}1 NAME
2 TRUE
3 FALSE
\setminus doiftext \{.\cdot.\cdot\} \{.\cdot.\cdot\} \{.\cdot.\cdot\}1 TEXT
2 TRUE
3 FALSE
\{ \phi\} \{ . . . . \} \{ . . . . \}1 TEXT
2 TRUE
3 FALSE
\setminus doiftextflowcollectorelse \{.\cdot\cdot\}, \{.\cdot\cdot\}, \{.\cdot\cdot\}, \{.\cdot\cdot\}1 NAME
2 TRUE
3 FALSE
\{ \phi\} \{ . . . \} \{ . . . \} \{ . . . \}1 NAME
2 TRUE
3 FALSE
\setminusdoiftopofpageelse \{.\stackrel{?}{.}. \} \{.\stackrel{?}{.}. \}1 TRUE
2 FALSE
\setminus doiftypingfileelse \{.\cdot.\cdot\} \{.\cdot.\cdot\} \{.\cdot.\cdot\}1 FILE
2 TRUE
3 FALSE
\setminus doifundefined \{.\cdot.\cdot\} \{.\cdot.\cdot\}1 NAME
2 TRUE
\setminus doifundefined counter \{.\cdot\cdot\} \{.\cdot\cdot\}1 NAME
2 TRUE
\setminus doifundefinedelse \{.\cdot\cdot\} \{.\cdot\cdot\} \{.\cdot\cdot\}1 NAME
2 TRUE
3 FALSE
\setminusdoifunknownfontfeature \{.\n,.\n,.\n,.\n,.\n,1 NAME
2 TRUE
3 FALSE
```
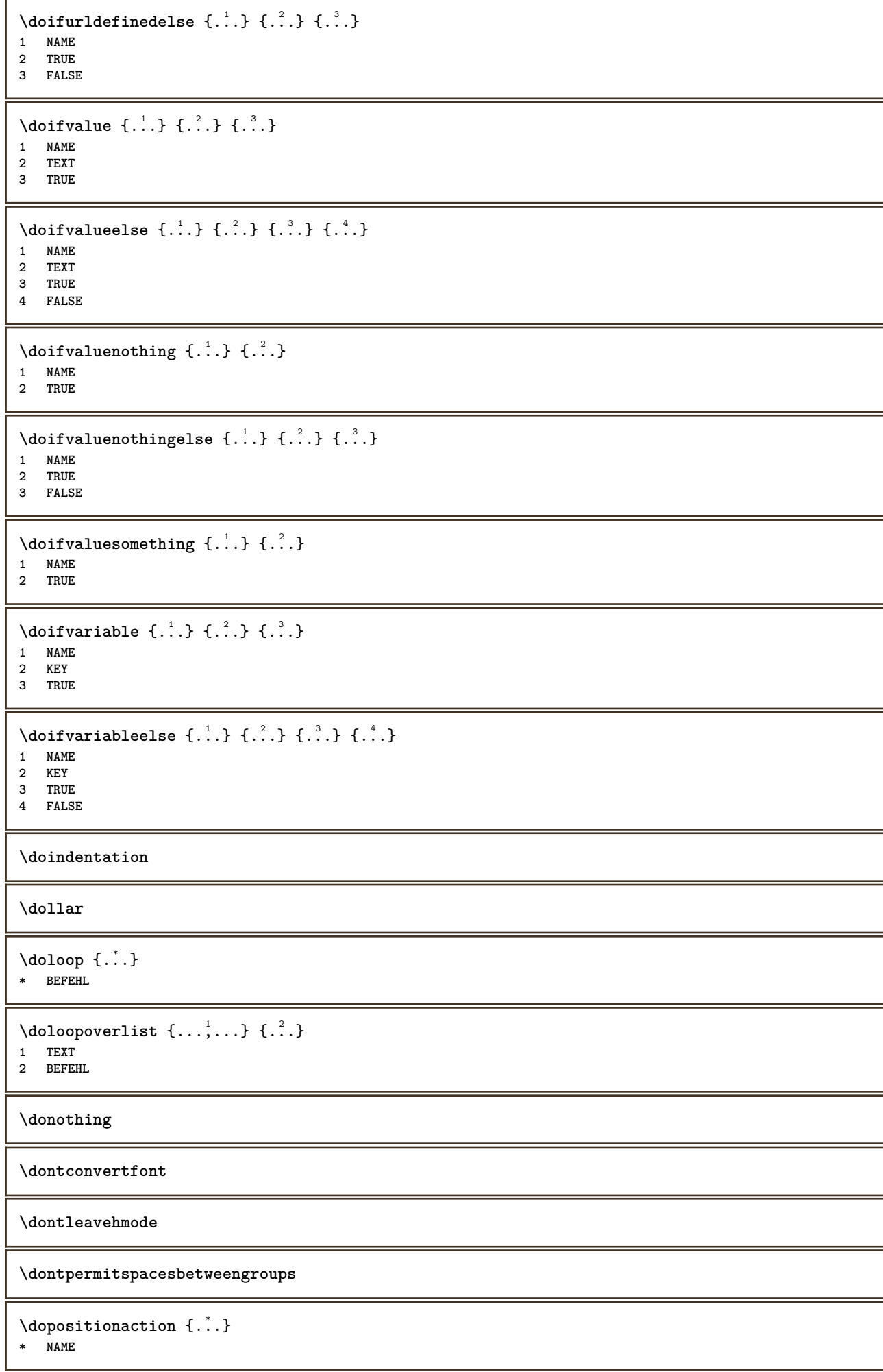

```
\doprocesslocalsetups \{ \ldots, \ldots \}* NAME
\lambdadoquadrupleargument \lambda... [...] [...] [...] [...]
1 CSNAME
2 TEXT
3 TEXT
4 TEXT
5 TEXT
\lambdadoquadrupleempty \lambda... [...] [...] [...] [...]
                                       OPT
                                               OPT
                                                         OPT
1 CSNAME OPT OPT OPT OPT OPT
2 TEXT
3 TEXT
4 TEXT
5 TEXT
\lambdadoquadruplegroupempty \lambda... \{.\n,.\n,.\n,.\n,.\n,.\n,.\n,1 CSNAME OPT OPT OPT OPT
2 TEXT
3 TEXT
4 TEXT
5 TEXT
\doquintupleargument \.<sup>1</sup>.. [....] [....] [....] [....] [.....] [....]
1 CSNAME
2 TEXT
3 TEXT
4 TEXT
5 TEXT
6 TEXT
\lambdadoquintupleempty \lambda... [...] [...] [...] [...] [...] [...]
1 CSNAME OPT OPT OPT OPT OPT OPT OPT
1 CSNAME<br>2 TEXT
3 TEXT
4 TEXT
5 TEXT
6 TEXT
\lambdadoquintuplegroupempty \lambda^1.. \{.\stackrel{?}{\ldots} \{.\stackrel{?}{\ldots} \} \{.\stackrel{?}{\ldots} \} \{.\stackrel{6}{\ldots} \}1 CSNAME OPT OPT OPT OPT OPT OPT
1 CSNAME<br>2 TEXT
3 TEXT
4 TEXT
5 TEXT
6 TEXT
\dorechecknextindentation
\text{Moreover } \{.\n<sup>1</sup>\n<sup>2</sup>\n<sup>3</sup>\n<sup>4</sup>\n<sup>2</sup>\n<sup>3</sup>\n<sup>4</sup>\n<sup>5</sup>\n<sup>6</sup>\n<sup>7</sup>\n<sup>8</sup>\n<sup>9</sup>\n<sup>10</sup>\n<sup>11</sup>\n<sup>12</sup>\n<sup>13</sup>\n<sup>14</sup>\n<sup>15</sup>\n<sup>16</sup>\n<sup>16</sup>\n<sup>17</sup>\n<sup>18</sup>\n<sup>19</sup>\n<sup>19</sup>\n<sup>10</sup1 NUMMER
2 BEFEHL
\setminus dore peatwith command [ .^1 . ] \setminus .^2.
1 TEXT NUMMER*TEXT
2 CSNAME
\doreplacefeature {...,*...}
* NAME
\doresetandafffeature {...,<sup>*</sup>...}
* NAME
```

```
\doresetattribute {...}
* NAME
\text{Corotatebox } \{.\,.\,.\, \}\ \setminus\ldots\ \{.\,.\,.\, \}1 NUMMER
2 CSNAME
3 CONTENT
\text{dosetattribute} \{.\n<sup>1</sup>\n<sub>1</sub>\n<sub>2</sub>\n<sub>3</sub>\n<sub>4</sub>\n<sub>5</sub>1 NAME
2 NUMMER
\dosetleftskipadaption {...}
* da nu standard DIMENSION
\dosetrightskipadaption {...}
* da nu standard DIMENSION
\dosetupcheckedinterlinespace \{ \ldots, \ldots \}* inherits: \seteazaspatiuinterliniar
\dosetupcheckedinterlinespace {..., \...}
* on dezactivat reset auto mic mediu mare NUMMER DIMENSION
\dosetupcheckedinterlinespace {...}
* NAME
\lambdadoseventupleargument \lambda... [...] [., .] [., .] [., .] [., .] [., .] [., .] [., .] [., .]1 CSNAME
2 TEXT
3 TEXT
4 TEXT
5 TEXT
6 TEXT
7 TEXT
8 TEXT
\lambdadoseventupleempty \lambda... [...] [...] [...] [...] [...] [...] [...] [...]
OPT
OPT
OPT
OPT
OPT
OPT 1 CSNAME
                                                                    OPT
2 TEXT
3 TEXT
4 TEXT
   5 TEXT
6 TEXT
7 TEXT
8 TEXT
\lambdadosingleargument \lambda... [...]
1 CSNAME
2 TEXT
\lambda dosingleempty \lambda... [...]
1 CSNAME<sup>OPT</sup>
2 TEXT
\lambda dosing legroup empty \lambda... \{.\,.\,.1 CSNAME OPT
2 TEXT
```

```
\lambdadosixtupleargument \lambda... [...] [...] [...] [...] [...] [...] [...]
1 CSNAME
2 TEXT
3 TEXT
4 TEXT
5 TEXT
6 TEXT
7 TEXT
\dosixtupleempty \.<sup>1</sup>.. [...] [...] [...] [...] [...] [...] [...]
                              OPT
                                    OPT
1 CSNAME 1 CSNAME 1 CSNAME 1 CSNAME 1 0PT 1PT 1PT 1PT 1PT 1PT 1PT
                                                            OPT
2 TEXT
3 TEXT
4 TEXT
5 TEXT
6 TEXT
7 TEXT
\dostarttagged {.<sup>1</sup>.} {.<sup>2</sup>.} ... \dostoptagged
1 NAME
2 NAME
\setminus dostepwiserecurse \{.\n,.\n,.\n,.\n,.\n,.\n,.\n,.\n,1 NUMMER
2 NUMMER
3 [-+]NUMMER
4 BEFEHL
\dosubtractfeature {...,*...}
* NAME
\dotfskip {...}
* DIMENSION
\dotsc \dotsc* CSNAME
\left\{ \text{dotripleargument } \right\}, [....] [0.1, 0.1] [0.1, 0.1]1 CSNAME
2 TEXT
3 TEXT
4 TEXT
\setminusdotripleargumentwithset \setminus... [...,<sup>2</sup>...] [...3.] [....]
1 CSNAME
2 TEXT
3 TEXT
4 TEXT
\setminus dotriple empty \setminus... [....] [....] [....]
                            OPT
OPT
1 CSNAME OPT OPT OPT OPT
2 TEXT
3 TEXT
4 TEXT
\setminusdotripleemptywithset \setminus.<sup>1</sup>. [...,<sup>2</sup>...] [.<sup>3</sup>..] [.<sup>4</sup>..]
                                       OPT
                                               OPT
1 CSNAME
2 TEXT
3 TEXT
4 TEXT
\setminusdotriplegroupempty \setminus... \{.\niota\} \{.\niota\} \{.\niota\}1 CSNAME OPT OPT OPT
2 TEXT
3 TEXT
4 TEXT
```
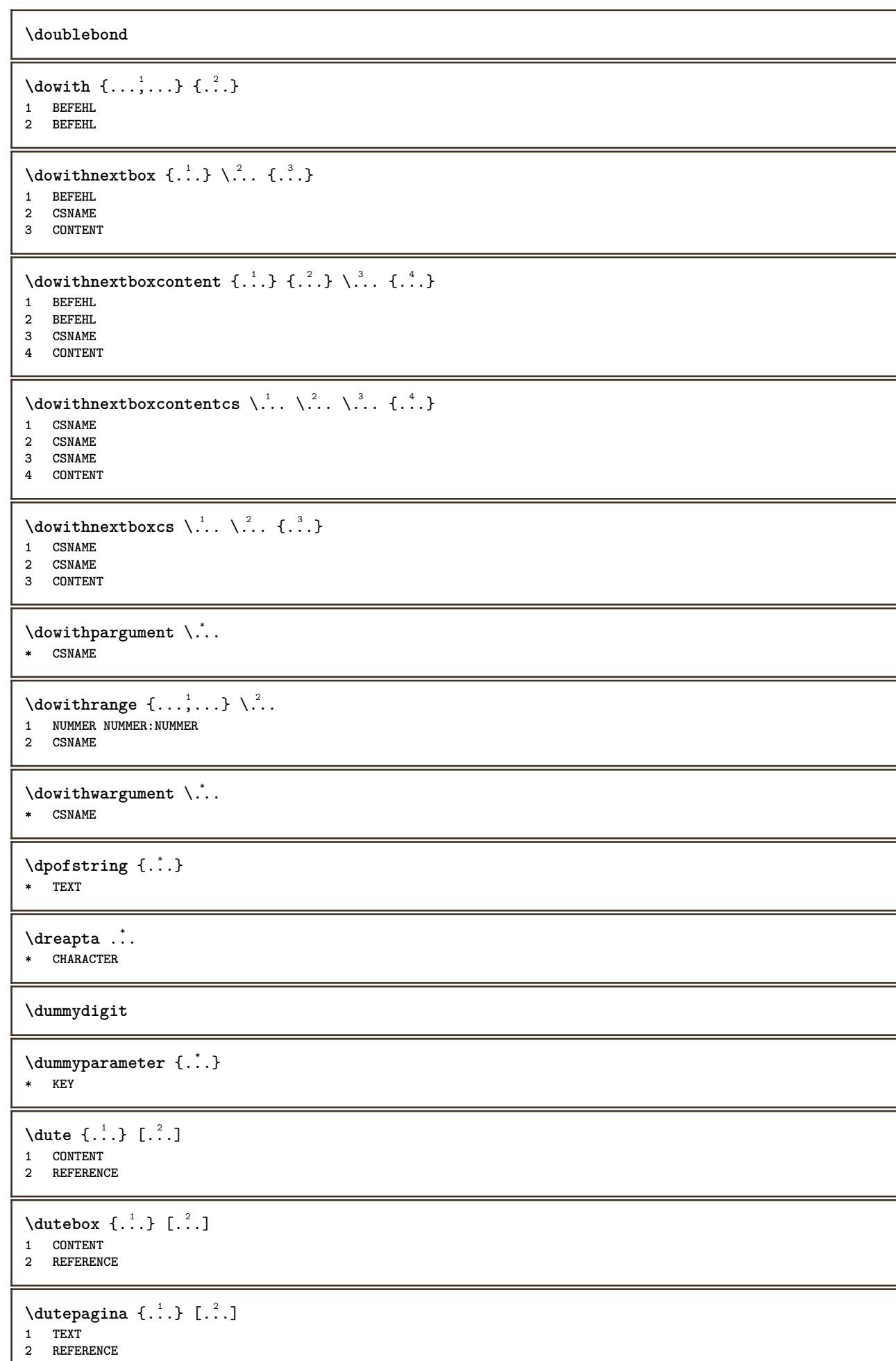

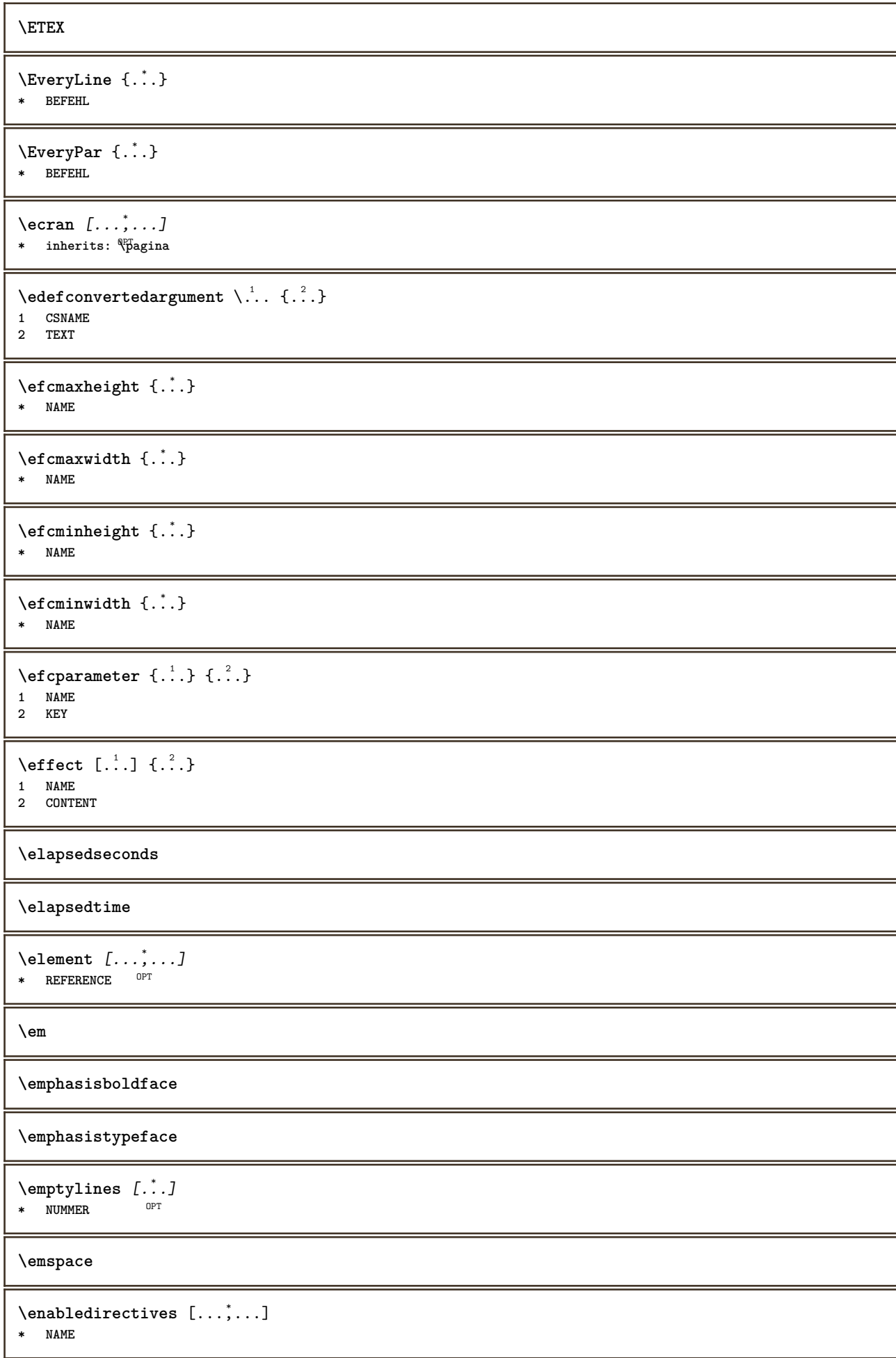

 $\text{enableexperiments } [\ldots, \ldots]$ **\* NAME**

 $\emptyset$  **\enablemode**  $[\ldots, \ldots]$ 

**\* NAME**

\enableoutputstream [...]

**\* NAME**

**\enableparpositions**

\enableregime [...]

**\* cp1250 cp1251 cp1252 cp1253 cp1254 cp1255 cp1256 cp1257 cp1258 8859-1 8859-2 8859-3 8859-4 8859-9 8859-10 8859-13 8859-14 8859-15 8859-16 utf windows-1250 windows-1251 windows-1252 windows-1253 windows-1254 windows-1255 windows-1256 windows-1257 windows-1258 il1 il2 il3 il4 il5 il6 il7 il8 il9 il10 iso-8859-1 iso-8859-2 iso-8859-3 iso-8859-4 iso-8859-9 iso-8859-10 iso-8859-13 iso-8859-14 iso-8859-15 iso-8859-16 latin1 latin2 latin3 latin4 latin5 latin6 latin7 latin8 latin9 latin10 utf-8 utf8 windows**

 $\text{hender } [\dots, \dots]$ 

**\* NAME**

**\enskip**

**\enspace**

\ENUMERARE  $[\ldots, \ldots]$   $\{.\ldots, \ldots, \ldots\}$  ... \par **1 REFERENCE 2 TEXT 3 CONTENT**

\env {...} **\* KEY**

 $\text{P} \left\{ .1.1 \right\}$  { ...}

**1 KEY**

**2 BEFEHL**

\epos {...} **\* NAME**

\equaldigits {...} **\* TEXT**

**\eTeX**

```
\EpsilonTICHETA [\ldots, \ldots] \{.\cdot\}1 REFERENCE OPT OPT
2 TEXT
\text{Veverteifdefined } \{.\cdot.\} \{.\cdot.\}1 NAME
2 BEFEHL
```
**\exitloop**

**\exitloopnow**

```
\text{Vexpandcheckedcsname} \...{1, 2, 3, 4, 3, 5}1 CSNAME
2 KEY
3 TEXT
\text{Vexpanded } \{ . . . \}* CONTENT
\text{Vexpandeddoif } \{.\cdot.\cdot\} \{.\cdot.\cdot\} \{.\cdot.\cdot\}1 CONTENT
2 CONTENT
3 TRUE
\text{Vexpandeddoifelse} \{.\n{}^{1}.\n} \{.\n{}^{2}.\n} \{.\n{}^{3}.\n} \{.\n{}^{4}.\n}1 CONTENT
2 CONTENT
3 TRUE
4 FALSE
\text{Vexpandeddoifnot } \{.\cdot.\cdot\} \{.\cdot.\cdot\} \{.\cdot.\cdot\}1 CONTENT
2 CONTENT
3 TRUE
\expandfontsynonym \.<sup>1</sup>.. {.<sup>2</sup>.}
1 CSNAME
2 NAME
\expdoif {.<sup>1</sup>.} {.<sup>2</sup>.} {.<sup>3</sup>.}
1 CONTENT
2 CONTENT
3 TRUE
\text{Vexpdoifcommonelse } \{ \ldots, \ldots \} \{ \ldots, \ldots \} \{ \ldots \} \{ \ldots \} \{ \ldots \}1 TEXT
2 TEXT
3 TRUE
4 FALSE
\expdoifelse {.<sup>1</sup>..} {.<sup>2</sup>..} {.<sup>3</sup>..} {.<sup>4</sup>..}
1 CONTENT
2 CONTENT
3 TRUE
4 FALSE
\text{Vexpdoifelsecommon } \{ \ldots \} \{ \ldots \} \{ \ldots \} \{ \ldots \} \{ \ldots \} \{ \ldots \}1 TEXT
    2 TEXT
3 TRUE
4 FALSE
\text{Vexpdoifelseinset } \{.\,.\,.\} \{.\,.\,.\,.\} \{.\,.\,.\} \{.\,.\,.\}1 TEXT
2 TEXT
3 TRUE
4 FALSE
\text{Vexpolointinsetelse} \{.\,.\,.\} \{.\,.\,.\,.\} \{.\,.\,.\} \{.\,.\,.\}1 TEXT
2 TEXT
3 TRUE
4 FALSE
```
 $\text{Vexpdoifnot } \{.\,.\,.\, \} \{.\,.\,.\, \} \{.\,.\,.\, \}$ **1 CONTENT 2 CONTENT 3 TRUE \externalfigurecollectionmaxheight** {...} \* **\* NAME** \externalfigurecollectionmaxwidth {..<sup>\*</sup>..} **\* NAME \externalfigurecollectionminheight** {...} \* **\* NAME**  $\verb+\text+知1+ if gurecollection minwidth {.\,. }$ **\* NAME**  $\text{Vexternalfigure}$ collectionparameter  $\{.\overset{1}{\ldots}\}$   $\{.\overset{2}{\ldots}\}$ **1 NAME 2 KEY** \fakebox .<sup>\*</sup>. **\* CSNAME NUMMER \faraliniiantetsisubsol \faraliniisussijos \faraspatiu**  $\text{Kastdecrement} \ldots$ **\* CSNAME**  $\text{Kastincrement } \ldots$ **\* CSNAME**  $\texttt{Xfastlocalframed}$   $[..]$   $[..,..]^2$ ...,..]  $\{.^3..\}$ **1 NAME 2 inherits: \seteazainconjurat 3 CONTENT \fastloopfinal \fastloopindex**  $\text{Ytastscale} \{.\cdot.\} \{.\cdot.\}$ **1 NUMMER 2 CONTENT**  $\text{X}$  **fastsetup**  $\{\ldots\}$ **\* NAME**  $\{ \text{fastsetupwidth}$ **1 NAME 2 CONTENT**

```
\texttt{Xfasterupwithouthargumentswapped} \{.\n<sup>1</sup>.\n<sup>2</sup>.\n1 CONTENT
2 NAME
\fastswitchtobodyfont {...}
* x xx mic mare script scriptscript
\fastsxsy \{.\cdot.\cdot\} \{.\cdot.\cdot\} \{.\cdot.\cdot\}1 NUMMER
2 NUMMER
3 CONTENT
\setminusfeature [.\cdot..] [.\cdot..<sup>2</sup>....]
1 + - = ! > < more less nou reset implicit old local
2 NAME
\{feature \{.\cdot.\cdot\} \{.\cdot.\cdot,\cdot.\cdot\}1 + - = ! > < more less nou reset implicit old local
2 NAME
\fence
\fenced [...<sup>1</sup> [...<sup>2</sup>...}
1 NAME
2 CONTENT
\{FENCE \{.\}^*\}* CONTENT
\fetchallmarkings [.<sup>1</sup>..] [.<sup>2</sup>..]
1 BESCHRIFTUNG
2 pagina NAME
\fetchallmarks [...]
* BESCHRIFTUNG
\setminusfetchmark [...] [...]
1 BESCHRIFTUNG OPT
2 primul ultim curent precedent urmatorul sus subsol implicit ambele tot first:nocheck last:nocheck previous:nocheck
    next:nocheck top:nocheck bottom:nocheck
\left\{ \text{fetchmarking } [\dots] , [\dots] , [\dots] \right\}1 BESCHRIFTUNG
2 pagina NAME
3 primul ultim curent precedent urmatorul sus subsol implicit ambele tot first:nocheck last:nocheck previous:nocheck
    next:nocheck top:nocheck bottom:nocheck
\setminus fetchonemark [.\cdot..] [.\cdot...]
1 BESCHRIFTUNG OPT
2 primul ultim curent precedent urmatorul sus subsol implicit ambele tot first:nocheck last:nocheck previous:nocheck
    next:nocheck top:nocheck bottom:nocheck
\setminus fetchonemarking [.\cdot..] [.\cdot...<sup>3</sup>...]
1 BESCHRIFTUNG
2 pagina NAME
3 primul ultim curent precedent urmatorul sus subsol implicit ambele tot first:nocheck last:nocheck previous:nocheck
    next:nocheck top:nocheck bottom:nocheck
\setminus fetchruntine command \setminus \cdot^1. \{ \cdot, \cdot^2, \cdot \}1 CSNAME
2 FILE
```

```
\fetchtwomarkings [.<sup>1</sup>..] [.<sup>2</sup>..]
1 BESCHRIFTUNG
2 pagina NAME
\fetchtwomarks [...]
* BESCHRIFTUNG
\left\{ \Delta \right\} \left[ .^{1} . 1 \right] \left[ . . , . , ^{2} . . , . . ]1 NAME<sup>OPT</sup>
2 inherits: \setupfieldbody
\fifthoffivearguments \{.\cdot\cdot\} \{.\cdot\cdot\} \{.\cdot\cdot\} \{.\cdot\cdot\} \{.\cdot\cdot\} \{.\cdot\cdot\}1 TEXT
2 TEXT
3 TEXT
4 TEXT
5 TEXT
\fifthofsixarguments {.<sup>1</sup>..} {.<sup>2</sup>..} {.<sup>3</sup>..} {.<sup>4</sup>..} {.<sup>5</sup>..} {.<sup>6</sup>..}
1 TEXT
2 TEXT
3 TEXT
4 TEXT
5 TEXT
6 TEXT
\figuraexterna \begin{bmatrix} .^1.1 \end{bmatrix} \begin{bmatrix} .^2.1 \end{bmatrix} \begin{bmatrix} .\, .\, ,\, .\, \frac{3}{2} \end{bmatrix}...........
1 FILE OPT OPT
2 NAME
3 inherits: \setupexternalfigure
\figurefilename
\figurefilepath
\figurefiletype
\figurefullname
\figureheight
\figurenaturalheight
\figurenaturalwidth
\figuresymbol [.<sup>1</sup>..] [..,..<sup>2</sup>..,..]
1 FILE NAME
2 inherits: \figuraexterna
\figurewidth
\{f_i\}* FILE
\left\{ \text{filledhboxb} \right\}...\left\{ \ldots \right\}OPT
1 TEXT
2 CONTENT
```

```
\left\{ \text{filledhboxc }.}, \left\{ .^{2} \right\} \right\}OPT
1 TEXT
2 CONTENT
\left\{ \text{11} \right\} \ldots \left\{ \ldots \right\}OPT
1 TEXT
2 CONTENT
\left\{ \text{filledhboxk} \right\}. \left\{ \ldots \right\}OPT
1 TEXT
2 CONTENT
\left\{ \text{filledhboxm} \right\}. \left\{ \ldots \right\}OPT
1 TEXT
2 CONTENT
\left\{ \text{filledhboxr }.}, \{ .^{2} \} \right\}OPT
1 TEXT
2 CONTENT
\left\{ \text{filledhboxy }.}: \{ .^{2}. \} \right\}OPT
1 TEXT
2 CONTENT
\tilde{...}* sym simbol rigla latime spatiu NAME
\text{1} \{ .^1 . 1 \} \{ .^2 . 2 \}1 sym simbol rigla latime spatiu NAME
2 TEXT
\filterfromnext {.<sup>1</sup>.} {.<sup>2</sup>.} {.<sup>3</sup>.} {.<sup>4</sup>.} {.<sup>5</sup>.} {.<sup>6</sup>.} {.<sup>6</sup>.] {.<sup>7</sup>.}
1 NUMMER OPT OPT OPT OPT OPT
2 NUMMER
3 CONTENT
4 CONTENT
5 CONTENT
6 CONTENT
7 CONTENT
\left\{ \text{if different} \right\} \left\{ \ldots \right\} \left\{ \ldots \right\} \left\{ \ldots \right\}1 NAME
2 NUMMER
3 NUMMER
\filterpages [\cdot \cdot \cdot] [\cdot \cdot \cdot \cdot \cdot, \cdot \cdot] [\cdot \cdot \cdot, \cdot \cdot \cdot \cdot]1 FILE OPT
2 par impar NUMMER NUMMER:NUMMER
3 latime = DIMENSION
     n = NUMMER
    category = NAME
\filterreference {...}
* implicit text titlu numar pagina realpage
\left\{ \text{indtwo} \right\} \left\{ \ldots \right\} \left\{ \ldots \right\}1 NAME
2 NAME
```

```
\finishregisterentry [.<sup>1</sup>..] [..,..<sup>2</sup>..,..] [..,..<sup>2</sup>..,..]
1 NAME<br>2 eticheta = NAME
2 eticheta
   keys = TEXT PROCESSOR->TEXT
    entries = TEXT PROCESSOR->TEXT
    alternativ = TEXT
3 KEY = VALUE
\firdepar
\firstcharacter
\left\{ \text{firstcounter } [\dots] [\dots] \right\}1 NAME<sup>OPT</sup>
2 NUMMER
\firstcountervalue [...]
* NAME
\firstoffivearguments \{.\cdot\cdot\} \{.\cdot\cdot\} \{.\cdot\cdot\} \{.\cdot\cdot\} \{.\cdot\cdot\} \{.\cdot\cdot\}1 TEXT
2 TEXT
3 TEXT
4 TEXT
5 TEXT
\firstoffourarguments \{.\cdot.\cdot\} \{.\cdot.\cdot\} \{.\cdot.\cdot\} \{.\cdot.\cdot\}1 TEXT
2 TEXT
3 TEXT
4 TEXT
\left\{ \right. \right. \left\{ \right. \right.* TEXT
\firstofoneunexpanded {...}
* TEXT
\firstofsixarguments {.<sup>1</sup>..} {.<sup>2</sup>.} {.<sup>3</sup>..} {.<sup>4</sup>..} {.<sup>5</sup>..} {.<sup>6</sup>..}
1 TEXT
2 TEXT
3 TEXT
4 TEXT
5 TEXT
6 TEXT
\firstofthreearguments \{.\n,.\n\} \{.\n,.\n\} \{.\n,.\n\}1 TEXT
2 TEXT
3 TEXT
\firstofthreeunexpanded \{.\n,.\n\} \{.\n,.\n\} \{.\n,.\n\}1 TEXT
2 TEXT
3 TEXT
\left\{ \right. \left\{ \right. \left. \right\} \left\{ \right. \left. \right\} \left\{ \right. \left. \right\}1 TEXT
2 TEXT
\{1 TEXT
2 TEXT
```
**\firstrealpage \firstrealpagenumber**  $\left\{ \text{firstsubcountervalue } [\dots] , [\dots] \right\}$ **1 NAME 2 NUMMER \firstsubpagenumber \firstuserpage \firstuserpagenumber**  $\left\{ \text{fitfield framed } [ \ldots, \ldots^{\frac{1}{m}}, \ldots ] \right\}$ 1 inherits: \seteazainconjurat **2 CONTENT** \fittopbaselinegrid {...} **\* CONTENT**  $\left\{ \therefore \right\}$ **\* NAME**  $\label{lem:optimal} \verb||$ **\* KEY**  $\{\ldots\}$  { $\ldots$ } { $\ldots$ } **1 NAME 2 NAME** \flushboxregister .<sup>\*</sup>. **\* CSNAME NUMMER** \flushcollector [...] **\* NAME \flushedrightlastline** \flushlayer [...] **\* NAME \flushlocalfloats \flushnextbox \flushnotes** \flushoutputstream [...] **\* NAME \flushshapebox** \flushtextflow {...} **\* NAME**

```
\flushtokens [...]
* NAME
\left\{ \Delta \right\} \left\{ \ldots \right\}* CSNAME
\setminusfolosestebloc [\ldots, \ldots] [\ldots, \ldots] [\ldots, \ldots]OPT
1 NAME OPT OPT OPT
2 NAME
3 criteriu = text ABSCHNITT
\setminusfolosestedirector [\ldots, \ldots]* PATH
\setminus folosestedocumentextern [.\cdot^\frac{1}{2}.\cdot] [.\cdot^\frac{3}{2}.\cdot]1 NAME 0PT
2 FILE
3 TEXT
\setminusfolosestefiguraexterna [.\cdot .] [.\cdot .] [.\cdot .] [.\cdot .] [.\cdot .,\cdot .]OPT
1 NAME OPT OPT
2 FILE
3 NAME
4 inherits: \setupexternalfigure
\setminusfolosestemodul [\cdot, \cdot, \cdot] [\cdot, \cdot, \cdot, \cdot] [\cdot, \cdot, \cdot, \cdot]^{\circ} OPT
1 m p s x t OPT OPT OPT
2 FILE
3 KEY = VALUE
\setminus folosestemuzicaexterna [.\cdot .] [.\cdot .]1 NAME
2 FILE
\setminus folosestescript JS [.\,].\,] [.\,.\,.\,.^,.\,.]1 FILE OPT
2 NAME
\folosestesimboluri [...]
* FILE
\setminus folosesteURL [\cdot,\cdot] [\cdot,\cdot] [\cdot,\cdot] [\cdot,\cdot] [\cdot,\cdot]OPT
1 NAME OPT OPT
2 URL
3 FILE
4 TEXT
\setminusfolosesteurl [.\cdot .] [.\cdot .] [.\cdot .] [.\cdot .] [.\cdot .]OPT
1 NAME OPT OPT
2 URL
3 FILE
4 TEXT
\fontalternative
\fontbody
\forall fontchar \{.\cdot\}* NAME
\fontcharbyindex {...}
* NUMMER
```

```
\fontclass
```

```
\setminus fontclassname \{.\cdot\cdot\} \{.\cdot\cdot\}
```
**1 NAME 2 FONT**

**\fontface**

```
\setminus fontfeaturelist [ .^1 . ] [ .^2 . ]1 NAME
2 TEXT
```
**\fontsize**

**\fontstyle**

```
\setminusfootnotetext [\ldots, \ldots, \ldots] \{.\cdot, \cdot\}OPT
1 REFERENCE
2 TEXT
```
 $\setminus$ footnotetext  $[\ldots, \ldots \stackrel{*}{\cdot} \ldots]$ 

- **\* titlu = TEXT semncarte = TEXT**<br>lista = TEXT
	- **lista = TEXT referinta = REFERENCE**

**\forcecharacterstripping**

**\forcelocalfloats**

**\forgeteverypar**

 $\{\text{forgetparameters} \, [\, .^1 . \, ] \, [\, .\, .\, , \, . \, . \, . \, . \, . \, . \, . \, ]\}$ 

**1 TEXT 2 KEY = VALUE**

**\forgetparskip**

**\forgetragged**

 $\forall$  formula  $[\ldots, \ldots, \ldots]$   $\{.\stackrel{?}{.}.$ 1 impachetat tf**ght centru incadrat adancime linie jumatatelinie -jumatatelinie inherits: \seteazafonttext 2 CONTENT**

```
\{\ldots\} \{.\ldots\}1 NAME
```
**2 NAME**

\fourthoffivearguments  $\{.\cdot.\cdot\}$   $\{.\cdot.\cdot\}$   $\{.\cdot.\cdot\}$   $\{.\cdot.\cdot\}$   $\{.\cdot.\cdot\}$ 

**1 TEXT**

**2 TEXT 3 TEXT**

**4 TEXT**

**5 TEXT**

 $\setminus$  fourthoffourarguments  $\{.\n,.\n,.\n,.\n,.\n,.\n,.\n,.\n,.\n,.\n,$ 

**1 TEXT**

**2 TEXT**

**3 TEXT 4 TEXT**

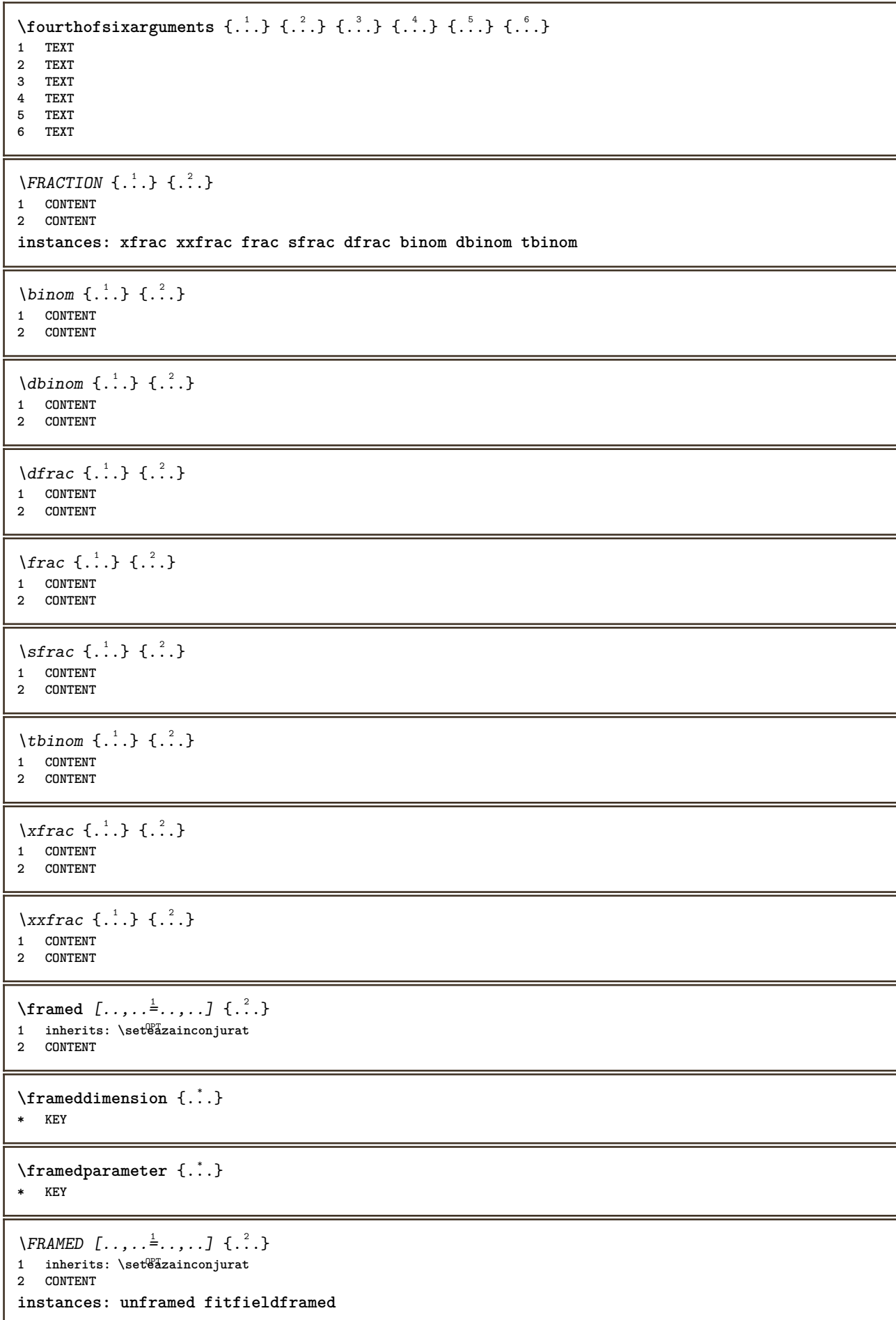

```
\fitfieldframed [\ldots, \ldots \stackrel{1}{\vdots} \ldots, \ldots] \{ \ldots \}1 inherits: \seteazainconjurat
2 CONTENT
\unframed [\ldots, \ldots^{\frac{1}{n}}, \ldots] {\ldots}
1 inherits: \setea<sup>28</sup>inconjurat
2 CONTENT
\langlefreezedimenmacro \setminus \cdot^1.. \setminus \cdot^2..
1 CSNAME
2 CSNAME
\{ \text{freezemeasure } [\dots] [\dots]1 NAME
2 DIMENSION
\frenchspacing
\{ \mathbf{f} c \mathbf{f} . \mathbf{f} \mathbf{f} \mathbf{f} \mathbf{f} \mathbf{f} \mathbf{f} \mathbf{f} \mathbf{f} \mathbf{f} \mathbf{f} \mathbf{f} \mathbf{f} \mathbf{f} \mathbf{f} \mathbf{f} \mathbf{f} \mathbf{f} \mathbf{f} \mathbf{f} \mathbf{f} \mathbf{f} \math1 REFERENCE
2 TEXT
\label{eq:trocen} \verb|\frozenhbox| \{.\,. \}* CONTENT
\frule .. .<sup>*</sup>. .. \relax
* width␣DIMENSION height␣DIMENSION depth␣DIMENSION radius␣DIMENSION line␣DIMENSION type␣TEXT data␣TEXT name␣TEXT
\{\ldots\}* CONTENT
\Y FUNDAL \{\ldots\}* CONTENT
instances: fundal
\GetPar
\GotoPar
\{Greeknumerals \{.\dot{.\} \}* NUMMER
\gdefconvertedargument \.<sup>1</sup>. . {.<sup>2</sup>.}
1 CSNAME
2 TEXT
\setminusgdefconvertedcommand \setminus \cdot^1.. \setminus \cdot^2..
1 CSNAME
2 CSNAME
\setminusgetboxfromcache \{.\cdot.\cdot\} \{.\cdot.\cdot\} .\cdot.\cdot1 NAME
2 NUMMER TEXT
3 CSNAME NUMMER
\getboxllx .<sup>*</sup>.
* CSNAME NUMMER
```

```
\getboxlly .<sup>*</sup>.
* CSNAME NUMMER
\getbufferdata [\cdot, \cdot]OPT * BUFFER
\getcommacommandsize [\ldots,\ldots]* BEFEHL
\getcommalistsize [\ldots,\ldots]* BEFEHL
\setminusgetdayoftheweek \{.\cdot\cdot\} \{.\cdot\cdot\} \{.\cdot\cdot\}1 NUMMER
2 NUMMER
3 NUMMER
\setminusgetdayspermonth \{.\cdot\cdot\} \{.\cdot\cdot\}1 NUMMER
2 NUMMER
\getdefinedbuffer [...]
* BUFFER
\getdocumentargument {.<sup>*</sup>.}
* NAME
\setminusgetdocumentargumentdefault \{.\n,.\n,.\n,.\n,1 NAME
2 TEXT
\getdocumentfilename {...}
* NUMMER
\getdummyparameters [\ldots, \ldots^*], \ldots]* KEY = VALUE
\setminusgetemptyparameters [ .^1 . ] [ . . , . , .^2 . . , . . ]1 TEXT
2 KEY = VALUE
\setminusgeteparameters [\cdot \cdot \cdot] [\cdot \cdot \cdot, \cdot \cdot \cdot]1 TEXT
2 KEY = VALUE
\setminusgetexpandedparameters [.\cdot^\frac{1}{2}.\cdot,\cdot,\cdot^\frac{2}{2}.\cdot,\cdot,\cdot]1 TEXT
2 KEY = VALUE
\getfiguredimensions [.<sup>1</sup>.] [..,..<sup>2</sup>..,..]
1 FILE OPT
2 inherits: \setupexternalfigure
\getfirstcharacter {...}
* TEXT
\getfirsttwopassdata {...}
  * NAME
```

```
\setminusgetfromcommacommand [\ldots, \ldots] [\ldots, \ldots]1 BEFEHL
2 NUMMER
\setminusgetfromcommalist [\ldots, \ldots] [\ldots^2]1 BEFEHL
2 NUMMER
\setminusgetfromtwopassdata \{.\cdot.\cdot\} \{.\cdot.\cdot\}1 NAME
2 NAME
\setminusgetglyphdirect \{.\cdot\cdot\} \{.\cdot\cdot\}1 FONT
2 NUMMER CHARACTER
\setminusgetglyphstyled \{.\cdot\cdot\} \{.\cdot\cdot\}1 FONT
2 NUMMER CHARACTER
\setminusgetgparameters [.\cdot.\cdot] [.\cdot.,.\cdot.\overset{2}{=}.\cdot.,.\cdot]1 TEXT
2 KEY = VALUE
\getlasttwopassdata {...}
* NAME
\setminusgetlocalfloat \{\ldots\}* NUMMER
\getlocalfloats
\getMPdrawing
\getMPlayer [.<sup>1</sup>.] [..,..<sup>2</sup>..,..] {.<sup>3</sup>..}
1 NAME<sup>OPT</sup>
2 inherits: \seteazainconjurat
3 CONTENT
\setminusgetmessage \{.\cdot\cdot\} \{.\cdot\cdot\}1 NAME
2 NAME NUMMER
\setminusgetnamedglyphdirect \{.\cdot\cdot\cdot\} \{.\cdot\cdot\}1 FONT
2 NAME
\getnamedglyphstyled {.<sup>1</sup>..} {.<sup>2</sup>..}
1 FONT
2 NAME
\setminusgetnamedtwopassdatalist \setminus... \{.\n^2.\}1 CSNAME
2 NAME
\getnaturaldimensions .<sup>*</sup>.
* CSNAME NUMMER
\getnoflines {...}
* DIMENSION
```

```
\setminusgetobject \{\ldots\} \{\ldots\}1 NAME
2 NAME
\setminusgetobjectdimensions \{.\cdot\cdot\cdot\} \{.\cdot\cdot\}1 NAME
2 NAME
\getpaletsize [...<sup>*</sup>..]
* NAME
\setminusgetparameters [.\cdot..] [.\cdot, \cdot, \frac{2}{7} \ldots, \cdot, \cdot]1 TEXT
2 KEY = VALUE
\getprivatechar {...}
* NAME
\getprivateslot {...}
* NAME
\setminusgetrandomcount \setminus<sup>1</sup>... \{.\n^{2}.\} \{.\n^{3}.\}1 CSNAME
2 NUMMER
3 NUMMER
\setminusgetrandomdimen \setminus<sup>1</sup>... {\ldots<sup>2</sup>..} {\ldots<sup>3</sup>..}
1 CSNAME
2 DIMENSION
3 DIMENSION
\setminusgetrandomfloat \setminus<sup>1</sup>... \{.\n^{2}.\} \{.\n^{3}.\}1 CSNAME
2 NUMMER
3 NUMMER
\setminusgetrandomnumber \setminus<sup>1</sup>... \{.\n^{2}.\} \{.\n^{3}.\}1 CSNAME
2 NUMMER
3 NUMMER
\setminusgetrandomseed \setminus \ldots* CSNAME
\setminusgetraweparameters [ .^1 . ] [ . . , . , .^2 . . , . . ]1 TEXT
2 KEY = VALUE
\setminusgetrawgparameters [ .^1 . ] [ . . , . , .^2 . . , . . ]1 TEXT
2 KEY = VALUE
\getrawnoflines {...}
* DIMENSION
\setminusgetrawparameters [.\cdot..] [.,.,.\cdot^2.....]
1 TEXT
2 KEY = VALUE
```

```
\setminusgetrawxparameters [ .^1 . ] [ . . , . , .^2 . . , . . ]1 TEXT
2 KEY = VALUE
\setminusgetreference [ .^1 . ] [ .^2 . ]1 implicit text titlu numar pagina realpage
2 REFERENCE
\getreferenceentry {...}
* implicit text titlu numar pagina realpage
\setminusgetroundednoflines \{\ldots\}* DIMENSION
\setminusgetsubstring \{.\n,.\n,.\n,.\n,.\n,1 NUMMER
2 NUMMER
3 TEXT
\gettwopassdata {...}
* NAME
\gettwopassdatalist {.<sup>*</sup>..}
* NAME
\setminusgetuvalue \{\ldots\}* NAME
\getvalue {...}
* NAME
\setminusgetvariable \{.\cdot\cdot\} \{.\cdot\cdot\}1 NAME
2 KEY
\setminusgetvariabledefault \{.\cdot\cdot\} \{.\cdot\cdot\} \{.\cdot\cdot\}1 NAME
2 KEY
3 BEFEHL
\setminusgetxparameters [...] [...,.\frac{2}{3}...,..]
1 TEXT
2 KEY = VALUE
\globaldisablemode [\ldots, \ldots]* NAME
\verb|\globalenablemode [...",...]* NAME
\lambdagloballetempty \lambda...
* CSNAME
\globalpopbox .<sup>*</sup>.
* CSNAME NUMMER
\globalpopmacro \.<sup>*</sup>..
* CSNAME
```
\globalpreventmode  $[\dots, \dots]$ **\* NAME**

 $\lambda$ globalprocesscommalist  $[ .^1 . ] \lambda^2$ .

**1 BEFEHL**

**2 CSNAME**

\globalpushbox .<sup>\*</sup>. **\* CSNAME NUMMER**

\globalpushmacro \.<sup>\*</sup>..

**\* CSNAME**

\globalpushreferenceprefix {.<sup>\*</sup>.} ... \globalpopreferenceprefix **\* + - TEXT**

 $\lambda$ globalswapcounts  $\lambda$ ...  $\lambda$ ..

**1 CSNAME**

**2 CSNAME**

 $\lambda$ globalswapdimens  $\lambda$ ...  $\lambda$ ..

**1 CSNAME**

**2 CSNAME**

 $\lambda$ globalswapmacros  $\lambda$ ...  $\lambda$ ..

**1 CSNAME 2 CSNAME**

\globalundefine {...} **\* NAME**

\glyphfontfile {...} **\* FONT**

 $\setminus$ gobbledoubleempty  $[.\,].\,]$   $[.\,].\,]$ OPT 1 TEXT OPT OPT

**2 TEXT**

\gobbleeightarguments {.<sup>1</sup>..} {.<sup>2</sup>..} {.<sup>3</sup>..} {.<sup>4</sup>..} {.<sup>5</sup>..} {.<sup>6</sup>..} {.<sup>7</sup>..} {.<sup>8</sup>..}

**1 CONTENT 2 CONTENT**

**3 CONTENT**

**4 CONTENT 5 CONTENT 6 CONTENT**

**7 CONTENT**

\gobblefivearguments {.<sup>1</sup>.} {.<sup>2</sup>.} {.<sup>3</sup>.} {.<sup>4</sup>.} {.<sup>5</sup>.}

**1 CONTENT 2 CONTENT**

**8 CONTENT**

**3 CONTENT**

**4 CONTENT 5 CONTENT**

 $\setminus$ gobblefiveoptionals  $[.\cdot^\frac{1}{2}$ .]  $[.\cdot^\frac{2}{3}$ .]  $[.\cdot^\frac{4}{3}$ .]  $[.\cdot^\frac{5}{3}$ .]

**1 TEXT**

**2 TEXT**

**3 TEXT**

**4 TEXT**

**5 TEXT**

```
\emptyset gobblefourarguments \{.\n\} \{.\n\} \{.\n\} \{.\n\} \{.\n\} \{.\n\}1 CONTENT
2 CONTENT
3 CONTENT
4 CONTENT
\setminusgobblefouroptionals [...] [...] [...] [...] [...]1 TEXT
2 TEXT
    3 TEXT
4 TEXT
\gobbleninearguments {.<sup>1</sup>.} {.<sup>2</sup>.} {.<sup>3</sup>.} {.<sup>4</sup>.} {.<sup>5</sup>.} {.<sup>5</sup>.} {.<sup>7</sup>.} {.<sup>8</sup>.} {.<sup>8</sup>.}
1 CONTENT
2 CONTENT
3 CONTENT
4 CONTENT
5 CONTENT
6 CONTENT
7 CONTENT
8 CONTENT
9 CONTENT
\gobbleoneargument {...}
* CONTENT
\gobbleoneoptional [...]
* TEXT
\gobblesevenarguments {.<sup>1</sup>.} {.<sup>2</sup>.} {.<sup>3</sup>.} {.<sup>3</sup>.} {.<sup>4</sup>.} {.<sup>5</sup>.} {.<sup>6</sup>.} {.<sup>7</sup>.}
1 CONTENT
    2 CONTENT
3 CONTENT
4 CONTENT
5 CONTENT
6 CONTENT
7 CONTENT
\gobblesingleempty [...]
OPT * TEXT
\gobblesixarguments {.<sup>1</sup>.} {.<sup>2</sup>.} {.<sup>3</sup>.} {.<sup>4</sup>.} {.<sup>5</sup>.} {.<sup>6</sup>.}
1 CONTENT
2 CONTENT
3 CONTENT
4 CONTENT
5 CONTENT
6 CONTENT
\gobblespacetokens
\gobbletenarguments {.<sup>1</sup>.} {.<sup>2</sup>.} {.<sup>3</sup>.} {.<sup>4</sup>.} {.<sup>5</sup>.} {.<sup>6</sup>.} {.<sup>7</sup>.} {.<sup>8</sup>.} {.<sup>8</sup>.} {.<sup>10</sup>.}
1 CONTENT
2 CONTENT
3 CONTENT
4 CONTENT
5 CONTENT
6 CONTENT
7 CONTENT
8 CONTENT
9 CONTENT
10 CONTENT
\emptyset sobblethreearguments \{.\n,.\n\} \{.\n,.\n\} \{.\n,.\n\}1 CONTENT
    2 CONTENT
3 CONTENT
```

```
\gobblethreeoptionals [.<sup>1</sup>..] [.<sup>2</sup>..] [.<sup>3</sup>..]
1 TEXT
2 TEXT
3 TEXT
\setminusgobbletwoarguments \{.\cdot.\cdot\} \{.\cdot.\cdot\}1 CONTENT
2 CONTENT
\setminusgobbletwooptionals [.\cdot..] [.\cdot..]
1 TEXT
2 TEXT
\setminusgobbleuntil \setminus \ldots* CSNAME
\gobbleuntilrelax .<sup>*</sup>. \relax
* CONTENT
\sqrt{graph{\texttt{U}} [.1, .1, .2] [.1, .2] [.1, .1, .2]O<sub>p</sub>T
1 CATEGORY
2 NAME
3 NAME
4 NAME
\sqrt{grabbuffer data direct {\ldots} {\ldots} {\ldots} {\ldots} {\ldots}1 NAME
2 NAME
3 NAME
\sqrt{grabuntil} \{.\cdot.\cdot\} \{.\cdot.\cdot.\cdot\}1 NAME
2 CSNAME
\grave {...<sup>*</sup>..}
* CHARACTER
\grayvalue {...}
* COLOR
\gamma... \and \... 3. 3 \displitstring ... 3. \at ... 3. \to \... 3. \and \... 3.
1 TEXT
2 TEXT
3 CSNAME
4 CSNAME
\verb|\greeknumerals {.\,.}* NUMMER
\grid [..,..=..,..] *
* inherits: \basegrid
\grosimelinie
\gamma \groupedcommand \{.\cdot\cdot\} \{.\cdot\cdot\}1 BEFEHL
2 BEFEHL
\gsetboxllx .<sup>1</sup>. {.<sup>2</sup>.}
1 CSNAME NUMMER
2 DIMENSION
```
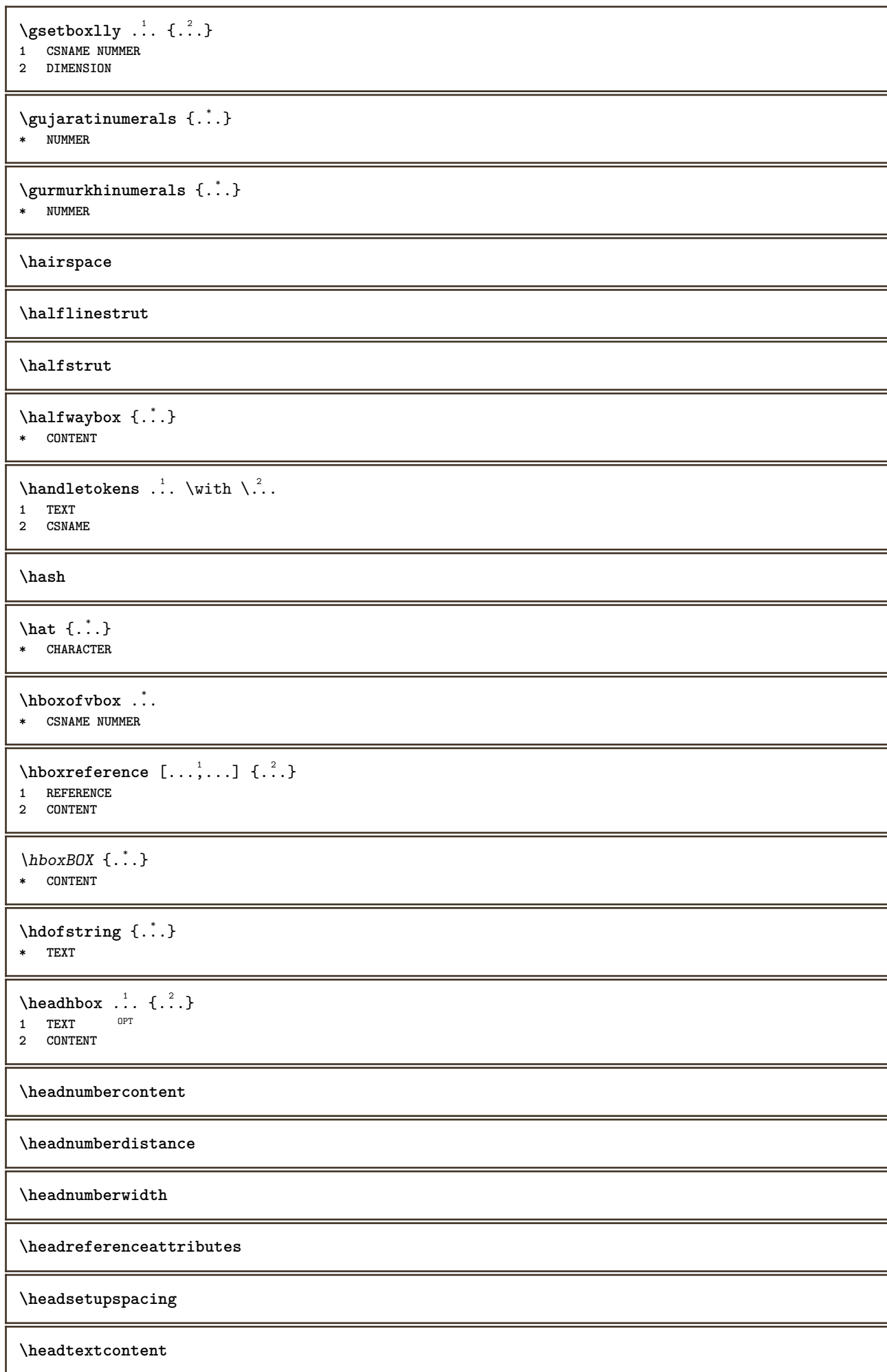

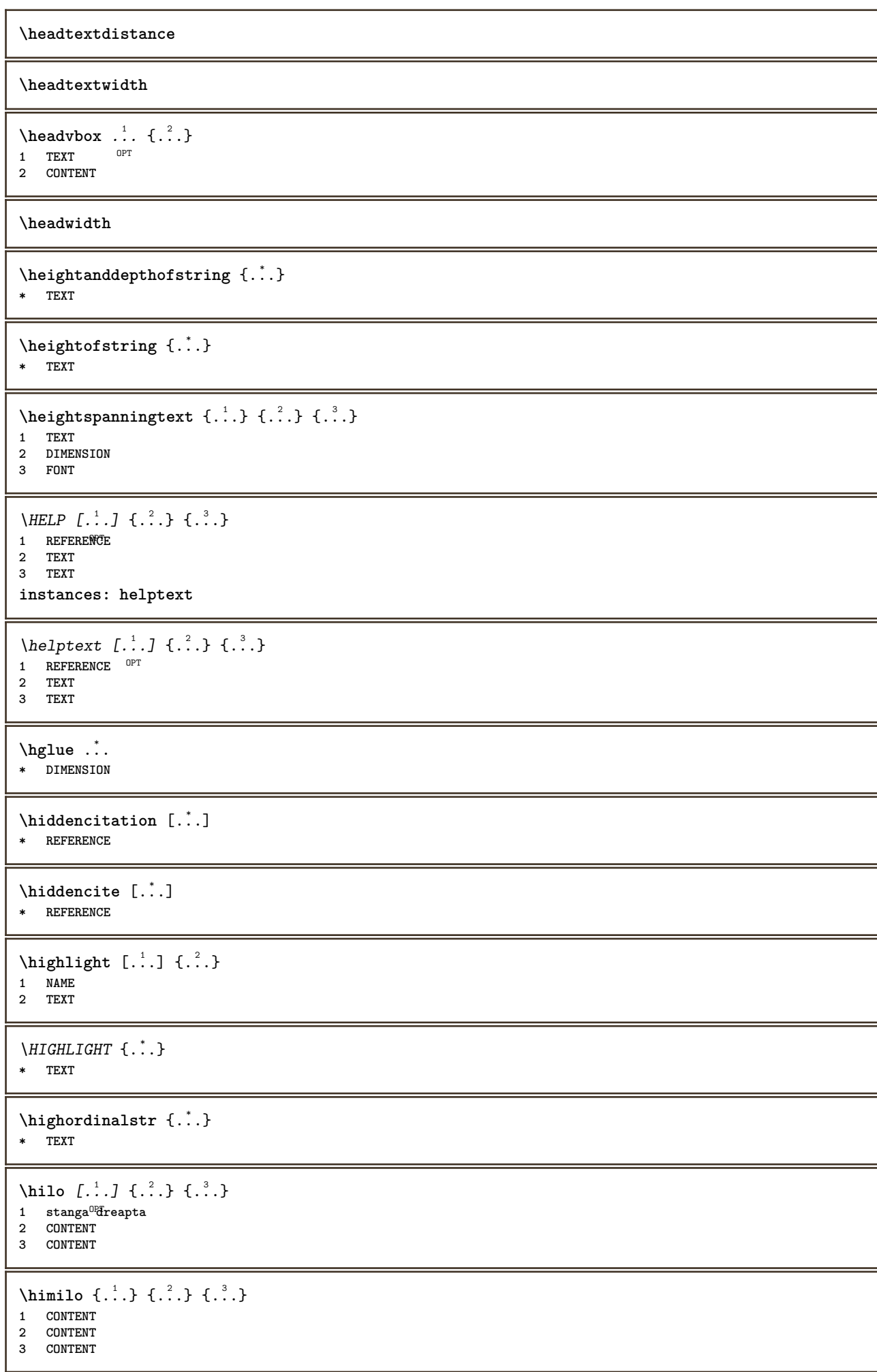

```
\hbox{hl} \hbox{f.:}OPT * NUMMER
\horizontalgrowingbar [\ldots,\ldots^*],* inherits: \setuppositionbar
\horizontalpositionbar [\ldots, \ldots]* inherits: \setuppositionbar
\hbox{\tt hphantom} \{.\,. \}* CONTENT
\hbox{\rm\thinspace kpcs} \ \{.\,. \} \ \{.\,. \}1 NAME
2 CONTENT
\hbox{\tt Nsizefraction} \{.\,. \} \{.\,. \}1 DIMENSION
2 NUMMER
\hbox{\texttt{hsmash}} \{.\,. \}* CONTENT
\hsmashbox ...
* CSNAME NUMMER
\hbox{\tt hsmashed} \, {\tt \dot ...}* CONTENT
\hbox{\tt hspace} [...] [...]
1 NAME OPT OPT
2 mic mediu mare normal implicit niciunul .5 1 2 3 speech minicitat interquotation citat sentence intersentence NAME
\htdpofstring {...}
* TEXT
\hbartofstring \{.\n..}
* TEXT
\hyphen
\hyphenatedcoloredword {...}
* TEXT
\hyphenatedfile {...}
* FILE
\hbox{\tt \hinspace hyperatedfilename } {...}
* TEXT
\hyphenatedhbox {...}
* CONTENT
\hyphenatedpar {...}
* TEXT
\hyphenatedurl {...}
* TEXT
```
 $\hbox{\tt \hinspace hyperaatedword} {.\hskip.1cm}\hbox{\tt ...\hinspace}$ **\* TEXT \INRSTEX** \ibox {...} **\* CONTENT** \ifassignment .<sup>1</sup>. \else .<sup>2</sup>. \fi **1 TRUE 2 FALSE \iff** \ifinobject .<sup>1</sup>. \else .<sup>2</sup>. \fi **1 TRUE 2 FALSE** \ifinoutputstream .<sup>1</sup>. \else .<sup>2</sup>. \fi **1 TRUE 2 FALSE** \ifparameters .<sup>1</sup>. \else .<sup>2</sup>. \fi **1 TRUE 2 FALSE** \iftrialtypesetting .<sup>1</sup>. \else .<sup>2</sup>. \fi **1 TRUE 2 FALSE \ignoreimplicitspaces** \ignoretagsinexport  $[\ldots, \ldots]$ **\* NAME** \ignorevalue {...} **\* NAME**  $\lambda$ immediatesavetwopassdata  $\{.\stackrel{1}{\ldots}\}$   $\{.\stackrel{2}{\ldots}\}$   $\{.\stackrel{3}{\ldots}\}$ **1 NAME 2 NUMMER 3 CONTENT** \impartefloat [..,..=<sup>1</sup>..,..] {.<sup>2</sup>..} {.<sup>3</sup>..} 1 inherits: \seteazaimpa<sup>p</sup>tireafloat **2 BEFEHL 3 CONTENT \impliedby \implies**  $\{\text{in } \{.\cdot\} \mid \{.\cdot\} \mid [\cdot\cdot\cdot] \}$ 1 TEXT<sup>PT</sup> OPT **2 TEXT 3 REFERENCE**  $\in$  { $\ldots$ } **\* CONTENT**

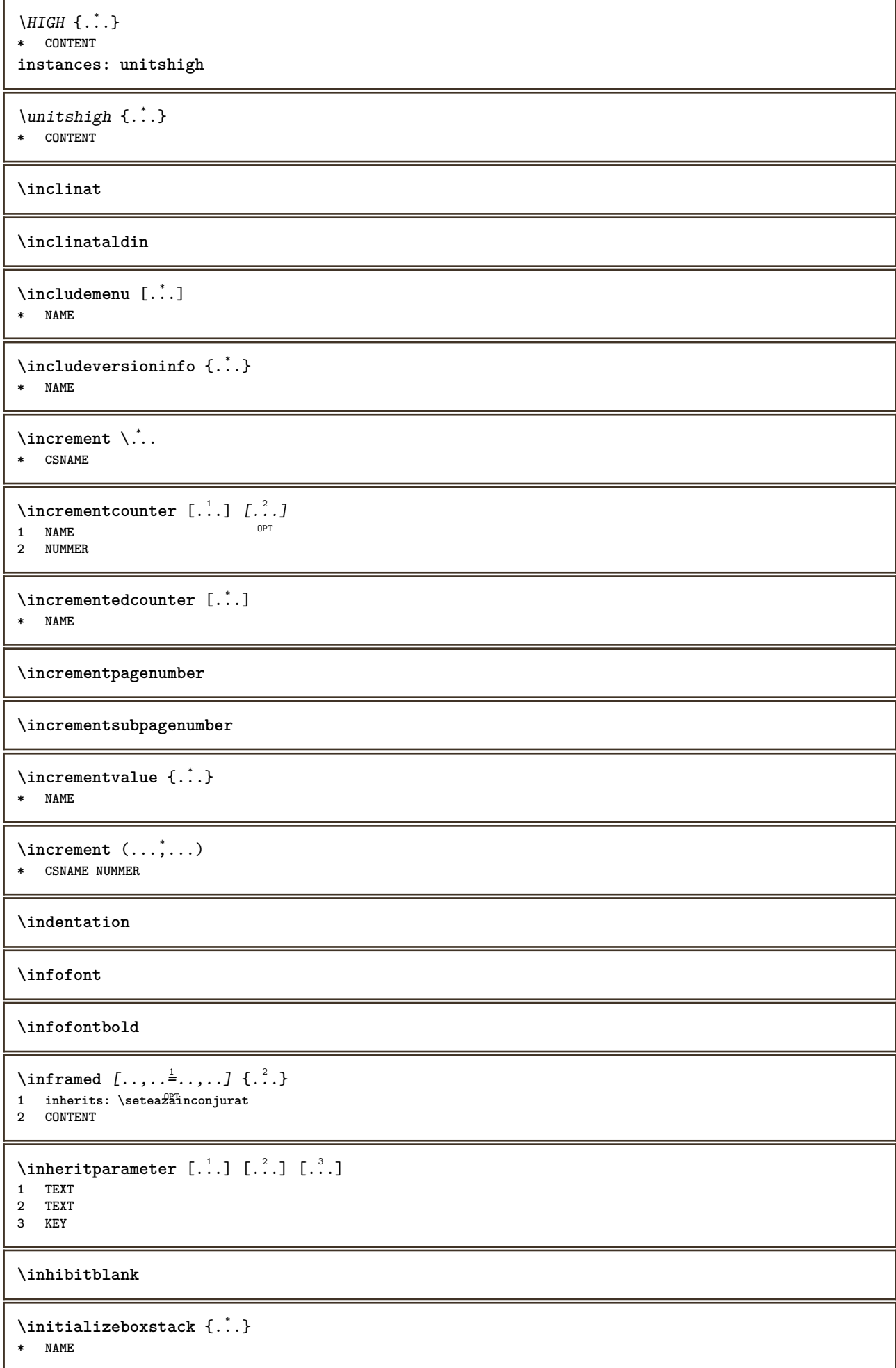

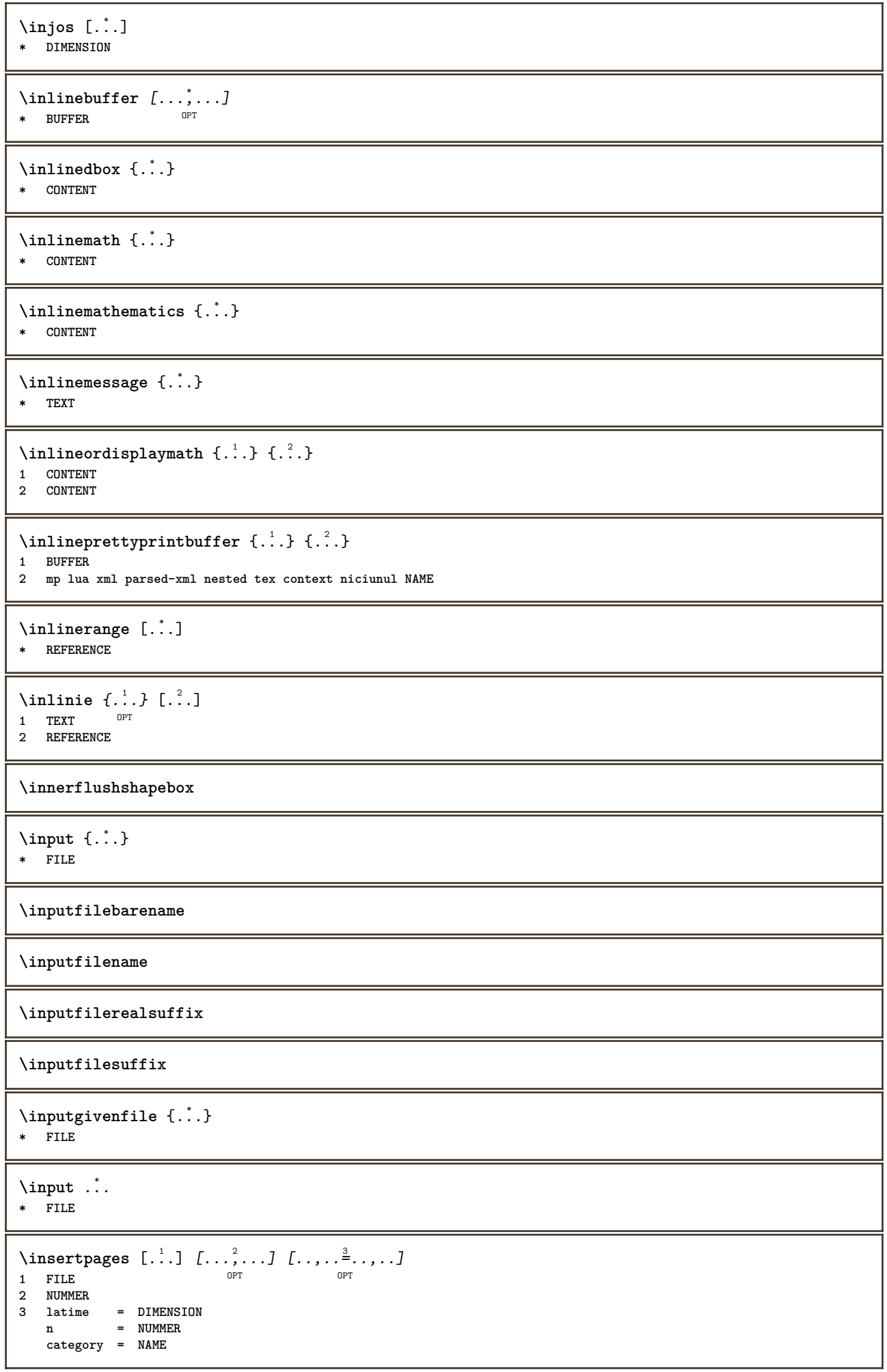

```
\infty [..., \frac{2}{3} ...,..]
1 NAME
2 inherits: \setarelimba
\in [...<sup>2</sup>.] [...<sup>2</sup>...]
1 NAME
2 SPRACHE
\in \{.\,. \}* NAME
\installactivecharacter .<sup>*</sup>..
* CHARACTER
\installanddefineactivecharacter .<sup>1</sup>. {.<sup>2</sup>.}
1 CHARACTER
2 BEFEHL
\in \lambda:
* CSNAME
\installautocommandhandler \.<sup>1</sup>.. \{.\stackrel{?}{.}. \} \.<sup>3</sup>..
1 CSNAME
2 NAME
3 CSNAME
\infty \{ .^1, .^2, . \}1 CSNAME
2 NAME
\installbasicautosetuphandler \.<sup>1</sup>.. \{.\stackrel{?}{.}. \} \.<sup>3</sup>..
1 CSNAME
2 NAME
3 CSNAME
\infty \{ .^2, . \}1 CSNAME
2 NAME
\{ \text{instant} \ \{ . \cdot . \} \ \{ . \cdot . \}1 NAME
2 BEFEHL
\installcommandhandler \.<sup>1</sup>.. {...} \.<sup>3</sup>..
1 CSNAME
2 NAME
3 CSNAME
\installcorenamespace {...}
* NAME
\installdefinehandler \.<sup>1</sup>.. {.<sup>2</sup>..} \.<sup>3</sup>..
1 CSNAME
2 NAME
3 CSNAME
\in \{ .^2, . \}1 CSNAME
2 NAME
```
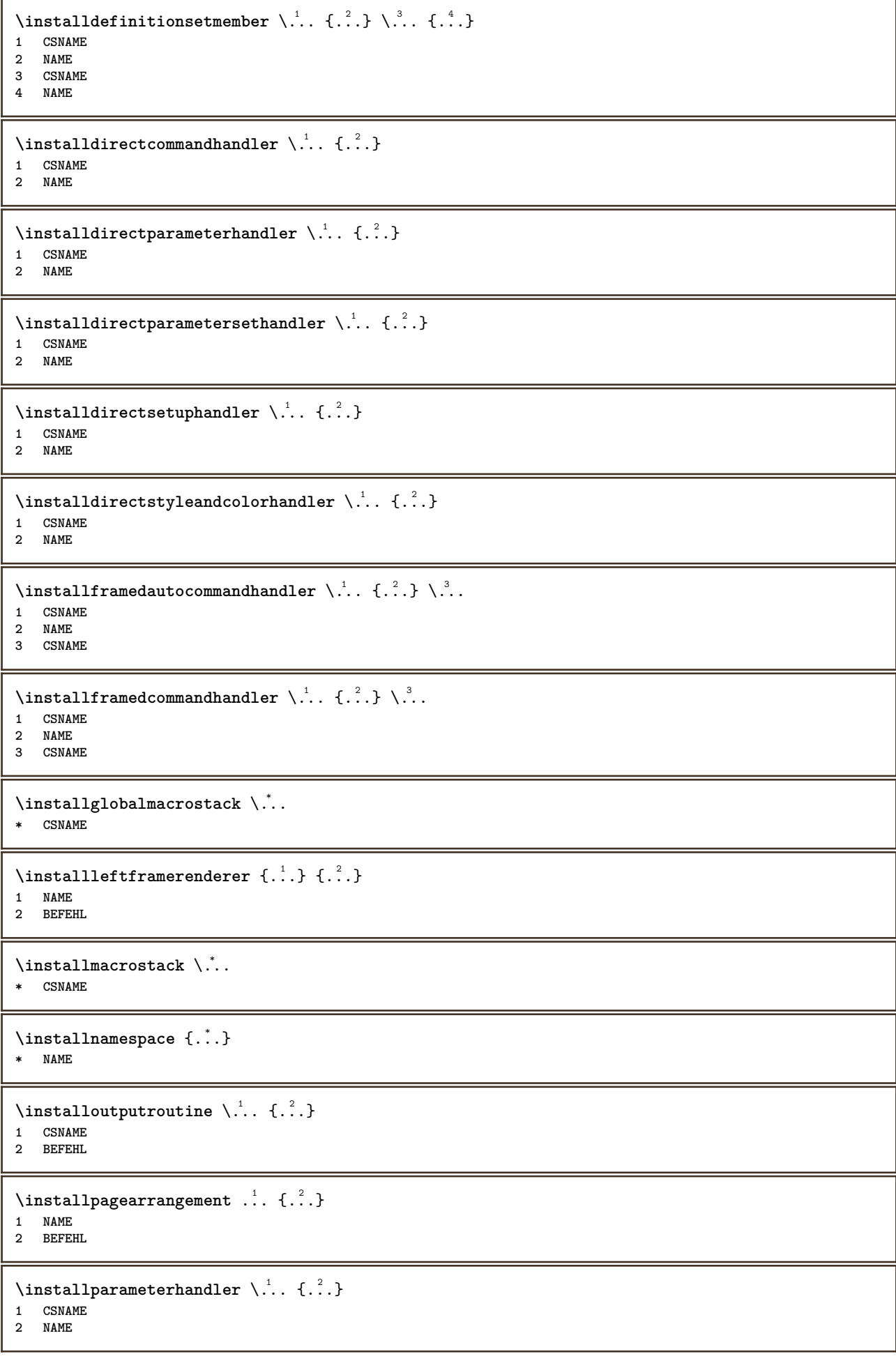

```
\infty \{ . . . , \{ . . . \}1 CSNAME
2 NAME
\infty \{ . . . , \{ . . . \}1 CSNAME
2 NAME
\infty \{ . . . , . , . , . \}1 CSNAME
2 NAME
\in \{ . . . . \}1 NAME
2 BEFEHL
\infty \{ . . . , . , . , . \}1 CSNAME
2 NAME
\installsetuphandler \... 1
{...} 2
1 CSNAME
2 NAME
\lambdainstallsetuponlycommandhandler \lambda... \{.\n, .\}1 CSNAME
2 NAME
\in \installshipoutmethod \{.\cdot\cdot\} \{.\cdot\cdot\}1 NAME
2 BEFEHL
\{\text{instantal} = \{\dots, \dots, \dots\} \setminus \dots1 CSNAME
2 NAME
3 CSNAME
\installsimpleframedcommandhandler \... \{.\cdot.\} \... \{.\cdot.\}1 CSNAME
2 NAME
3 CSNAME
\infty \{ .^2, . \}1 CSNAME
2 NAME
\installswitchcommandhandler \.<sup>1</sup>.. \{.\stackrel{?}{.}. \} \.<sup>3</sup>..
1 CSNAME
2 NAME
3 CSNAME
\infty installswitchsetuphandler \setminus... \{.\ni.1 CSNAME
2 NAME
\installtexdirective \{.\cdot.\cdot\} \{.\cdot.\cdot\} \{.\cdot.\cdot\}1 NAME
2 BEFEHL
3 BEFEHL
```
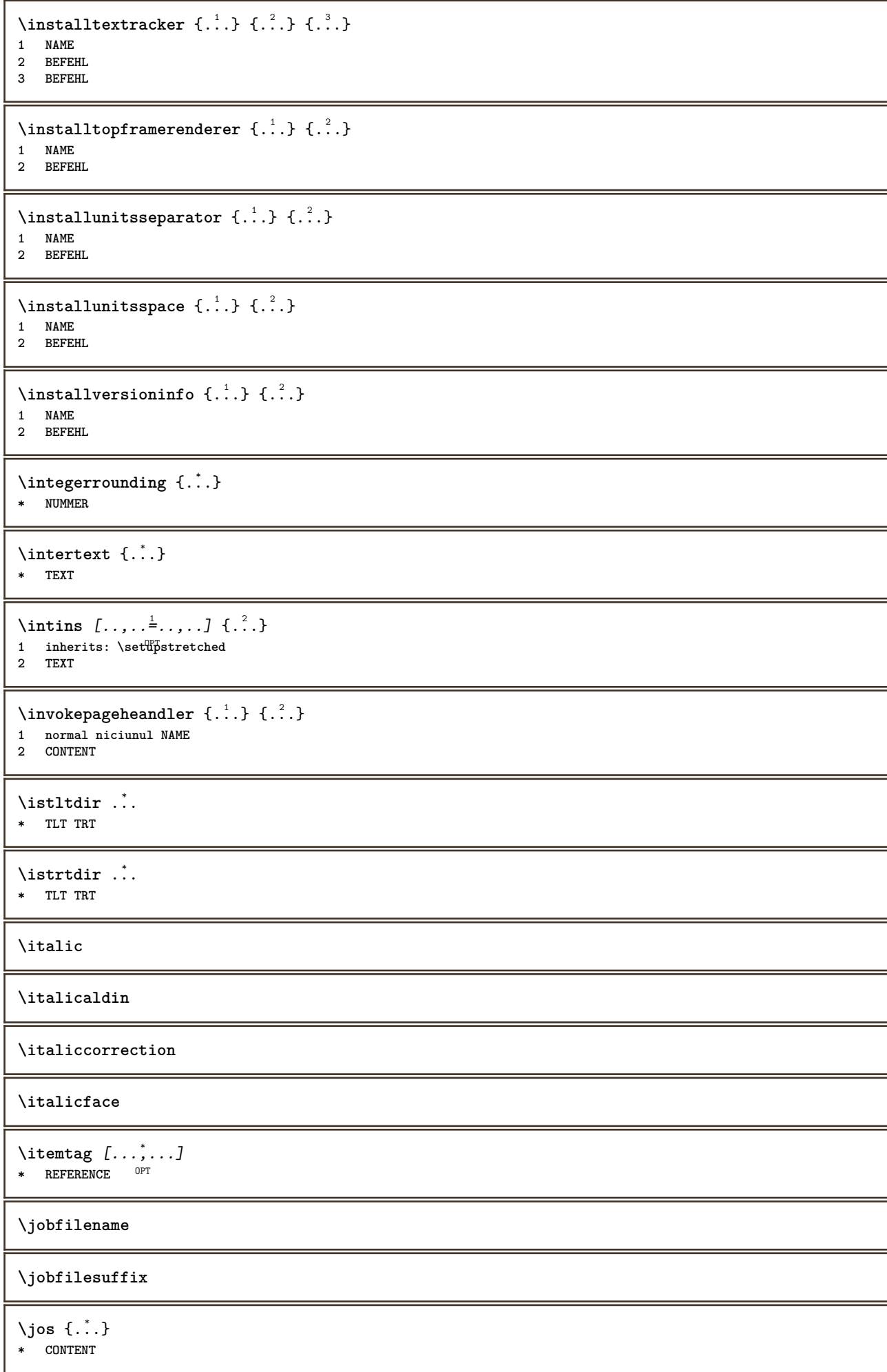

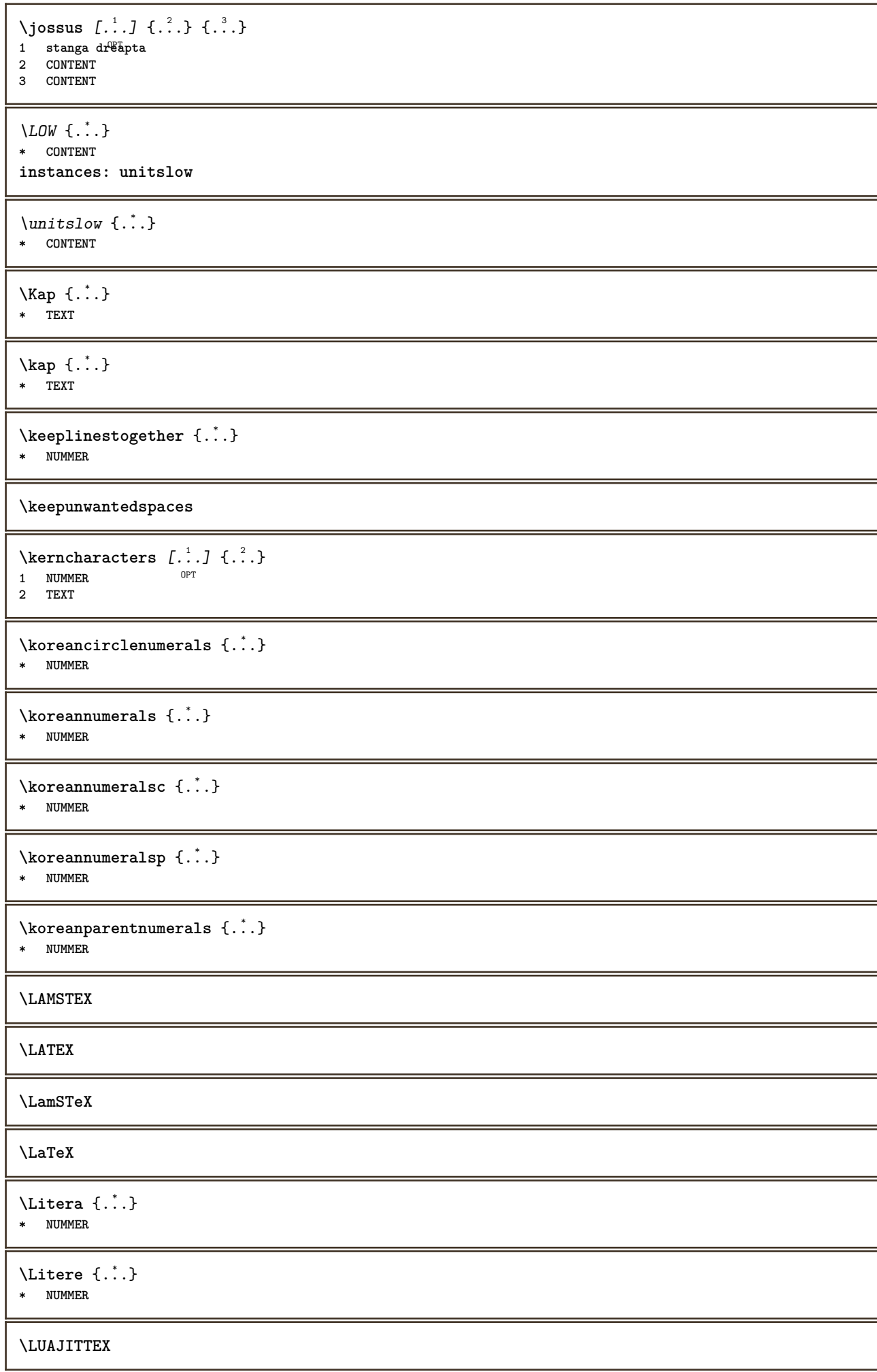

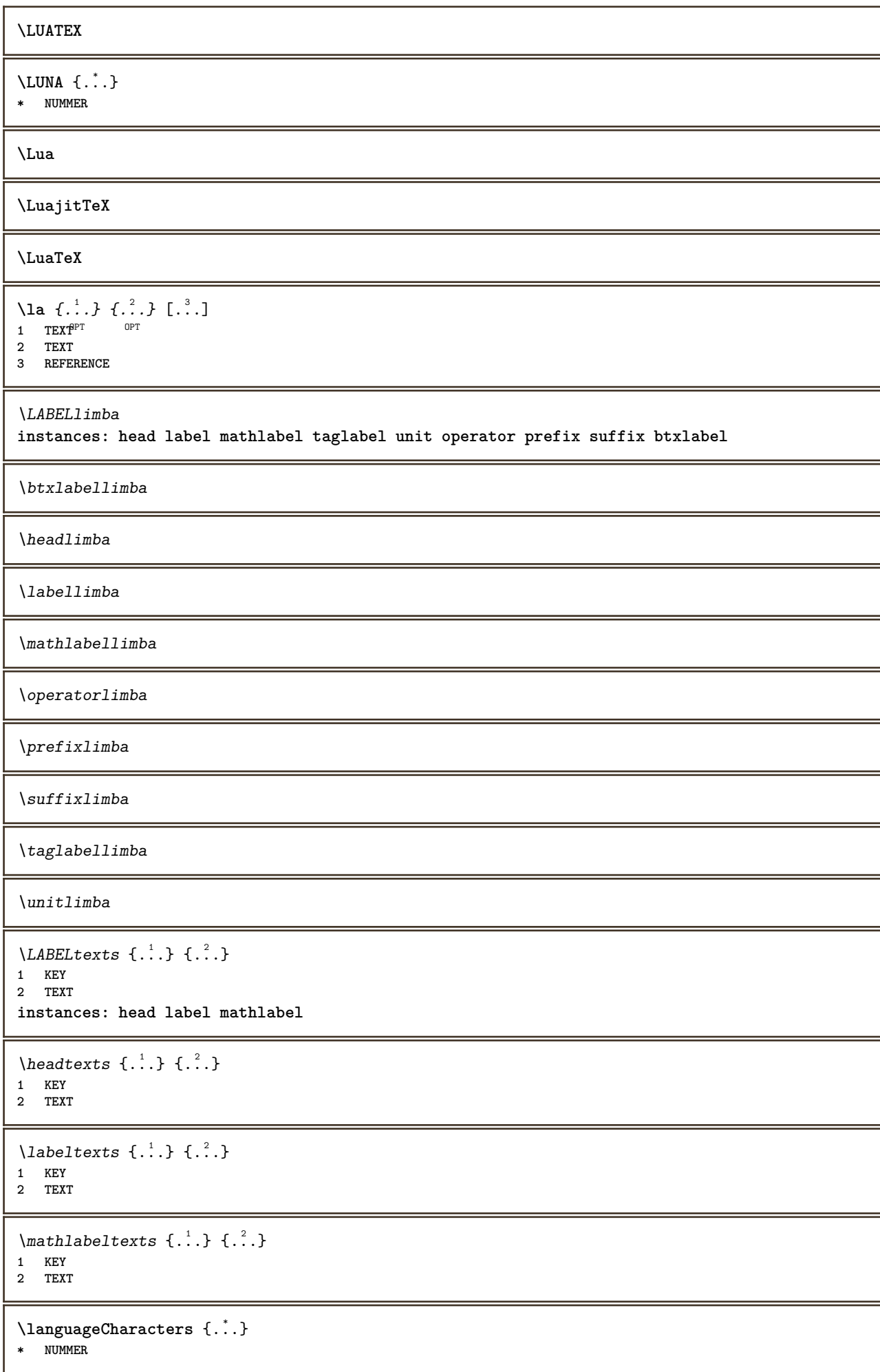

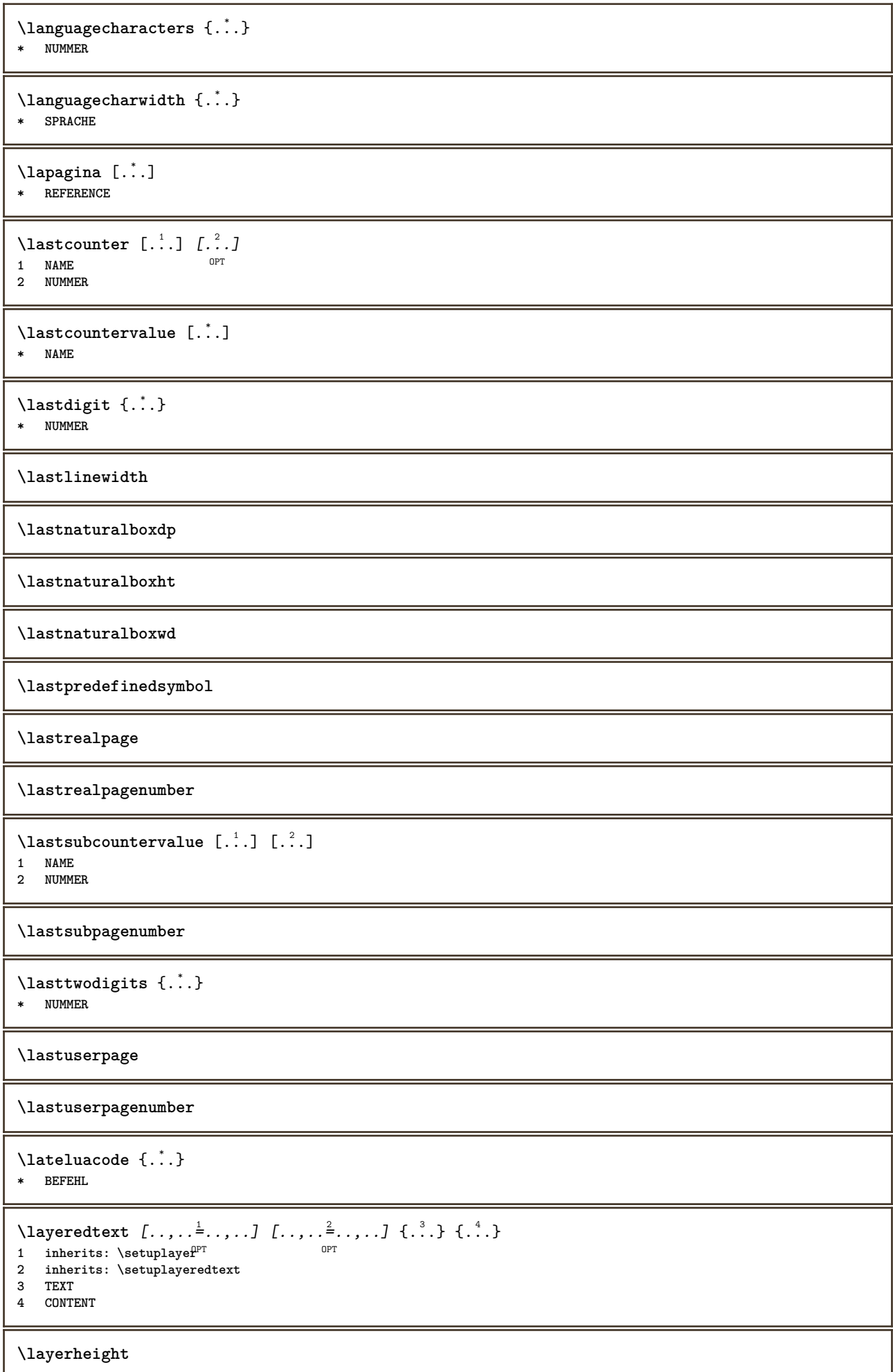

```
\layerwidth
\lambdalazysavetaggedtwopassdata \{.\cdot\cdot\} \{.\cdot\cdot\} \{.\cdot\cdot\} \{.\cdot\cdot\} \{.\cdot\cdot\}1 NAME
2 NUMMER
3 NAME
4 CONTENT
\lambdalazysavetwopassdata \{.\cdot\cdot\} \{.\cdot\cdot\} \{.\cdot\cdot\}1 NAME
2 NUMMER
3 CONTENT
\lbox \ldots {\ldots}
1 TEXT<sup>OPT</sup>
2 CONTENT
\left\{ \right.\right\}* CONTENT
\left\{ \ldots \right\}* CONTENT
\left\{ \ldots \right\}* CONTENT
\left\{ \right.\right. \left\{ \right.\right. \left\{ \right.\right.}* KEY
instances: head label mathlabel
\left\{ \text{left} \right\} \left\{ \ldots \right\}* KEY
\left\{ \right.\left\{ ... \right\}* KEY
\left\{ \right.\right. \left\{ \right.\right. \left\{ \right.\right.}* KEY
\leftline {...}
* CONTENT
\leftorrighthbox .<sup>1</sup>. {.<sup>2</sup>.}
                           OPT
1 TEXT
2 CONTENT
\leftorrightvbox .<sup>1</sup>. {.<sup>2</sup>.}
                           OPT
1 TEXT
2 CONTENT
\leftorrightvtop .<sup>1</sup>. {.<sup>2</sup>.}
                            OPT
1 TEXT
2 CONTENT
\leftskipadaption
\leftsubguillemot
```
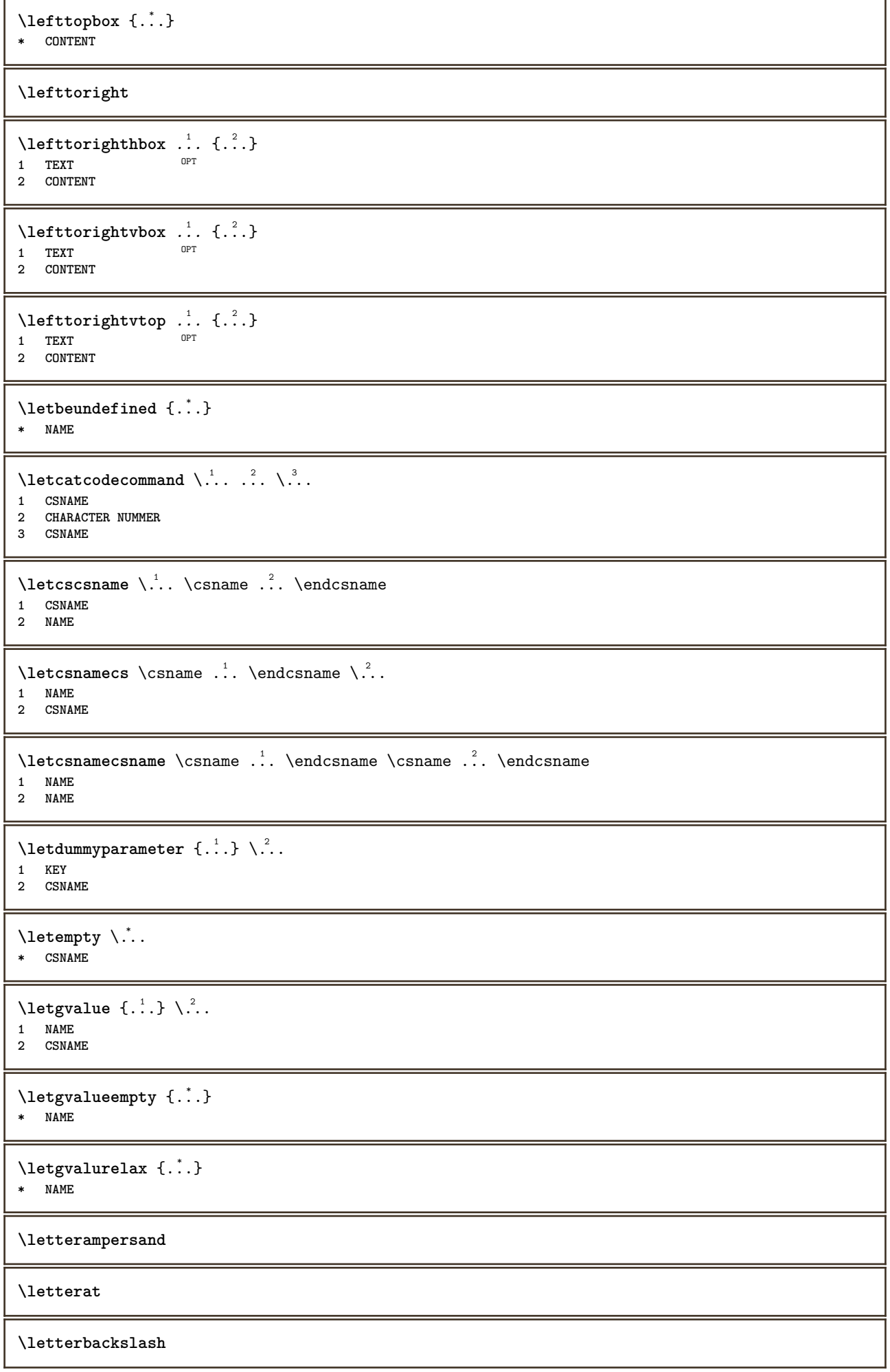

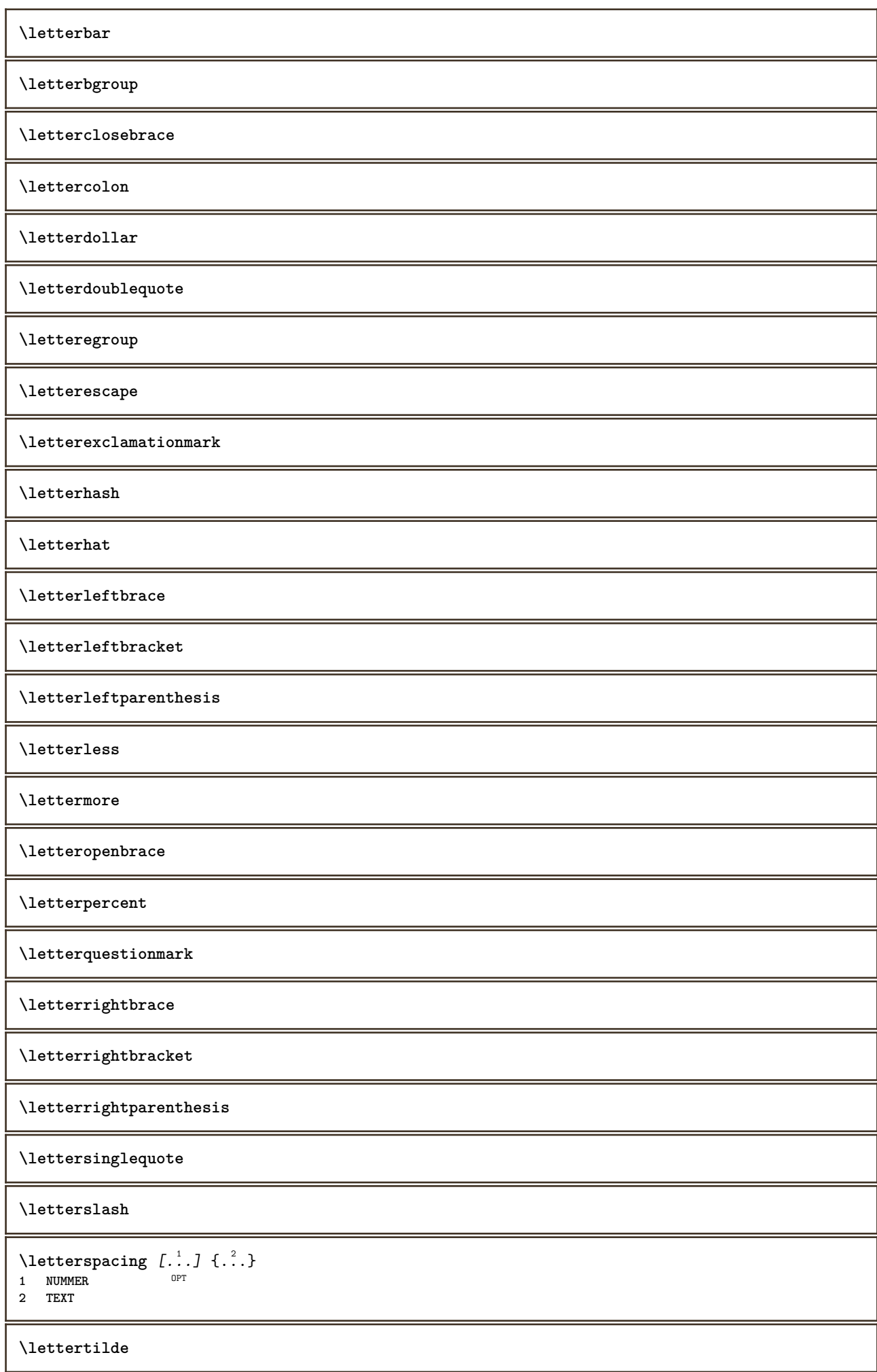

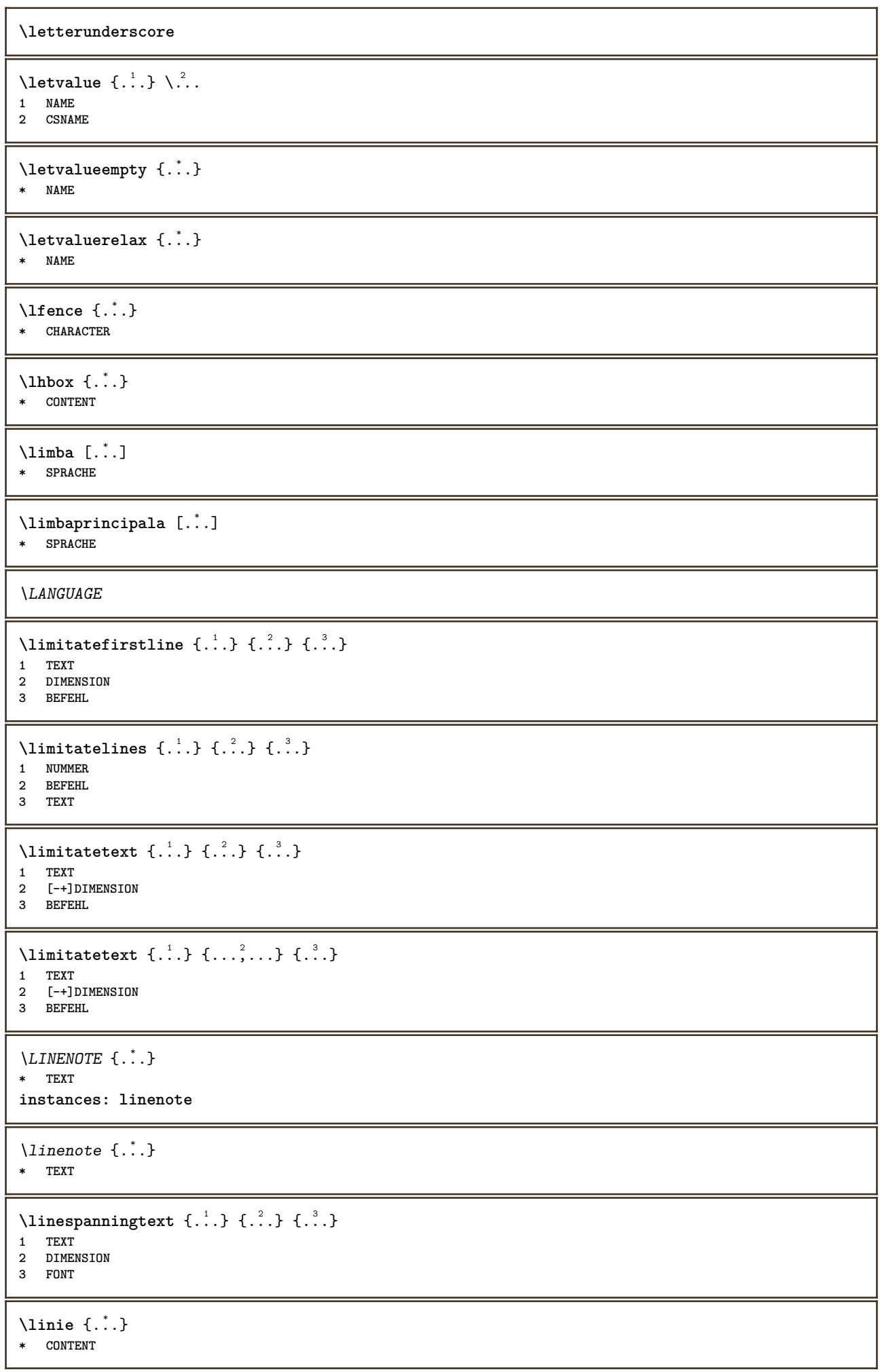

**\linieneagra** [..,..=..,..] \* inherits: \seteazalif<sup>iqT</sup>inegre **\liniesubtire** \linieumplere  $[\ldots, \ldots \stackrel{*}{\cdot} \ldots]$ **\* inherits: \seteazaliniiumplere \liniinegre** [..,..=..,..] \* \* inherits: \seteazal<sup>oph</sup>iinegre **\liniisubtiri** [..,..=..,..] \* \* inherits: \seteazalinf<sup>&F</sup>subtire  $\text{Histor}$   $[\ldots, \ldots^{\frac{1}{2}}, \ldots]$   $[\ldots^2]$ 1 referinta = REFERENCE **alternativ = implicit category entry short pagina num textnum an index tag keywords autor authoryears authornum authoryear inainte = BEFEHL dupa = BEFEHL stanga = BEFEHL dreapta = BEFEHL inherits: \setupbtx 2 REFERENCE**  $\text{Histori}$   $[.\cdot].$   $[.\cdot].$ 1 implicit categor<sup>g p</sup>entry short pagina num textnum an index tag keywords autor authoryears authornum authoryear **2 REFERENCE**  $\text{Histor}$   $[.,.,.\frac{1}{2},.,.]\$   $[.,.,.\frac{2}{2},.,.]\$ **1 referinta = REFERENCE alternativ = implicit category entry short pagina num textnum an index tag keywords autor authoryears authornum authoryear inainte = BEFEHL dupa = BEFEHL stanga = BEFEHL dreapta = BEFEHL inherits: \setupbtx 2 KEY = VALUE**  $\text{listcite}$   $[...,-\frac{1}{2},...]$   $[...^2,1]$ 1 referinta = REFERENCE **alternativ = implicit category entry short pagina num textnum an index tag keywords autor authoryears authornum authoryear inainte = BEFEHL dupa = BEFEHL stanga = BEFEHL dreapta = BEFEHL inherits: \setupbtx 2 REFERENCE**  $\lambda$ listcite  $[\cdot \cdot \cdot \cdot]$   $[\cdot \cdot \cdot \cdot \cdot]$ 1 implicit category entry short pagina num textnum an index tag keywords autor authoryears authornum authoryear **2 REFERENCE** \listcite  $[\ldots, \ldots \stackrel{i}{\vdots} \ldots]$   $[\ldots, \ldots \stackrel{i}{\vdots} \ldots]$ **1 referinta = REFERENCE alternativ = implicit category entry short pagina num textnum an index tag keywords autor authoryears authornum authoryear inainte = BEFEHL** dupa = BEFEHL<br>stanga = BEFEHL **stanga = BEFEHL dreapta = BEFEHL inherits: \setupbtx 2 KEY = VALUE \listnamespaces**

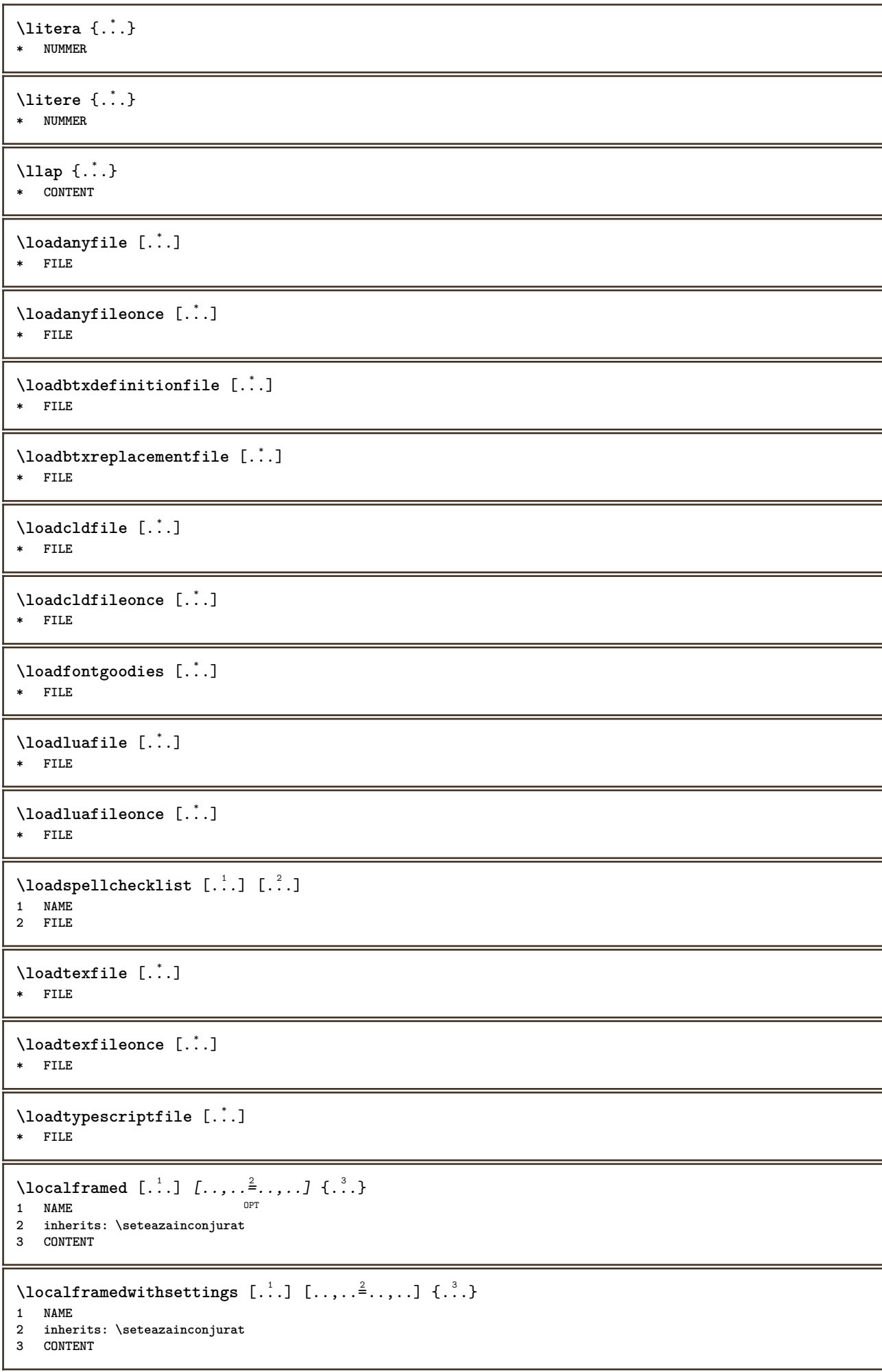

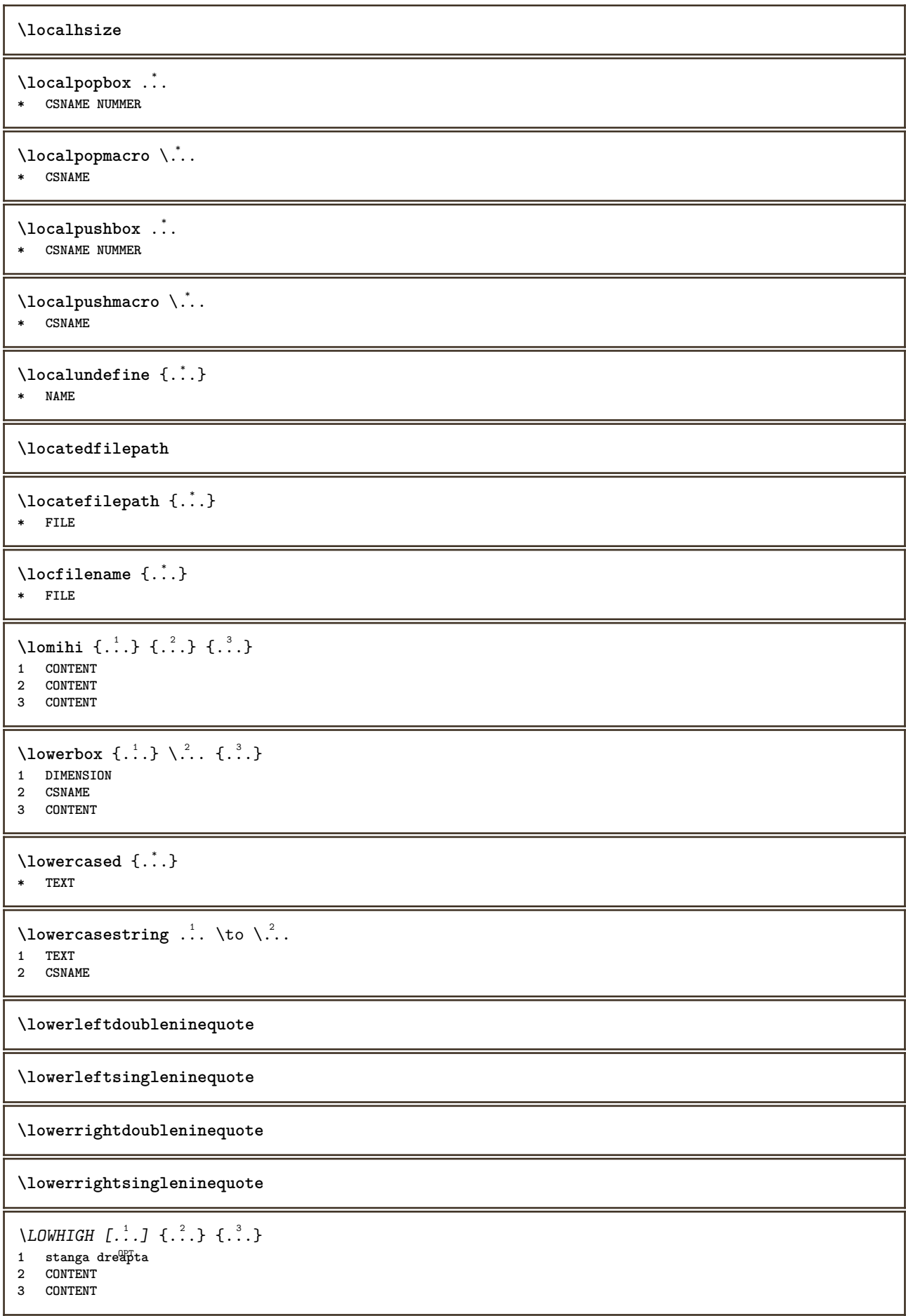

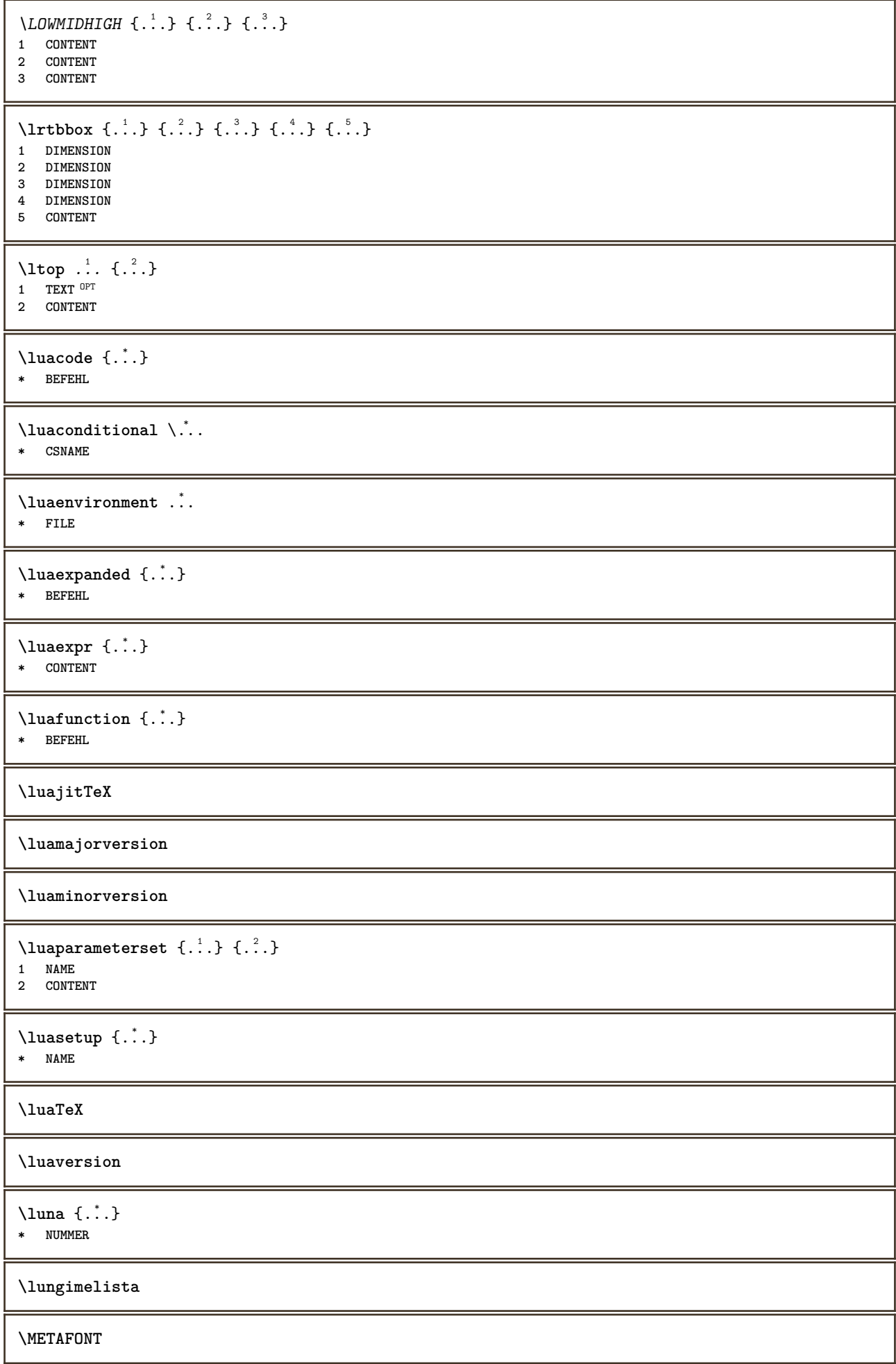

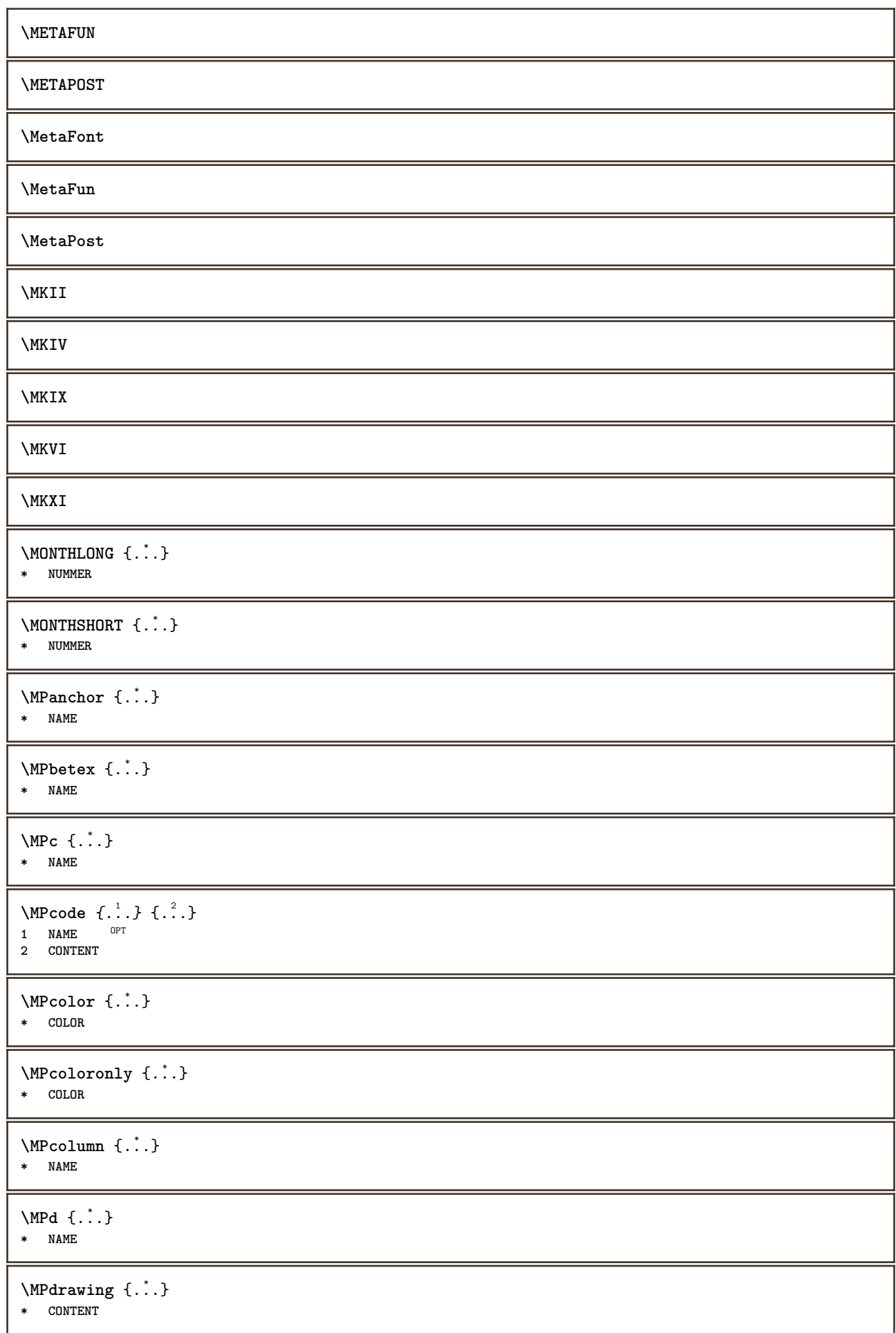

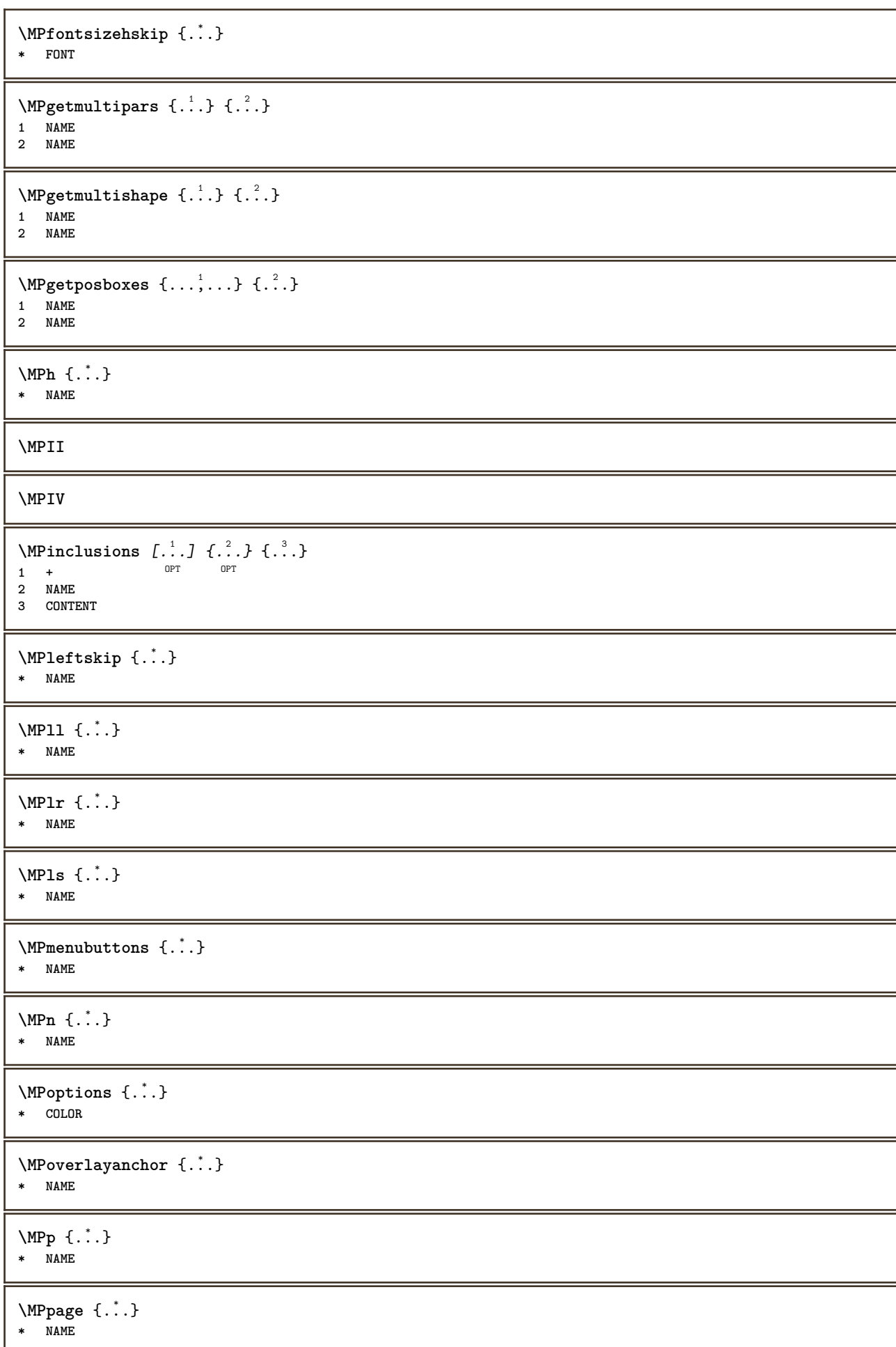

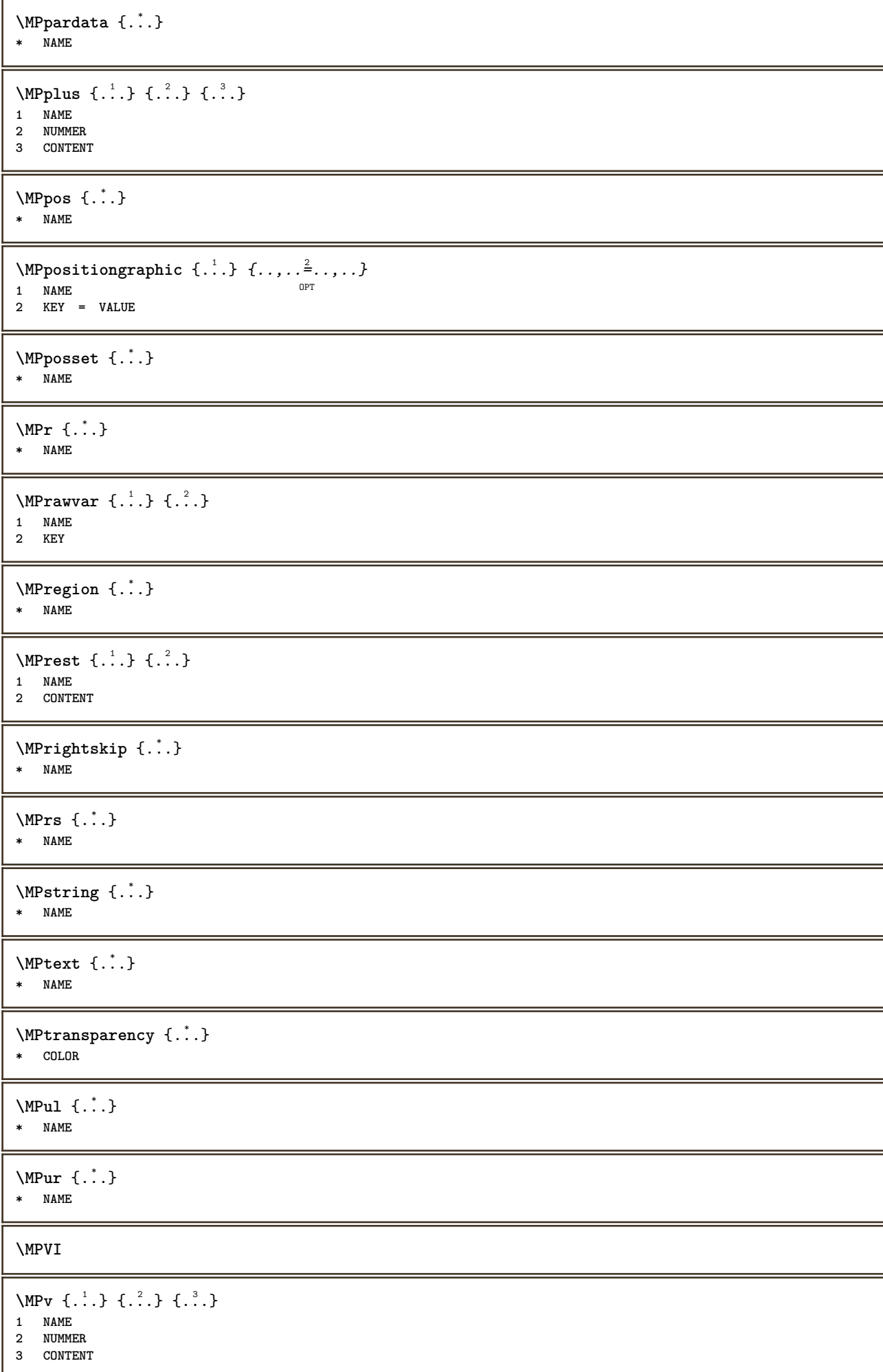

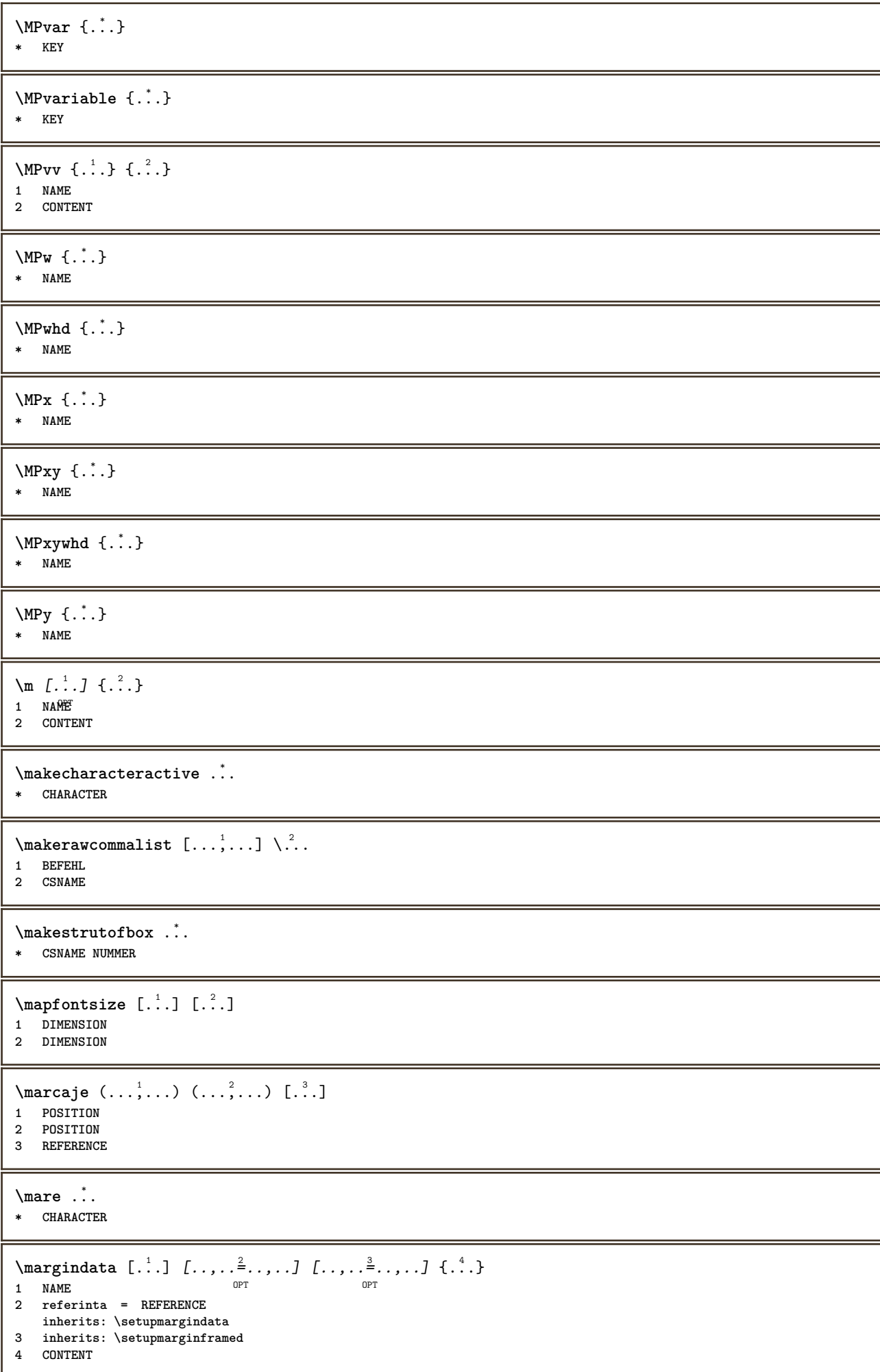

\MARGINDATA  $[\dots, \dots \frac{1}{2}, \dots, \dots]$   $[\dots, \dots \frac{2}{7}, \dots, \dots]$   $\{\dots\}$ 1 referinta = REFERENCE OPT **inherits: \setupmargindata 2 inherits: \setupmarginframed 3 CONTENT instances: inleftmargin inrightmargin inoutermargin ininnermargin inleftedge inrightedge inouteredge ininneredge atleftmargin atrightmargin inleft inright inouter ininner inmargin inother margintext**  $\lambda$ atleftmargin  $[\ldots, \ldots \stackrel{\perp}{=} \ldots, \ldots]$   $[\ldots, \ldots \stackrel{\triangle}{=} \ldots, \ldots]$   $\{.\stackrel{3}{\ldots}\}$ 1 referinta = REFERENCE<sup>T</sup> OPT **inherits: \setupmargindata 2 inherits: \setupmarginframed 3 CONTENT**  $\text{Aut}$ ngin  $[.,.,. \frac{1}{2}, .,.]$   $[.,.,. \frac{2}{2}, .,.]$   $[. \frac{3}{2}, .]$ 1 referinta = REFERENCE<sup>OPT</sup> OPT **inherits: \setupmargindata 2 inherits: \setupmarginframed 3 CONTENT** \ininner  $[\ldots, \ldots \frac{1}{2}, \ldots, \ldots]$   $[\ldots, \ldots \frac{2}{3}, \ldots, \ldots]$   $\{\ldots \}$ 1 referinta = REFERENCE OPT **inherits: \setupmargindata 2 inherits: \setupmarginframed 3 CONTENT** \ininneredge  $[\dots, \dots \frac{1}{2}, \dots, \dots]$   $[\dots, \dots \frac{2}{7}, \dots, \dots]$   $\{\dots\}$ 1 referinta = REFERENCE OPT **inherits: \setupmargindata 2 inherits: \setupmarginframed 3 CONTENT**  $\infty$  \ininnermargin  $[...,...^{\frac{1}{n}},...]$   $[...,...^{\frac{2}{n}},...]$   $\{.\overset{3}{\ldots}\}$ 1 referinta = REFERENCE<sup>OPT</sup> OPT **inherits: \setupmargindata 2 inherits: \setupmarginframed 3 CONTENT** \inleft  $[\ldots, \ldots \stackrel{1}{\vdots} \ldots, \ldots]$   $[\ldots, \ldots \stackrel{2}{\vdots} \ldots, \ldots]$   $\{ \ldots \stackrel{3}{\vdots} \}$ 1 referinta = REFERENCE OPT **inherits: \setupmargindata 2 inherits: \setupmarginframed 3 CONTENT** \inleftedge  $[\ldots, \ldots \frac{1}{2}, \ldots, \ldots]$   $[\ldots, \ldots \frac{2}{3}, \ldots, \ldots]$   $\{.\cdot\cdot\cdot, \cdot\}$ 1 referinta = REFERENCE OPT **inherits: \setupmargindata 2 inherits: \setupmarginframed 3 CONTENT**  $\infty$  \inleftmargin  $[...,...\frac{1}{2},...,...]$   $[...,...\frac{2}{2},...,...]$   $\{...^{3},...$ } 1 referinta = REFERENCE<sup>T</sup> OPT **inherits: \setupmargindata** 2 inherits: \setupmarginframed **3 CONTENT** \inmargin  $[\ldots, \ldots \frac{1}{2}, \ldots, \ldots]$   $[\ldots, \ldots \frac{2}{3}, \ldots, \ldots]$   $\{.\cdot\}$ . 1 referinta = REFERENCE OPT **inherits: \setupmargindata** 2 inherits: \setupmarginframed **3 CONTENT**

\inother  $[\ldots, \ldots \frac{1}{2}, \ldots]$   $[\ldots, \ldots \frac{2}{2}, \ldots]$   $\{\ldots \}$ 1 referinta = REFERENCE opt<sup>1</sup> **inherits: \setupmargindata 2 inherits: \setupmarginframed 3 CONTENT** \inouter  $[\ldots, \ldots \frac{1}{2}, \ldots]$   $[\ldots, \ldots \frac{2}{2}, \ldots]$   $\{\ldots \}$ 1 referinta = REFERENCE O<sub>p</sub>T **inherits: \setupmargindata 2 inherits: \setupmarginframed 3 CONTENT** \inouteredge  $[\dots, \dots \frac{1}{2}, \dots, \dots]$   $[\dots, \dots \frac{2}{3}, \dots, \dots]$   $\{.\dots\}$ 1 referinta = REFERENCE **inherits: \setupmargindata 2 inherits: \setupmarginframed 3 CONTENT** \inoutermargin  $[\ldots, \ldots \frac{1}{2}, \ldots]$   $[\ldots, \ldots \frac{2}{3}, \ldots]$   $\{.\cdot\}$ <br>1 referints = BEEERENCE<sup>QPT</sup> 1 referinta = REFERENCE<sup>OPT</sup> **inherits: \setupmargindata 2 inherits: \setupmarginframed 3 CONTENT** \inright  $[\ldots, \ldots \frac{1}{2}, \ldots]$   $[\ldots, \ldots \frac{2}{3}, \ldots]$   $\{.\overset{3}{\ldots}\}$ 1 referinta = REFERENCE OPT **inherits: \setupmargindata 2 inherits: \setupmarginframed 3 CONTENT** \inrightedge  $[\ldots, \ldots \frac{1}{2}, \ldots]$   $[\ldots, \ldots \frac{2}{7}, \ldots]$   $\{.\cdot\}$ . 1 referinta = REFERENCE OPT **inherits: \setupmargindata 2 inherits: \setupmarginframed 3 CONTENT**  $\infty$  \inrightmargin  $[...,-\frac{1}{2},...,1]$   $[...,-\frac{2}{2},...,1]$   $\{.\overset{3}{\ldots}\}$ 1 referinta = REFERENCE<sup>OPT</sup> OPT **inherits: \setupmargindata 2 inherits: \setupmarginframed 3 CONTENT**  $\text{Nargintext } [...,...^{\frac{1}{2}}...,...]$   $[...,...^{\frac{2}{2}}...,...]$   $\{...^3...\}$ 1 referinta = REFERENCE OPT **inherits: \setupmargindata 2 inherits: \setupmarginframed 3 CONTENT**  $\mathcal{L}$   $\{.\cdot\}$   $\{.\cdot\}$ 1 reset tot NAME OPT **2 CONTENT** \markedpages [...] **\* NAME** \markinjector [...] **\* NAME**  $\text{Nmax}}$  [...,  $\ldots$ , ...] 1 **NAME** OPT **2 [-+]NUMMER**  $\mathtt{f.'.}$ **\* CONTENT**

```
\mathcal{L}:...<br>
\mathcal{L}:...<br>
\mathcal{L}:...
                    OPT
1 NAME
2 CONTENT
\math \left[ .^1 \cdot . \right] \left\{ .^2 \cdot . \right\}1 NAME <sup>OPT</sup>
2 CONTENT
\mathbf
\mathbi
\mathblackboard
\mathbs
\text{MATHCOMMAND} \{.\cdot\} \{.\cdot\} \{.\cdot\}OPT
1 TEXT OPT OPT
2 TEXT
\mathdefault
\mathcal{L} \{ .^{1} \}, \{ .^{2} \}, \{ .^{3} \}, \{ .^{4} \}1 ambele vfenced<sup>OPT</sup>
2 NUMMER
3 TEXT
4 TEXT
\text{MATHDOUBLEEXTENSIBLE } \{.\cdot\cdot\} \{.\cdot\}1 TEXT
2 TEXT
instances: doublebar doublebrace doubleparent doublebracket overbarunderbar overbraceunderbrace
overparentunderparent overbracketunderbracket
\delta \doublebar \{.\cdot\cdot\} \{.\cdot\cdot\}}
1 TEXT
2 TEXT
\doublebrace \{\ldots\} \{\ldots\}1 TEXT
2 TEXT
\{doublebracket \{.\cdot.\cdot.\} \{.\cdot.\cdot.\}1 TEXT
2 TEXT
\doubleparent \{\ldots\} \{\ldots\}1 TEXT
2 TEXT
\overline{\text{overbarrunderbar}} \{.\cdot.\cdot\} \{.\cdot.\cdot\}1 TEXT
2 TEXT
\overbraceunderbrace \{.\cdot\cdot\cdot\} \{.\cdot\cdot\cdot\}1 TEXT
2 TEXT
```

```
\overbrace{\cdots}1 TEXT
2 TEXT
\overparentunderparent \{\ldots\} \{\ldots\}1 TEXT
2 TEXT
\text{MATHEXTENSIBLE } \{.\,.\,.\, \} \{.\,.\,.\, \}OPT
1 TEXT OPT OPT
2 TEXT
instances: xrel xequal xleftarrow xrightarrow xleftrightarrow xLeftarrow xRightarrow
xLeftrightarrow xtwoheadleftarrow xtwoheadrightarrow xmapsto xhookleftarrow xhookrightarrow
xleftharpoondown xleftharpoonup xrightharpoondown xrightharpoonup xrightoverleftarrow
xleftrightharpoons xrightleftharpoons xtriplerel mrel mequal mleftarrow mrightarrow mleftrightarrow
mLeftarrow mRightarrow mLeftrightarrow mtwoheadleftarrow mtwoheadrightarrow mmapsto mhookleftarrow
mhookrightarrow mleftharpoondown mleftharpoonup mrightharpoondown mrightharpoonup mrightoverleftarrow
mleftrightharpoons mrightleftharpoons mtriplerel eleftarrowfill erightarrowfill eleftrightarrowfill
etwoheadrightarrowfill eleftharpoondownfill eleftharpoonupfill erightharpoondownfill
erightharpoonupfill eoverbarfill eunderbarfill eoverbracefill eunderbracefill eoverparentfill
eunderparentfill eoverbracketfill eunderbracketfill trel tequal tmapsto tleftarrow trightarrow
tleftrightarrow tLeftarrow tRightarrow tLeftrightarrow ttwoheadleftarrow ttwoheadrightarrow
thookleftarrow thookrightarrow tleftharpoondown tleftharpoonup trightharpoondown trightharpoonup
trightoverleftarrow tleftrightharpoons trightleftharpoons ttriplerel cleftarrow crightarrow
crightoverleftarrow
\cleftarrow \{\ldots\} \{\ldots\}OPT
1 TEXT OPT OPT
2 TEXT
\crightarrow \{\ldots\} \{\ldots\}OPT
1 TEXT OPT OPT
2 TEXT
\crightoverleftarrow \{\ldots\} \{\ldots\}OPT
1 TEXT OPT OPT
2 TEXT
\eleftarrowfill \{\ldots\} \{\ldots\}OPT
1 TEXT OPT OPT
2 TEXT
\eleftharpoondownfill \{\ldots\} \{\ldots\}OPT
1 TEXT OPT OPT OPT
2 TEXT
\eleftharpoonupfill \{\ldots\} \{\ldots\}OPT
1 TEXT OPT OPT
2 TEXT
\eleftrightarrowfill \{\ldots\} \{\ldots\}OPT
1 TEXT OPT OPT
2 TEXT
\eoverbarfill \{\ldots\} \{\ldots\}OPT
1 TEXT OPT OPT
2 TEXT
\eoverbracefill \{\ldots\} \{\ldots\}OPT
1 TEXT OPT OPT
2 TEXT
```

```
\eoverbracketfill \{\ldots\} \{\ldots\}OPT
1 TEXT OPT OPT
2 TEXT
\eoverparentfill \{\ldots\} \{\ldots\}1 TEXT OPT OPT
1 TEXT<br>2 TEXT
\text{Perightarrowfill} \{.\n<sup>1</sup>.} \{.\n<sup>2</sup>.}1 TEXT OPT OPT
1 TEXT<br>2 TEXT
\erightharpoondownfill \{\ldots\} \{\ldots\}1 TEXT OPT OPT
1 TEXT<br>2 TEXT
\erightharpoonupfill \{\ldots\} \{\ldots\}OPT
1 TEXT OPT OPT
2 TEXT
\etwoheadrightarrowfill \{\ldots\} \{\ldots\}OPT
1 TEXT OPT OPT
2 TEXT
\eunderbarfill \{\ldots\} \{\ldots\}1 TEXT OPT OPT
1 TEXT<br>2 TEXT
\eunderbracefill \{\ldots\} \{\ldots\}OPT
1 TEXT OPT OPT
2 TEXT
\eunderbracketfill \{\ldots\} \{\ldots\}OPT
1 TEXT OPT OPT
2 TEXT
\eunderparentfill \{\ldots\} \{\ldots\}OPT
1 TEXT OPT OPT
2 TEXT
\text{Imequal } \{.\,.\,.\,.\} \{.\,.\,.\}1 TEXT OPT OPT
2 TEXT
\mbox{\scriptsize\rm\,mhookleftarrow} {...} {...}
                  OPT
1 TEXT OPT OPT
2 TEXT
\mbox{\scriptsize\rm\,mhookrightarrow} {...} {...}
                  OPT
1 TEXT OPT OPT
2 TEXT
\{\text{interior } \{.\cdot.\} \{.\cdot.\}1 TEXT OPT OPT
2 TEXT
\{\text{Leftrightarrow } \{.\cdot.\} \{.\cdot.\}1 TEXT OPT OPT
2 TEXT
```

```
\{\text{interior } \{\dots\} \ \{\dots\}OPT
1 TEXT OPT OPT
2 TEXT
\mleftharpoondown {...} 1
{...} 2
                       OPT
1 TEXT OPT OPT
2 TEXT
\{\text{Interbaryo} \in \{1, 2, 3, 4, 5, 6, 7, 8\}1 TEXT OPT OPT
2 TEXT
\left\{\text{interright} \ \left\{\dots, \dots, \left\{\dots, \dots, \dots\right\}\right\}1 TEXT OPT OPT
1 TEXT<br>2 TEXT
\{\text{Interright}1 TEXT OPT OPT
<sup>1</sup><br>
2 TEXT
\mmapsto \{.\cdot\} \{.\cdot\}1 TEXT OPT OPT
1 TEXT<br>2 TEXT
\forall mRightarrow \{\ldots\} \{\ldots\}1 TEXT OPT OPT
2 TEXT
\text{Im} z = \{ .^1 ., . \} \{ .^2 ., . \}1 TEXT OPT OPT
2 TEXT
\mrightarrow {...} 1
{...} 2
1 TEXT OPT OPT
1 TEXT<br>2 TEXT
\{m \in \mathbb{Z} \mid \{1, 2, \dots, n\} \}OPT
1 TEXT OPT OPT
2 TEXT
\{m \in \mathbb{Z} \mid \{1,2,3,4,5\}1 TEXT OPT OPT
1 TEXT<br>2 TEXT
\{mrightleftharpoons \{.\cdot.\cdot\} \{.\cdot.\cdot\}OPT
1 TEXT OPT OPT
2 TEXT
\mrightoverleftarrow \{.\cdot.\cdot\} \{.\cdot.\cdot\}OPT
1 TEXT OPT OPT
2 TEXT
\text{interpherical } \{.\cdot.\cdot\} \{.\cdot.\cdot\}1 TEXT OPT OPT
2 TEXT<br>2 TEXT
\{\text{mtwoheadleftarrow } \{.\cdot.\cdot\} \{.\cdot.\cdot\}1 TEXT OPT OPT
2 TEXT
```

```
\{\text{mtwoheadrightarrow } \{.\cdot.\} \{.\cdot.\}.<br>OPT
1 TEXT OPT OPT
2 TEXT
\tequal \{.\,.\,.\} \{.\,.\,.}
1 TEXT OPT OPT
2 TEXT
\thookleftarrow \{\ldots\} \{\ldots\}1 TEXT OPT OPT
2 TEXT
\thookrightarrow \{\ldots\} \{\ldots\}1 TEXT OPT OPT
1 TEXT<br>2 TEXT
\tLeftarrow \{\ldots\} \{\ldots\}1 TEXT OPT OPT
1 TEXT<br>2 TEXT
\tLeftrightarrow \{\ldots\} \{\ldots\}1 TEXT OPT OPT
1 TEXT<br>2 TEXT
\tleftarrow \{\ldots\} \{\ldots\}1 TEXT OPT OPT
2 TEXT
\tleftharpoondown \{\ldots\} \{\ldots\}OPT
1 TEXT OPT OPT
2 TEXT
\tleftharpoonup \{\ldots\} \{\ldots\}OPT
1 TEXT OPT OPT
2 TEXT
\tleftrightarrow \{\ldots\} \{\ldots\}1 TEXT OPT OPT
2 TEXT
\tleftrightharpoons \{\ldots\} \{\ldots\}1 TEXT OPT OPT
2 TEXT
\tmapsto \{\ldots\} \{\ldots\}OPT
1 TEXT OPT OPT
2 TEXT
\text{tr} \transformation \{\cdot, \cdot\} {\cdot, \cdot}
1 TEXT OPT OPT
1 TEXT<br>2 TEXT
\trel \{.\,.\,.\} \{.\,.\,.}
1 TEXT <sup>OPT</sup> OPT
2 TEXT
\trightarrow \{\ldots\} \{\ldots\}1 TEXT OPT OPT
2 TEXT
```

```
\trightharpoondown \{\ldots\} \{\ldots\}OPT
1 TEXT OPT OPT
2 TEXT
\trightharpoonup \{\ldots\} \{\ldots\}1 TEXT OPT OPT
1 TEXT<br>2 TEXT
\trightleftharpoons \{\ldots\} \{\ldots\}1 TEXT OPT OPT
1 TEXT<br>2 TEXT
\trightoverleftarrow \{\ldots\} \{\ldots\}1 TEXT OPT OPT
1 TEXT<br>2 TEXT
\ttriplerel \{\ldots\} \{\ldots\}1 TEXT OPT OPT
1 TEXT<br>2 TEXT
\ttwoheadleftarrow \{\ldots\} \{\ldots\}1 TEXT OPT OPT
1 TEXT<br>2 TEXT
\ttwoheadrightarrow \{\ldots\} \{\ldots\}1 TEXT OPT OPT
1 TEXT<br>2 TEXT
\xequal \{.\,.\,.\} \{.\,.\,.}
1 TEXT OPT OPT
2 TEXT
\kappahookleftarrow \{.\cdot.\cdot\} \{.\cdot.\cdot\}1 TEXT OPT OPT
2 TEXT
\kappahookrightarrow \{\ldots\} \{\ldots\}1 TEXT OPT OPT
2 TEXT
\{x \in \text{tarrow } \{.\cdot.\} \{.\cdot.\}1 TEXT OPT OPT
2 TEXT
\kappa = \frac{1}{2}OPT
1 TEXT OPT OPT
2 TEXT
\setminusxleftarrow \{\ldots\} \{\ldots\}OPT OPT
1 TEXT OPT OPT
2 TEXT
\setminusxleftharpoondown \{\ldots\} \{\ldots\}1 TEXT OPT OPT
1 TEXT<br>2 TEXT
\setminusxleftharpoonup \{\cdot, \cdot\} \{\cdot, \cdot\}1 TEXT OPT OPT
2 TEXT
```
```
\setminusxleftrightarrow \{\ldots\} \{\ldots\}OPT
1 TEXT OPT OPT
2 TEXT
\xleftrightharpoons \{\ldots\} \{\ldots\}1 TEXT OPT OPT
2 TEXT
\langle x \rangle and \{.\cdot\} \{.\cdot\} \{.\cdot\}1 TEXT OPT OPT
2 TEXT
\xkightarrow \{\ldots\} \{\ldots\}1 TEXT OPT OPT
2 TEXT
\xrel \{.\,.\,.\} \{.\,.\,.}
1 TEXT OPT OPT
2 TEXT
\{xrightarrow \{.\cdot.\cdot\} \{.\cdot.\cdot.\}1 TEXT OPT OPT
1 TEXT<br>2 TEXT
\{xrightharpoondown f.\n\} \{.\n \}1 TEXT OPT OPT
1 TEXT<br>2 TEXT
\xrightarrow{xrightharpoonup} \{.\cdot.\cdot\} \{.\cdot.\cdot\}OPT
1 TEXT OPT OPT
2 TEXT
\xrightleftharpoons \{\ldots\} \{\ldots\}OPT
1 TEXT OPT OPT
2 TEXT
\xrightoverleftarrow \{\ldots\} \{\ldots\}OPT
1 TEXT OPT OPT
2 TEXT
\xtriplerel \{\ldots\} \{\ldots\}1 TEXT OPT OPT
1 TEXT<br>2 TEXT
\xtwoheadleftarrow \{\ldots\} \{\ldots\}OPT
1 TEXT OPT OPT
2 TEXT
\xtwoheadrightarrow \{\ldots\} \{\ldots\}OPT
1 TEXT OPT OPT
2 TEXT
\mathfraktur
\text{MATHFRAMED} [\ldots, \ldots \stackrel{1}{=} \ldots, \ldots] \{ \ldots \}1 inherits: \setupmathframed
2 CONTENT
instances: mframed inmframed mcframed
```

```
\inmframed [\ldots, \ldots^{\frac{1}{m}} \ldots, \ldots] {...}
1 inherits: \setupmathframed
2 CONTENT
\mcframed [\ldots, \ldots^{\frac{1}{n}} \ldots] {\ldots}
1 inherits: \setupmathframed
2 CONTENT
\mframed [\ldots, \ldots] \{ \ldots \}1 inherits: \setupmathframed
2 CONTENT
\mathcal{L}: \{ . . . \}* CONTENT
\mathit
\mathitalic
\text{MATHMARTRIX} {\ldots}
* CONTENT
\mathop {...}
* CONTENT
\MATHORNAMENT {...}
* CONTENT
\{\text{mathover } [..].] \{...}.} \{...}1 sus vfenced<sup>OPT</sup>
2 NUMMER
3 TEXT
\MATHOVEREXTENSIBLE {...}
* TEXT
\text{MATHOVERTEXTEXTENSIBLE } \{.\cdot\cdot\} \{.\cdot\cdot\}.1 TEXT
2 TEXT
instances:
\text{MATHRADICAL} [...] {...}
                   OPT
1 TEXT
2 CONTENT
\mathrm
\mathscript
\mathsl
\mathss
\mathtext .<sup>1</sup>. {.<sup>2</sup>.}
             OPT
1 TEXT
2 TEXT
```

```
\mathcal{L} \ldots {\ldots}
                    OPT
1 TEXT
2 TEXT
\mathtextbi .<sup>1</sup>. {.<sup>2</sup>.}
1 TEXT <sup>OPT</sup>
2 TEXT
\mathcal{L} \ldots \{.\n,.\n\}OPT
1 TEXT
2 TEXT
\mathtextit .<sup>1</sup>. {.<sup>2</sup>.}
                 OPT
1 TEXT
2 TEXT
\mathtextsl .<sup>1</sup>. {.<sup>2</sup>.}
              OPT
1 TEXT
2 TEXT
\mathcal{L} \ldots {\ldots}
                      OPT
1 TEXT
2 TEXT
\mathtf
\mathcal{L} \{.\cdot\} \{.\cdot\} \{.\cdot\} \{.\cdot\} \{.\cdot\}OPT
OPT
OPT 1 NAME
                                              OPT
2 TEXT
3 TEXT
4 TEXT
\MATHTRIPLET \left[\begin{array}{ccc} 1 & 0 \\ 0 & 0 \end{array}\right] \left[\begin{array}{ccc} 2 & 0 \\ 0 & 1 \end{array}\right] \left[\begin{array}{ccc} 2 & 0 \\ 0 & 1 \end{array}\right] \left[\begin{array}{ccc} 2 & 0 \\ 0 & 1 \end{array}\right] \left[\begin{array}{ccc} 2 & 0 \\ 0 & 1 \end{array}\right] \left[\begin{array}{ccc} 2 & 0 \\ 0 & 1 \end{array}\right]1 NAME OPT OPT OPT OPT
2 TEXT
3 TEXT
4 TEXT
\mathtt
\mathcal{L} \{ . . . , . \}1 subsol vfenced<sup>T</sup>
2 NUMMER
3 TEXT
\MATHUNDEREXTENSIBLE \{\cdot,\cdot\}* TEXT
\text{MATHUNDERTEXTEXTENSIBLE } \{.\cdot\cdot\cdot\} \{.\cdot\cdot\}.1 TEXT
2 TEXT
instances:
\MATHUNSTACKED
\mathupright
\mathword .<sup>1</sup>. {.<sup>2</sup>.}
                 OPT
1 TEXT
2 TEXT
```
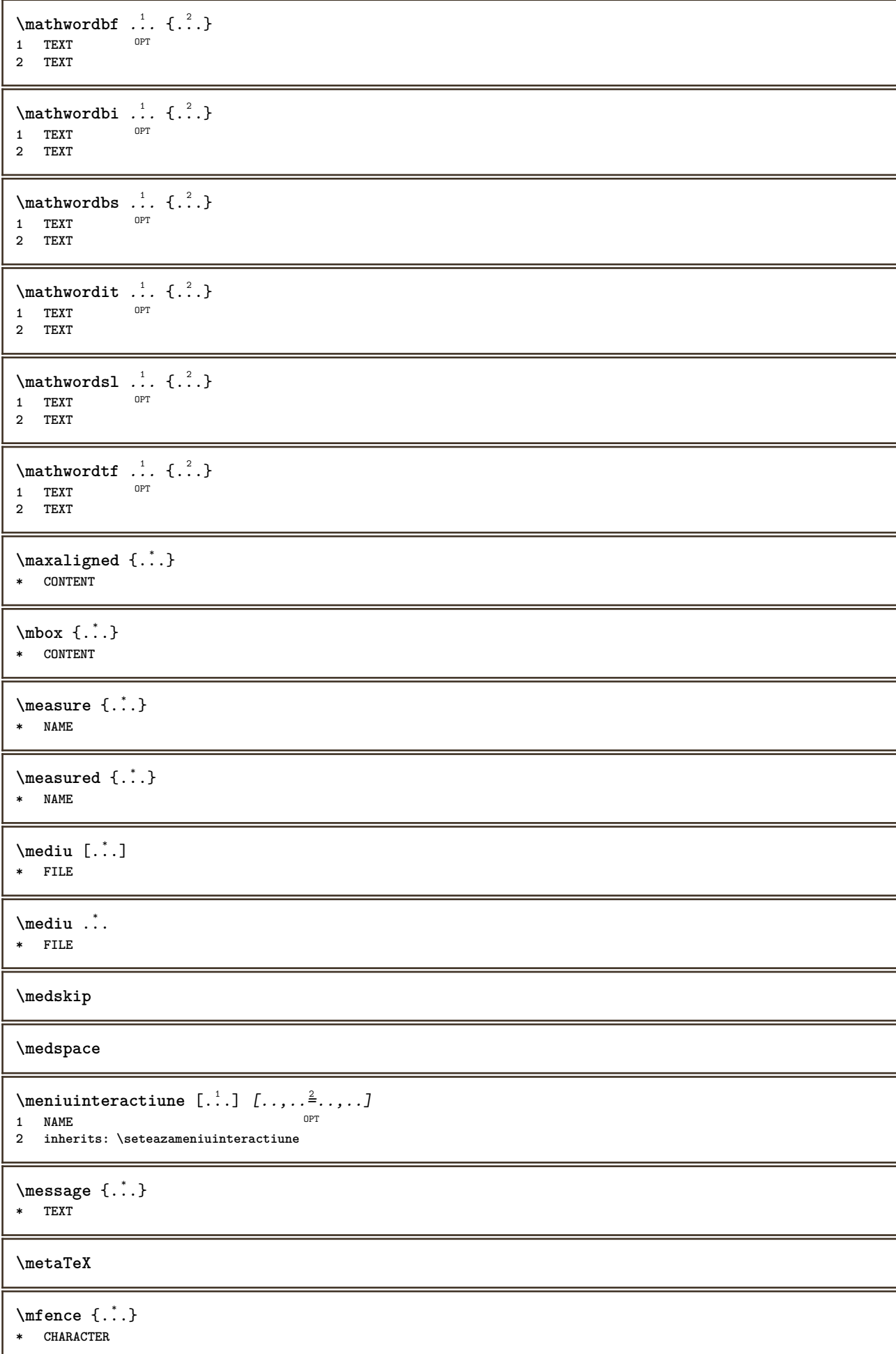

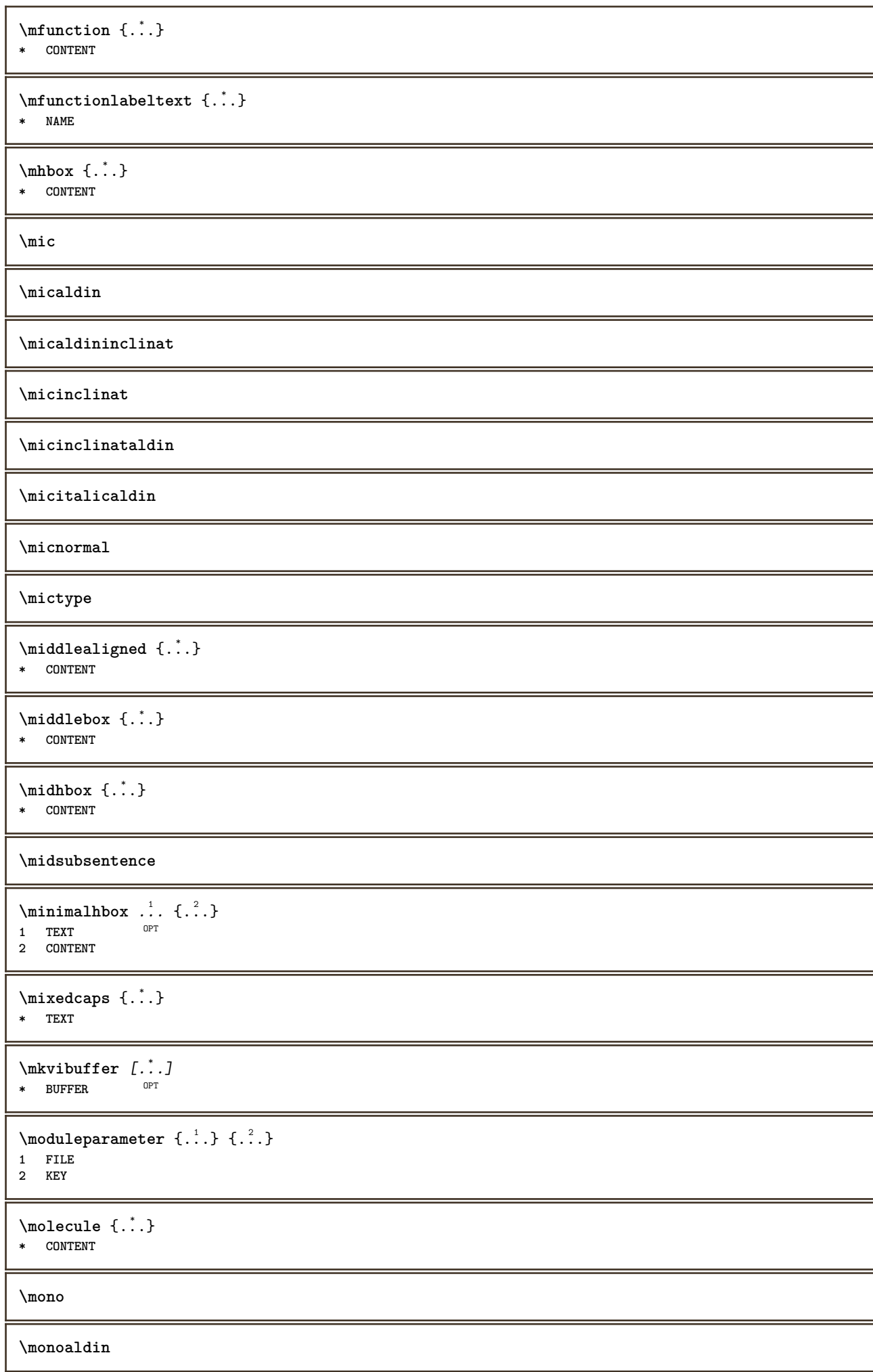

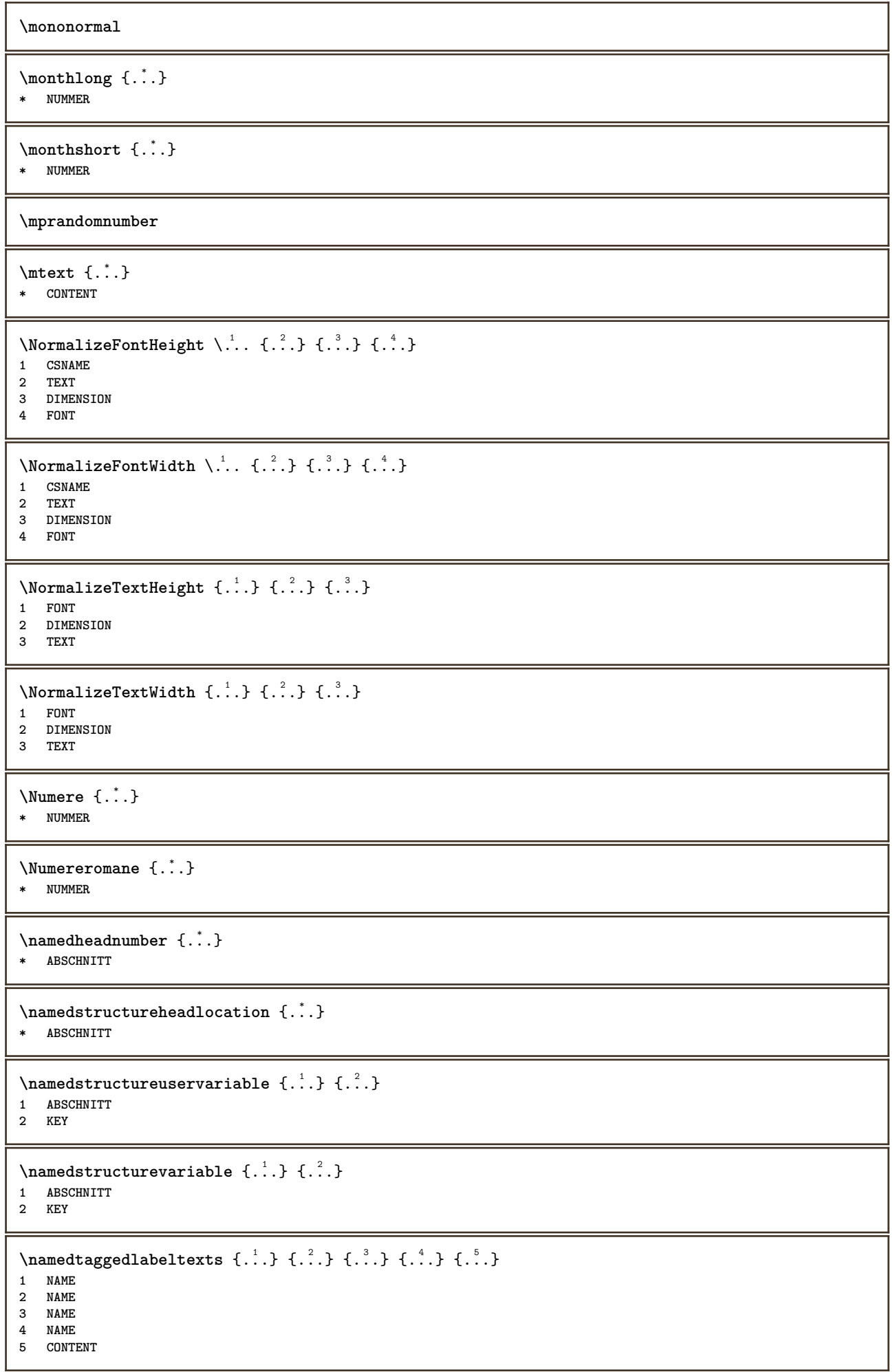

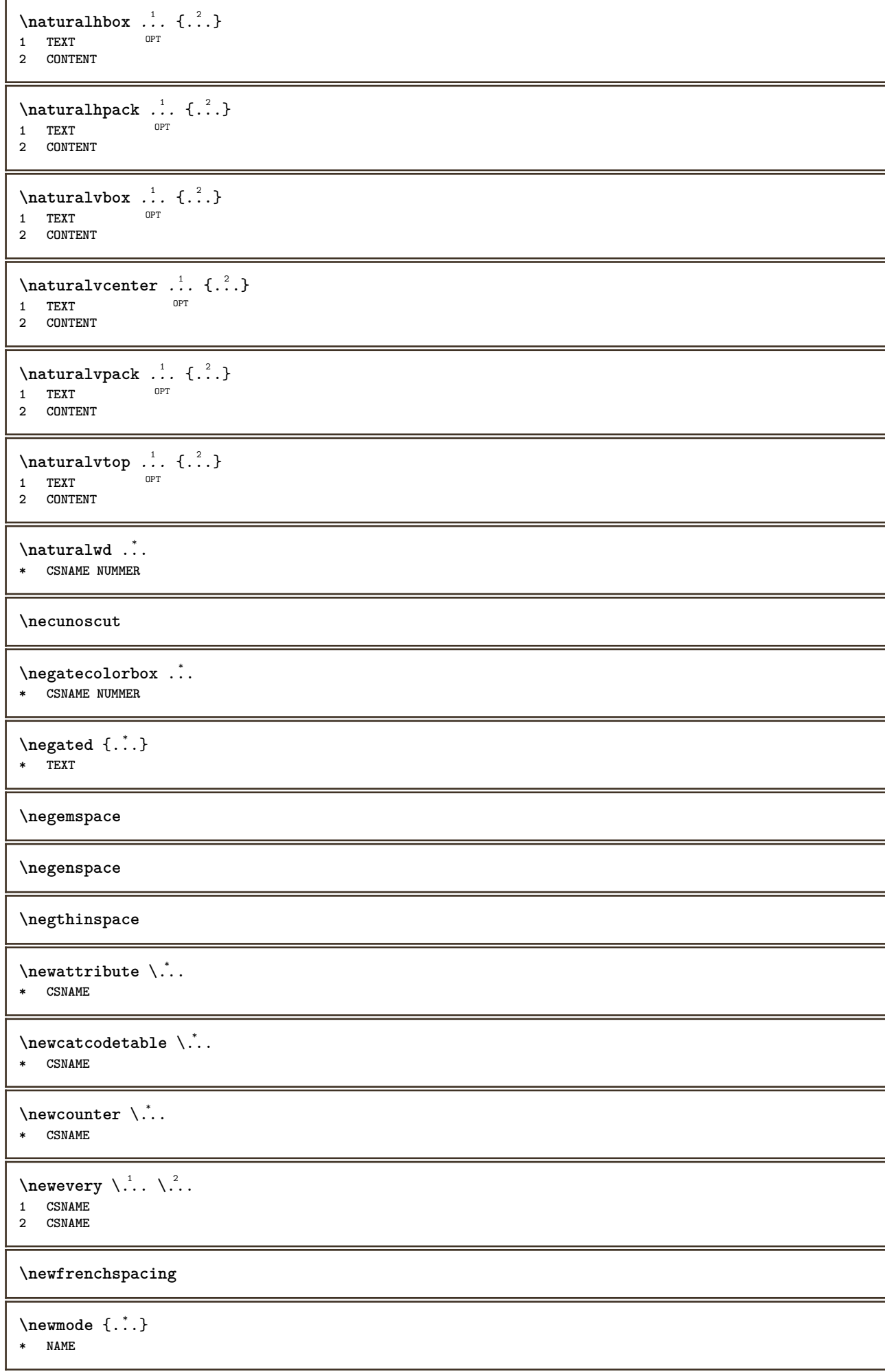

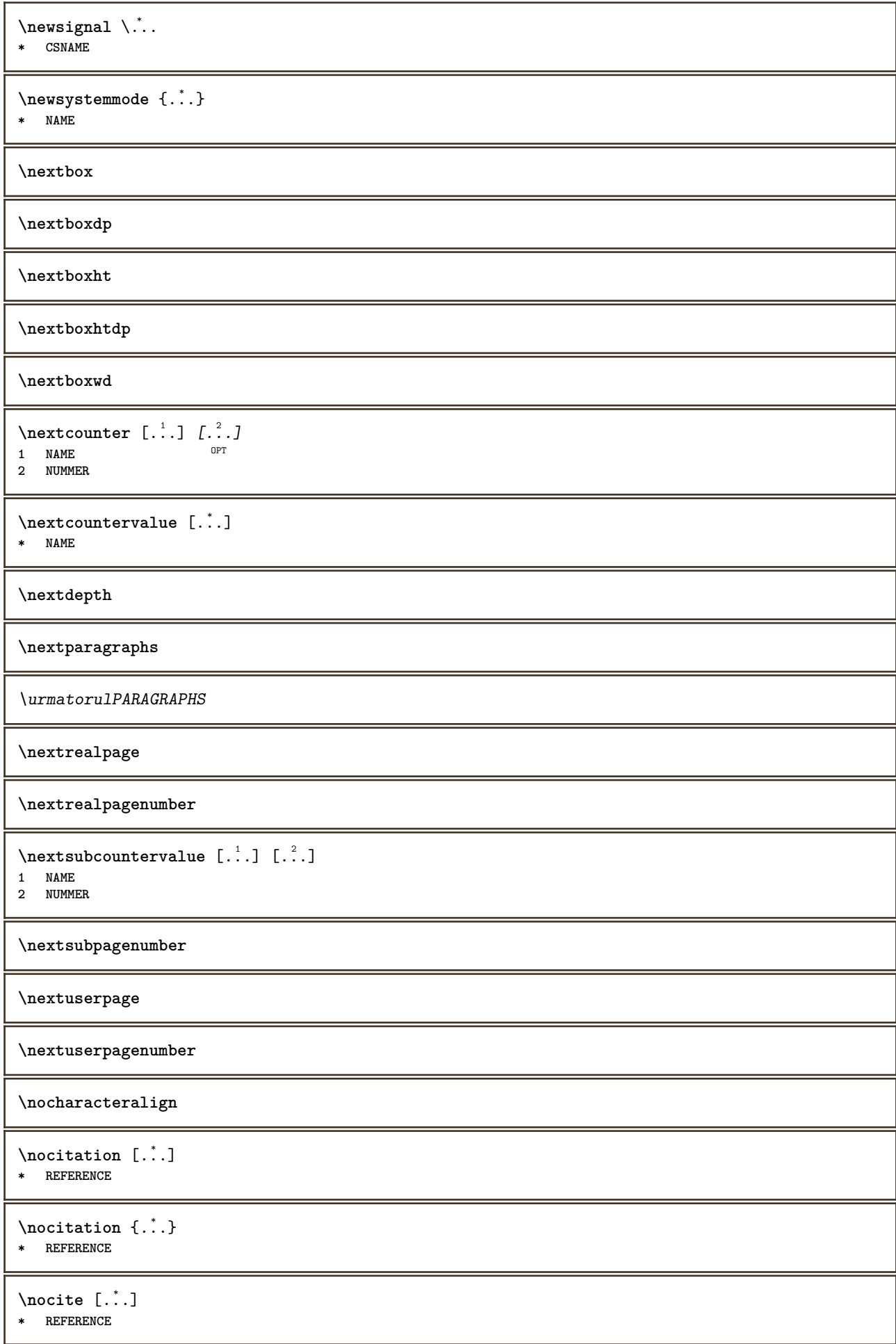

 $\n\cdot\text{if } \frac{1}{2}$ **\* REFERENCE**  $\setminus$ nodetostring  $\setminus$ ...  $\{.\n^{2}.\}$ **1 CSNAME 2 CONTENT \noffigurepages \noflines \noflocalfloats \noheightstrut \noindentation \noitem**  $\n\backslash \nBbb{$  { $\ldots$ } **\* TEXT \nonfrenchspacing**  $\lambda$  **\nonmathematics**  $\{.\cdot\}$ **\* CONTENT \normal \normalboldface**  $\emptyset$  \normalframedwithsettings  $[\ldots, \ldots^{\frac{1}{m}}, \ldots]$  { $\ldots$ } **1 inherits: \seteazainconjurat 2 CONTENT \normalitalicface**  $\emptyset$  \normalizebodyfontsize  $\setminus$ ...  ${..}$ **1 CSNAME 2 DIMENSION \normalizedfontsize**  $\emptyset$  \normalizefontdepth  $\setminus$ ... {...} {...} {...} **1 CSNAME 2 TEXT 3 DIMENSION 4 FONT**  $\emptyset$  \normalizefontheight  $\setminus$ ...  ${..}$  { $..$ } { $..$ } { $..$ } **1 CSNAME 2 TEXT 3 DIMENSION 4 FONT**

```
\normalizefontline \... 1
{...} 2
{...} 3
{...} 4
1 CSNAME
2 TEXT
3 DIMENSION
4 FONT
\emptyset \normalizefontwidth \setminus... {...} {...} {...} }
1 CSNAME
2 TEXT
3 DIMENSION
4 FONT
\{nonmalized path <math>\{.\cdot.\cdot\} \{.\cdot.\cdot\} \{.\cdot.\cdot\}1 FONT
2 DIMENSION
3 TEXT
\emptyset \normalizetextheight \{.\cdot.\} \{.\cdot.\} \{.\cdot.\}1 FONT
2 DIMENSION
3 TEXT
\{nonmalized extline <math>\{.\cdot.\cdot\} \{.\cdot.\cdot\} \{.\cdot.\cdot\}1 FONT
2 DIMENSION
3 TEXT
\normalizetextwidth {...} 1
{...} 2
{...} 3
1 FONT
2 DIMENSION
3 TEXT
\normalslantedface
\normaltypeface
\Delta[...] [...<sup>2</sup>.]
1 NAME <sup>OPT</sup>
2 REFERENCE
\NOTE [\dots, \dots, \dots] {\dots}
1 REFERENCE<sup>PT</sup>
2 TEXT
instances: footnote endnote
\setminus \texttt{NOTE} [\dots, \dots \stackrel{*}{\dots}, \dots]* titlu = TEXT
   semncarte = TEXT
    lista = TEXT
    referinta = REFERENCE
instances: footnote endnote
\end{array} \ldots, \ldots, \ldots* titlu = TEXT
   semncarte = TEXT
    lista = TEXT
    referinta = REFERENCE
\setminusfootnote [\ldots, \ldots \stackrel{*}{\dots}, \ldots]* titlu = TEXT
   semncarte = TEXT
   lista = TEXT
   referinta = REFERENCE
```
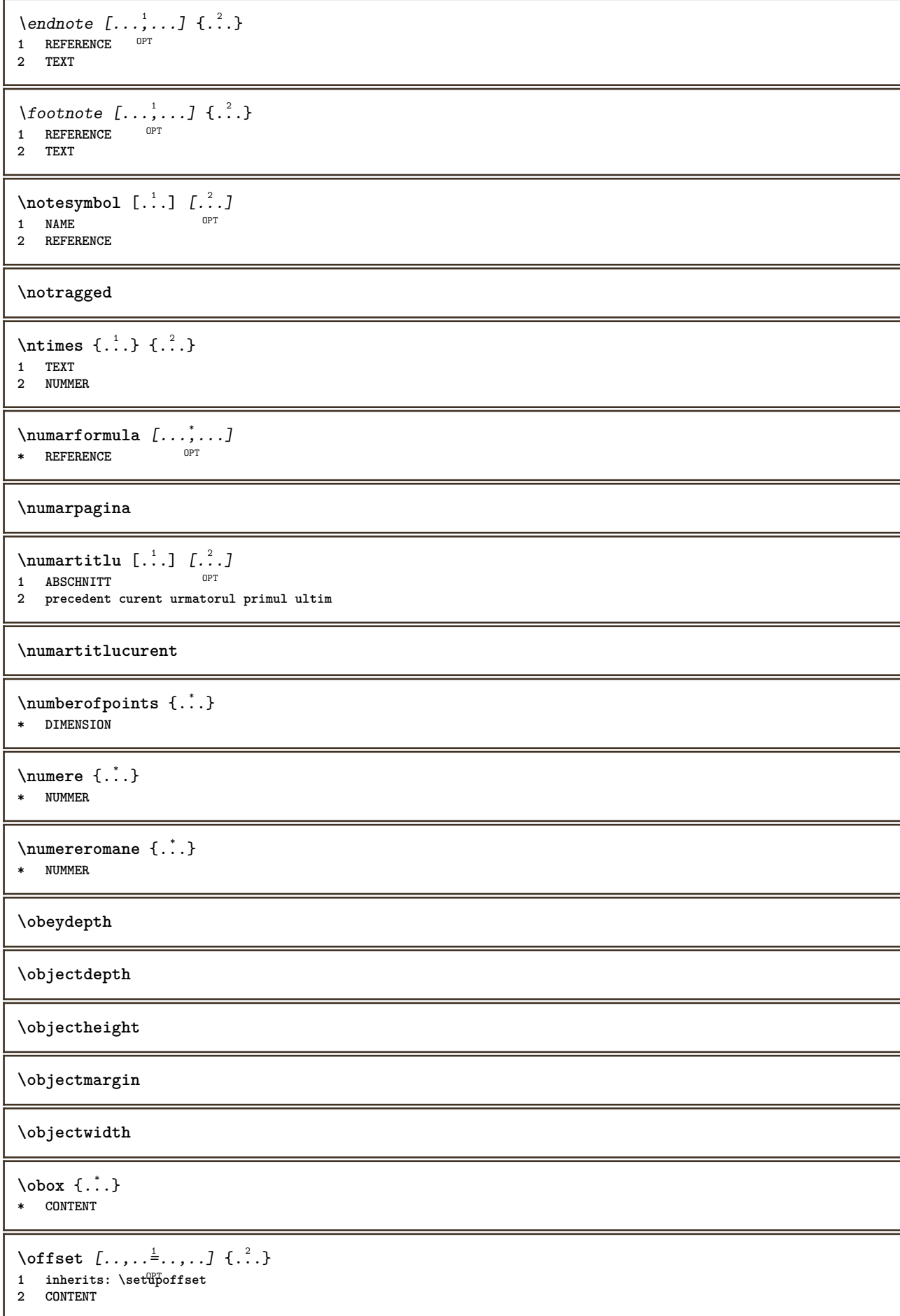

```
\setminusoffsetbox [\ldots, \ldots \stackrel{1}{\vdots} \ldots] \setminus \stackrel{2}{\ldots} \setminus \stackrel{3}{\ldots}1 inherits: \setupoffsetbox
2 CSNAME
3 CONTENT
\olinie [...]
* REFERENCE
\onedigitrounding {...}
* NUMMER
\ordinaldaynumber {...}
* NUMMER
\forallordinalstr \{.\n\}* TEXT
\ornamenttext [..,..=..,..] 1
[..,..=..,..] 2
{...} 3
{...} 4
                                                  OPT
1 alternativ = a b
   inherits: \setupcollector
2 stil = STYLE BEFEHL
     culoare = COLOR
     inherits: \seteazainconjurat
3 TEXT
4 CONTENT
\gamma \ornamenttext [\ldots] \{.\ldots\} \{.\ldots\}1 NAME
2 TEXT
3 CONTENT
\ornamenttext [\ldots, \ldots \stackrel{1}{\vdots} \ldots] [\ldots, \ldots \stackrel{2}{\vdots} \ldots, \ldots] \{ \ldots \stackrel{3}{\vdots} \} \{ \ldots \stackrel{4}{\vdots}OPT
1 alternativ = a b
     inherits: \setuplayer
2 inherits: \setuplayeredtext
3 TEXT
4 CONTENT
\OmegaRNAMENT \{.\,.\,.\} \{.\,.\,.\}1 TEXT
2 CONTENT
\outputfilename
\outputstreambox [...]
* NAME
\outputstreamcopy [.\,].* NAME
\outputstreamunvbox [.\,].* NAME
\outputstreamunvcopy [\cdot,\cdot]* NAME
\overline{\overline{C}} \overline{C}* REFERENCE
\overlaybutton [...]
* REFERENCE
```
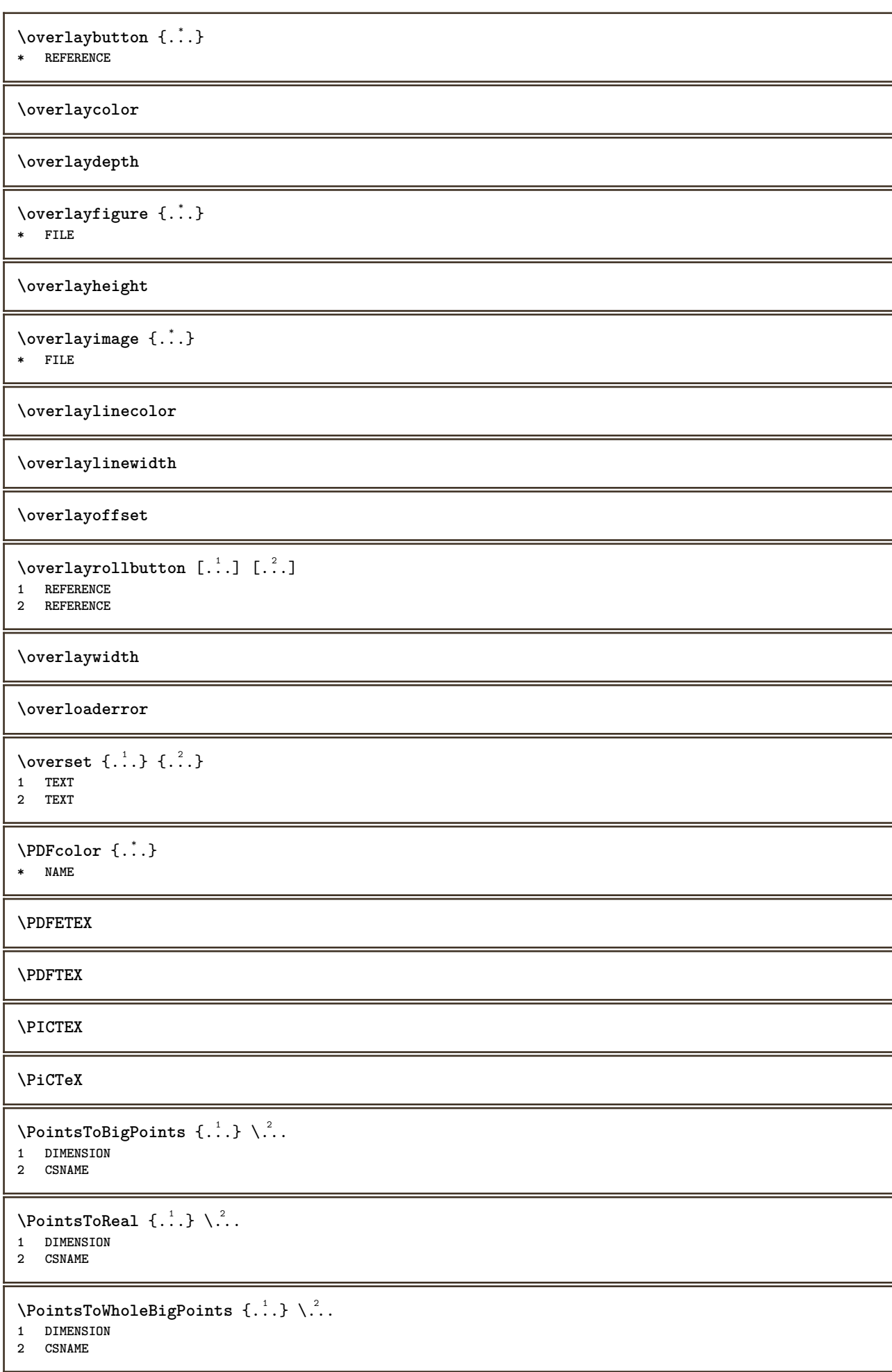

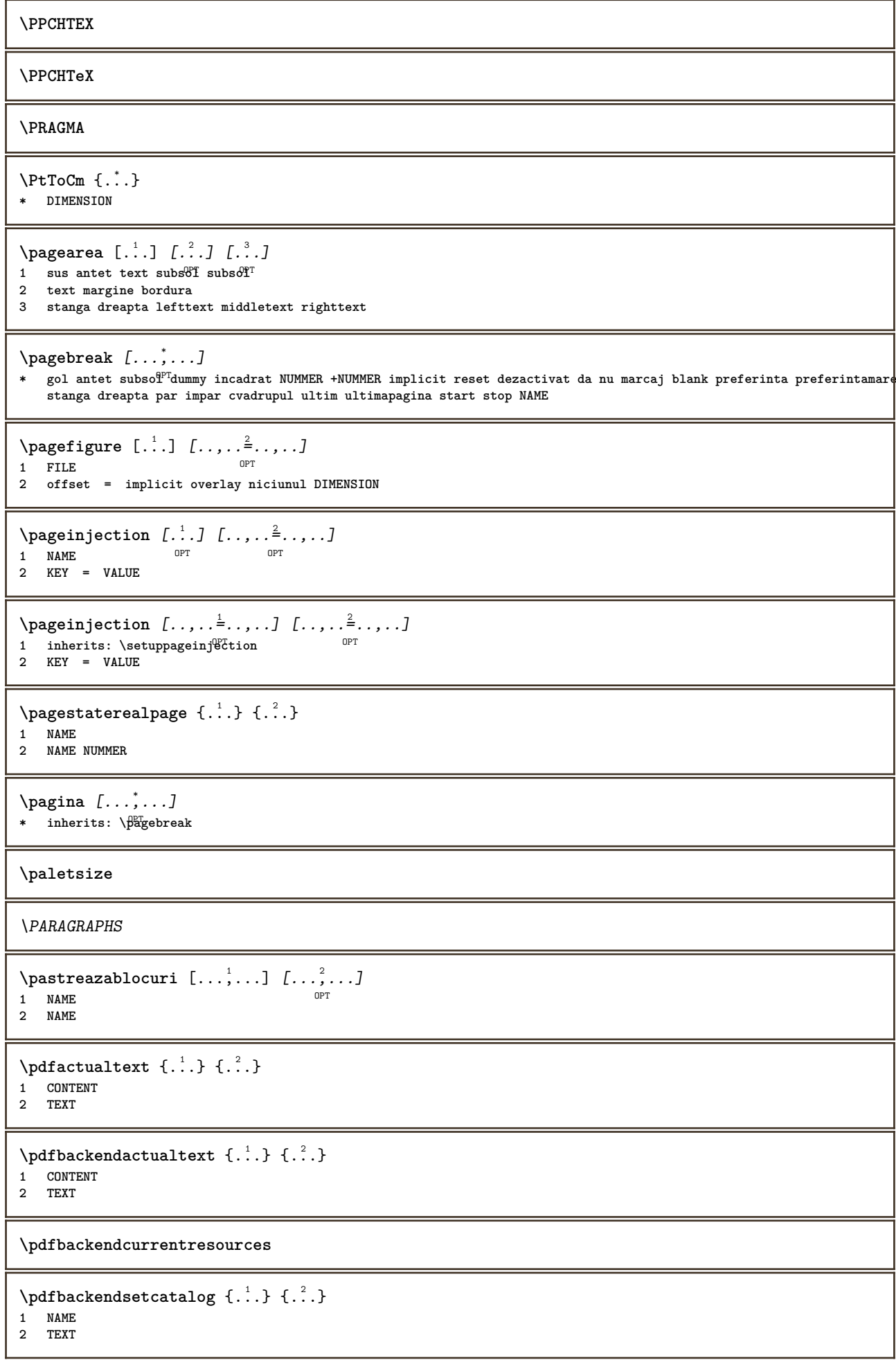

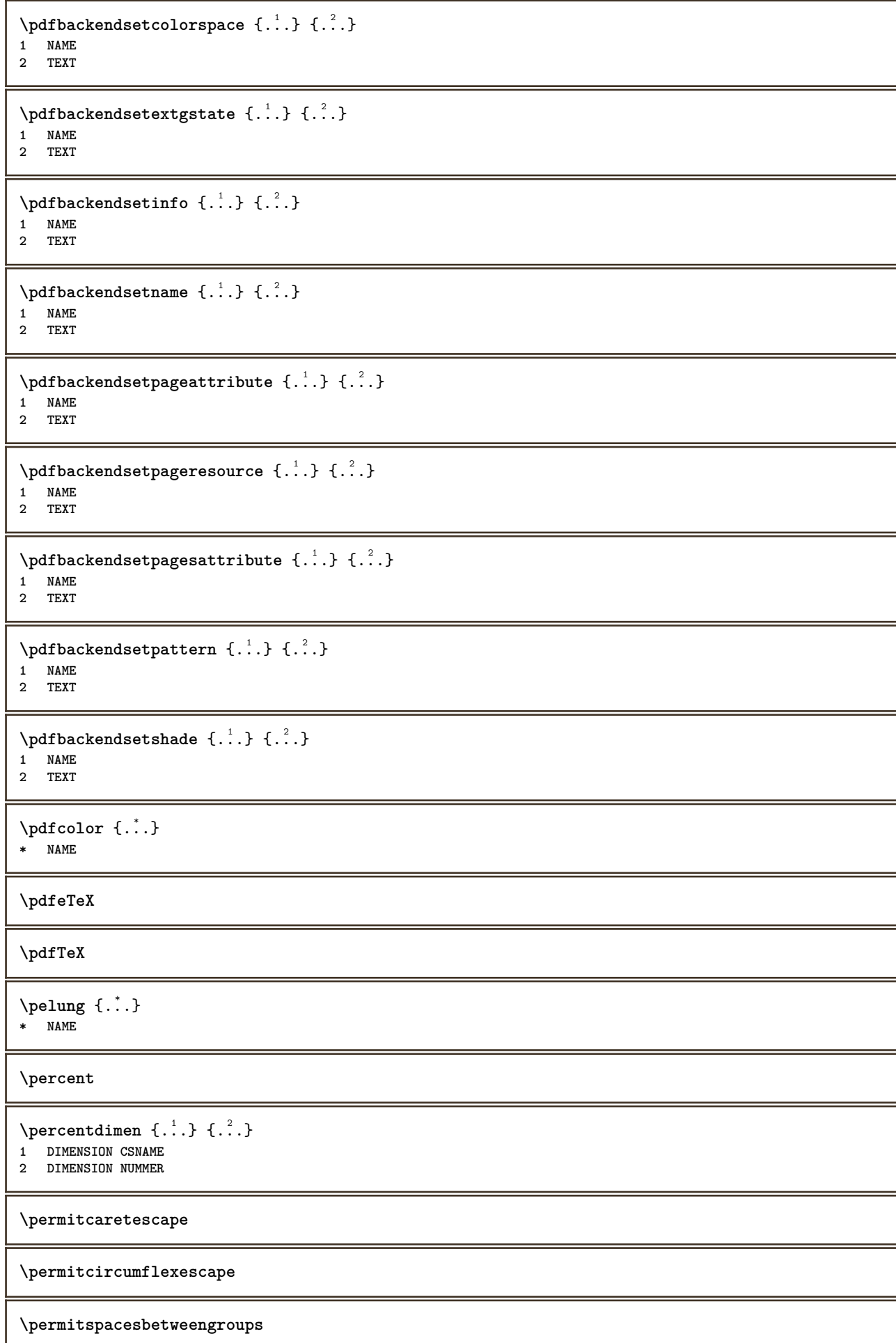

```
\persiandecimals {...}
  * NUMMER
\persiannumerals {...}
* NUMMER
\phi_{\cdot}.}
* CONTENT
\phi [..,.\stackrel{1}{\cdots}]
* latime = DIMENSION
   inaltime = DIMENSION
    inaltime = DIMENSION
\pi \pickupgroupedcommand {.<sup>1</sup>..} {.<sup>2</sup>..} {.<sup>3</sup>..}
1 BEFEHL
2 BEFEHL
3 BEFEHL
\placeattachments
\Deltaplacebtxrendering [\cdot, \cdot, 1, 1, \ldots, \frac{2}{\omega} \ldots, \cdot, \cdot]1 NAME<sup>OPT</sup> OPT OPT
2 inherits: \setupbtxrendering
\placecitation [...]
* REFERENCE
\placecomments
\placecurrentformulanumber
\placedbox {...}
* CONTENT
\placefloat [.<sup>1</sup>..] [...,<sup>2</sup>,...] [...,<sup>3</sup>,...] {.<sup>4</sup>..} {.<sup>5</sup>..}<br>1 SINGUT AR
1 SINGULAR
2 split totdeauna stanga dreapta intern extern spatiuspate cutspace instanga indreapta inmargine marginestanga
   marginedreapta bordurastanga borduradreapta innermargin outermargin inneredge outeredge text opus reset inaltime
   adancime [-+]linie jumatatelinie grila inalt jos ajustat 90 180 270 nonumber niciunul local aici fortat margine
    [-+]suspenda suspendat inalt ambele centru offset sus subsol auto pagina paginastanga paginadreapta undeva
   effective antet subsol
3 REFERENCE
4 TEXT
5 CONTENT
\Deltaplacefloatwithsetups [., . . ] , [., . . ], . . . ] , [., . . ], [., . . ] [., . . ]OPT
                                                        OPT
1 NAME
2 split totdeauna stanga dreapta intern extern spatiuspate cutspace instanga indreapta inmargine marginestanga
   marginedreapta bordurastanga borduradreapta innermargin outermargin inneredge outeredge text opus reset inaltime
    adancime [-+]linie jumatatelinie grila inalt jos ajustat 90 180 270 nonumber niciunul local aici fortat margine
    [-+]suspenda suspendat inalt ambele centru offset sus subsol auto pagina paginastanga paginadreapta undeva
   effective antet subsol
3 REFERENCE
4 TEXT
5 CONTENT
```
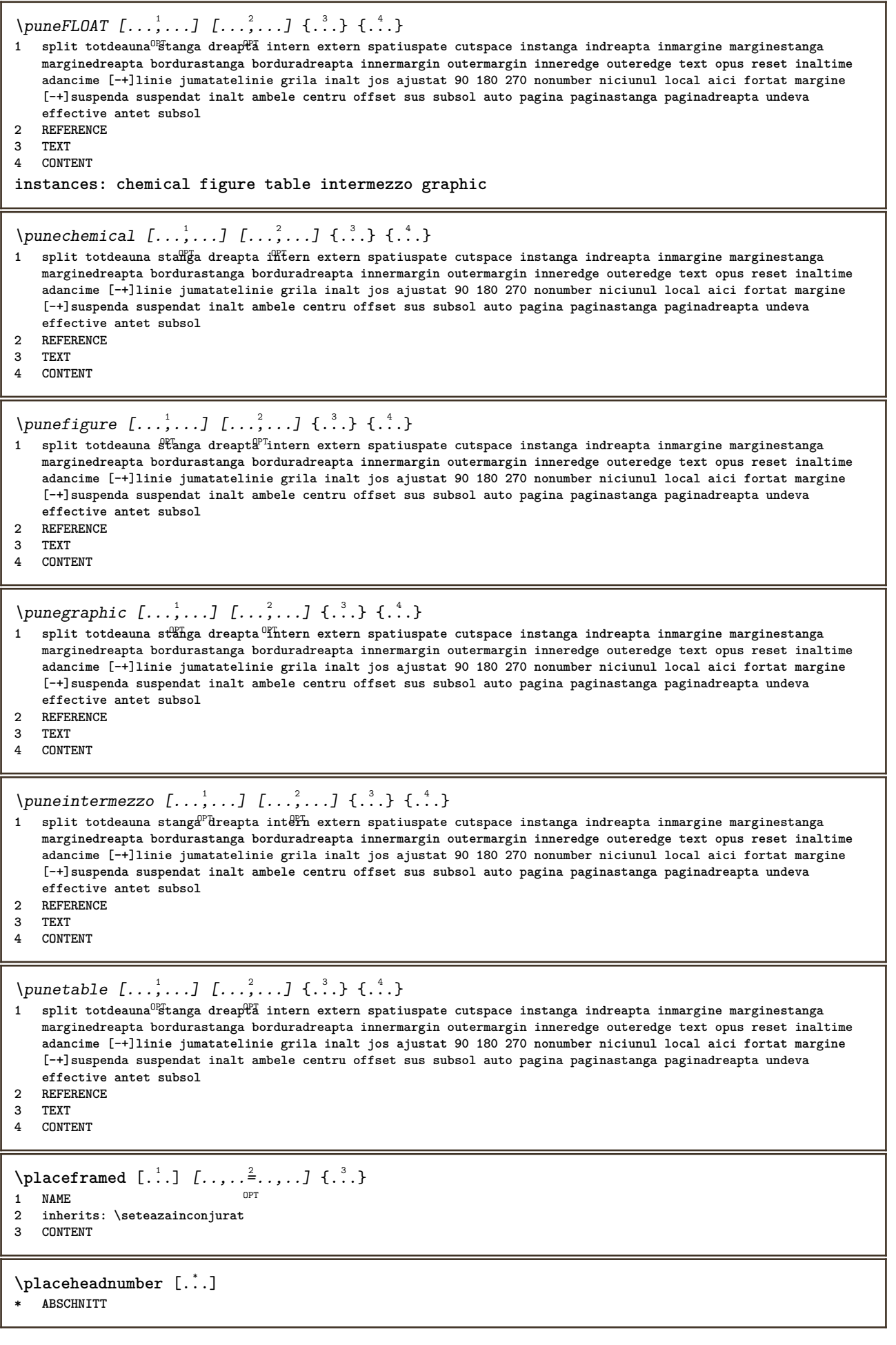

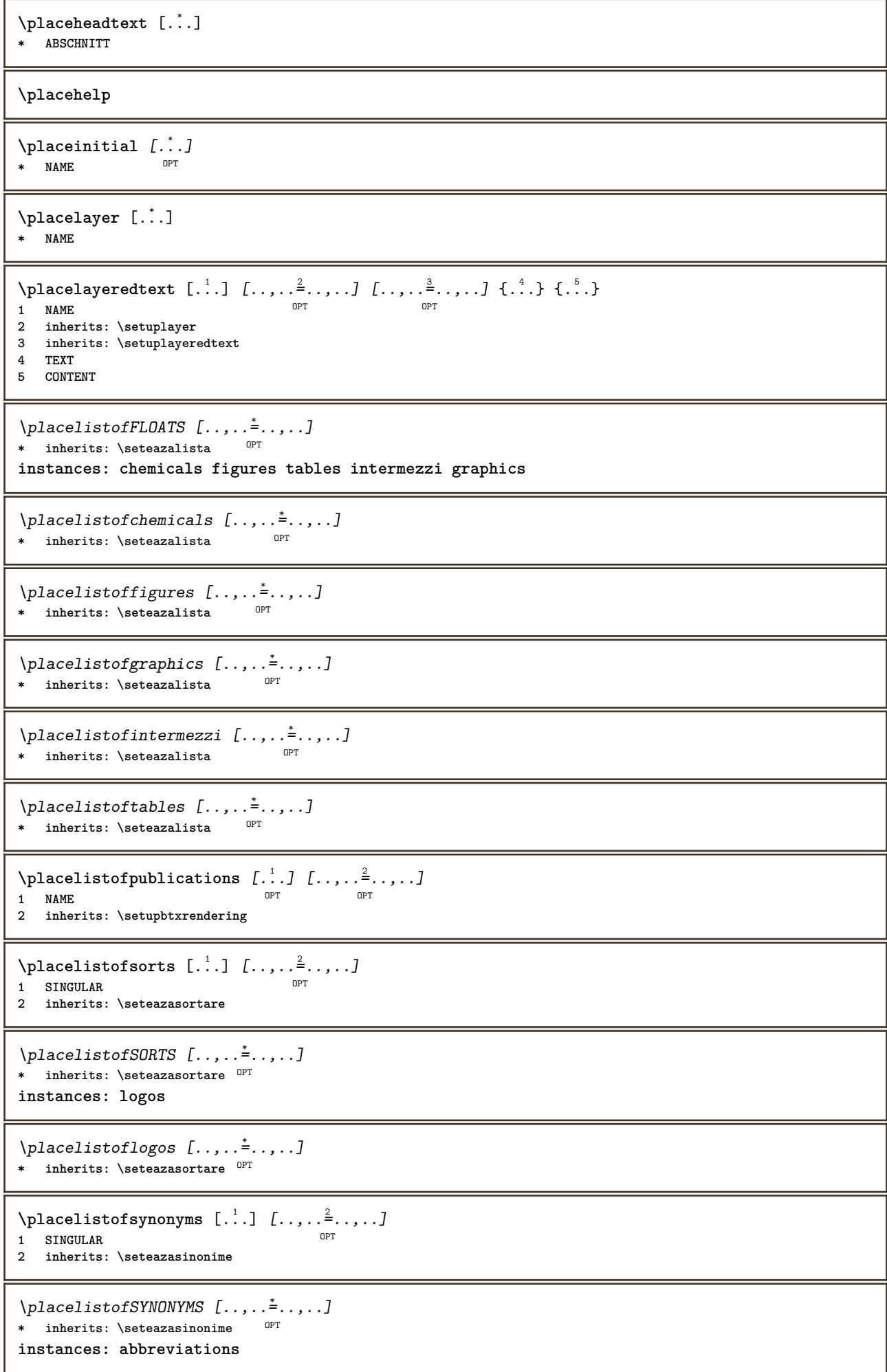

 $\Delta$ blacelistofabbreviations  $[\ldots, \ldots]$ \* inherits: \seteazasinonime  $\Delta$ **placelocalnotes**  $[\cdot, \cdot, \cdot, \cdot]$   $[\cdot, \cdot, \cdot, \cdot]$ The **1** NAME OPT **2 inherits: \setupnote**  $\Delta$ **placement** [.<sup>1</sup>..] [..,..<sup>2</sup>..,..] {.<sup>3</sup>..} OPT **1 NAME 2 inherits: \setupplacement 3 CONTENT**  $\text{VPLACEMENT } [\dots, \dots \stackrel{1}{\dots}, \dots] \in \{.\n}$ 1 inherits: \setuppl<sup>o</sup>acement **2 CONTENT**  $\Delta$ **placenamedfloat**  $[...]$   $[.]$ **1 NAME 2 REFERENCE** \placenamedformula  $[\ldots], \ldots] \{.\ldots\} \{.\ldots\}$ <br>1 + - REFERENCE 1 + - REFERENCE OPT OPT **2 TEXT 3 TEXT**  $\Delta$ **Placenotes**  $[\ldots, \ldots]$   $[\ldots, \ldots]^2$ **1 NAME** OPT **2 inherits: \setupnote** \placepairedbox [.<sup>1</sup>..] *[..,..*.<sup>2</sup>..*,...]* {.<sup>3</sup>..} {.<sup>4</sup>..}<br>1 NAME **1 NAME 2 inherits: \setuppairedbox 3 CONTENT 4 TEXT** \punePAIREDBOX  $[\dots, \dots] = \dots, \dots] \{.\n} \{.\n} \{.\n}$ 1 inherits: \setuppairedbox **2 CONTENT 3 TEXT instances: legend** \punelegend  $[\ldots, \ldots^{\frac{1}{n}}, \ldots]$   $\{.\stackrel{?}{\ldots}\}$   $\{.\stackrel{?}{\ldots}\}$ 1 inherits: \setuppail<sup>PT</sup>dbox **2 CONTENT 3 TEXT**  $\Delta$ placeparallel  $[.\cdot,\cdot]$   $[.\cdot,\cdot,\cdot,\cdot]$   $[.\cdot,\cdot,\cdot,\overset{3}{\dots}]$ 1 NAME **2 NAME 3 inherits: \setupparallel**  $\Delta$ **Placerawlist**  $[...]$   $[...$ ,  $]$   $[...$ ,  $]$ 1 LISTE OPT **2 inherits: \seteazalista** \placerenderingwindow [.<sup>1</sup>.] [.<sup>2</sup>.] **1 NAME** OPT **2 NAME**  $\Delta$ **plaseazapegrid**  $[ .^1 .^1 .^2 .^3 ]$ 1 normal standard da <sup>g</sup>trict tolerant sus subsol ambele broad ajustat primul ultim inalt unu jos niciunul linie strut **box min max centru math math:linie math:jumatatelinie math:-line math:-halfline NAME 2 CONTENT**

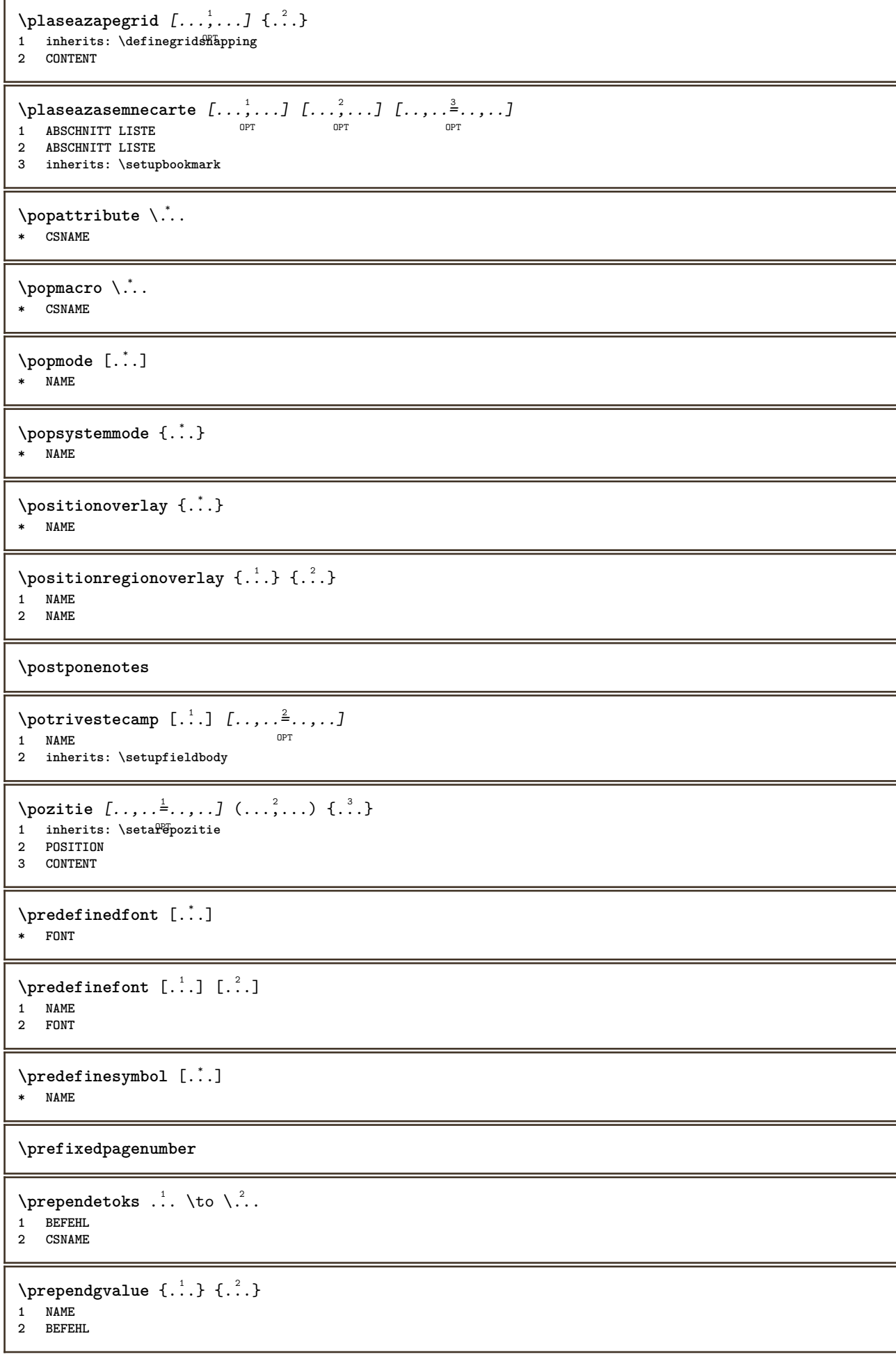

```
\text{Prependtocommandist } \{.\cdot.\} \setminus \dots1 TEXT
2 CSNAME
\preceqPrependtoks ... \to \...
1 BEFEHL
2 CSNAME
\infty ... \to \infty ... \to \infty ...
1 BEFEHL
2 CSNAME
\preceq \{ . . . . \}1 NAME
2 BEFEHL
\preceq [..., ...]
* inherits: \blanc
\presetdocument [\ldots, \ldots^*], \ldots]* inherits: \setupdocument
\presetfieldsymbols [\ldots, \ldots]* NAME
\text{N}\text{present} [...] [.,.,.^\frac{2}{3},.,.]OPT
1 SPRACHE
2 KEY = VALUE
instances: head label mathlabel taglabel unit operator prefix suffix btxlabel
\presetbtxlabeltext [\cdot \cdot \cdot \cdot \cdot \cdot \cdot \cdot \cdot \cdot \cdot \cdot \cdot]OPT
1 SPRACHE
2 KEY = VALUE
\presetheadtext [\cdot \cdot \cdot \cdot] [\cdot \cdot \cdot \cdot \cdot \cdot \cdot \cdot \cdot]OPT
1 SPRACHE
2 KEY = VALUE
\presetlabeltext [\cdot \cdot \cdot \cdot \cdot \cdot \cdot \cdot \cdot \cdot \cdot \cdot \cdot \cdot]OPT
1 SPRACHE
2 KEY = VALUE
\text{N}\text{presentable} [...] [.,.,.]OPT
1 SPRACHE
2 KEY = VALUE
\presetoperatortext [\cdot \cdot \cdot] [\cdot \cdot \cdot \cdot \cdot \cdot \cdot]O<sub>PT</sub>
1 SPRACHE
2 KEY = VALUE
\presetprefixtext [...] 1
[..,..=..,..] 2
                           OPT
1 SPRACHE
2 KEY = VALUE
\presetsuffixtext [...] 1
[..,..=..,..] 2
                           OPT
1 SPRACHE
2 KEY = VALUE
\text{N}\text{presentaglabeltext} [\dots] [\dots, \dots]OPT
1 SPRACHE
2 KEY = VALUE
```

```
\presetunittext [\cdot \cdot \cdot \cdot] [\cdot \cdot \cdot \cdot \cdot \cdot \cdot \cdot \cdot]OPT
1 SPRACHE
2 KEY = VALUE
\text{pretocommandist } \{.\cdot.\cdot\} \setminus \dots1 TEXT
2 CSNAME
\prettyprintbuffer {.<sup>1</sup>..} {.<sup>2</sup>..}
1 BUFFER
2 mp lua xml parsed-xml nested tex context niciunul NAME
\text{Prevcounter} [\ldots] [\ldots]
1 NAME OPT
2 NUMMER
\prevcountervalue [...]
* NAME
\preceq \preceq* NAME
\prevrealpage
\prevrealpagenumber
\preceq \preceq \preceq \preceq \preceq \preceq \preceq \preceq \preceq \preceq \preceq \preceq \preceq \preceq \preceq \preceq \preceq \preceq \preceq \preceq \preceq \preceq \preceq \preceq \preceq \preceq \preceq \preceq \preceq \preceq \preceq \prece1 NAME
2 NUMMER
\prevsubpage
\prevsubpagenumber
\prevuserpage
\prevuserpagenumber
\primasubpagina
\procent
\proceseazabloc [...;...] [...;...] [...,...<sup>3</sup>.....]<br>1 NAME
1 NAME OPT OPT
2 NAME
3 criteriu = text ABSCHNITT
\processaction [...] 1
[..,..=>..,..] 2
1 BEFEHL
2 APPLY
\preccurlyeq \processallactionsinset [ \dots, \dots]1 BEFEHL
2 APPLY
\preccurlyeq \preccurlyeq \preccurlyeq1 TEXT
2 CSNAME
```

```
\preccurlyeq \processassignmentcommand [.,.,.\stackrel{\text{\scriptsize{\texttt{i}}}}{\cdot},\ldots] \setminus \stackrel{\text{\scriptsize{\texttt{i}}}}{\cdot}.
1 KEY = VALUE
2 CSNAME
\preccurlyeq \preccurlyeq \preccurlyeq . \preccurlyeq1 KEY = VALUE
2 CSNAME
\preccurlyeq \preccurlyeq \preccurlyeq \preccurlyeq1 NAME
2 CSNAME
\label{thm:main} \verb+\processbodyfontenvironmentlist \.\,.* CSNAME
\processcolorcomponents {...}
* COLOR
\preccurlyeq \preccurlyeq \preccurlyeq1 BEFEHL
2 CSNAME
\preccurlyeq \preccurlyeq \preccurlyeq \preccurlyeq1 BEFEHL
2 CSNAME
\text{Nprocesscommandistwith}Processcommalistwithparameters [\ldots, \ldots] \setminus \ldots1 BEFEHL
2 CSNAME
\text{1} \{.\cdot\} \backslash \cdot\...
1 NAME
2 CSNAME
\processfile {.<sup>*</sup>..}
* FILE
\processfilemany {...}
* FILE
\processfilenone {...}
* FILE
\processfileonce {...}
* FILE
\text{oprocessfirstactioninset} [ \dots, \dots \xrightarrow{2} \dots, \dots ]1 BEFEHL
2 APPLY
\text{oprocess}isolatedchars \{\ldots\} \ldots1 TEXT
2 CSNAME
\text{opocess}isolatedwords \{\ldots\} \ldots1 TEXT
2 CSNAME
\processlinetablebuffer [...]
* BUFFER
```

```
\preccurlyeq \{ . . . . \}* FILE
\text{processlist } \{.\,. \} \{.\,. \} \{.\,. \} \ \text{...}1 CHARACTER
2 CHARACTER
3 TEXT
4 CSNAME
\processMPbuffer [\dots, \dots]OPT * NAME
\processMPfigurefile {...}
* FILE
\processmonth \{.\n,.\n\} \{.\n,.\n\} \{.\n,.\n\}1 NUMMER
2 NUMMER
3 BEFEHL
\text{Vprocessranges} [...,...] \setminus \dots1 NUMMER NUMMER:NUMMER
2 CSNAME
\preccurlyeq \preccurlyeq \preccur1 TEXT
2 TEXT
3 CSNAME BEFEHL
\processTEXbuffer [\cdot, \cdot]* BUFFER
\text{Nprocess} \{.\n\} \{.\n\} \{.\n\} \{.\n\} \{.\n\} \{.\n\} \{.\n\} \{.\n\}1 BEFEHL
2 BEFEHL
3 BEFEHL
4 BEFEHL
5 TEXT
\preccurlyeq* CSNAME
\processxtablebuffer [\cdot, \cdot]<br>* NAME
* NAME
\text{Nprocessing} \{ . . . . \} \{ . . . . \} \{ . . . . \}1 NUMMER
2 BEFEHL
3 BEFEHL
4 BEFEHL
\prod_{i=1}^{\infty}* FILE
\produs .<sup>*</sup>.
* FILE
\pifiledbox [.<sup>1</sup>..] [..,..<sup>2</sup>..,..] {.<sup>3</sup>..}
1 niciunul fixat strict halffi<sup>o</sup>d quarterfixed eightsfixed NAME
2 inherits: \setupprofile
3 CONTENT
```
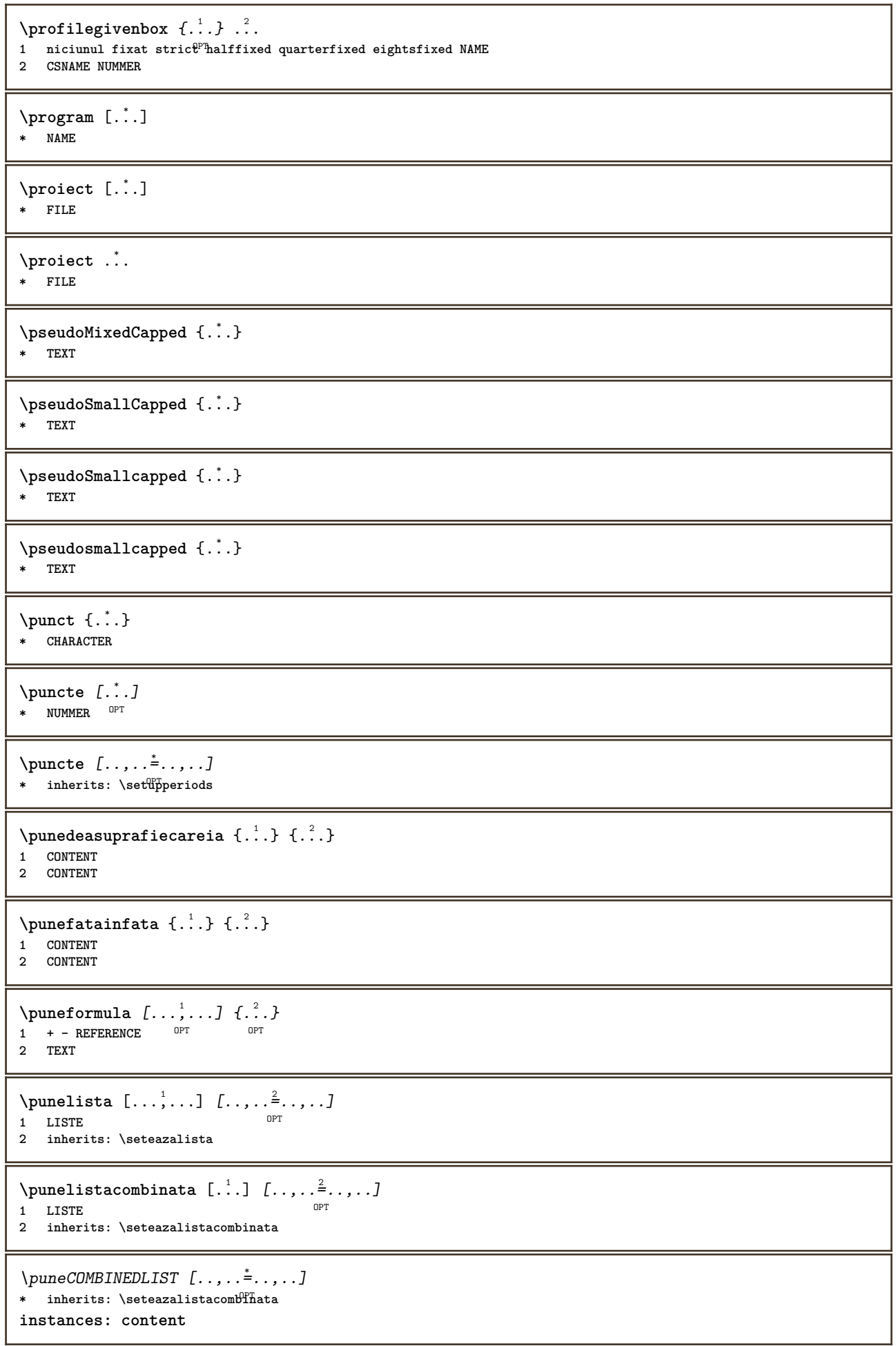

```
\omega* inherits: \seteazalistacombinata
\punenotesubsol [..,..=..,..] *
* inherits: \setupnote $\tt OPT$\punenotesubsollocale [\dots, \dots, \dots]* inherits: \setupnote
\punenumarpagina
\puneregistru [.<sup>1</sup>..] [..,..<sup>2</sup>...,..]
1 NAME OPT
2 inherits: \seteazaregistru
\muneREGISTER [\ldots,\ldots^*], \ldots]* inherits: \seteazaregf<sup>g</sup>tru
instances: index
\muindex [\ldots, \ldots^*], \ldots]* inherits: \seteaza<sup>P</sup>egistru
\punesubformula [\dots, \dots] \{\dots\}<br>1 + - REFERENCE
1 + - REFERENCE OPT OPT
1 + - REFERENCE<br>2 TEXT
\purenumber {...}
* NUMMER
\pusharrangedpages ... \poparrangedpages
\in \lambda...
* CSNAME
\pushbar [.<sup>*</sup>..] ... \popbar
* NAME
\psi \begin{bmatrix} 1 & 1 \\ 1 & 2 \end{bmatrix}1 NAME
2 REFERENCE
\pushcatcodetable ... \popcatcodetable
\pushculoare [...] ... \popculoare
* COLOR
\pushendofline ... \popendofline
\pushfundal [.<sup>*</sup>..] ... \popfundal
* NAME
\pushindentation ... \popindentation
\pushMPdrawing ... \popMPdrawing
\pushmacro \.<sup>*</sup>..
* CSNAME
```
**\pushmathstyle ... \popmathstyle**

```
\text{pushmode} [\ldots]
* NAME
```

```
\pushoutputstream [\cdot, \cdot]<br>* NAME
OPT * NAME
```
\pushpath [...] ... \poppath **\* PATH**

**\pushpunctuation ... \poppunctuation**

**\pushrandomseed ... \poprandomseed**

```
\pushreferenceprefix {...} *
... \popreferenceprefix
* + - TEXT
```

```
\pushsystemmode {...}
```
**\* NAME**

**\putboxincache** {...} <sup>1</sup> {...} <sup>2</sup> ... 3

- **1 NAME**
- **2 NUMMER TEXT 3 CSNAME NUMMER**

 $\{\text{putnextbox}$  incache  $\{.\cdot.\}$   $\{.\cdot.\}$   $\{.\cdot.\cdot\}$   $\{.\cdot.\cdot\}$ 

- **1 NAME**
- **2 NUMMER TEXT**
- **3 CSNAME**
- **4 CONTENT**

**\qquad**

**\quad**

 $\qquad \qquad$  [...] \* **NUMMER** OPT

**\quarterstrut**

**\quitcommalist**

**\quitprevcommalist**

## **\quittypescriptscanning**

\ReadFile {...} **\* FILE**

**\raggedbottom**

**\raggedcenter**

**\raggedleft**

**\raggedright \raggedwidecenter**  $\text{Yraisebox } \{.\cdot.\} \setminus \{.\cdot.\}$ **1 DIMENSION 2 CSNAME 3 CONTENT**  $\mathcal{S}$  \randomizetext { $\ldots$ } **\* TEXT**  $\mathcal{S}$   $\{ \ldots \}$ **1 NUMMER 2 NUMMER**  $\text{Vrawcounter}$  [ $\ldots$ ] [ $\ldots$ ] 1 **NAME** OPT **2 NUMMER** \rawcountervalue [...] **\* NAME**  $\mathcal{X}$   $\ldots$ ,  $\ldots$ ,  $\ldots$ **\* inherits: \datacurenta**  $\text{Yrawdoifelseinset} \{.\,..\} \{.\,..\} \{.\,..\} \{.\,..\}$ **1 TEXT 2 TEXT 3 TRUE 4 FALSE**  $\text{Vrawdoifinset } \{.\,.\,.\} \{.\,.\,.\,.\} \{.\,.\,.\}$ **1 TEXT 2 TEXT 3 TRUE**  $\texttt{\{rawdoifinsetelse} \{.\,. \} \{.\,. ,\} \{.\,. \}} \{.\,. \} \{.\,. }$ **1 TEXT 2 TEXT 3 TRUE 4 FALSE**  $\text{Yrawgetparameters}$   $[..]$   $[..,..]^2$ ....] **1 TEXT 2 KEY = VALUE**  $\text{Yrawprocessaction}$  [...]  $[\ldots, \ldots]$ **1 BEFEHL 2 APPLY**  $\text{Yrawprocesscommand}$  [..., ...]  $\lambda^2$ .. **1 BEFEHL 2 CSNAME**  $\text{Vrawprocesscommandist } [\dots, \dots] \setminus \overset{?}{\ldots}$ **1 BEFEHL 2 CSNAME \rawstructurelistuservariable** {...} \* **\* KEY**

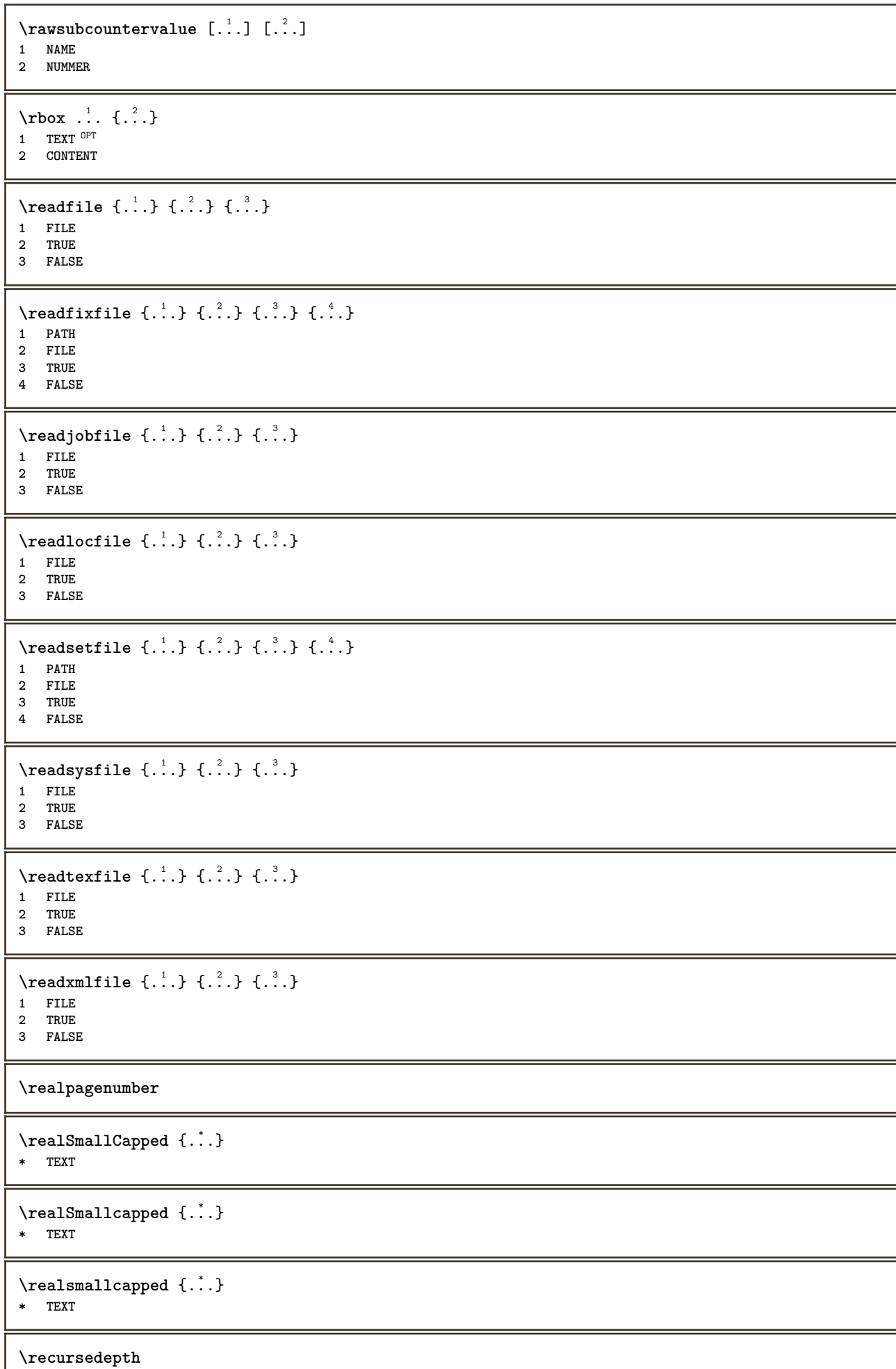

J

**\recurselevel**

**\recursestring**

**\redoconvertfont**

\ref  $[.\cdot$ ..]  $[.\cdot$ ..]

**1 implicit text titlu numar pagina realpage 2 REFERENCE**

\REFERENCEFORMAT  $\{\begin{matrix} .^1 \\ . \end{matrix}, \}$   $\{\begin{matrix} .^2 \\ . \end{matrix}\}$  [...]

- **1 TEXT**
- **2 TEXT**
- **3 REFERENCE**

**\referenceprefix**

 $\lceil \text{referinta} \; [\ldots, \ldots] \; \{.\overset{?}{\ldots} \}$ 

- **1 REFERENCE**
- **2 TEXT**

\referintapagina  $[\ldots, \ldots]$ 

**\* REFERENCE**

 $\setminus$ **referintatext**  $[\ldots, \ldots]$   $\{.\cdot, \cdot\}$ **1 REFERENCE**

**2 TEXT**

\referring  $(...,...),(...,...,...)$  [.<sup>3</sup>..]

- **1 POSITION**
- **2 POSITION 3 REFERENCE**

 $\reflexie {\ldots}$ 

**\* CONTENT**

 $\text{Vregister}$  [.<sup>1</sup>..]  $[\ldots, \ldots^{\frac{2}{n}}, \ldots]$ **1 NAME**

**2 inherits: \setupattachment**

 $\text{registerctxluafile } \{.\cdot.\} \{.\cdot.\}$ 

**1 FILE**

```
2 NUMMER
```

```
\registerexternalfigure [.<sup>1</sup>..] [.<sup>2</sup>..] [..,..<sup>3</sup>..,..]
                                   OPT
1 FILE OPT OPT OPT
```
OPT

**2 NAME 3 inherits: \setupexternalfigure**

```
\text{registerfontclass } \{.\,.\,.\, \}
```
**\* NAME**

\registerhyphenationexception [.<sup>1</sup>..] [.<sup>2</sup>..]

**1 SPRACHE**

**2 TEXT**

```
\registerhyphenationpattern [.<sup>1</sup>..] [.<sup>2</sup>..]
                                                OPT
```
**1 SPRACHE 2 TEXT**

```
\text{registermenubuttons } [\dots] [\dots]1 NAME
2 TEXT
\text{registersort} [ .^1 . ] [ .^2 . ]1 SINGULAR
2 NAME
\registersynonym [.<sup>1</sup>.] [.<sup>2</sup>.]
1 SINGULAR
2 NAME
\text{registerunit} [..] [..,..\overset{2}{\dots},..]1 prefix unitate operator suffixe simbol packaged
2 KEY = VALUE
\{REGISTER [\dots] \{...+ \dots + \dots \}1 TEXT PROCESSOR->TEXT
2 INDEX
instances: index
\index [...] 1
{..+...+..} 2
1 TEXT PROCESSOR->TEXT
2 INDEX
\REGISTER [...], [.] [.], [.] [.], [.]1 TEXT PROCESSOR->TEXT
2 TEXT
3 INDEX
instances: index
\index [\, \ldots \, ] \, {\ldots} \, {\ldots} \, {\ldots} \, {\ldots} \, {\ldots}1 TEXT PROCESSOR->TEXT
2 TEXT
3 INDEX
\regular
\lceil \text{relaternarking } [..]. ] [..]. ]1 BESCHRIFTUNG
2 BESCHRIFTUNG
\{ \text{relateparameterhandlers } \{.\cdot.\cdot\} \{.\cdot.\cdot\} \{.\cdot.\cdot\} \{.\cdot.\cdot\}1 NAME
2 NAME
3 NAME
4 NAME
\relaxvalueifundefined {...}
* NAME
\remainingcharacters
\remarca (...,<sup>1</sup>...) (...,<sup>2</sup>...) [..,..<sup>3</sup>...,..] {.<sup>4</sup>.}
                                                  O<sub>p</sub>T<sub>1</sub>
1 POSITION
2 POSITION
3 inherits: \seteazainconjurat
4 TEXT
\removebottomthings
```

```
\removedepth
```
 $\text{remove from commandist } \ldots \} \ \ldots$ 

**1 TEXT**

**2 CSNAME**

**\removelastskip**

**\removelastspace**

\removemarkedcontent [...<sup>\*</sup>]

**\* NAME**

**\removepunctuation**

 $\text{Xremovesubstring}$   $\therefore$   $\text{ from } \therefore$  \to \...

**1 TEXT**

**2 TEXT 3 CSNAME**

 $\text{removes} \dots \text{from } \dots$ 

**1 BEFEHL**

**2 CSNAME**

**\removeunwantedspaces**

\replacefeature [...] **\* NAME**

\replacefeature {...} **\* NAME**

 $\text{replace}$  incommalist  $\lambda^1$ ...  $\{\ldots\}$ 

**1 CSNAME 2 NUMMER**

 $\text{Preplacement}$   $[..].$   $[..].$   $[..].$ 

**1 NAME**

**2 TEXT 3 TEXT**

 $\text{rescan } \{.\,. \}$ 

```
* CONTENT
```
 $\text{Yes}$  ( $\ldots$ )  $\{.\cdot\}$   $\{.\cdot\}$ 

```
1 NAME
```
**2 CONTENT**

## **\resetallattributes**

\resetandaddfeature [...] **\* NAME**

## \resetandaddfeature {...}

**\* NAME**

**\resetbar**

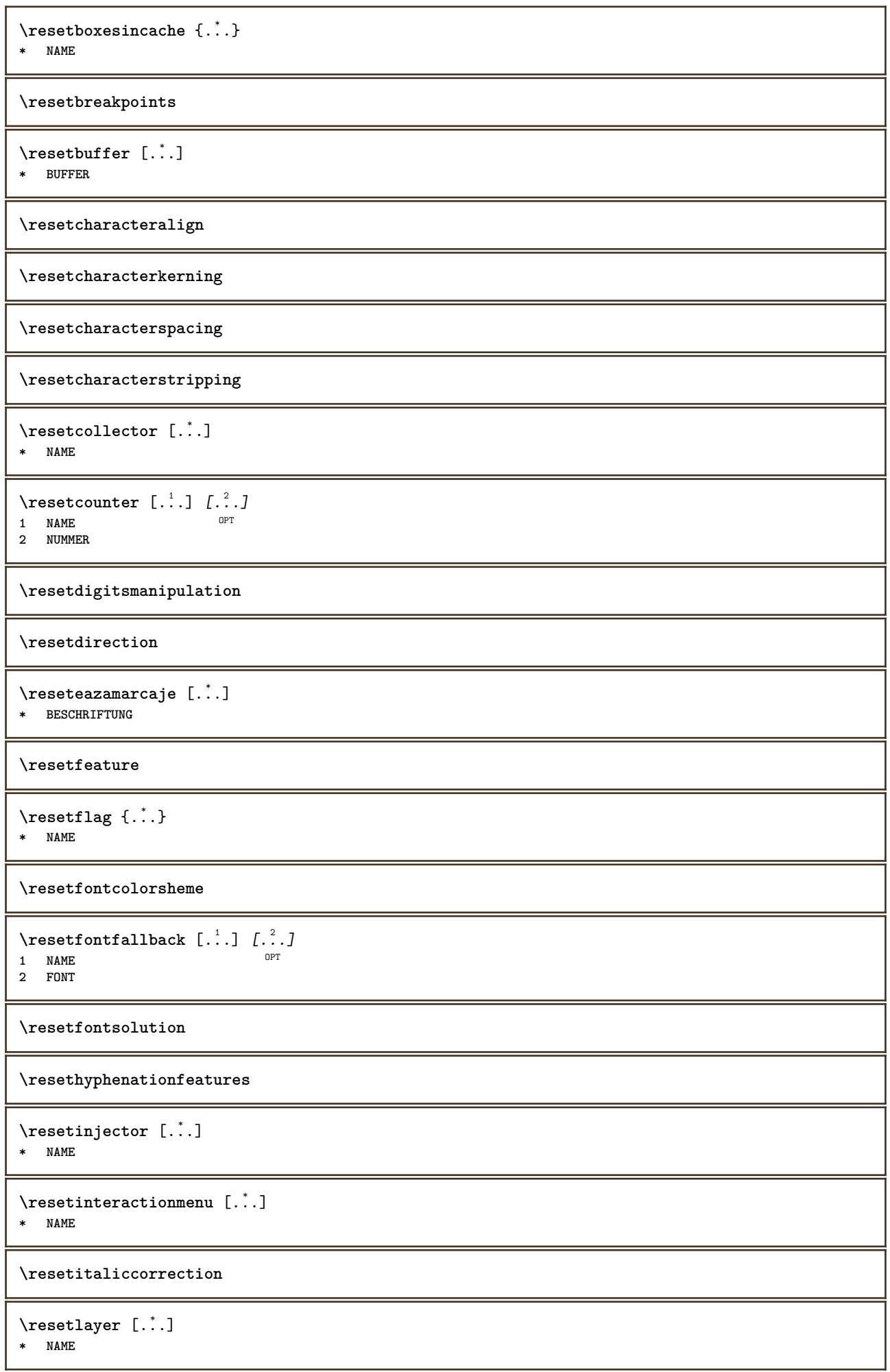

**\resetlocalfloats \resetMPdrawing \resetMPenvironment** \resetMPinstance [...] **\* NAME** \resetmarker [...] **\* NAME**  $\text{V}{\text{reset}}$   $\{.\cdot\}$ **\* NAME \resetpagenumber**  $\text{V}{\texttt{resetparallel}}$  [...]  $[...]^2$ **1 NAME** OPT 1 NAME<br>2 NAME tot **\resetpath**  $\text{V}{\text{resetpenalties }\n\quad \ldots}$ **\* CSNAME \resetperiodkerning \resetprofile \resetrecurselevel** \resetreference [...] **\* NAME \resetreplacement \resetscript** \resetsetups [...] **\* NAME** \resetshownsynonyms  $[$ ...<sup>\*</sup>...] **\* SINGULAR \resetsubpagenumber \resetsymbolset** \resetsystemmode {...} **\* NAME \resettimer \resettrackers**

```
\resettrialtypesetting
\resetusedsortings [\cdot \cdot \cdot]* SINGULAR
\resetusedsynonyms [\cdot \cdot \cdot]* SINGULAR
\resetuserpagenumber
\text{resetvalue } \{.\,.\,.\}* NAME
\resetvisualizers
\reshapebox {...}
* BEFEHL
\text{Yresolved} [ \text{F} and \text{F} and \text{F} and \text{F} and \text{F} and \text{F} and \text{F} and \text{F} and \text{F} and \text{F} and \text{F} and \text{F} and \text{F} and \text{F} and \text{F} and \text{F} and \text{F} and \text{F1 FONT
2 e:NAME x:NUMMER d:NUMMER s:NUMMER i:NUMMER n:NAME c:NAME u:NAME a:NAME
\text{Vresolved} [\ldots \{.\,.\,. \}1 FONT
2 e:NAME x:NUMMER d:NUMMER s:NUMMER i:NUMMER n:NAME c:NAME u:NAME a:NAME
\text{Testartcounter} [.\cdot...] [.\cdot...<sup>3</sup>...]
                                    OPT
1 NAME
2 NUMMER
3 NUMMER
\text{testorebox } \{.\dots\} \{.\dots\}1 NAME
2 NAME
\restorecatcodes
\restorecounter [...]
* NAME
\restorecurrentattributes {...}
* NAME
\restoreendofline
\restoreglobalbodyfont
\texttt{\texttt{reusableMPgraphic} } \{ \ldots \} \ \{ \ldots, \ldots \}1 NAME 0PT
2 KEY = VALUE
\text{YreuseMPgraphic } \{.\cdot\,,\} \{.\cdot\,,\cdot\,.\}1 NAME OPT
1 NAME<br>2 KEY = VALUE
\reuserandomseed
\revivefeature
```

```
\text{trace } \{.\cdot\}* CHARACTER
\hbox{\hskip 0.5mm\relax l.}.* CONTENT
\rightbottombox {...}
* CONTENT
\rightarrow {...}
* CONTENT
\rightarrow {...}
* CONTENT
\rightarrow* KEY
instances: head label mathlabel
\langlerightheadtext \{.\cdot\}* KEY
\left\{right_{\cdot\cdot\cdot} \}* KEY
\rightarrow \{r : ghtmathlabeltext \{.\cdot.\cdot\}* KEY
\rightarrow {...}
* CONTENT
\left\{ \right. \cdot \left\{ \right\} \left\{ \right. \cdot \left. \cdot \right\}1 BEFEHL
2 BEFEHL
\rightskipadaption
\rightsubguillemot
\righttoleft
\righttolefthbox .<sup>1</sup>. {.<sup>2</sup>.}
                       OPT
1 TEXT
2 CONTENT
\righttoleftvbox .<sup>1</sup>. {.<sup>2</sup>.}
                       OPT
1 TEXT
2 CONTENT
\righttoleftvtop .<sup>1</sup>. {.<sup>2</sup>.}
                       OPT
1 TEXT
2 CONTENT
\righttopbox {...}
* CONTENT
```
```
\text{lightext} [\therefore ] {\therefore }
1 sus centru subsol <sup>OPT</sup>
2 TEXT
\rigleumplere [..,..<sup>1</sup>=..,..] {.<sup>2</sup>..} {.<sup>3</sup>..}
1 inherits: \seteazarigleumplere <sup>OPT</sup> <sup>OPT</sup>
                                             OPT
2 TEXT
3 TEXT
\ring {...}
* CHARACTER
\lceil \frac{1}{n} \rceil* CONTENT
\backslashrobustaddtocommalist \{.\cdot.\} \backslash \cdot<sup>2</sup>...
1 TEXT
2 CSNAME
\{\text{robustdoifelseinset } \{.\,. \} \ \{.\,. \} \ \{.\,. \} \ \{.\,. \} \ \{.\,. \}1 TEXT
2 TEXT
3 TRUE
4 FALSE
\{\text{robustdoifinsetelse} \{.\,..\} \{.\,..\} \{.\,..\} \{.\,..\}1 TEXT
2 TEXT
3 TRUE
4 FALSE
\setminusrobustpretocommalist \{.\cdot.\cdot\} \setminus\cdot.\cdot.
1 TEXT
2 CSNAME
\rollbutton [..,..=..,..] 1
...
2
[...] 3
1 inherits: \setupbutton
2 TEXT
3 REFERENCE
\Delta \rollbutton [ .^1 . ] [ . . , . , . ^2 . . , . ] . ^3 . [ . ^4 . ]1 NAME OPT OPT
2 inherits: \seteazameniuinteractiune
3 TEXT
4 REFERENCE
\roman
\roteste [..,..<sup>1</sup>...,..] {.<sup>2</sup>.}
1 inherits: \sete<sup>p7</sup>arotare
2 CONTENT
\rtop .<sup>1</sup>. {.<sup>2</sup>.}
1 TEXT<sup>OPT</sup>
2 CONTENT
\ruby [\, \ldots \, ] \, {\ldots} \, {\ldots} \, {\ldots}1 NAME <sup>OPT</sup>
2 TEXT
3 TEXT
```
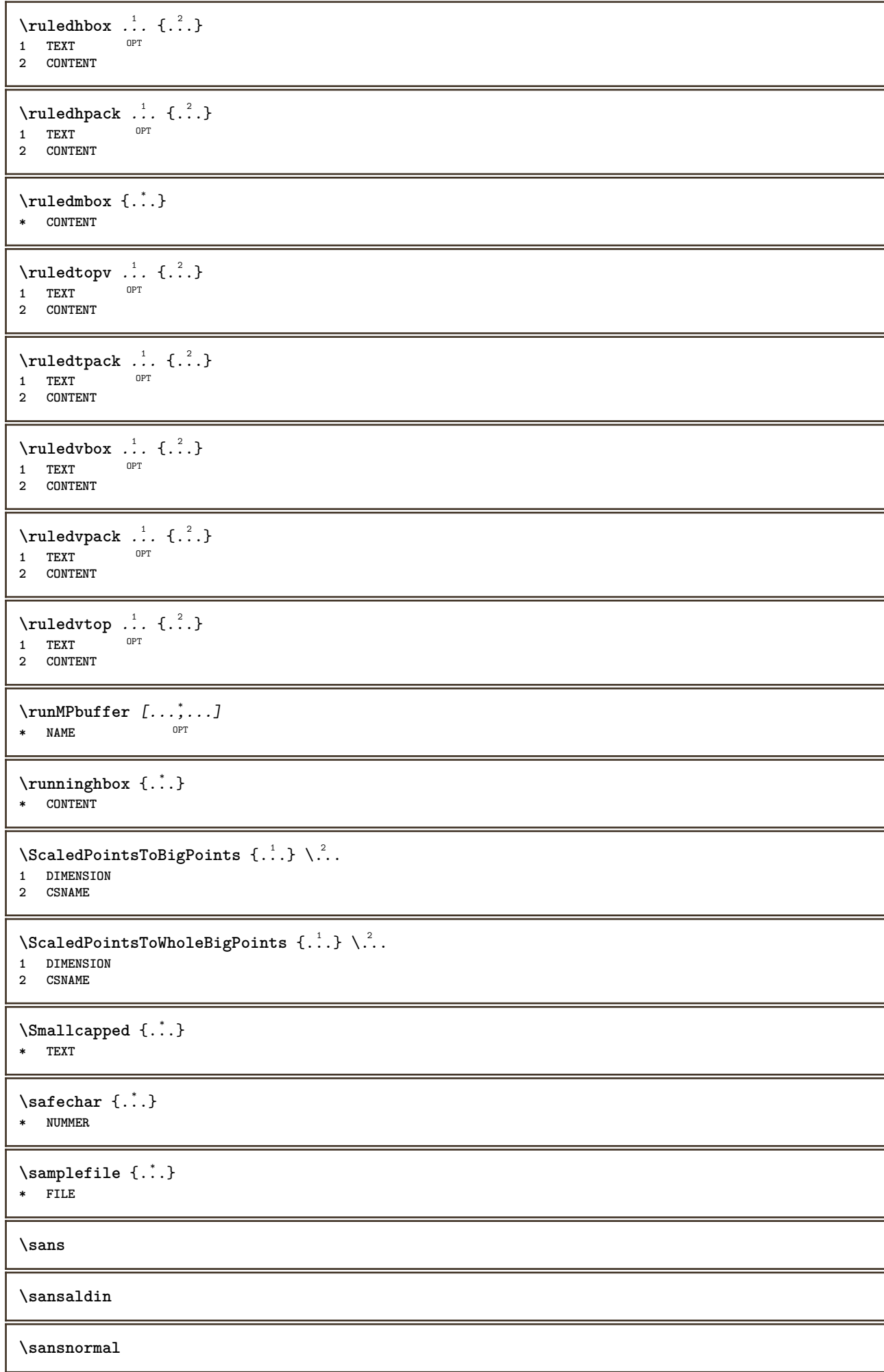

```
\sansserif
```

```
\savebox \{.\,.\,.\} \{.\,.\,.\} \{.\,.\,.\}1 NAME
2 NAME
3 CONTENT
\simeq \text{Savebtxdataset} \left[ \ldots, \ldots \right] \left[ \ldots, \ldots \right]OPT
                              OPT
1 NAME<sup>OPT</sup> OPT OPT OPT
2 FILE
3 dataset = NAME
    type = bib lua xml
    fisier = FILE
   criteriu = tot text intro referinta curent aici precedent local componenta SECTIONBLOCK:tot SECTIONBLOCK:referinta
                 SECTIONBLOCK:curent SECTIONBLOCK:precedent
\simeq savebuffer [...,-...,-...]* lista = NAME
   fisier = FILE
   prefix = da nu
\setminussavebuffer [\ldots, \ldots] [\ldots, \ldots]1 BUFFER
2 FILE
\savecounter [...]
* NAME
\saveculoare ... \restoreculoare
\savecurrentattributes {...}
* NAME
\simeq \simeq \cdots* CSNAME
\text{N}savetaggedtwopassdata {...} {...} {...} {...}
1 NAME
2 NUMMER
3 NAME
4 CONTENT
\simeq \simeq \simeq \{1, \ldots, 1\} \{1, \ldots, 2\}1 NAME
2 NUMMER
3 CONTENT
\simeq \{.\cdot\}* CONTENT
\scala \begin{bmatrix} .^1 \cdot . \end{bmatrix} \begin{bmatrix} . \cdot , . \end{bmatrix} \begin{bmatrix} . \cdot , . \end{bmatrix} \begin{bmatrix} .^3 \cdot . \end{bmatrix}1 NAME
2 inherits: \setupscale
3 CONTENT
\scriebuffer [\ldots, \ldots] [\ldots, \ldots]<br>1 RIEFER
1 BUFFER OPT OPT
2 inherits: \seteazatyping
\typeBUFFER [...,...]OPT * inherits: \seteazatyping
```

```
\scrieinlista [...] 1
[..,..=..,..] 2
{...} 3
{...} 4
                                      O<sub>pt</sub>
1 LISTE
2 inherits: \seteazalista
3 NUMMER
4 TEXT
\scrieintreliste [.\cdot] [.\cdot, \cdot.\frac{2}{7} \ldots, \cdot] \{.\cdot.\cdot\}OPT
1 LISTE
2 inherits: \seteazalista
3 BEFEHL
\SCRIPT
instances: hangul hanzi nihongo ethiopic thai latin test
\ethiopic
\hangul
\hanzi
\latin
\nihongo
\test
\thai
\scrismanual
\secondoffivearguments \{.\cdot\cdot\} \{.\cdot\cdot\} \{.\cdot\cdot\} \{.\cdot\cdot\} \{.\cdot\cdot\} \{.\cdot\cdot\}1 TEXT
2 TEXT
3 TEXT
4 TEXT
5 TEXT
\secondoffourarguments \{.\n,.\n\} \{.\n,.\n\} \{.\n,.\n\} \{.\n,.\n\}1 TEXT
2 TEXT
3 TEXT
4 TEXT
\secondofsixarguments \{.\cdot\cdot\} \{.\cdot\cdot\} \{.\cdot\cdot\} \{.\cdot\cdot\} \{.\cdot\cdot\} \{.\cdot\cdot\} \{.\cdot\cdot\}1 TEXT
    2 TEXT
3 TEXT
4 TEXT
5 TEXT
6 TEXT
\setminus secondof three arguments \{.\cdot\cdot\cdot\} \{.\cdot\cdot\cdot\} \{.\cdot\cdot\cdot\}1 TEXT
2 TEXT
3 TEXT
\setminus secondof threeunexpanded \{.\n,.\n,.\n,.\n,.\n,.\n,1 TEXT
2 TEXT
3 TEXT
```

```
\setminus secondoftwoarguments \{.\cdot\cdot\} \{.\cdot\cdot\}1 TEXT
2 TEXT
\setminussecondoftwounexpanded \{.\cdot\cdot\} \{.\cdot\cdot\}1 TEXT
2 TEXT
\SECTION [\ldots, \ldots, \ldots] {\ldots}
1 REFERENCE OPT
2 TEXT
instances: part chapter section subsection subsubsection subsubsubsection subsubsubsubsection
title subject subsubject subsubsubject subsubsubsubject subsubsubsubsubject
\SigmaECTION [\ldots, \ldots \stackrel{*}{\vdots} \ldots]* titlu = TEXT
  semncarte = TEXT
    marcaje = TEXT
    lista = TEXT
   referinta = REFERENCE
   numarpropriu = TEXT
instances: part chapter section subsection subsubsection subsubsubsection subsubsubsubsection
title subject subsubject subsubsubject subsubsubsubject subsubsubsubsubject
\lambdachapter [\ldots, \ldots \stackrel{*}{\dots}, \ldots]* titlu = TEXT
    semncarte = TEXT
    marcaje = TEXT
    lista = TEXT
    referinta = REFERENCE
   numarpropriu = TEXT
\partial* titlu = TEXT
    semncarte = TEXT
    marcaje = TEXT
    lista = TEXT
    referinta = REFERENCE
   numarpropriu = TEXT
\setminus \text{section} [\ldots, \ldots \stackrel{*}{\text{---}} \ldots]* titlu = TEXT
    semncarte = TEXT
    marcaje = TEXT
    lista = TEXT
    referinta = REFERENCE
   numarpropriu = TEXT
\infty \subject [\ldots, \ldots \stackrel{*}{=} \ldots, \ldots]<br>* titlu = TEXT
* titlu = TEXT
    semncarte = TEXT
    marcaje = TEXT
    lista = TEXT
    referinta = REFERENCE
   numarpropriu = TEXT
\simeq subsection [...,.........]* titlu = TEXT
   semncarte = TEXT<br>marcaje = TEXT
   marcaje<br>lista
   lista = TEXT<br>
lista = TEXT<br>
referinta = REFEI
              referinta = REFERENCE
   numarpropriu = TEXT
```
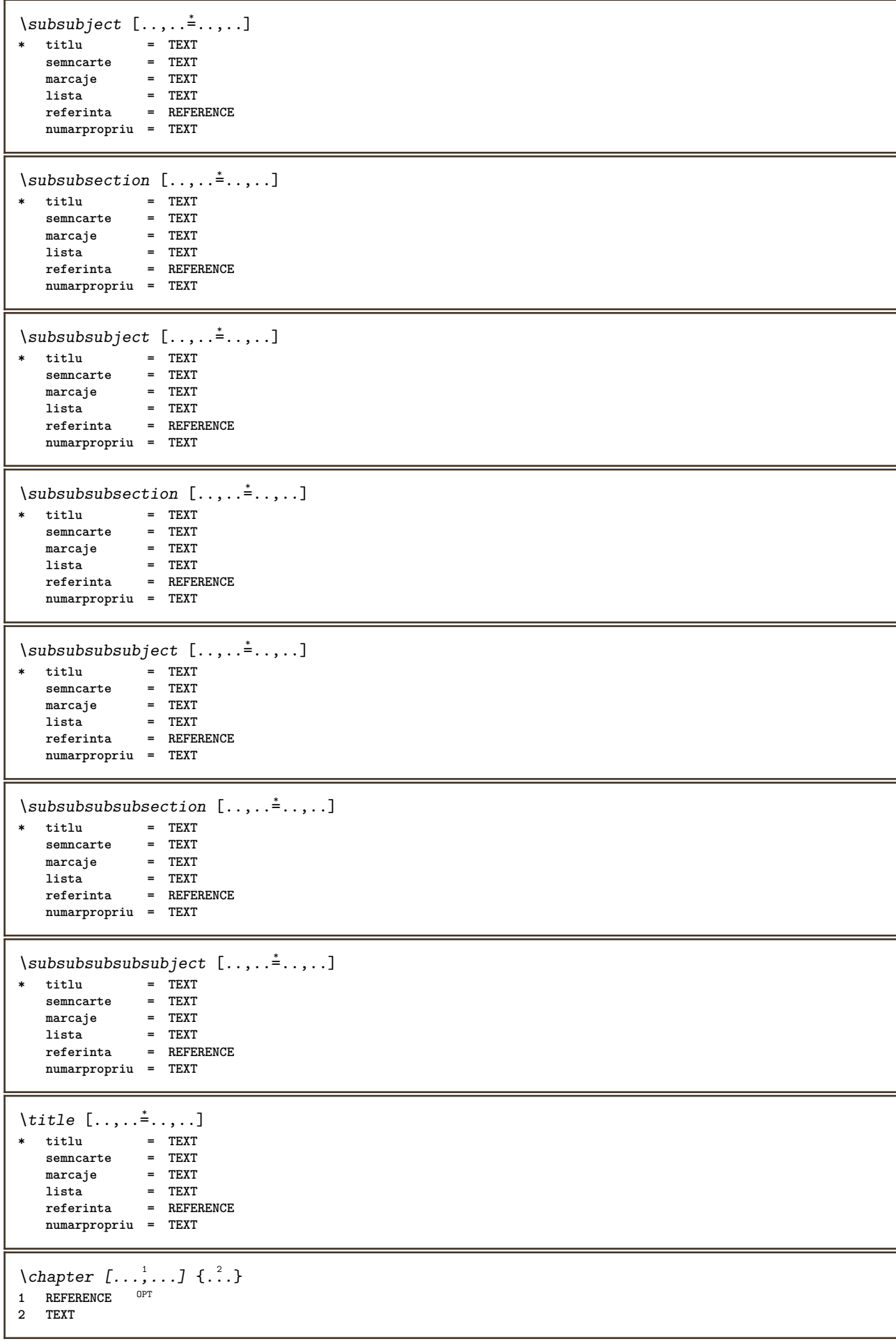

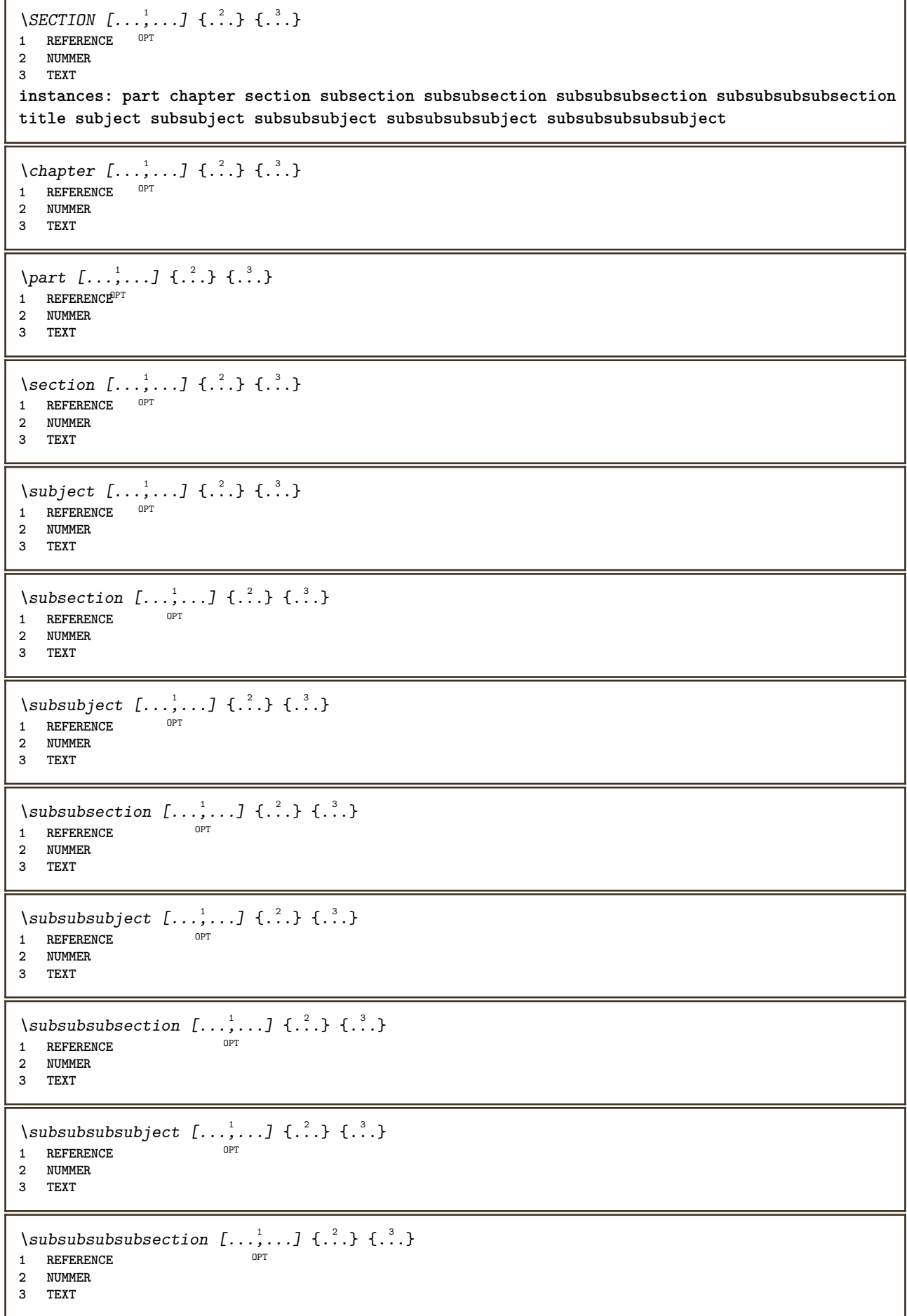

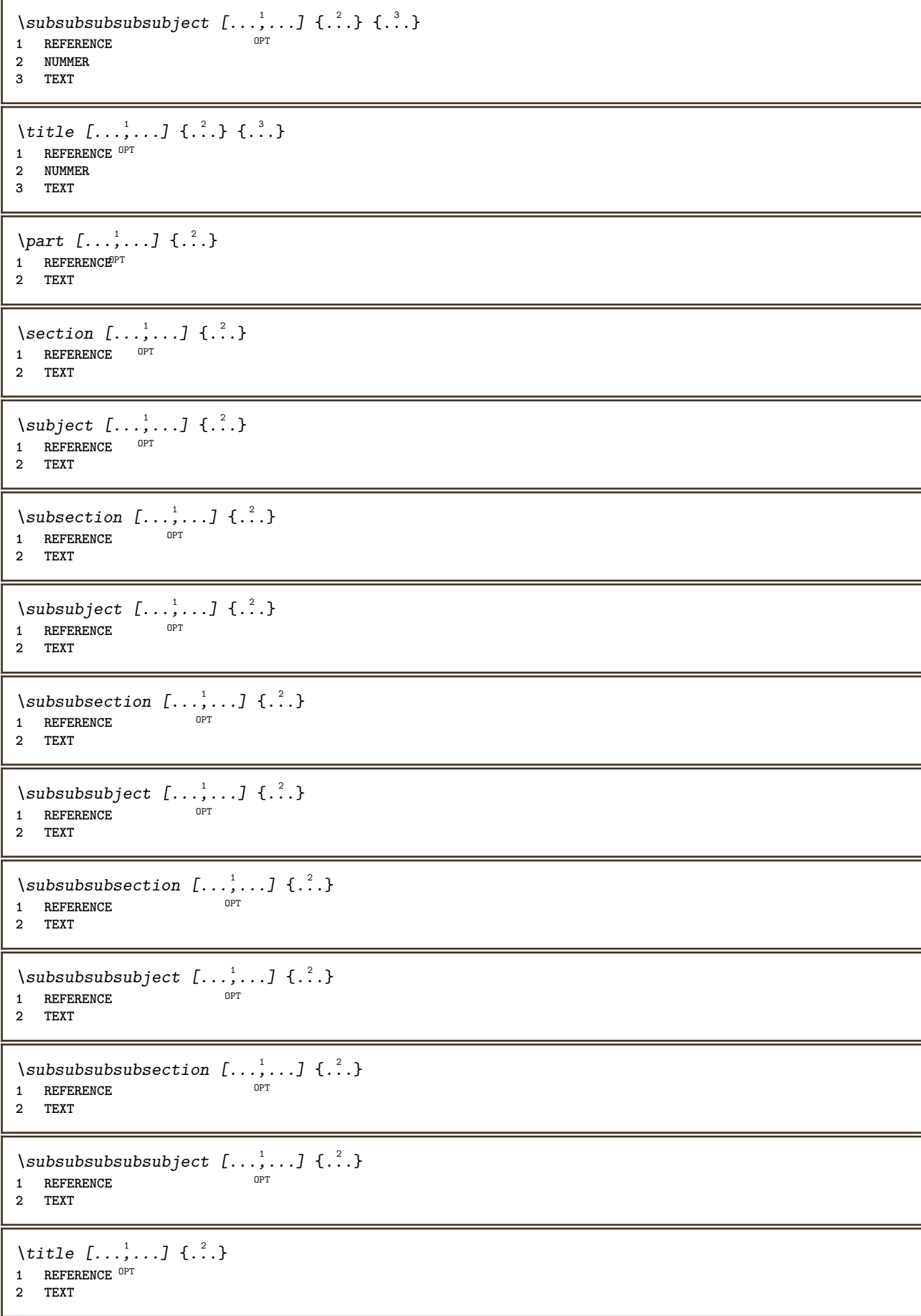

```
\veziREGISTER [ .^1 . ] \{ . . + .^2 . + . . \} \{ .^3 . \}1 TEXT PROCESSOR->TEXT
2 INDEX
3 TEXT PROCESSOR->TEXT
instances: index
\veziindex [.<sup>1</sup>..] \{.\,.\,.\,.\,.\,.\,.\} \{.\,.\,.\}1 TEXT PROCESSOR<sup>T</sup>>TEXT
2 INDEX
3 TEXT PROCESSOR->TEXT
\select {...} {...} {...} {...} {...} {...} {...} {...} {...} 1
\select {...} \{.\ .\} {...} \{.\ .\} {...} \{.\ .\} {...} \{.\ .\}2 CONTENT
3 CONTENT
4 CONTENT
5 CONTENT
6 CONTENT
\selecteazablocuri [...;...] [...;...] [...,...<sup>3</sup>.....]<br>1 NAME
1 NAME OPT OPT
2 NAME
3 criteriu = text ABSCHNITT
\setminussemncarte [.\cdot .]\ \{.\cdot .\}1 ABSCHNITT LISTE
2 TEXT
\setminusserializecommalist [\ldots, \ldots]* BEFEHL
\serializedcommalist
\serif
\serifbold
\serifnormal
\setare [...]
* NAME
\setminussetareitemization [\ldots, \ldots] [\ldots, \ldots]<sup>2</sup>...,..]
1 NAME NAME: NUMMER OPT
2 inherits: \setupitemgroup
```
 $\setminus$ setarelimba  $[\cdot \cdot \cdot \cdot]$   $[\cdot \cdot \cdot \cdot \cdot \cdot \cdot \cdot]$ 1 SPRACHE implicit<sup>pT</sup> **2 implicit = SPRACHE stare = start stop** data = inherits: \datacurenta<br>patterns = FILE patterns = FILE<br>lefthyphenmin = NUMMER  $lefthyphenmin$  $r$ **ighthyphenmin**  $lefth$ <sub>phenchar</sub> righthyphenchar<br>setups  $\begin{array}{rcll} \texttt{lefthypermin} & = & \texttt{NOT} \texttt{NOTE} \\\texttt{righthypermin} & = & \texttt{NUMMER} \\\texttt{lefthyperi} & = & \texttt{NUMMER} \\\texttt{rightpherchar} & = & \texttt{NUMMER} \\\texttt{setups} & = & \texttt{NAME} \\\texttt{spatiere} & = & \texttt{broad} \\\end{array}$ **spatiere = broad impachetat** font = auto **bidi = stanga dreapta l2r r2l** text = TEXT<br>limittext = TEXT  $limitext$  $\begin{tabular}{lllll} \multicolumn{2}{l}{{\small\textbf{hyperb}}}&=&{\small\textbf{TEXT}}\\ & $\multicolumn{2}{l}{\small\textbf{Compoundhyperb}}&=&{\small\textbf{TEXT}}\\ \multicolumn{2}{l}{\small\textbf{Compoundhyperb}}&=&{\small\textbf{TEXT}}\\ \multicolumn{2}{l}{\small\textbf{ACT}}&=&{\small\textbf{TEXT}}\\ \multicolumn{2}{l}{\small\textbf{ACT}}&=&{\small\textbf{ENT}}\\ \multicolumn{2}{l}{\small\textbf{ACT}}&=&{\small\textbf{ENT}}\\ \multicolumn{2}{l}{\small\textbf{ACT}}&=&{\small\textbf{ENT}}\\ \multicolumn$ **compoundhyphen = TEXT leftcompoundhyphen = TEXT rightcompoundhyphen = TEXT minicitatstanga = BEFEHL minicitatdreapta = BEFEHL citatstanga = BEFEHL citatdreapta = BEFEHL leftspeech = BEFEHL rightspeech = BEFEHL propozitiestanga = BEFEHL middlespeech = BEFEHL propozitiedreapta = BEFEHL midsentence = BEFEHL subpropozitiestanga = BEFEHL subpropozitiedreapta = BEFEHL factor = da nu**  $\setminus$ setarepozitie  $[\ldots, \ldots]$   $[\ldots, \ldots]$ <sup>2</sup>...,..] OPT **1 NAME 2 offset = da nu unitate = ex em pt in cm mm sp bp pc dd cc nc stare = start overlay xoffset = DIMENSION yoffset = DIMENSION xstep = absolut relativ ystep = absolut relativ xscala = NUMMER yscala = NUMMER xfactor = NUMMER yfactor = NUMMER factor = NUMMER scala = NUMMER** \setare {...<sup>\*</sup> **\* NAME**  $\setminus$ setbar  $\lceil . . . . \rceil$ **\* NAME \setbigbodyfont**  $\setminus$ setboxllx  $\ldots$  { $\ldots$ } **1 CSNAME NUMMER 2 DIMENSION** \setboxlly .<sup>1</sup>. {.<sup>2</sup>.} **1 CSNAME NUMMER 2 DIMENSION** \setbreakpoints [...] **\* reset NAME** \setbuffer [.<sup>\*</sup>.] ... \endbuffer **\* NAME**

```
\setcapstrut
```
 $\setminus$ setcatcodetable  $\setminus$ ... **\* CSNAME**  $\setminus$ setcharacteralign  $\{.\cdot.\cdot\}$   $\{.\cdot.\cdot\}$ **1 NUMMER 2 TEXT number->TEXT text->TEXT**  $\setminus$ setcharacteraligndetail  $\{.\cdot\cdot\}$   $\{.\cdot\cdot\}$   $\{.\cdot\cdot\}$   $\{.\cdot\cdot\}$ **1 NUMMER 2 TEXT number->TEXT text->TEXT 3 DIMENSION 4 DIMENSION** \setcharactercasing [...] **\* reset CUVANT cuvant Cuvant Cuvinte majuscula Majuscula niciunul aleator mixed camel cap Cap** \setcharactercleaning [...] **\* reset 1** \setcharacterkerning [...] **\* reset NAME** \setcharacterspacing [...] **\* reset NAME** \setcharacterstripping [...] **\* reset 1**  $\setminus$ setcharstrut  $\{\ldots\}$ **\* TEXT**  $\setminus$ setcollector  $[ .^1 . ] [ . . , . , .^2 . . , . . ] \t{.^3 .}$ OPT **1 NAME 2 inherits: \setupcollector 3 CONTENT** \setcolormodell [...] **\* black bw gri rgb cmyk tot niciunul** \setcounter  $[\cdot \cdot \cdot \cdot]$   $[\cdot \cdot \cdot \cdot]$   $[\cdot \cdot \cdot \cdot]$ OPT **1 NAME 2 NUMMER 3 NUMMER**  $\setminus$ setcounterown  $[$ ...]  $[$ ... $]$   $[$ ... $]$ o<sub>p</sub><sub>n</sub> **1 NAME 2 NUMMER 3 TEXT**  $\setminus$  setcurrentfontclass  $\{.\dot{.\}$ **\* NAME**  $\setminus$ setdataset  $[\cdot \cdot \cdot]$   $[\cdot \cdot \cdot \cdot \cdot]$   $[\cdot \cdot \cdot \cdot \cdot \cdot \cdot]$ OPT **1 NAME 2 NAME 3 KEY = VALUE \setdefaultpenalties**

```
\setdigitsmanipulation [...]
* reset NUMMER
\setdirection [...]
* NUMMER
\setminussetdocumentargument \{.\cdot\cdot\cdot\} \{.\cdot\cdot\}1 NAME
2 TEXT
\setminussetdocumentargumentdefault \{.\n,.\n, \{.\n,.\n, \}1 NAME
2 TEXT
\setminussetdocumentfilename \{.\cdot\cdot\cdot\} \{.\cdot\cdot\}1 NUMMER
2 TEXT
\setminussetdummyparameter \{.\n,.\n,.\n,1 KEY
2 BEFEHL
\setminusseteazaaliniat [\ldots, \ldots]OPT * [-+]mic [-+]mediu [-+]mare niciunul nu nu primul urmatorul da totdeauna niciodata impar par normal reset toggle
   DIMENSION NAME
\seteazaalinierea [...,<sup>*</sup>....]
* broad larg subsol inaltime linie inalt jos lohi flushright flushleft centru da nu latime normal reset intern
   extern flushinner flushouter stanga dreapta center dezactivat ultim end paragraf lefttoright righttoleft l2r
   r2l tabelul lesshyphenation morehyphenation suspendat nothanging hz fullhz nohz despsilabe nedespsilabe tolerant
   foartetolerant dilatat extremestretch final 1*final 2*final 3*final 4*final more 1*more 2*more
\setminusseteazaantet [\cdot \cdot \cdot \cdot] [\cdot \cdot \cdot \cdot \cdot \cdot \cdot \cdot]1 text margine bordura
2 inherits: \setuplayouttext
\seteazaaranjareapag [...,<sup>*</sup>...]
  * dezactivat oglindit douafete negativ 90 180 270 reset fundal normal 2*16 2*8 2*4 2*2 2**2 2SIDE 2TOP 2UP 2DOWN
   2*4*2 2*2*4 2TOPSIDE 2*8*Z 2*6*Z 1*8 1*4 3SIDE TRYPTICHON ZFLYER-8 ZFLYER-10 ZFLYER-12 MAPFLYER-12 DOUBLEWINDOW
```
**1\*2-Conference 1\*4-Conference 2\*2\*2 2\*2\*3 XY NAME**

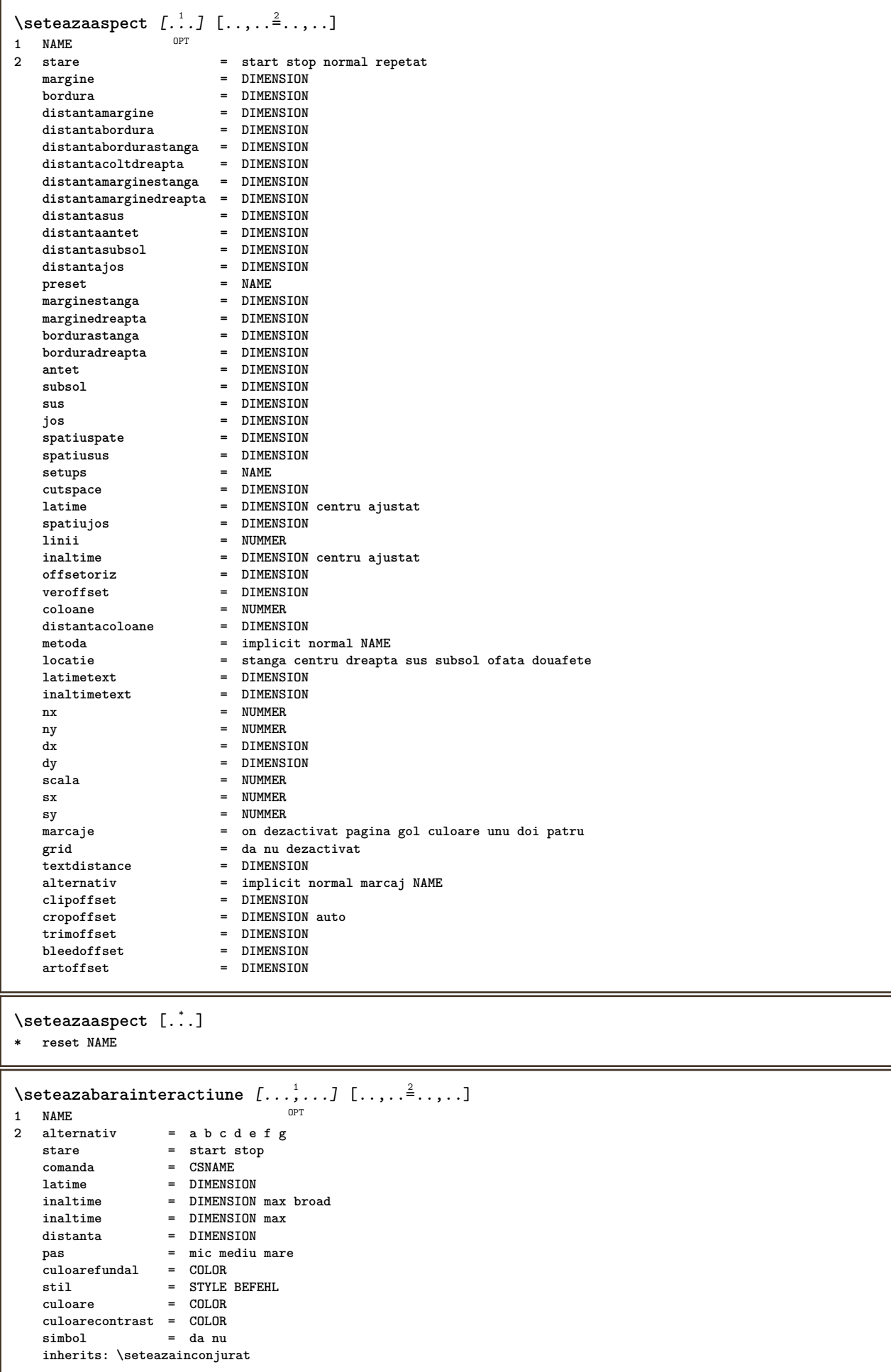

```
\setminusseteazablanc [\ldots, \ldots]* inherits: \blanc <sup>OPT</sup>
\setminusseteazabloc [\ldots, \ldots] [\ldots, \ldots]1 NAME<sup>OPT</sup>
2 inainte = BEFEHL
   dupa = BEFEHL
   intern = BEFEHL
   stil = STYLE BEFEHL
   culoare = COLOR
\setminusseteazablocsectiune [\ldots, \ldots] [\ldots, \ldots]<sup>2</sup>...,..]
                                OPT
1 NAME
2 pagina = inherits: \pagina
   inainte = BEFEHL
   dupa = BEFEHL
   numar = da nu
\setminusseteazabuffer [\ldots, \ldots] [\ldots, \ldots]<sup>2</sup>...,..]
                       OPT<sup>T</sup>
1 BUFFER
2 inainte = BEFEHL
   dupa = BEFEHL
   strip = da nu
\seteazacamp [.<sup>1</sup>..] [...,..] [..,...<sup>s</sup>..,..] [..,...<sup>s</sup>...,..] [..,..<sup>s</sup>..,..]<br>1 NAME
1 NAME
2 reset eticheta incadrat orizontal vertical
3 inherits: \setupfieldtotalframed
4 inherits: \setupfieldlabelframed
5 inherits: \setupfieldcontentframed
\seteazacampuri [...,...] [..,..<sup>2</sup>..,..] [..,..<sup>3</sup>..,..] [..,..<sup>4</sup>..,..]
1 reset eticheta incadrat<sup>T</sup> orizontal vertical
                                                           OPT
2 inherits: \setupfieldtotalframed
3 inherits: \setupfieldlabelframed
4 inherits: \setupfieldcontentframed
\seteazaclipping [\dots, \dots \stackrel{*}{\dots}]<br>* stare = start stop
             * stare = start stop
   latime = DIMENSION<br>
inaltime = DIMENSION
   inaltime = DIMENSION
                  hoffset = DIMENSION
   voffset = DIMENSION
   x = NUMMER
   y = NUMMER
   nx = NUMMER
   ny = NUMMER
   \mathbf{s} \times \mathbf{s} = \mathbf{N} NUMMER
   sy = NUMMER
   offsetstanga = DIMENSION
   offsetdreapta = DIMENSION
   offsetsus = DIMENSION
   offsetjos = DIMENSION
   mp = NAME
   n = NUMMER
   offset = DIMENSION
\setminusseteazacoloane [\ldots, \ldots^*], \ldots]* n = NUMMER
   distanta = DIMENSION
   optiune = fundal
              = DIMENSION
   comanda = \...##1
   inaltime = DIMENSION
   directie = stanga dreapta
             balanta = da nu
   aliniere = setupalign
   toleranta = setuptolerance
   blanc = inherits: \blanc
   nsus = NUMMER<br>rigla = on deza
             rigla = on dezactivat BEFEHL
```
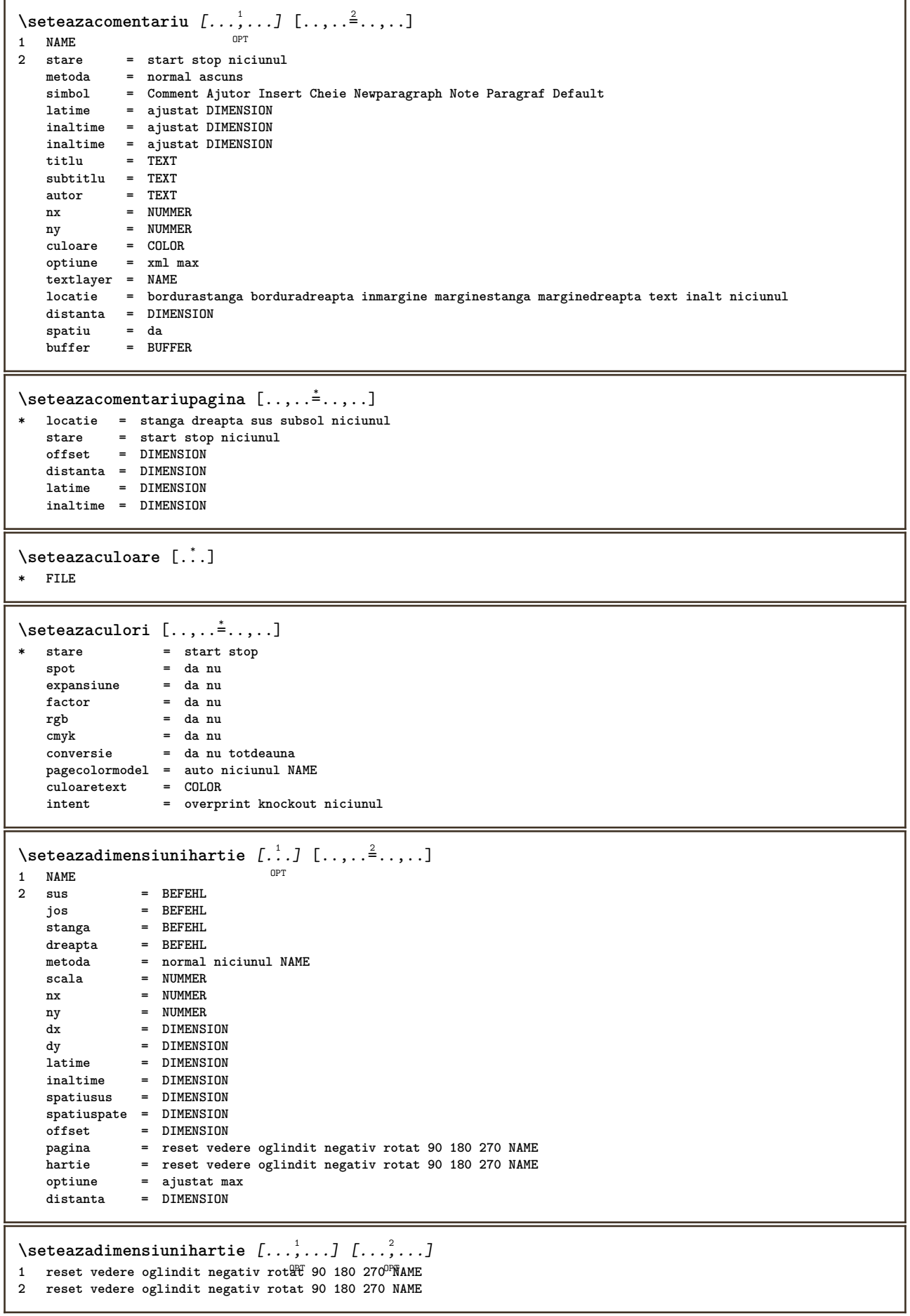

```
\seteazaecraninteractiune [..,..=..,..] *
* latime = ajustat max tight DIMENSION
              inaltime = ajustat max tight DIMENSION
    spatiuspate = DIMENSION
    offsetoriz = DIMENSION
   veroffset = DIMENSION
   spatiusus = DIMENSION
               optiune = ajustat max ofata douafete semncarte auto niciunul implicit fixat vedere portrait pagina foaie
                   attachment layer titlu
    copies = NUMMER
    print = LISTE
   intarziere = niciunul NUMMER
\seteazaelemente [...<sup>1</sup>,...] [..,..<sup>2</sup>..,..]<br><sup>1 NAME</sup>
1 NAME
2 alternativ = stanga dreapta sus subsol inmargine
   latimetext = DIMENSION
    latime = DIMENSION
    distanta = DIMENSION
    simbol = niciunul NAME
    aliniere = stanga centru dreapta flushleft flushright intern extern margine
   textalign = stanga centru dreapta flushleft flushright intern extern<br>n = NUMMER
   n = NUMMER<br>
inainte = BEFEHL
             inainte = BEFEHL
   dupa = BEFEHL
   intre = BEFEHL
\setminusseteazaenumerare [...^1,...] [...,...^2...]OPT
1 NAME
2 inherits: \setupenumeration
```
**\seteazafloat** [...,...] <sup>1</sup> OPT [..,..=..,..] <sup>2</sup> **1 SINGULAR 2 aliniaturmator = da nu auto implicit = inherits: \placefloat fallback = inherits: \placefloat intern = BEFEHL criteriu = DIMENSION** metoda = NUMMER **sidemethod = NUMMER textmethod = NUMMER sidealign = inaltime adancime linie jumatatelinie grila normal grid = inherits: \snaptogrid local = da nu**  $\begin{array}{rcl} \text{comanda} & = & \\\text{availablewidth} & = & \text{DIMENSION} \end{array}$ **availablewidth = DIMENSION availableheight = DIMENSION**<br> **latimeminima** = DIMENSION **latimeminima = DIMENSION latimemaxima = DIMENSION** locatie **auch as in terms in terms in terms** intern extern innermargin outermargin **inneredge outeredge spatiuspate cutspace marginestanga marginedreapta bordurastanga borduradreapta distantamarginestanga = DIMENSION distantamarginedreapta = DIMENSION marginestanga = DIMENSION marginedreapta = DIMENSION innermargin = DIMENSION outermargin = DIMENSION bottombefore = BEFEHL bottomafter** = BEFEHL **expansiune** = da nu xml<br> **referenceprefix** =  $+$  - TEXT<br>
xmlsetup = NAME  $reference prefix$ xmlsetup = NAME<br>catcodes = NAME<br>= NAME catcodes = NAME<br>freeregion = da nu  ${\tt freeregion} \$  spatiuinainte **spatiuinainte = niciunul inherits: \blanc spatiudupa = niciunul inherits: \blanc latime = DIMENSION inaltime = DIMENSION offset = DIMENSION niciunul overlay spatiulateralinainte = niciunul inherits: \blanc spatiulateraldupa = niciunul inherits: \blanc spacebeforeside = niciunul inherits: \blanc spaceafterside = niciunul inherits: \blanc sidethreshold = old dimension margine = DIMENSION nsus = DIMENSION njos = DIMENSION pas = mic mediu mare linie adancime nlinii = NUMMER cache = da nu**  $\setminus$ seteazafloats  $[\ldots, \ldots]$   $[\ldots, \ldots]$ <sup>2</sup>...,..] 1 SINGULAR OPT **2 inherits: \seteazafloat** \seteazafonttext [...,\*...] \* DIMENSION NAME global reset x xx mic mare script scriptscript rm ss tt hw cg roman serif regular sans sansserif **suport type teletype mono scrismanual caligrafic \seteazaformulare** [..,..=..,..] \* **\* metoda = XML HTML PDF export = da nu**  $\setminus$ seteazaformule  $[\ldots, \ldots]$   $[\ldots, \ldots]$ <sup>2</sup>...,..] OPT **1 NAME 2 inherits: \setupformula**

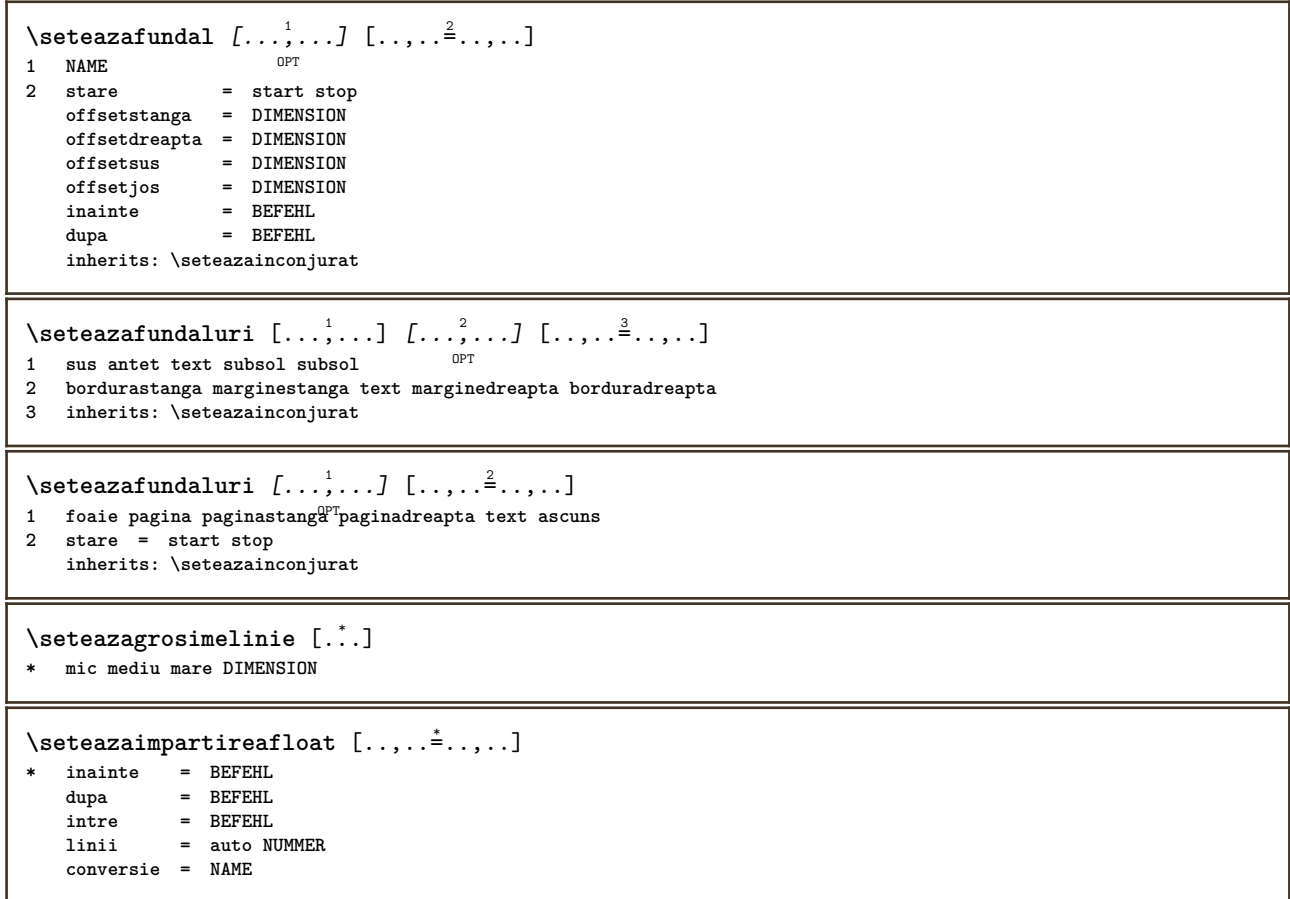

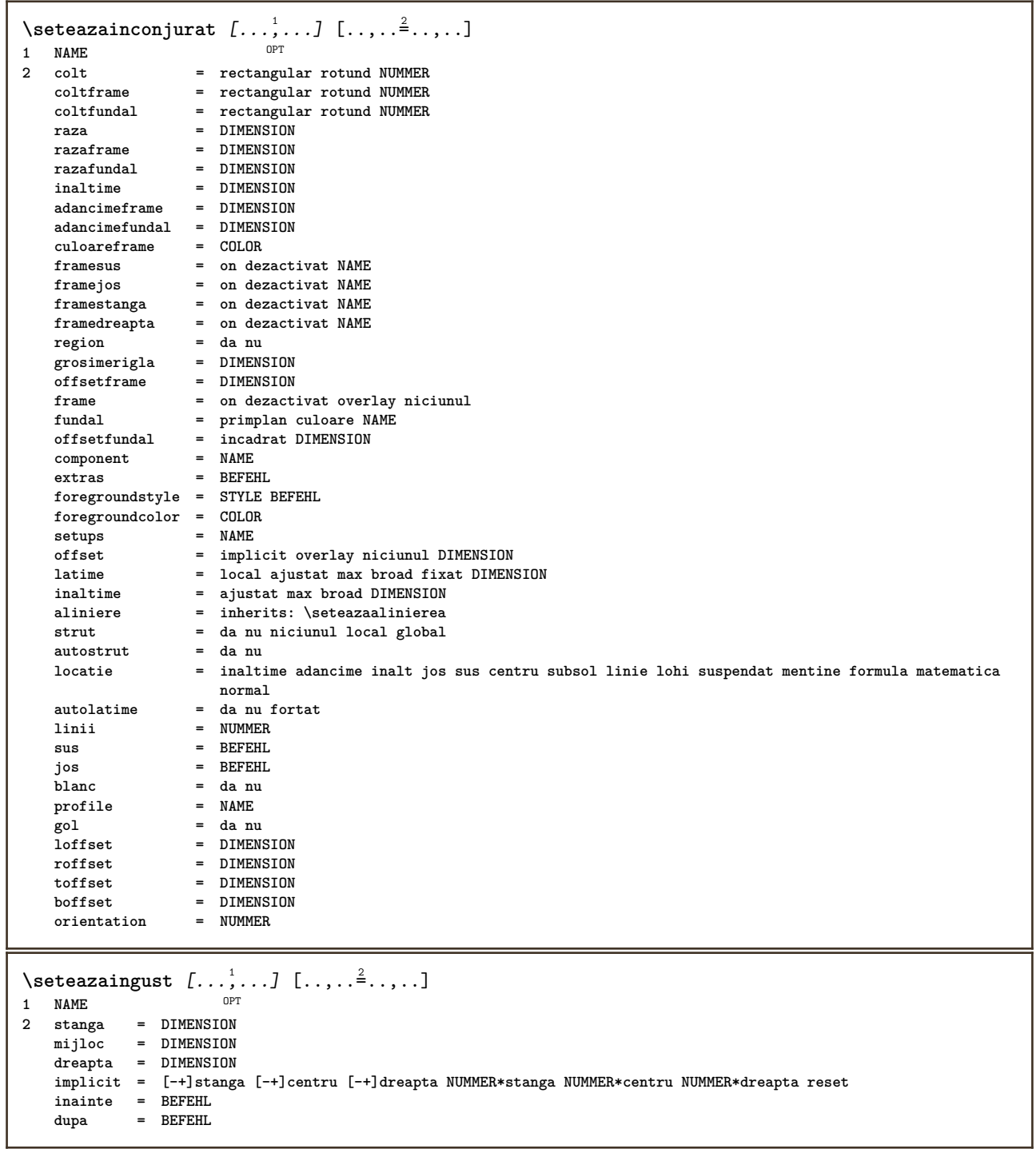

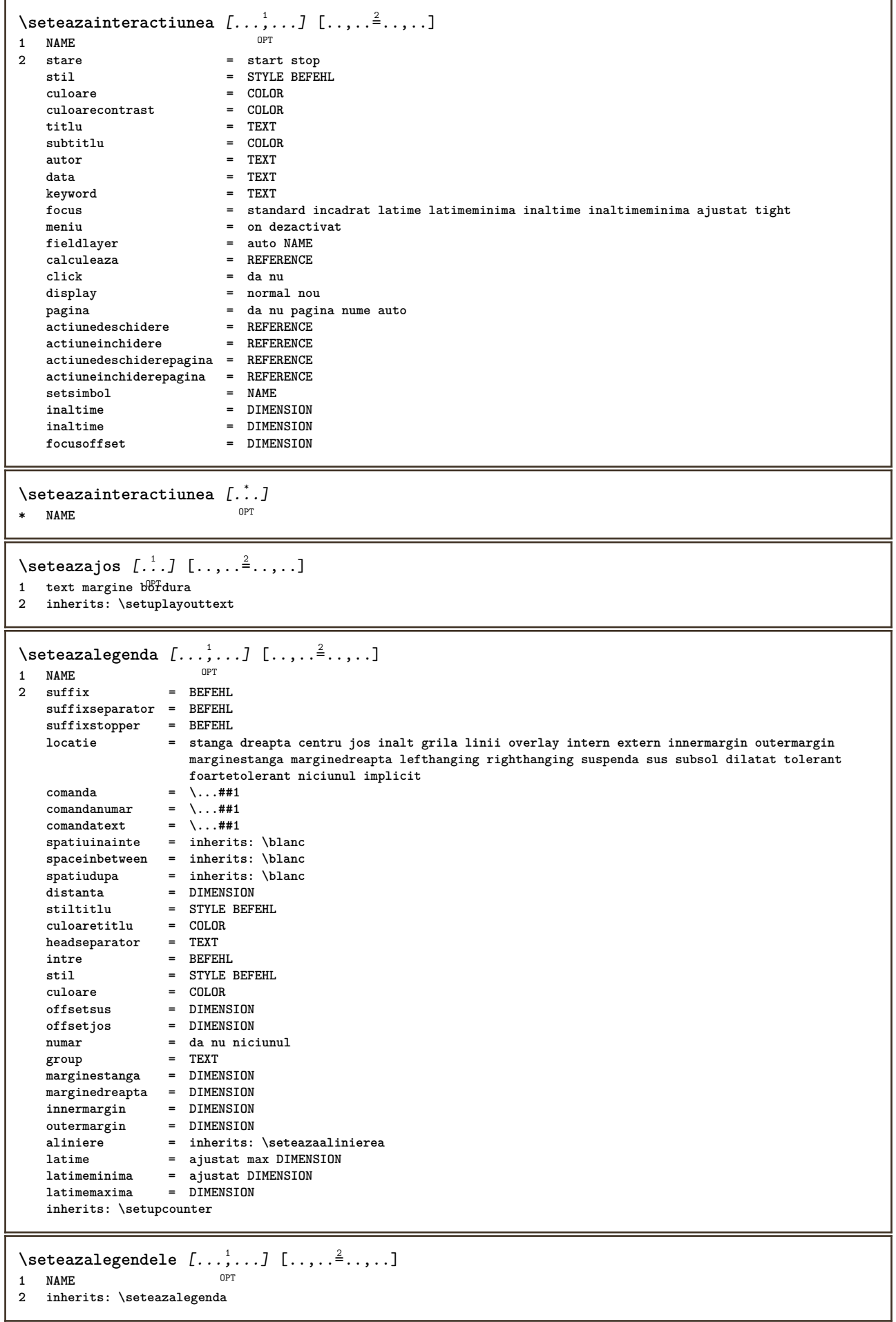

**\seteazaliniesilabe** [..,..=..,..] \* **\* semn = normal larg**

H

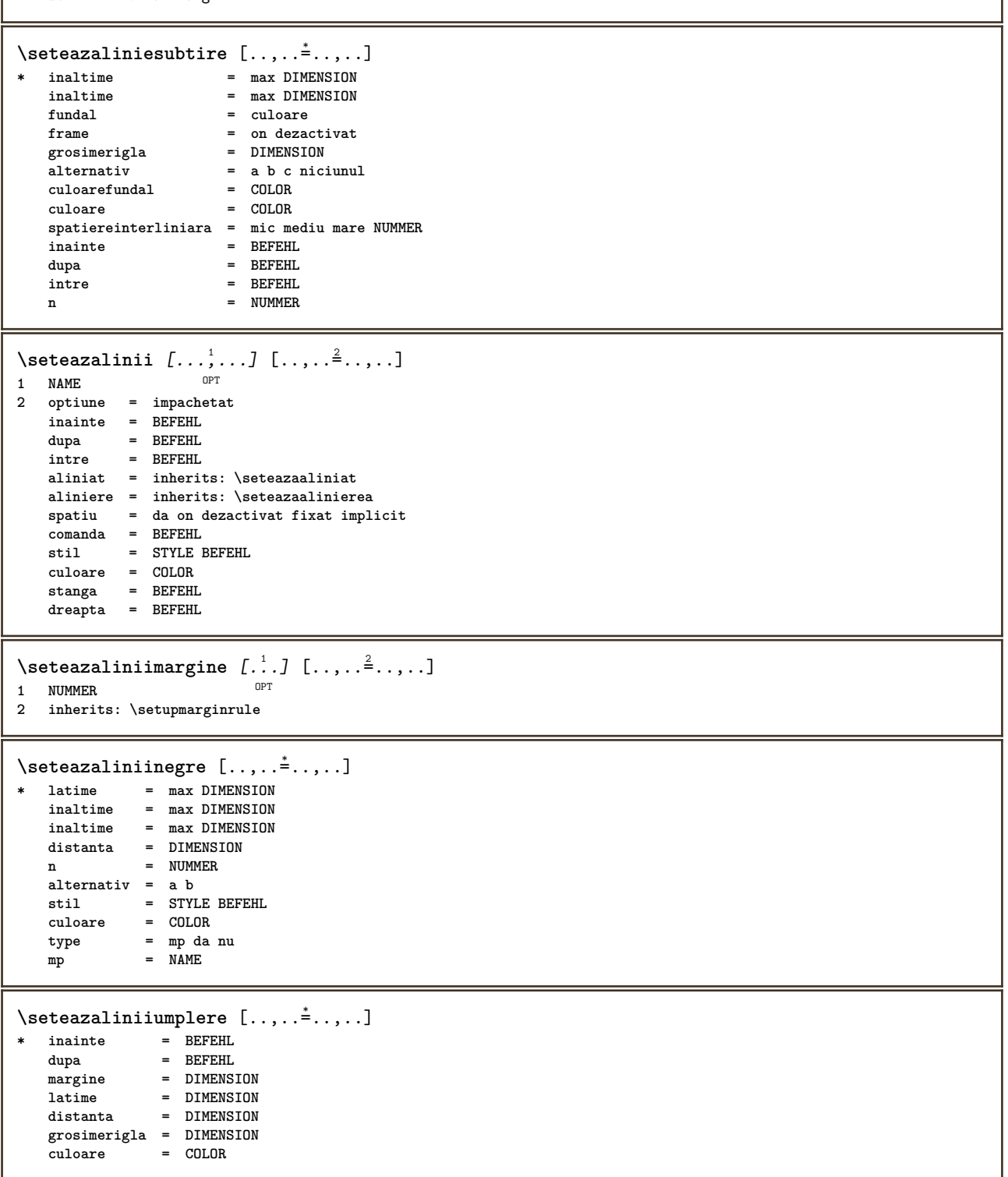

```
\setminusseteazalista [\ldots, \ldots] [\ldots, \ldots]<sup>2</sup>...,..]
                           OPT
1 LISTE
                                 2 stare = start stop
    locatie = niciunul aici
    type = simple comanda userdata
                                 criteriu = local intro referinta SECTIONBLOCK:referinta tot SECTIONBLOCK:tot text SECTIONBLOCK:text
                                    curent SECTIONBLOCK:curent aici precedent SECTIONBLOCK:precedent componenta ABSCHNITT
                                    SECTIONBLOCK:ABSCHNITT
    lista = NAME
    latime = ajustat broad DIMENSION<br>inaltime = aiustat broad DIMENSION
    inaltime = ajustat broad DIMENSION<br>inaltime = ajustat broad DIMENSION
                                 inaltime = ajustat broad DIMENSION
    simbol = unu doi trei niciunul implicit
    eticheta = da nu niciunul NAME
    starter = BEFEHL
    stopper = BEFEHL
    comanda = \...##1##2##3<br>
comandanumar = \...##1
    \begin{tabular}{lllll} \multicolumn{2}{l}{{\small\textbf{comandanumar}}} & = & \ensuremath{\backslash \ldots \# \# 1}} \\ & = & \ensuremath{\backslash \ldots \# \# 1} \\ \multicolumn{2}{l}{\small\textbf{comandatext}} & = & \ensuremath{\backslash \ldots \# \# 1} \\ \end{tabular}\begin{tabular}{lllll} \multicolumn{2}{l}{{\small\textrm{comandatext}}} & = & \raisebox{2.5ex}{\small\textrm{${\small\textrm{}}$}} \multicolumn{2}{l}{\small\textrm{${\small\textrm{}}$}} \multicolumn{2}{l}{\small\textrm{${\small\textrm{}}$}} \multicolumn{2}{l}{\small\textrm{${\small\textrm{}}$}} \multicolumn{2}{l}{\small\textrm{${\small\textrm{}}$}} \multicolumn{2}{l}{\small\textrm{${\small\textrm{}}$}} \multicolumn{2}{l}{\small\textrm{${\small\textrm{}}$}} \multicolumn{2}{l}{\smallcomandapagina = \...##1
    numarpagina = da nu totdeauna
    numartitlu = da nu totdeauna
    inainte = BEFEHL
    dupa = BEFEHL
    intre = BEFEHL
    margine = niciunul DIMENSION
    distanta = niciunul DIMENSION
    distumente<br>alinieretitlu<br>numberalign
                                numberalign = stanga dreapta centru flushleft flushright intern extern
    aliniere = inherits: \seteazaalinierea
    suspenda = da nu
    stanga = BEFEHL
    dreapta = BEFEHL
    interactiune = da nu tot numar text titlu pagina numarsetiune numarpagina
                                limittext = da nu TEXT
    stil = STYLE BEFEHL<br>culoare = COLOR
    culoare = COLOR<br>stilnumar = STYLE
                                = STYLE BEFEHL<br>= COLOR
    culoarenumar<br>stiltext
                                = STYLE BEFEHL<br>= COLOR
    \ddot{\text{c}}uloaretext
    stilpagina = STYLE BEFEHL
    culoarepagina = COLOR
    referinta
    extras = NAME
    order = comanda tot titlu
    alternativ = a b c d e f g stanga dreapta sus subsol comanda niciunul interactive paragraf orizontal
                                    vertical NAME
    latimemaxima = DIMENSION<br>
pageprefix = da nu
    page prefixpageprefixseparatorset = NAME
    pageprefixconversionset = NAME
    pageprefixset = NAME
    pageprefixsegments = NUMMER NUMMER:NUMMER:* NUMMER:* NUMMER:tot ABSCHNITT ABSCHNITT:ABSCHNITT ABSCHNITT:*
                                     ABSCHNITT:tot
    pageprefixconnector = BEFEHL PROCESSOR->BEFEHL
   pageconversionset = NAME<br>pagestarter = BEFEF
    pagestarter = BEFEHL PROCESSOR->BEFEHL<br>pagestopper = BEFEHL PROCESSOR->BEFEHL
                                pagestopper = BEFEHL PROCESSOR->BEFEHL
    inherits: \setupcounterinherits: \seteazainconjurat
\setminusseteazalistacombinata [.\cdot^\frac{1}{2}.\cdot,\cdot,\cdot^\frac{2}{2}.\cdot,\cdot,\cdot]1 LISTE
2 criteriu = local intro referinta SECTIONBLOCK:referinta tot SECTIONBLOCK:tot text SECTIONBLOCK:text curent
                    SECTIONBLOCK:curent aici precedent SECTIONBLOCK:precedent componenta ABSCHNITT SECTIONBLOCK:ABSCHNITT
    referinta = NUMMER
                 = NAME
    order = comanda tot titlu
    alternativ = a b c d e f g stanga dreapta sus subsol comanda niciunul interactive paragraf orizontal vertical
                     NAME
\setminus \text{setareCOMBINEDLIST} [\ldots, \ldots]* inherits: \seteazalistacombinata
instances: content
\setminussetarecontent [\ldots, \ldots^*], \ldots]* inherits: \seteazalistacombinata
```

```
\seteazamajuscule [...,...] [..,..<sup>2</sup>..,..]<br><sup>1 NAME</sup>
1 NAME
2 titlu = da nu
   sc = da nu
   stil = STYLE BEFEHL
\setminusseteazamakeup [...,...] [...,-]OPT
1 NAME
2 pagina = inherits: \pagina
   comanda = BEFEHL
   latime = DIMENSION<br>inaltime = DIMENSION
               inaltime = DIMENSION
   aliniere = inherits: \seteazaalinierea
   setups = NAME
   sus = BEFEHL
   jos = BEFEHL
   inainte = BEFEHL
   dupa = BEFEHL<br>locatie = sus
   locatie<br>referinta
   referinta = REFERENCE
               pagestate = start stop
   stareantet = start stop inalt gol niciunul normal
   staresubsol = start stop inalt gol niciunul normal
   staresus = start stop inalt gol niciunul normal
   starejos = start stop inalt gol niciunul normal
   staretext = start stop inalt gol niciunul normal
   douafete = da nu gol<br>stil = STYLE BEFE
   stil = STYLE BEFEHL<br>culoare = COLOR
                = COLOR
\seteazamarcaje [...<sup>1</sup>,...] [..,..<sup>2</sup>..,..]
                       OPT
1 BESCHRIFTUNG
                 2 stare = start stop
   expansiune = da nu
   \epsilonseparator
   filtercommand = \ldots##1
\setminusseteazameniuinteractiune [\ldots, \ldots] [\ldots, \ldots]<sup>2</sup>...,..]
                                     OPT
1 NAME
                   2 alternative vertical orizontal ascuns<br>2 NAME
   categoryoffsetstanga = overlay incadrat niciunul implicit DIMENSION
   offsetdreapta = overlay incadrat niciunul implicit DIMENSION
   offsetsus = overlay incadrat niciunul implicit DIMENSION
   offsetjos = overlay incadrat niciunul implicit DIMENSION
                   latimemaxima = DIMENSION
   inaltimemaxima = DIMENSION
                    itemalign = stanga centru dreapta flushleft flushright jos inalt lohi
   stare = start gol local
   stanga = BEFEHL
   dreapta
   distanta = overlay DIMENSION
   inainte = BEFEHL
   dupa = BEFEHL
   intre = BEFEHL
   pozitie = da nu
   mijloc = BEFEHL<br>stil = STYLE
                   stil = STYLE BEFEHL
   culoare = COLOR
   aceeasipagina = da nu gol niciunul normal implicit
   culoarecontrast = COLOR
   inherits: \seteazainconjurat
\seteazaminicitat [\ldots,\ldots^{\pm},\ldots]* inherits: \setupdelimitedtext
\seteazanumarpagina [..,..=..,..] *
* inherits: \setupuserpagenumber
\seteazanumarsubpagina [..,..=..,..] *
* inherits: \setupcounter
```
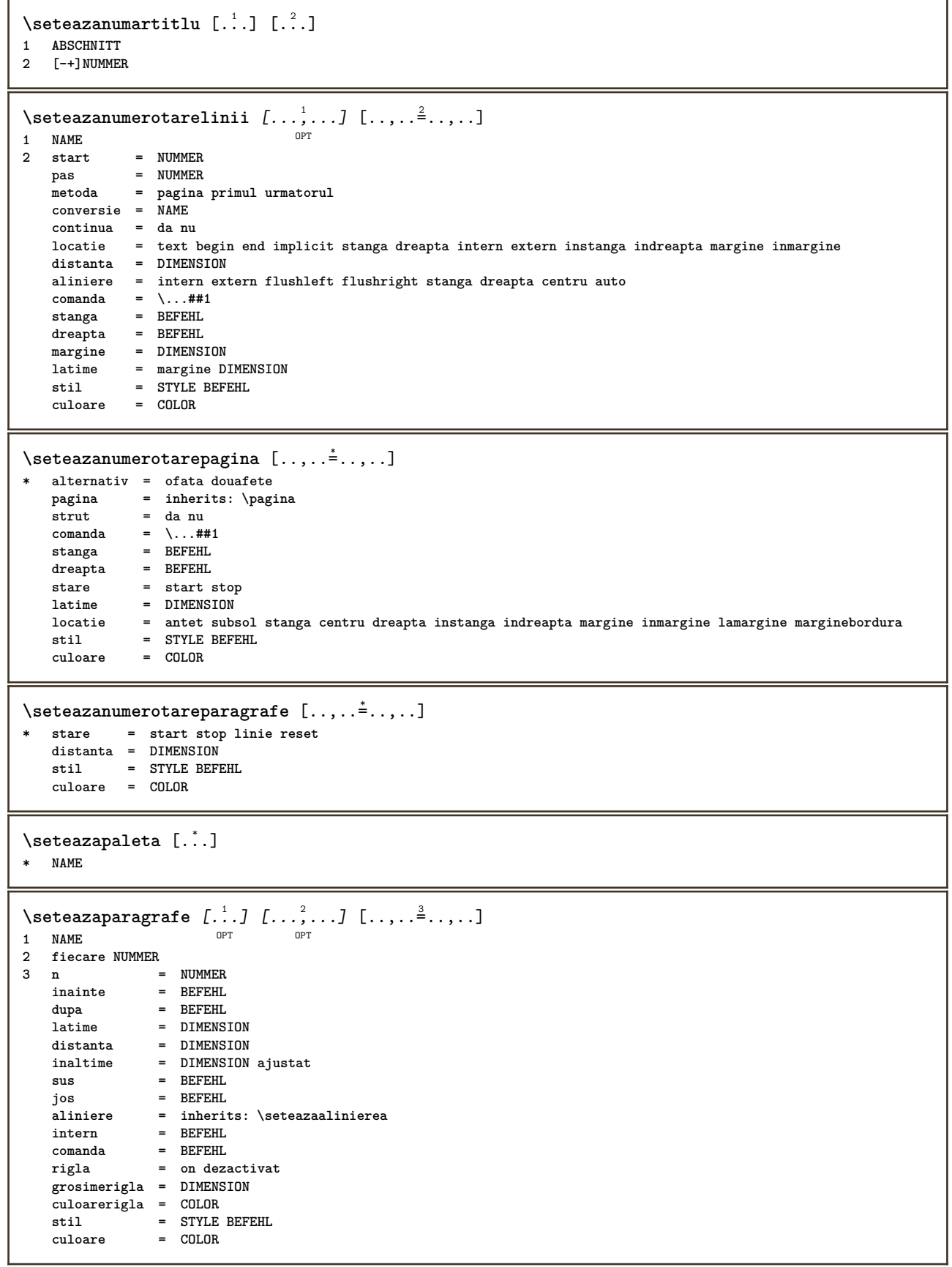

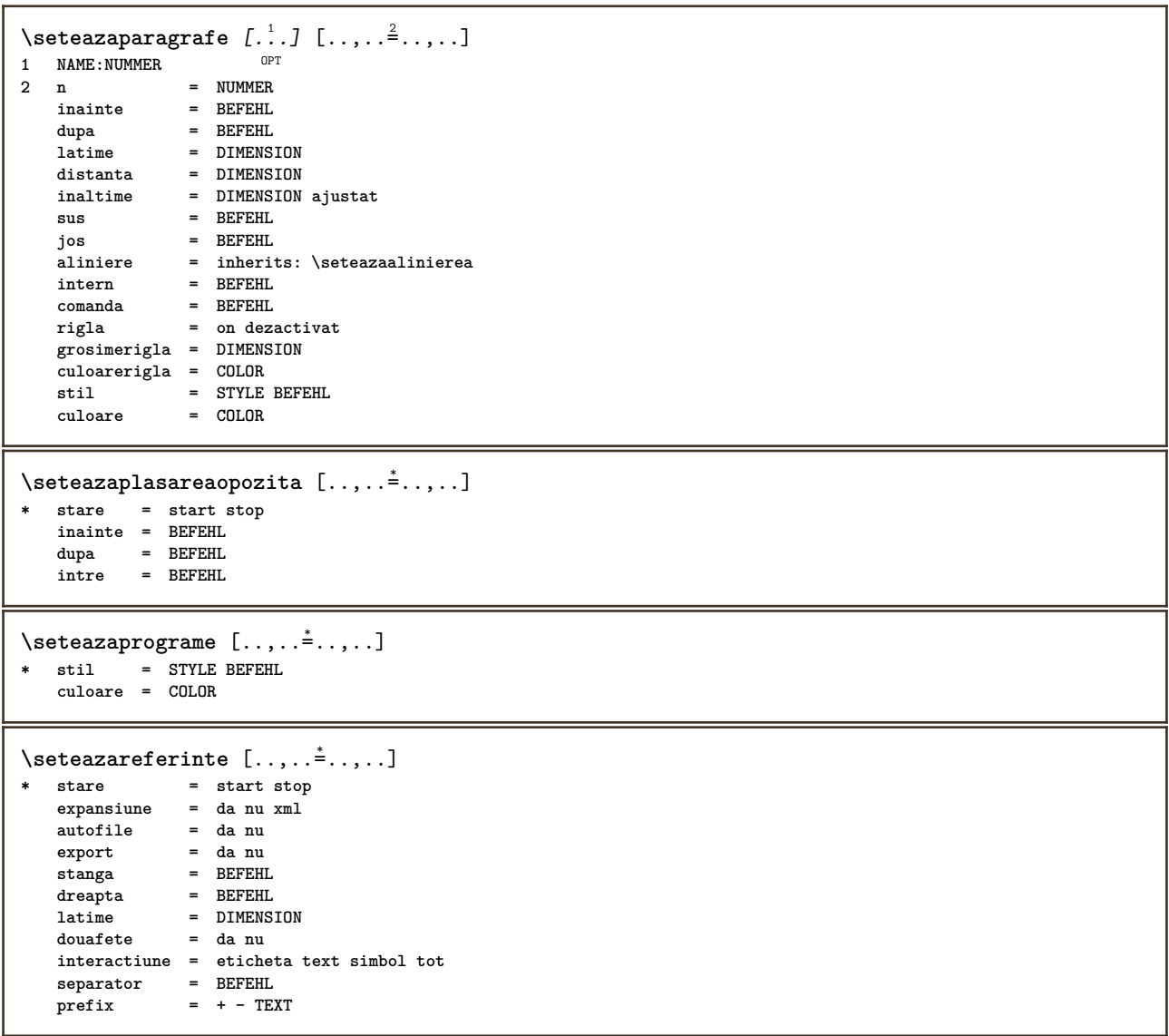

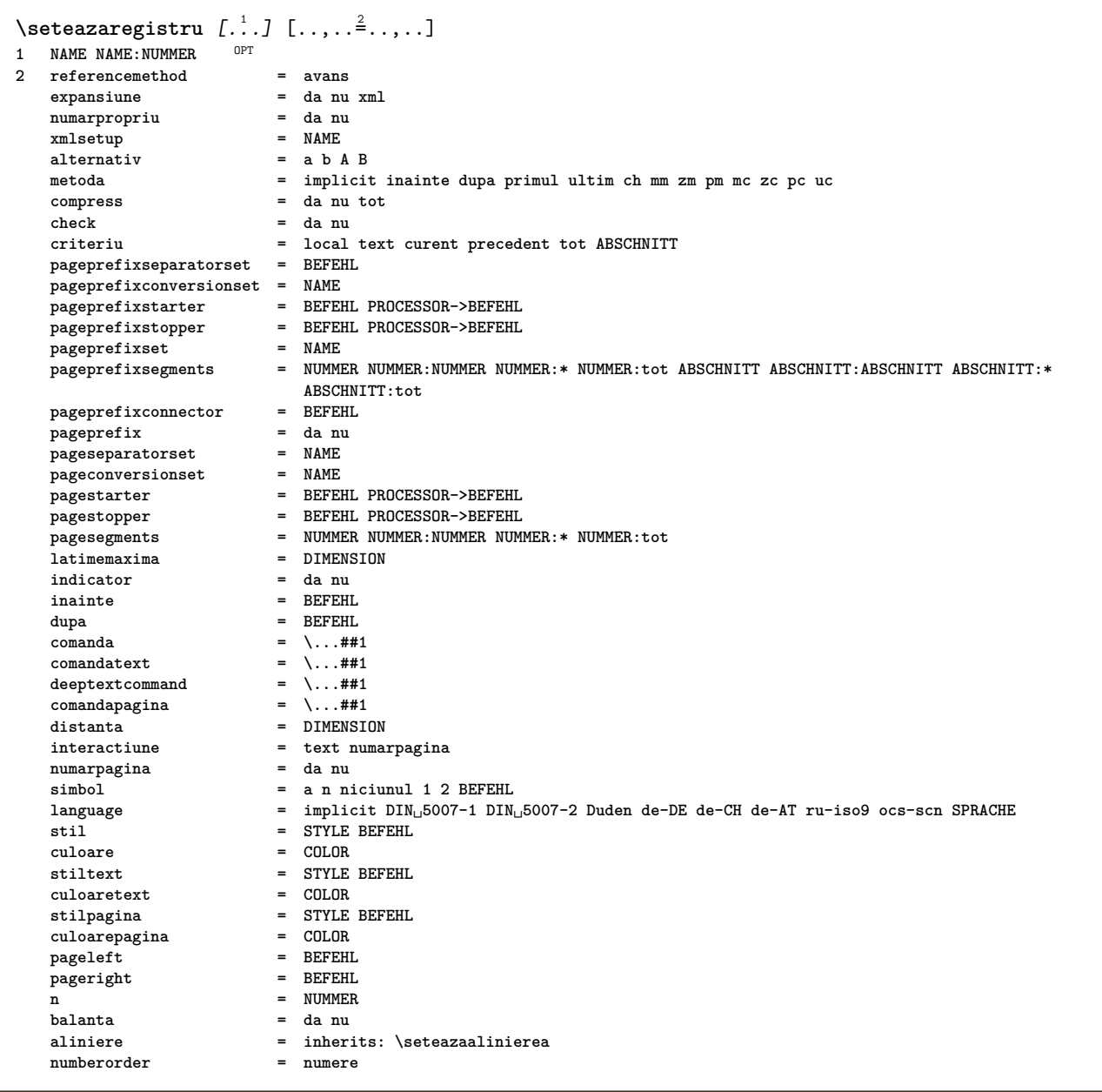

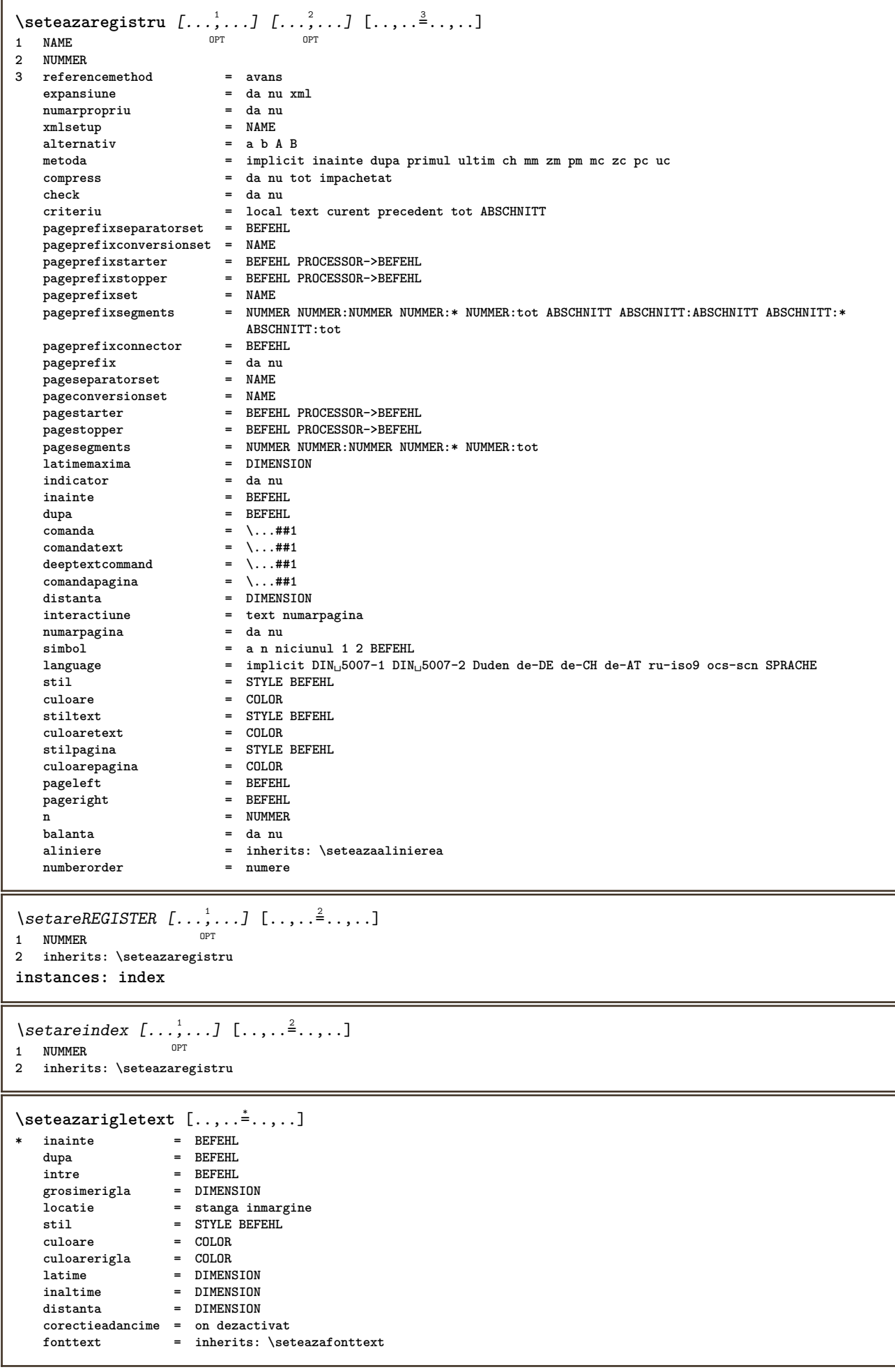

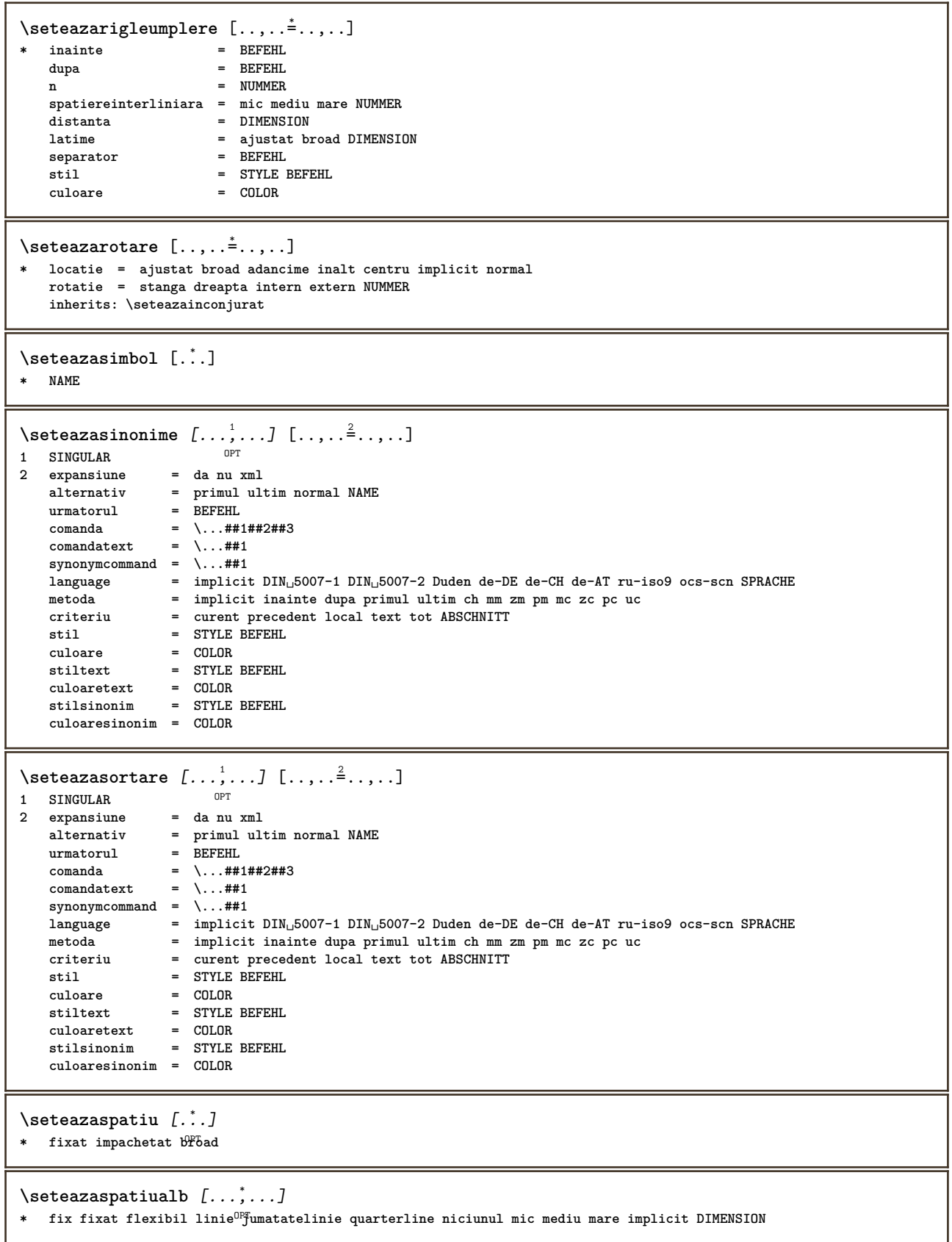

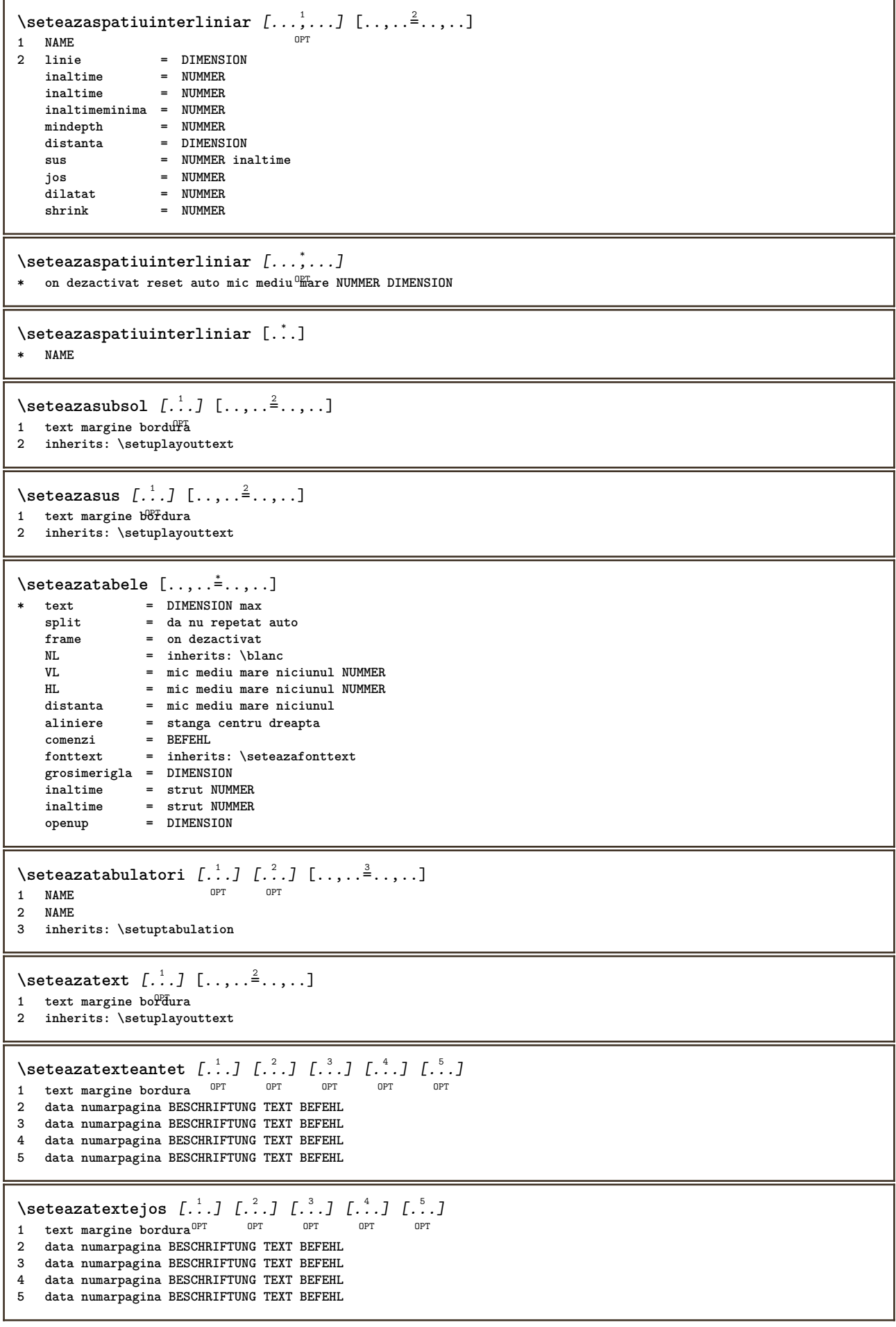

 $\setminus$ seteazatextesubsol  $[\cdot \cdot \cdot]$   $[\cdot \cdot \cdot]$   $[\cdot \cdot \cdot]$   $[\cdot \cdot \cdot]$   $[\cdot \cdot \cdot]$ 1 text margine bordura <sup>OPT</sup> OPT OPT OPT OPT  $_{\text{OPT}}$ OPT **2 data numarpagina BESCHRIFTUNG TEXT BEFEHL 3 data numarpagina BESCHRIFTUNG TEXT BEFEHL 4 data numarpagina BESCHRIFTUNG TEXT BEFEHL 5 data numarpagina BESCHRIFTUNG TEXT BEFEHL**  $\setminus$ seteazatextesus [.<sup>1</sup>..] [.<sup>2</sup>..] [.<sup>3</sup>..] [.<sup>4</sup>..] [.<sup>5</sup>..] 1 text margine bordura<sup>OPT</sup> OPT OPT OPT OPT **2 data numarpagina BESCHRIFTUNG TEXT BEFEHL 3 data numarpagina BESCHRIFTUNG TEXT BEFEHL 4 data numarpagina BESCHRIFTUNG TEXT BEFEHL 5 data numarpagina BESCHRIFTUNG TEXT BEFEHL**  $\setminus$ seteazatextetext [.<sup>1</sup>..] [.<sup>2</sup>..] [.<sup>3</sup>..] [.<sup>4</sup>..] [.<sup>5</sup>..] 1 text margine bordura <sup>OPT</sup> OPT OPT OPT OPT OPT **2 data numarpagina BESCHRIFTUNG TEXT BEFEHL 3 data numarpagina BESCHRIFTUNG TEXT BEFEHL 4 data numarpagina BESCHRIFTUNG TEXT BEFEHL 5 data numarpagina BESCHRIFTUNG TEXT BEFEHL**  $\setminus \text{setare}\$ Ltext  $[\cdot, \cdot, \cdot, \cdot]$   $[\cdot, \cdot, \cdot, \cdot]$ OPT **1 SPRACHE 2 KEY = VALUE instances: head label mathlabel taglabel unit operator prefix suffix btxlabel**  $\setminus$ setarebtxlabeltext  $[\cdot \cdot \cdot \cdot]$   $[\cdot \cdot \cdot \cdot \cdot \cdot \cdot \cdot]$ OPT **1 SPRACHE 2 KEY = VALUE** \setareheadtext  $[\cdot \cdot \cdot \cdot]$   $[\cdot \cdot \cdot \cdot \cdot \cdot \cdot \cdot \cdot]$ OPT **1 SPRACHE 2 KEY = VALUE**  $\setminus$ setarelabeltext  $[\cdot, \cdot, \cdot]$   $[\cdot, \cdot, \cdot, \frac{2}{3}, \cdot, \cdot, \cdot]$  $^{\circ}$  OPT **1 SPRACHE 2 KEY = VALUE**  $\setminus$ setaremathlabeltext  $[\cdot, \cdot, \cdot]$   $[\cdot, \cdot, \cdot, \frac{2}{3}, \cdot, \cdot, \cdot]$ OPT **1 SPRACHE 2 KEY = VALUE**  $\setminus$ setareoperatortext  $[\cdot \cdot \cdot \cdot]$   $[\cdot \cdot \cdot \cdot \cdot \cdot \cdot \cdot]$ OPT **1 SPRACHE 2 KEY = VALUE**  $\setminus$ setareprefixtext  $[\cdot \cdot \cdot \cdot]$   $[\cdot \cdot \cdot \cdot \cdot \cdot \cdot \cdot$ ...] OPT **1 SPRACHE 2 KEY = VALUE**  $\setminus$  setaresuffixtext  $[\cdot \cdot \cdot \cdot]$   $[\cdot \cdot \cdot \cdot \cdot \cdot \cdot \cdot$ ...] OPT **1 SPRACHE 2 KEY = VALUE**  $\setminus$ setaretaglabeltext  $[\cdot \cdot \cdot \cdot]$   $[\cdot \cdot \cdot \cdot \cdot \cdot \cdot \cdot]$ O<sub>p</sub>T **1 SPRACHE 2 KEY = VALUE** \setareunittext  $[\cdot \cdot \cdot \cdot]$   $[\cdot \cdot \cdot \cdot \cdot \cdot \cdot \cdot \cdot]$ OPT **1 SPRACHE 2 KEY = VALUE**

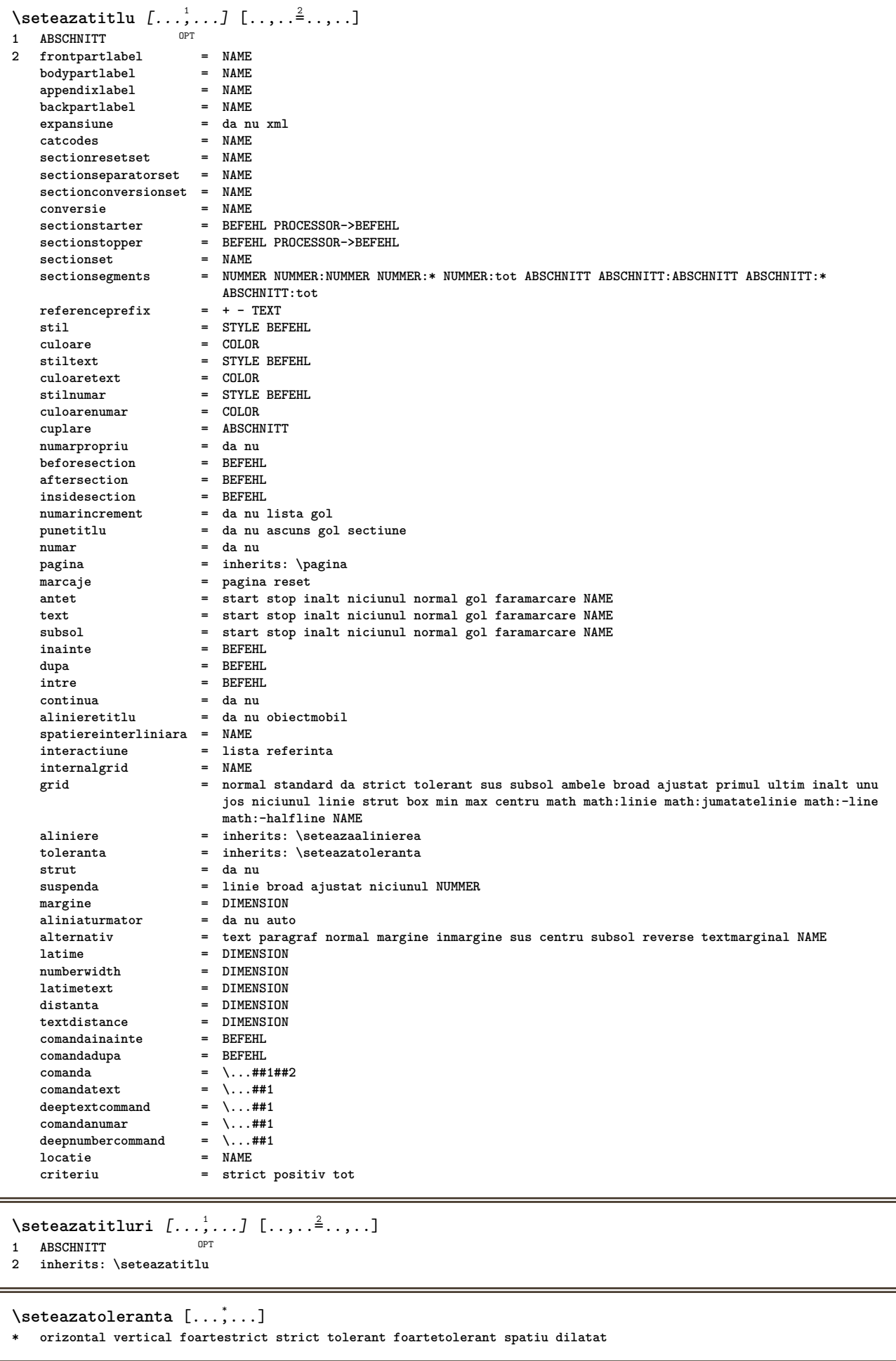

\seteazatranzitiepagina [...] **\* reset auto start aleator NUMMER**  $\setminus$ seteazatype  $[\ldots, \ldots]$   $[\ldots, \ldots]$ OPT **1 NAME 2 optiune = mp lua xml parsed-xml nested tex context niciunul NAME comanda = CSNAME stanga = BEFEHL** dreapta = BEFEHL<br>tab = da nu l **tab = da nu NUMMER compact = absolut ultim tot escape = da nu TEXT PROCESSOR->TEXT stil = STYLE BEFEHL culoare = COLOR linii = da nu normal despsilabe spatiu = on dezactivat normal fixat dilatat**  $\setminus$ seteazatyping  $[\ldots, \ldots]$   $[\ldots, \ldots]$ OPT **1 NAME 2 margineimpara = DIMENSION marginepara = DIMENSION margine = da nu standard DIMENSION optiune = mp lua xml parsed-xml nested tex context niciunul NAME stil = STYLE BEFEHL culoare = COLOR aliniere = inherits: \seteazaalinierea linii = da nu normal despsilabe spatiu = on dezactivat normal fixat dilatat keeptogether = da nu inainte = BEFEHL dupa = BEFEHL strip = da nu NUMMER range = NUMMER NAME tab = da nu NUMMER escape = da nu TEXT PROCESSOR->TEXT aliniaturmator = da nu auto continua = da nu start = NUMMER stop = NUMMER pas = NUMMER numerotare = fisier linie nu blanc** = inherits: \blanc \seteazaurl  $[\ldots, \ldots^*], \ldots]$ **\* stil = STYLE BEFEHL culoare = COLOR**  $\setminus$ setelementexporttag  $[.\cdot$ ..]  $[.\cdot$ ..<sup>2</sup>...]  $[.\cdot$ .<sup>3</sup>...] OPT **1 NAME 2 export nature pdf 3 inline display mixed**  $\setminus$ setemeasure  $\{.\cdot\cdot\}$   $\{.\cdot\cdot\}$ **1 NAME 2 DIMENSION**  $\setminus$ setevalue  $\{.\cdot.\cdot\}$   $\{.\cdot.\cdot\}$ **1 NAME 2 CONTENT** \setevariable  $\{.\n,.\n\}$   $\{.\n,.\n\}$   $\{.\n,.\n\}$ **1 NAME 2 KEY 3 VALUE**  $\setminus$ setevariables  $[.\cdot .]\quad [.\,.\,,.\,.\overset{2}{=}.\,.\,,.\,.]$ **1 NAME 2 set = BEFEHL reset = BEFEHL KEY = VALUE**

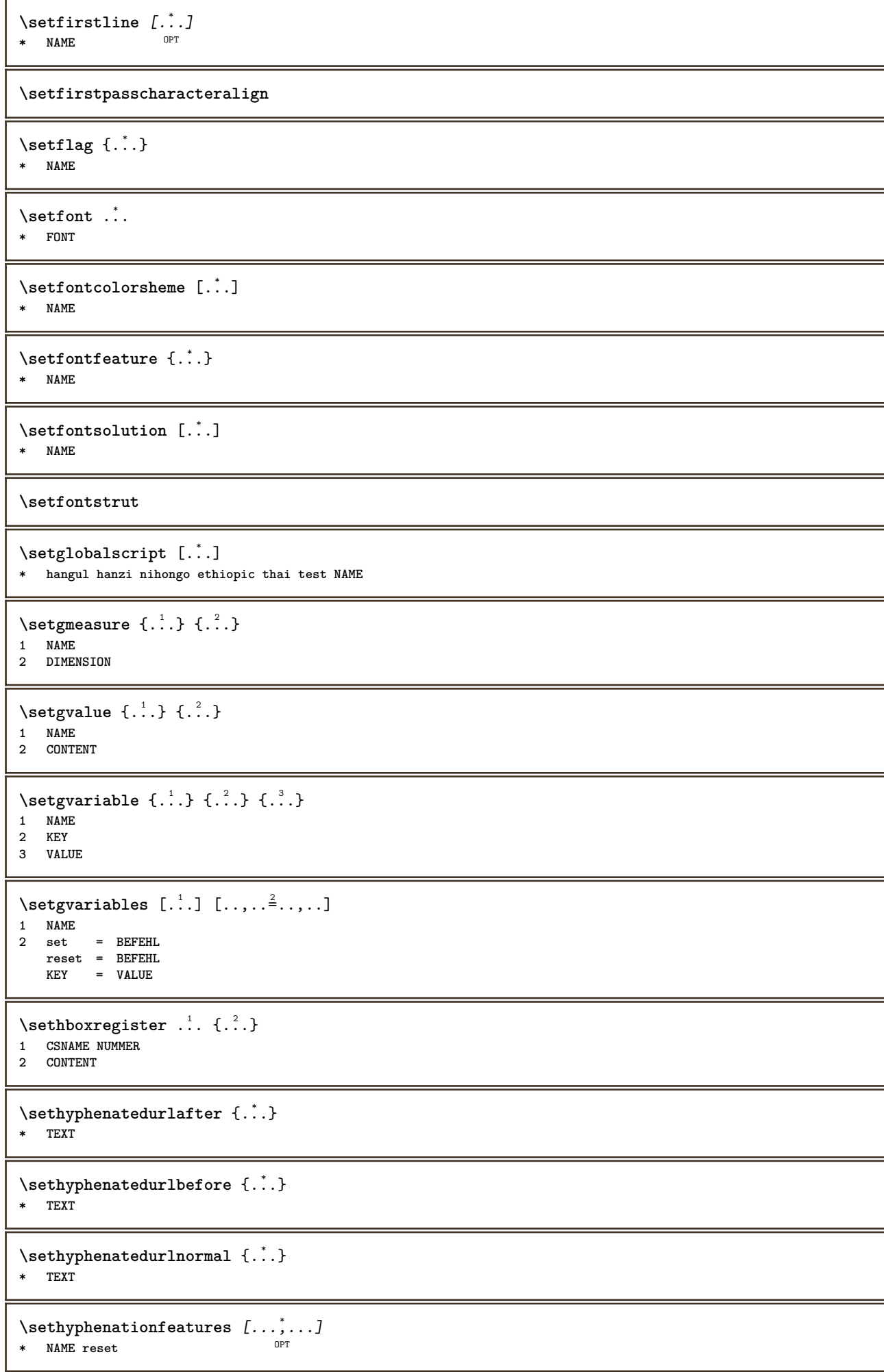

```
\setminussetinitial [\cdot^1 \cdot] [\cdot \cdot \cdot \cdot \cdot \cdot \cdot \cdot]1 NAME
<sup>OPT</sup>
<sup>OPT</sup>
OPT
OPT
1
2 inherits: \setupinitial
\setminussetinjector [\cdot \cdot \cdot] [\cdot \cdot \cdot \cdot, \cdot] [\cdot \cdot \cdot \cdot]1 NAME
2 NUMMER
3 BEFEHL
\setinteraction [...]
* ascuns NAME
\setminus setinterface command \{.\cdot\cdot\cdot\} \{.\cdot\cdot\}1 NAME
2 NAME
\setminussetinterfaceconstant \{.\cdot\cdot\} \{.\cdot\cdot\}1 NAME
2 NAME
\setminussetinterfaceelement \{.\cdot.\cdot\} \{.\cdot.\cdot\}1 NAME
2 NAME
\setminussetinterfacemessage \{.\cdot.\cdot\} \{.\cdot.\cdot\} \{.\cdot.\cdot\}1 NAME
2 titlu NAME NUMMER
3 TEXT
\setminussetinterfacevariable \{.\cdot\cdot\} \{.\cdot\cdot\}1 NAME
2 NAME
\setminussetinternalrendering [...] [...] [...]1 NAME
2 auto embed
3 CONTENT
\setitaliccorrection [...]
* reset 1 2
\setminussetJSpreamble \{.\cdot.\cdot\} \{.\cdot.\cdot\}1 NAME
2 CONTENT
\setlayer [\, . \, . \, . \, ] \, [ \, . \, . \, . \, ] \, [ \, . \, . \, , \, . \, . \, . \, . \, . \, . \, . \, ] \, \{ . \, . \, . \}OPT
                                                OPT
1 NAME
2 stanga dreapta par impar
3 inherits: \setuplayer
4 CONTENT
\setlayerframed [\, .\, .\, ]\, [\, .\, .\, ,\, .\, \frac{2}{7} \ldots ,\, .\, ]\, [\, .\, .\, ,\, .\, \frac{3}{7} \ldots ,\, .\, ]\, \{.\, .\, .\, \}OPT
                                                                         O<sub>p</sub>T
1 NAME
2 inherits: \setuplayer
3 inherits: \seteazainconjurat
4 CONTENT
\setminussetlayerframed [.\cdot\cdot\cdot] [.,.,.\cdot\overset{2}{=}..,.] \{.\cdot\overset{3}{\ldots}\}O<sub>pt</sub>
1 NAME
2 inherits: \setuplayerinherits: \seteazainconjurat
3 CONTENT
```
\setlayertext  $[\cdot \cdot \cdot]$   $[\cdot \cdot \cdot, \cdot \cdot \frac{2}{7} \cdot \cdot \cdot, \cdot \cdot]$   $[\cdot \cdot \cdot, \cdot \cdot \frac{3}{7} \cdot \cdot \cdot, \cdot \cdot]$   $\{\cdot \cdot \cdot \cdot\}$ OPT OPT **1 NAME 2 inherits: \setuplayer 3 aliniere = inherits: \seteazaalinierea latime = LIMENSION**<br>**stil = STYLE BEFF stil = STYLE BEFEHL culoare = COLOR 4 TEXT** \setlinefiller [...] **\* filler NAME** \setlocalhsize [...] OPT **\* [-+]DIMENSION** \setlocalscript [...] **\* hangul hanzi nihongo ethiopic thai test NAME** \setMPlayer [.<sup>1</sup>.] [.<sup>2</sup>.] [..,..<sup>3</sup>...,..] {.<sup>4</sup>.} OPT **1 NAME 2 NAME 3 inherits: \setuplayer 4 CONTENT**  $\setminus$ setMPpositiongraphic  $\{.\cdot\cdot\}$   $\{.\cdot\,,\cdot\}$   $\{.\cdot\,,\cdot\cdot\}$ ...,..} **1 NAME OPT 2 NAME 3 KEY = VALUE** \setMPpositiongraphicrange {.<sup>1</sup>..} {.<sup>2</sup>..} {.<sup>3</sup>..} {...,..<sup>4</sup>...,..*}* **1 NAME 0PT 2 NAME 3 NAME 4 KEY = VALUE** \setMPtext {.<sup>1</sup>..} {.<sup>2</sup>..} **1 NAME 2 TEXT**  $\setminus$ setMPvariable  $[.\cdot .]$   $[.\cdot .^2 ..]$ **1 NAME 2 KEY = VALUE**  $\setminus$ setMPvariables  $[\cdot \cdot \cdot \cdot]$   $[\cdot \cdot \cdot \cdot \cdot \cdot \cdot \cdot]$ OPT **1 NAME 2 KEY = VALUE \setmainbodyfont** \setmainparbuilder [...] **\* implicit oneline basic NAME**  $\setminus$ setmarker  $[$ .<sup>1</sup>...]  $[$ .<sup>2</sup>...] **1 NAME 2 NUMMER**  $\setminus$ setmarking  $[.\cdot . ] \{.\cdot .\}$ **1 BESCHRIFTUNG 2 TEXT** \setmathstyle  ${...}$ ,...} **\* display text script scriptscript cramped uncramped normal impachetat mic mare NAME**

```
\setminussetmeasure \{.\cdot\cdot\} \{.\cdot\cdot\}1 NAME
2 DIMENSION
\setmessagetext {.<sup>1</sup>..} {.<sup>2</sup>..}
1 NAME
2 NAME NUMMER
\setminus setmode \{.\n . \}* NAME
\setnostrut
\setnote \begin{bmatrix} .^1 \ .1 \end{bmatrix} \begin{bmatrix} . \ . \ . \ . \ . \ \cdot \end{bmatrix} \{ .^3 \ . \}.1 NAME
2 REFERENCE
3 TEXT
\setminussetnotetext [.\,].\,] [.\,.\,.\,]' [.\,.\,.]OPT
1 NAME
2 REFERENCE
3 TEXT
\setminussetnotetext [\cdot \cdot \cdot] [\cdot \cdot \cdot \cdot \cdot \cdot \cdot \cdot \cdot \cdot]1 NAME
2 titlu = TEXT
    semncarte = TEXT
    lista = TEXT
    referinta = REFERENCE
\setminussetnote [.\cdot.\cdot] [.\cdot,\cdot.\cdot^{\frac{2}{n}}\cdot\cdot,\cdot.]1 NAME
2 titlu = TEXT
   semncarte = TEXT
   lista = TEXT
   referinta = REFERENCE
\setobject \{.\cdot.\cdot\} \{.\cdot.\cdot\} \.<sup>3</sup>.. \{.\cdot.\cdot\}1 NAME
2 NAME
3 CSNAME
4 CONTENT
\setoldstyle
\setminussetpagereference \{.\cdot\cdot\} \{.\cdot\cdot\}1 NAME
2 REFERENCE
\setminussetpagestate [.\cdot .]\, [.\cdot .]\,1 NAME OPT
2 NAME NUMMER
\setpagestaterealpageno {.<sup>1</sup>..} {.<sup>2</sup>..}
1 NAME
2 NAME NUMMER
\setminus setpenalties \setminus... \{.\n..} \{.\n..}
1 CSNAME
2 NUMMER
3 NUMMER
```
```
\setminussetpercentdimen \{.\cdot\cdot\} \{.\cdot\cdot\}1 DIMENSION CSNAME
2 DIMENSION NUMMER
\setperiodkerning [...]
* reset NAME
\setposition {...} *
* NAME
\setminussetpositionbox \{.\cdot.\cdot\} \setminus\cdot.\cdot \{.\cdot.\cdot\}1 NAME
2 CSNAME
3 CONTENT
\setminussetpositiondata \{.\cdot.\cdot\} \{.\cdot.\cdot\} \{.\cdot.\cdot\} \{.\cdot.\cdot\}1 NAME
2 DIMENSION
3 DIMENSION
4 DIMENSION
\setpositiondataplus {.<sup>1</sup>..} {.<sup>2</sup>.} {.<sup>3</sup>.} {.<sup>4</sup>..} {...,<sup>5</sup>....}
1 NAME
2 DIMENSION
3 DIMENSION
4 DIMENSION
5 TEXT
\setpositiononly {...}
* NAME
\setminussetpositionplus \{.\cdot.\cdot\} \{.\cdot.\cdot,\cdot.\cdot\} \setminus\cdot.\cdot \{.\cdot.\cdot\}1 NAME
2 TEXT
3 CSNAME
4 CONTENT
\setpositionstrut {...}
* NAME
\setprofile [...]
* niciunul fixat strict halffixed quarterfixed eightsfixed NAME
\setminussetrandomseed \{.\,.\,.\}* NUMMER
\setminussetreference [\ldots, \ldots] [\ldots, \ldots]<sup>2</sup>...,..]
1 REFERENCE
2 KEY = VALUE
\setminussetreferencedobject \{.\cdot.\cdot\} \{.\cdot.\cdot\} \setminus\cdot.\cdot \{.\cdot.\cdot\}1 NAME
2 NAME
3 CSNAME
4 CONTENT
```

```
\setregisterentry [.<sup>1</sup>..] [..,..<sup>2</sup>..,..] [..,..<sup>2</sup>..,..]
1 NAME<br>2 eticheta = NAME
2 eticheta
   keys = TEXT PROCESSOR->TEXT
   entries = TEXT PROCESSOR->TEXT
    keys:1 = TEXT
    keys:2 = TEXT
    keys:3 = TEXT
    entries:1 = TEXT
    entries:2 = TEXT
    entries:3 = TEXT
   alternativ = TEXT
3 KEY = VALUE
\setreplacement [...]
* reset NAME
\setrigidcolumnbalance .<sup>*</sup>.
* CSNAME NUMMER
\setminussetrigidcolumnhsize \{.\cdot.\cdot\} \{.\cdot.\cdot\} \{.\cdot.\cdot\}1 DIMENSION
2 DIMENSION
3 NUMMER
\setscript [.<sup>*</sup>..]
* hangul hanzi nihongo ethiopic thai test NAME
\setsecondpasscharacteralign
\setminussetsectionblock [\cdot, \cdot, \cdot] [\cdot, \cdot, \cdot, \frac{2}{7}, \cdot, \cdot, \cdot]1 NAME OPT
2 semncarte = TEXT
\setsimplecolumnhsize [..,..=..,..] *
* n = NUMMER
    latime = DIMENSION
   distanta = DIMENSION
            linii = NUMMER
\setsmallbodyfont
\setsmallcaps
\setminussetstackbox \{.\cdot\,,\} \{.\cdot\,,\} \{.\cdot\,,\}1 NAME
2 NAME
3 CONTENT
\setstructurepageregister [\cdot \overset{1}{\ldots}] [\ldots, \ldots \overset{2}{\ldots} \ldots] [\ldots, \ldots \overset{3}{\ldots} \ldots]1 NAME 0PT
2 eticheta = NAME
   keys = TEXT PROCESSOR->TEXT
   entries = TEXT PROCESSOR->TEXT
   keys:1 = TEXT
    keys:2 = TEXT
    keys:3 = TEXT
    entries:1 = TEXT
    entries:2 = TEXT
    entries:3 = TEXT
   alternativ = TEXT
3 KEY = VALUE
\setstrut
```
**\setsuperiors**

\setsystemmode {...}

**\* NAME**

**\settabular**

\settaggedmetadata  $[\ldots, \ldots \stackrel{*}{\dots}, \ldots]$ **\* KEY = VALUE**

```
\setminussettextcontent [ .^1 . ] [ .^2 . ] [ .^3 . ] [ .^4 . ] [ .^5 . ]OPT
1 sus antet text subsol subsol
```
**2 text margine bordura**

```
3 stanga centru dreapta
```
- **4 data numarpagina BESCHRIFTUNG TEXT BEFEHL**
- **5 data numarpagina BESCHRIFTUNG TEXT BEFEHL**

```
\setminussettightobject \{.\cdot.\cdot\} \{.\cdot.\cdot\} \setminus\cdot.\cdot \{.\cdot.\cdot\}
```

```
1 NAME
```
- **2 NAME**
- **3 CSNAME**

```
4 CONTENT
```
 $\setminus$ settightreferencedobject  $\{.\cdot.\cdot\}$   $\{.\cdot.\cdot\}$   $\setminus\cdot.\cdot$   $\{.\cdot.\cdot\}$ 

- **1 NAME**
- **2 NAME**
- **3 CSNAME**
- **4 CONTENT**

 $\setminus$ settightunreferencedobject  $\{.\cdot\cdot\}$   $\{.\cdot\cdot\}$   $\setminus\cdot\cdot\cdot$   $\{.\cdot\cdot\}$ 

- **1 NAME**
- **2 NAME**
- **3 CSNAME**
- **4 CONTENT**

**\settrialtypesetting**

```
\setminussetuevalue \{.\cdot\cdot\} \{.\cdot\cdot\}1 NAME
2 CONTENT
```
 $\setminus$ setugvalue  $\{.\cdot\cdot\}$   $\{.\cdot\cdot\}$ 

```
1 NAME
2 CONTENT
```

```
\setminussetunreferencedobject \{.\cdot\cdot\} \{.\cdot\cdot\} \setminus\cdot\cdot\cdot \{.\cdot\cdot\}
```
- **1 NAME**
- **2 NAME**
- **3 CSNAME**

**4 CONTENT**

**\setupalternativestyles** [..,..=..,..] \* **\* metoda = normal auto**

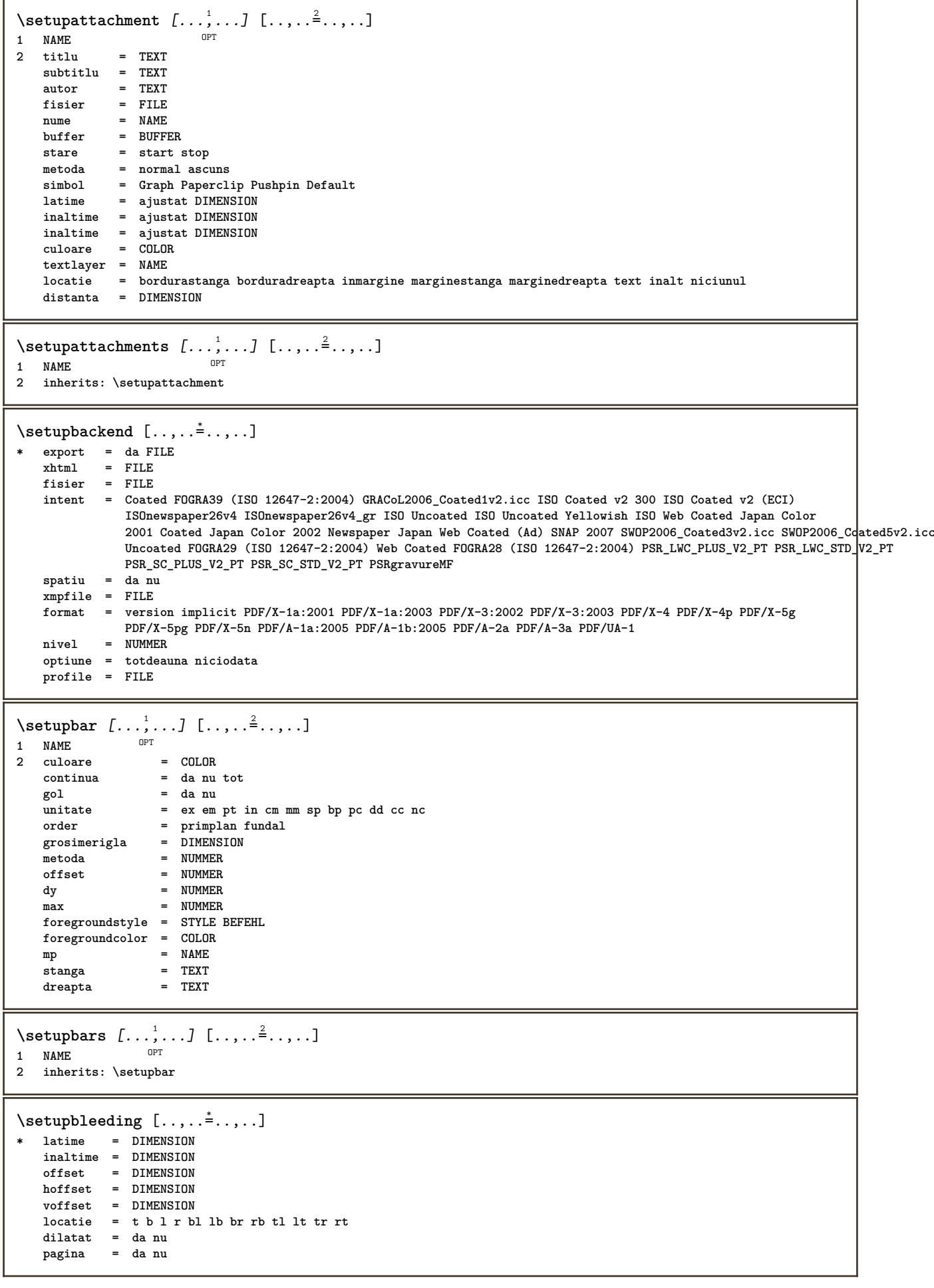

 $\setminus$ setupbookmark  $[\ldots, \ldots \stackrel{*}{\cdot} \ldots]$ **\* fortat = da nu numar = da nu numberseparatorset = NAME numberconversionset = NAME** numberstarter = BEFEHL<br>numberstopper = BEFEHL **numberstopper = BEFEHL numbersegments = NUMMER NUMMER:NUMMER NUMMER:\* NUMMER:tot ABSCHNITT ABSCHNITT:ABSCHNITT ABSCHNITT:\* ABSCHNITT:tot sectionblock = da nu**  $\setminus$ setupbtx  $[\cdot \cdot \cdot]$   $[\cdot \cdot \cdot, \cdot \cdot \frac{2}{7} \cdot \cdot \cdot, \cdot]$ 1 NAME<sup>OPT</sup> **2 specification = implicit apa aps NAME dataset = implicit NAME comanda = \...##1** stanga = BEFEHL **dreapta = BEFEHL authorconversion = normal normalshort normalinverted invertedshort short etallimit = NUMMER etaldisplay = NUMMER etaloption = ultim stopper = initials interactiune = start stop numar text pagina tot alternativ = implicit category entry short pagina num textnum an index tag keywords autor authoryears authornum authoryear sorttype = normal reverse** compress = da nu<br>
implicit = implic implicit = implicit NAME<br>stil = STYLE BEFEHL stil = STYLE BEFEHL<br>
culoare = COLOR **culoare = COLOR**  $\setminus$ setupbtxdataset  $[\ldots, \ldots]$   $[\ldots, \ldots]$ <sup>2</sup>...,..] OPT **1 NAME 2 language = SPRACHE**  $\setminus$ setupbtxlist  $[\cdot \cdot \cdot]$   $[\cdot \cdot \cdot \cdot \cdot \cdot \cdot$   $\cdot \cdot \cdot]$ OPT **1 NAME 2 inherits: \seteazalista**  $\setminus$ setupbtxregister  $[\ldots, \ldots]$   $[\ldots, \ldots]$ <sup>2</sup>...,..] OPT 1 NAME<br>2 stare **2** start stop<br>dataset = NAME dataset = NAME<br>field = keywo **field = keyword range numarpagina autor register = NAME metoda = once alternativ = normalshort invertedshort stil = STYLE BEFEHL culoare = COLOR**  $\setminus$ setupbtxrendering  $[\ldots, \ldots]$   $[\ldots, \ldots]$ <sup>2</sup>.....] OPT 1 NAME<br>2 staretext **2 staretext = start stop pagestate = start stop separator = BEFEHL criteriu = precedent cite aici tot niciunul filter = TEXT specification = NAME titlu = TEXT inainte = BEFEHL dupa = BEFEHL dataset = NAME metoda = dataset fortat local global niciunul sorttype = short dataset lista referinta folosit implicit cite index**  $repeta$ **group = NAME numerotare = da nu num index tag short pagina** \setupbtx [...] **\* NAME**

 $\setminus$ setupbutton  $[\ldots, \ldots]$   $[\ldots, \ldots]$ OPT **1 NAME 2 stare = start stop aceeasipagina = da nu gol niciunul normal implicit stil = STYLE BEFEHL culoare = COLOR culoarecontrast = COLOR alternativ = ascuns inherits: \seteazainconjurat** \setupcharacteralign [..,..<sup> $\dot{=}$ </sup>....] **\* latimestanga = DIMENSION marginedreapta = DIMENSION leftsample = TEXT rightsample = TEXT character = TEXT number->TEXT text->TEXT**  $\setminus$ setupcharacterkerning  $[\ldots, \ldots]$   $[\ldots, \ldots]$ <sup>2</sup>...,..] OPT 1 NAME<br>2 factor **2 factor = max NUMMER latime = DIMENSION features = NAME stil = STYLE BEFEHL culoare = COLOR**  $\setminus$ setupcharacterspacing  $[$ ... $]$   $[$ ... $]$   $[$ ... $]$ ... $]$ 1 NAME **2 NUMMER 3 stanga = NUMMER dreapta = NUMMER alternativ = 0 1**  $\setminus$ setupchemical  $[\ldots, \ldots]$   $[\ldots, \ldots]$ <sup>2</sup>...,..] OPT **1 NAME 2 strut = da nu auto cap ajustat linie implicit CHARACTER latime = ajustat niciunul NUMMER inaltime = ajustat niciunul NUMMER stanga = ajustat niciunul NUMMER dreapta = ajustat niciunul NUMMER sus = ajustat niciunul NUMMER jos = ajustat niciunul NUMMER scala = mic mediu mare normal NUMMER rotatie = NUMMER symaliniere = auto axa = on dezactivat** axa = on dezactivat<br>culoareframe = COLOR **grosimerigla = DIMENSION offset = DIMENSION unitate = DIMENSION factor = NUMMER frame = on dezactivat culoarerigla = COLOR fonttext = inherits: \seteazafonttext dimensiune = mic mediu mare stil = STYLE BEFEHL culoare = COLOR**  $\setminus$ setupchemicalframed  $[...,...]$   $[...,-]$ <sup>2</sup>.....] OPT **1 NAME 2 inherits: \seteazainconjurat**  $\setminus$ setupcollector  $[\ldots, \ldots]$   $[\ldots, \ldots]$ <sup>2</sup>...,..] OPT **1 NAME 2 rotatie = stanga dreapta intern extern NUMMER** colt = stanga centru dreapta sus subsol<br>x = DIMENSION **x = DIMENSION y = DIMENSION hoffset = DIMENSION voffset = DIMENSION locatie = stanga centru dreapta sus subsol linie l c r m t b g stare = start stop**

```
\setminussetupcolumnset [\ldots, \ldots] [\ldots, \ldots^{\frac{2}{n}}, \ldots]OPT
1 NAME
                    2 n = NUMMER
    nstanga = NUMMER
    ndreapta = NUMMER
    latime = DIMENSION auto
    distanta = DIMENSION
   linii = NUMMER
   latimemaxima = DIMENSION
   inaltimemaxima = DIMENSION
   directie = normal reverse<br>
pagina = inherits: \pag
                   pagina = inherits: \pagina
   inherits: \seteazainconjurat
\setminussetupcolumnsetarea [\ldots, \ldots] [\ldots, \ldots]<sup>2</sup>...,..]
                               OPT
1 NAME
2 stare = start stop repetat
   x = NUMMER
   y = NUMMER
   nx = NUMMER
   ny = NUMMER<br>stil = STYLE E
   stil = STYLE BEFEHL<br>culoare = COLOR
   culoare = COLOR<br>clipoffset = DIMENS
                  = DIMENSION
   offsetdreapta = DIMENSION
   inherits: \seteazainconjurat
\setupcolumnsetareatext [.<sup>1</sup>..] [.<sup>2</sup>..]
1 NAME
2 TEXT
\setminussetupcolumnsetlines [ .^1 . ] [ .^2 . ] [ .^3 . ] [ .^4 . ]1 NAME
2 NUMMER
3 NUMMER
4 NUMMER
\setminussetupcolumnsetspan [\ldots, \ldots] [\ldots, \ldots]<sup>2</sup>...,..]
                                OPT
1 NAME
2 n = NUMMER
   stil = STYLE BEFEHL
    culoare = COLOR
   inainte = BEFEHL
   dupa = BEFEHL
   inherits: \seteazainconjurat
\setminussetupcolumnsetstart [.<sup>1</sup>..] [.<sup>2</sup>..] [.<sup>3</sup>..] [.<sup>4</sup>..]
1 NAME
2 NUMMER
3 NUMMER
4 NUMMER
\setupcolumnspan [\ldots, \ldots^{\pm}, \ldots]* n = NUMMER
   inherits: \seteazainconjurat
\setminussetupcombination [\ldots, \ldots] [\ldots, \ldots]<sup>2</sup>...,..]
                            OPT
1 NAME
                2 nx = NUMMER
   ny = NUMMER
   latime = ajustat DIMENSION
             inaltime = ajustat DIMENSION
   locatie = stanga centru dreapta sus subsol
   distanta = DIMENSION
    alternativ = eticheta text
    aliniere = inherits: \seteazaalinierea
   continua = da nu
    inainte = BEFEHL
    dupa = BEFEHL
    intre = BEFEHL<br>stil = STYLE I
   stil = STYLE BEFEHL<br>culoare = COLOR
             culoare = COLOR
```

```
\setupcounter [\dots]...] [\dots, \dots]<br>1 NAME
1 NAME
                      2 start = NUMMER
   counter = NAME
    metoda = pagina
    stare = start stop
   mod = bypagina byblock bytext byantet byABSCHNITT
   prefixprefixseparatorset = NAME<br>
nrefixconversion = NAME
   prefix conversionprefixconversionset = NAME
    prefixstarter = BEFEHL PROCESSOR->BEFEHL
    prefixstopper = BEFEHL PROCESSOR->BEFEHL
    prefixset = NAME
    prefixsegments = NUMMER NUMMER:NUMMER NUMMER:* NUMMER:tot ABSCHNITT ABSCHNITT:ABSCHNITT ABSCHNITT:* ABSCHNITT:tot
    numberorder = reverse
   numberseparatorset = NAME
   number conversionnumberconversionset = NAME
    numberstarter = BEFEHL PROCESSOR->BEFEHL
    numberstopper = BEFEHL PROCESSOR->BEFEHL
    numbersegments = NUMMER NUMMER:NUMMER NUMMER:* NUMMER:tot
    type = primul precedent urmatorul ultim numar
    criteriu = strict positiv tot
    prefixconnector = BEFEHL PROCESSOR->BEFEHL
\setminussetupdataset [\ldots, \ldots] [\ldots, \ldots]<sup>2</sup>...,..]
                     OPT
1 NAME
2 intarziere = da nu
\setminussetupdelimitedtext [\ldots, \ldots] [\ldots, \ldots]<sup>2</sup>...,..]
                            OPT
1 NAME
2 inainte = BEFEHL
   dupa = BEFEHL
   language = local global SPRACHE
   metoda = font<br>repeta = da nu
                repeta = da nu
   locatie = text paragraf margine
   b catie \frac{1}{2} = \frac{1}{2} = BEFEHL<br>mijloc = BEFEHL
   mijloc = BEFEHL<br>dreapta = BEFEHL
   dreapta = BEFEHL<br>nextleft = BEFEHL
                next<br>= BEFEHL<br>= BEFEHL
    nextright = BEFEHL
    spatiuinainte = inherits: \blanc
    spatiudupa = inherits: \blanc
    marginestanga = da nu standard DIMENSION
   marginedreapta = da nu standard DIMENSION
   aliniat = inherits: \seteazaaliniat
   aliniaturmator = da nu auto
    stil = STYLE BEFEHL
    culoare = COLOR
    stilsimbol = STYLE BEFEHL
   culoaresimbol = COLOR
```
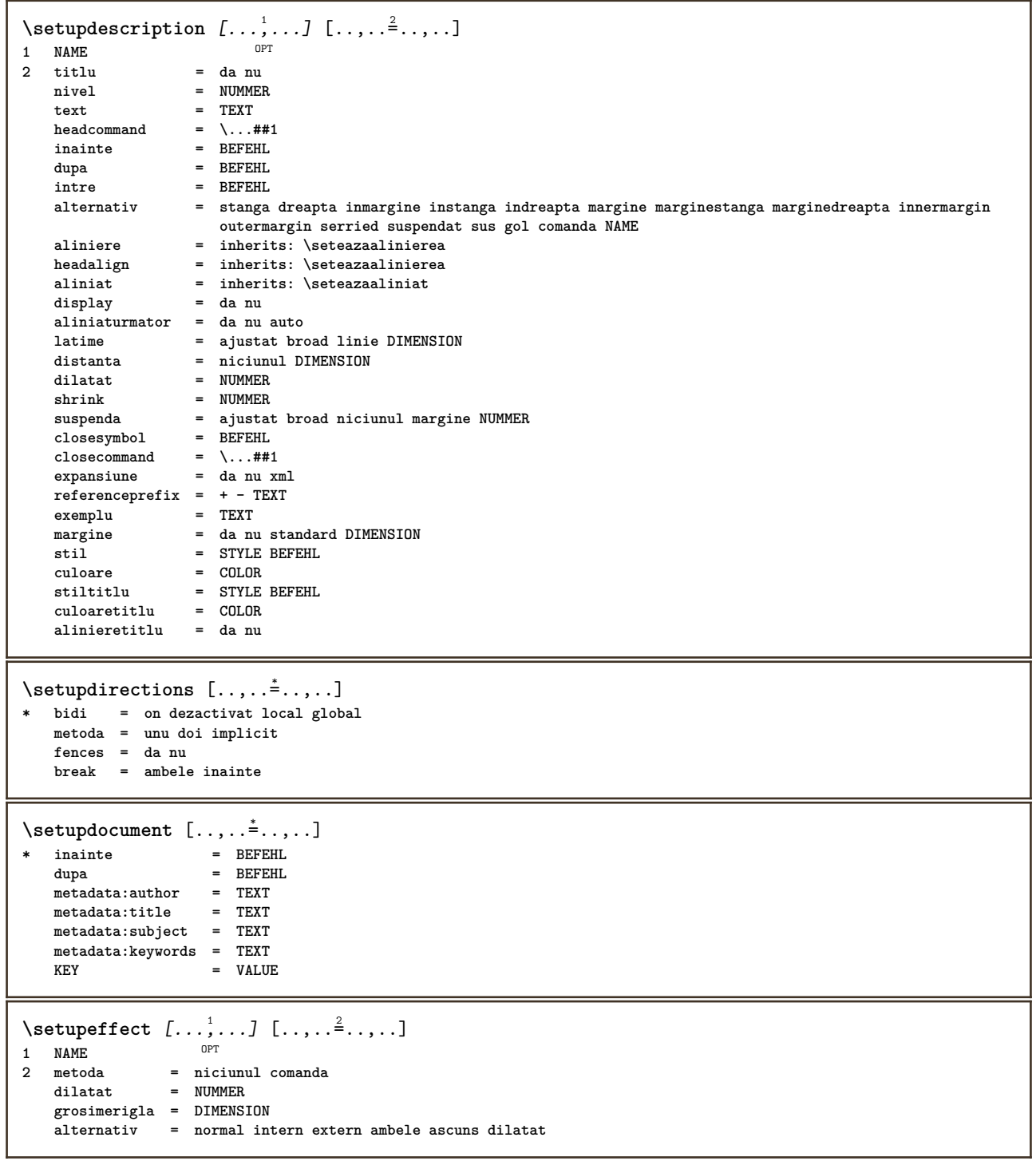

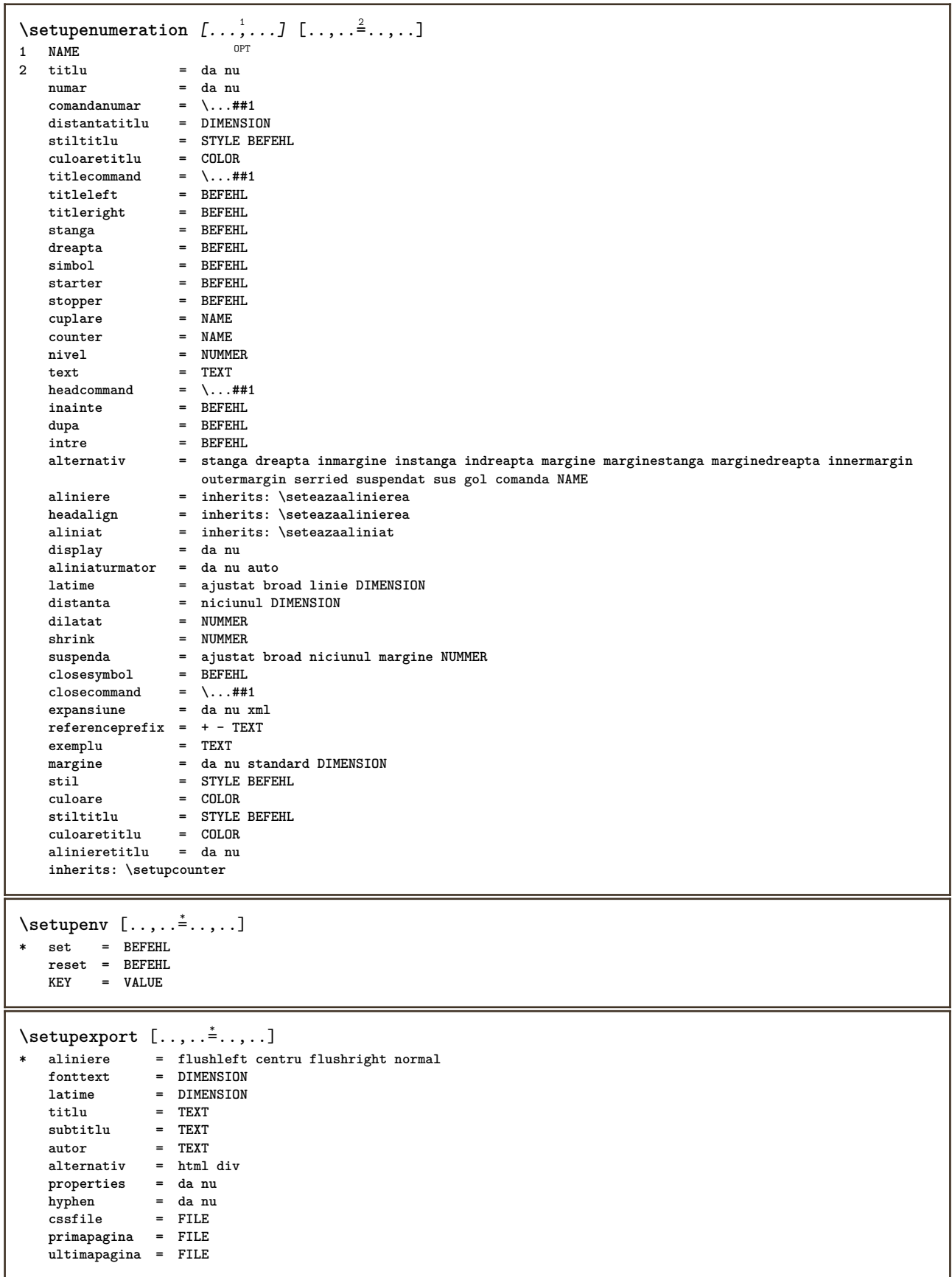

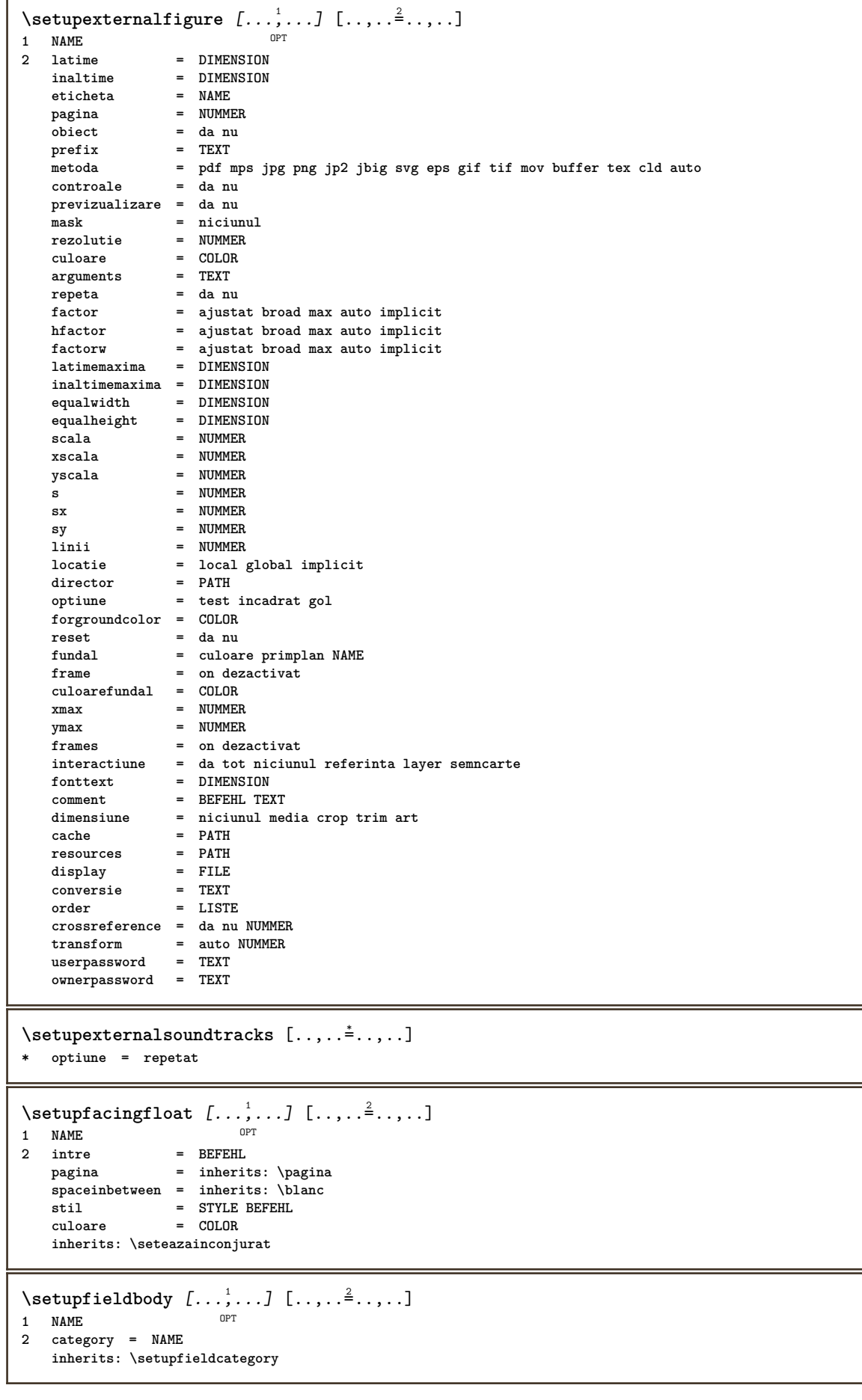

```
\setminussetupfieldcategory [\ldots, \ldots] [\ldots, \ldots]<sup>2</sup>...,..]
                             OPT
1 NAME
                     2 start = NUMMER
   stil = STYLE BEFEHL
   culoare = COLOR
   type = radio sub text linie push check signature
   values = TEXT<br>implicit = TEXT
   implicitculoareframecamp = COLOR
   culoarefundalcamp = COLOR
   latime = DIMENSION<br>inaltime = DIMENSION
   inaltime = DIMENSION
                    = DIMENSION
   aliniere = stanga centru dreapta flushleft center flushright
   n = NUMMER<br>
simbol = NAME
                    = NAME<br>= NAME
   fieldlayeroptiune = readonly obligatoriu protejat sortat nedisponibil nocheck fixat fisier ascuns tiparibil auto
   clickintru = REFERENCE
                    = REFERENCE<br>= REFERENCE
   regiuneintrare = REFERENCE
   regiuneiesire
   dupatasta = REFERENCE
   format = REFERENCE
   verifica = REFERENCE
                    calculeaza = REFERENCE
   focusin = REFERENCE
   focusout = REFERENCE<br>
openpage = REFERENCE
                    openpage = REFERENCE
   closepage = REFERENCE
\setminussetupfieldcontentframed [...,\ldots] [...,\ldots]OPT
1 NAME
2 inherits: \seteazainconjuratinherits: \setupfieldcategory
\setminussetupfieldlabelframed [...,...,...] [...,...^2,...,]OPT
1 NAME
2 inherits: \seteazainconjurat
\setminussetupfieldtotalframed [...,\ldots] [...,\ldots]OPT
1 NAME
2 inainte = BEFEHL
   dupa = BEFEHL
   intre = BEFEHL
   distanta = DIMENSION
   alternativ = reset eticheta incadrat orizontal vertical
   inherits: \seteazainconjurat
\setminussetupfiller [\ldots, \ldots] [\ldots, \ldots]<sup>2</sup>...,..]
               OPT
1 NAME
2 marginestanga = DIMENSION
   marginedreapta = DIMENSION
   stanga = BEFEHL
    dreapta = BEFEHL
    alternativ = simbol dilatat rigla spatiu
    metoda = local global centru broad
   latime = DIMENSION
    inaltime = DIMENSION
    inaltime = DIMENSION
   offset = DIMENSION
   distanta = DIMENSION
                 aliniere = stanga dreapta centru flushleft flushright intern extern
   simbol = BEFEHL<br>simbol = BEFEHL<br>crypted
   stil = STYLE BEFEHL<br>culoare = COLOR
                 culoare = COLOR
\setminussetupfirstline [\ldots, \ldots] [\ldots, \ldots]OPT
1 NAME
              2 n = NUMMER
   alternativ = implicit linie cuvant
   stil = STYLE BEFEHL
   culoare = COLOR
```

```
\setupfittingpage [\dots, \dots] [\dots, \dots]<br>1 NAME
1 NAME
2 pagestate = start stop
   {\tt commanda = \.\.\,. # 1}margine = pagina
    scala = NUMMER
   hartie = auto implicit NAME
   inherits: \seteazainconjurat
\setminussetupfontexpansion [\cdot, \cdot, \cdot] [\cdot, \cdot, \cdot, \frac{2}{7}, \cdot, \cdot, \cdot]1 NAME
2 vector = NAME
   factor = NUMMER
   dilatat = NUMMER
   shrink = NUMMER
   pas = NUMMER
\setminussetupfontprotrusion [\cdot, \cdot, \cdot] [\cdot, \cdot, \cdot, \frac{2}{3}, \cdot, \cdot, \cdot]1 NAME
2 vector = NAME
   factor = NUMMER
   stanga = NUMMER
   dreapta = NUMMER
\setminussetupfonts [\ldots, \ldots^*], \ldots]* language = nu auto
\setminussetupfontsolution [\ldots, \ldots] [\ldots, \ldots]<sup>2</sup>...,..]
                             OPT
1 NAME
2 goodies = FILE
   solution = NAME
   less = NAME
   more = NAME
   metoda = preroll split normal reverse aleator
   criteriu = NUMMER
\setminussetupformula [...,...] [...,-]OPT
1 NAME
                    2 locatie = stanga dreapta
   aliniere = stanga centru dreapta flushleft center flushright normal
   split = da nu pagina
   strut = da nu
   distanta = DIMENSION
   stanga = BEFEHL
   dreapta = BEFEHL
   spatiuinainte = inherits: \blanc
                   spatiudupa = inherits: \blanc
   \frac{1}{2} comandanumar = \...##1
   culoare = COLOR
   stilnumar = STYLE BEFEHL
   culoarenumar = COLOR
   optiune = impachetat tight centru incadrat adancime linie jumatatelinie -linie -jumatatelinie inherits: \seteazafonttext
   margine = da nu standard DIMENSION
   maxginestanga
   marginedreapta = DIMENSION
   \lambdad alternativ
   aliniaturmator = da nu auto
   grid = inherits: \snaptogrid
   frame = numar
                   suspenda = niciunul auto
   expansiune = da nu xml
   referenceprefix = + - TEXT
   xmlsetup<br>catcodes
                   catcodes = NAME
   inherits: \setupcounter
\setminussetupformulaframed [\ldots, \ldots] [\ldots, \ldots]<sup>2</sup>...,..]
                              OPT
1 NAME
2 inherits: \seteazainconjurat
```

```
\setminussetupframedcontent [\ldots, \ldots] [\ldots, \ldots]<sup>2</sup>...,..]
                                OPT
1 NAME
2 stanga = BEFEHL
   dreapta = BEFEHL
   leftoffser = DIMENSION
    offsetdreapta = DIMENSION
   offsetsus = DIMENSION
   offsetjos = DIMENSION
    corectielinie = da nu
   inherits: \seteazainconjurat
\setminussetupframedtable [\cdot \cdot \cdot \cdot] [\cdot \cdot \cdot \cdot \cdot \cdot \cdot \cdot]OPT
1 NAME
2 inainte = BEFEHL
    dupa = BEFEHL
    intre = BEFEHL
    distanta = DIMENSION
   inherits: \seteazainconjurat
\setminussetupframedtablecolumn [.\cdot^1.] [.\cdot^2.] [.\cdot,..\cdot^3. \cdot,.\cdot]ת<br>חס
1 NAME
2 NUMMER fiecare
3 inherits: \seteazainconjurat
\setminussetupframedtablerow [\cdot \cdot \cdot \cdot] [\cdot \cdot \cdot \cdot \cdot] [\cdot \cdot \cdot \cdot \cdot \cdot \cdot \cdot]OPT
1 NAME
2 NUMMER fiecare
3 inherits: \seteazainconjurat
\setminussetupframedtext [\ldots, \ldots] [\ldots, \ldots]<sup>2</sup>...,..]
                           OPT
1 NAME<br>2 stanga
2 stanga = BEFEHL
    dreapta = BEFEHL
    intern = BEFEHL
    locatie = stanga dreapta centru niciunul
   corectieadancime = on dezactivat
    fonttext = inherits: \seteazafonttext
    aliniat = inherits: \seteazaaliniat
    stil = STYLE BEFEHL
    culoare = COLOR
   inherits: \seteazainconjuratinherits: \setupplacement
\setupglobalreferenceprefix [...]
* + - TEXT
\setminussetupheadalternative [\ldots, \ldots] [\ldots, \ldots]<sup>2</sup>...,..]
                                  OPT
1 NAME<br>2 alternativ
                 2 alternativ = orizontal vertical undeva
   renderingsetup = NAME
\setminus \texttt{setuphelp} [\dots, \dots, J \dots, \dots]<br>1 NAME
1 NAME
2 inherits: \seteazainconjurat
\setminussetuphigh [\ldots, \ldots] [\ldots, \ldots]^21 NAME<sup>OPT</sup>
2 distanta = DIMENSION
    up = DIMENSION
    stil = STYLE BEFEHL
   culoare = COLOR
\setminussetuphighlight [\ldots, \ldots] [\ldots, \ldots]<sup>2</sup>...,..]
                          OPT
1 NAME
2 comanda = da nu
   stil = STYLE BEFEHL
   culoare = COLOR
```
 $\setminus$ setuphyphenation  $[\ldots, \ldots^*], \ldots]$ **\* metoda = original tex implicit hyphenate expanded traditional niciunul**  $\setminus$ setupindentedtext  $[\ldots, \ldots]$   $[\ldots, \ldots]$ <sup>2</sup>...,..] OPT **1 NAME 2 inainte = BEFEHL dupa = BEFEHL distanta = DIMENSION exemplu = TEXT text = TEXT latime = ajustat broad DIMENSION separator = BEFEHL stil = STYLE BEFEHL culoare = COLOR stiltitlu = STYLE BEFEHL culoaretitlu = COLOR**  $\setminus$ setupinitial  $[...,...]$   $[...,-^2...,...]$ OPT **1 NAME 2 n = NUMMER m = NUMMER inainte = BEFEHL distanta = DIMENSION hoffset = DIMENSION voffset = linie DIMENSION stil = STYLE BEFEHL culoare = COLOR font = FONT text = TEXT locatie = margine text metoda = primul ultim auto niciunul**  $\setminus$ setupinsertion  $[\dots, \dots]$   $[\dots, \dots]$ <br>1 NAME **1 NAME 2 locatie = pagina text coloane firstcolumn lastcolumn** \setupitaliccorrection  $[\ldots,\ldots]$ **\* text totdeauna global niciunul**

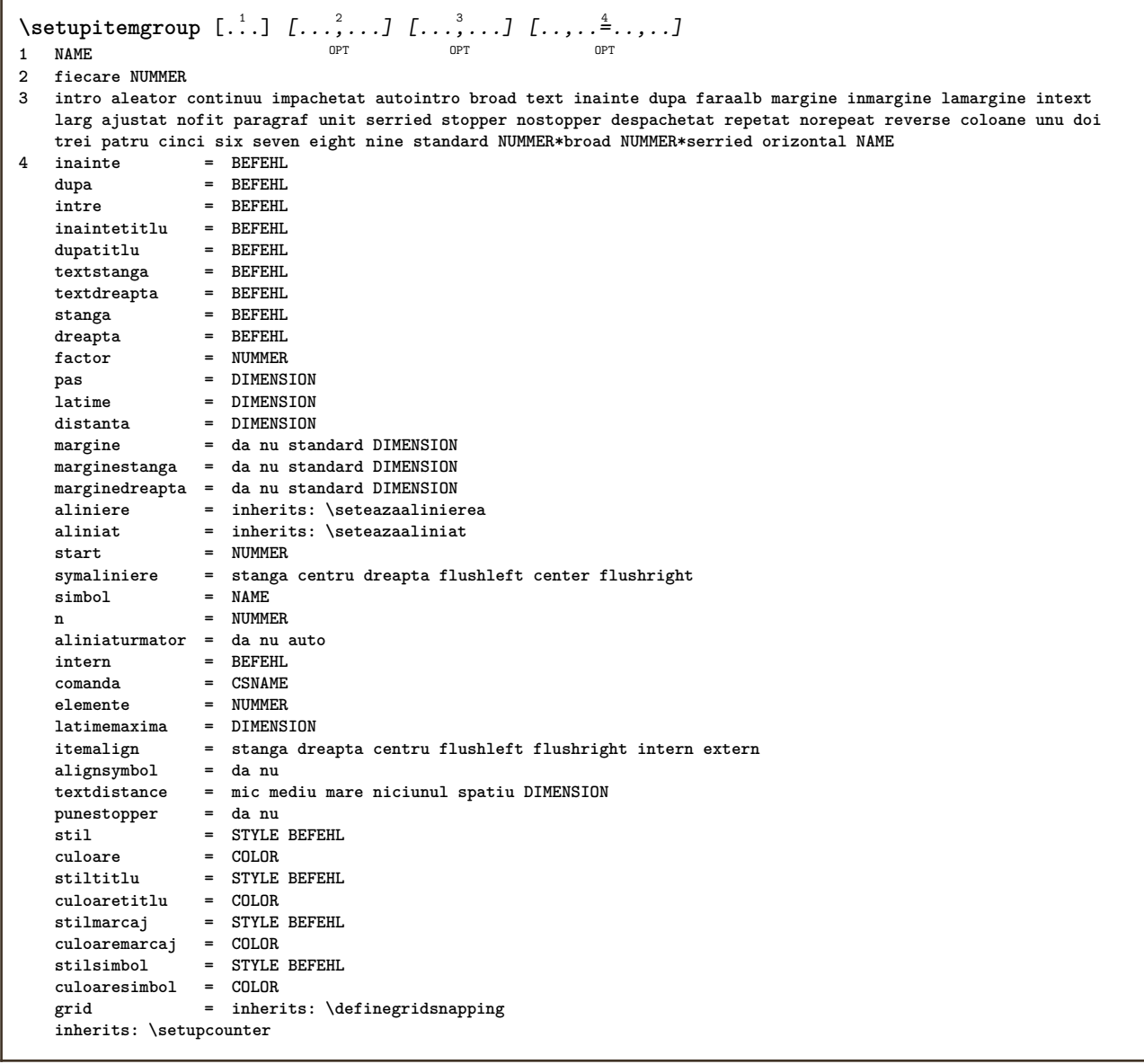

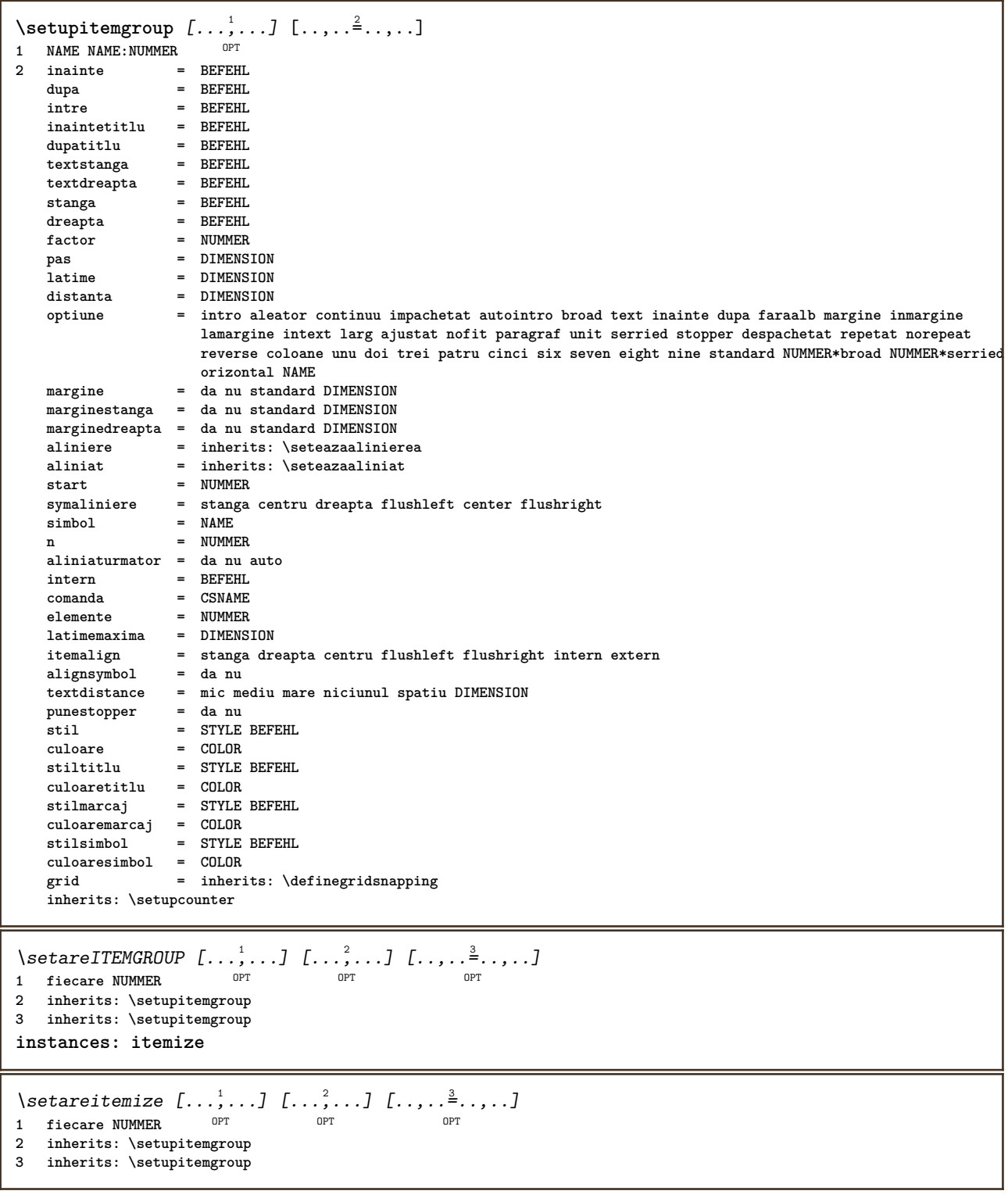

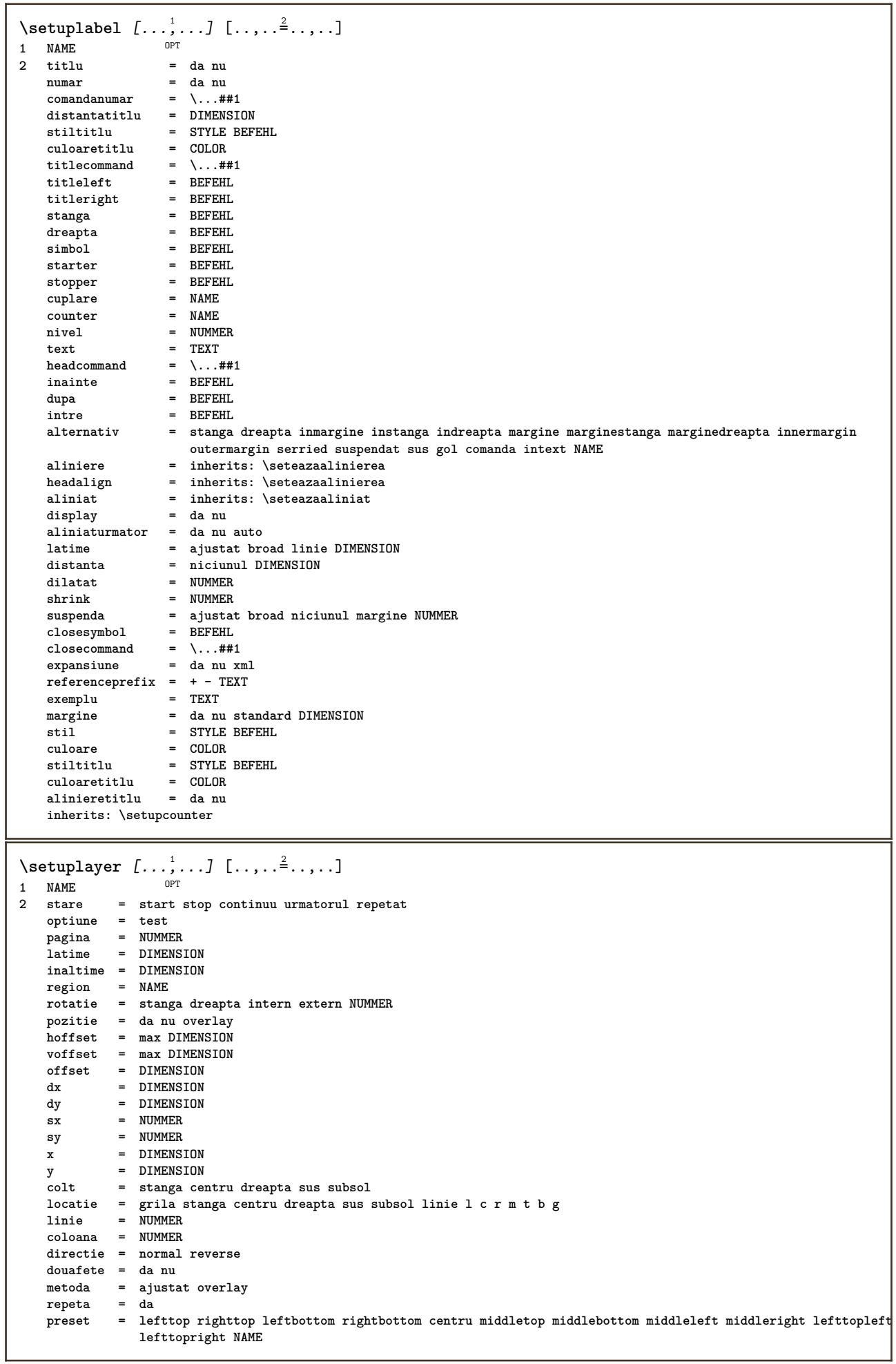

\setuplayeredtext  $[\dots, \dots]$  [..,..<sup>2</sup>..,..]<br><sup>1 NAME</sup> **1 NAME 2 stil = STYLE BEFEHL culoare = COLOR inherits: \seteazainconjurat**  $\setminus$ setuplayouttext  $[.\cdot]$   $[.\cdot]$   $[.\cdot]$   $[.\cdot]$   $[.\cdot]$ 1 sus antet text subsol subsol<sup>0PT</sup> **2 text margine bordura 3 stare = start stop gol inalt niciunul normal faramarcare NAME stil = STYLE BEFEHL culoare = COLOR strut = da nu n** = NUMMER **inainte = BEFEHL dupa = BEFEHL stilstanga = STYLE BEFEHL stildreapta = STYLE BEFEHL culoarestanga = COLOR culoaredreapta = COLOR latime = DIMENSION latimestanga = DIMENSION marginedreapta = DIMENSION** \setuplinefiller [...<sup>1</sup>,..*.*] [..,..<sup>2</sup>..,..]<br>1 NAME **1** NAME<br>2 locatie = **2 locatie = stanga dreapta ambele scop = stanga dreapta local mp = NAME inaltime = DIMENSION inaltime = DIMENSION distanta = DIMENSION threshold = DIMENSION grosimerigla = DIMENSION inainte = BEFEHL dupa = BEFEHL culoare = COLOR stiltext = STYLE BEFEHL culoaretext = COLOR aliniere = inherits: \seteazaalinierea**  $\setminus$ setuplinefillers  $[\ldots, \ldots]$   $[\ldots, \ldots]$ <sup>2</sup>...,..] 1 NAME<sup>OPT</sup> **2 inherits: \setuplinefiller**  $\setminus$ setuplinenote  $[\ldots, \ldots]$   $[\ldots, \ldots]$ <sup>2</sup>.....] OPT **1 NAME 2 compress = da nu compressmethod = separator stopper spatiu compressseparator = BEFEHL compressdistance = DIMENSION inherits: \setupnote**

 $\setminus$ setuplinetable  $[\cdot \cdot \cdot \cdot]$   $[\cdot \cdot \cdot \cdot \cdot \cdot]$   $[\cdot \cdot \cdot \cdot \cdot \cdot \cdot]$  $\overline{\phantom{a}}_{\tt OPT}$ OPT **1 r c 2 impar par antet NUMMER 3 linii = ajustat NUMMER iniii** = ajustat NUMMER<br>
iniii = ajustat NUMMER<br>
inainte = BEFEHL<br>
dupa = BEFEHL dupa = BEFEHL<br>intre = BEFEHL **intre = BEFEHL dilatat = da nu DIMENSION latimemaxima = ajustat DIMENSION nstanga = NUMMER n** = NUMMER **repeta = da nu nx = NUMMER latime = DIMENSION inaltime = ajustat linie DIMENSION distanta = DIMENSION offsetstanga = DIMENSION offsetdreapta = DIMENSION aliniere = inherits: \seteazaalinierea fundal = culoare culoarefundal = COLOR xheight = max DIMENSION**<br>xdepth = max DIMENSION  $=$  max DIMENSION stil = STYLE BEFEHL<br>culoare = COLOR **culoare = COLOR** \setuplistalternative  $[\dots, \dots]$   $[\dots, \dots]$ <br>1 NAME **1 NAME 2** inainte = BEFEHL<br>
dupa = BEFEHL **dupa = BEFEHL comanda = \...##1##2##3 renderingsetup = NAME latime = DIMENSION distanta = DIMENSION dilatat = DIMENSION filler = BEFEHL**  $\setminus$ setuplistextra  $[\ldots, \ldots]$   $[\ldots, \ldots^{\frac{2}{n}}, \ldots]$ OPT **1 NAME 2 inainte = BEFEHL dupa = BEFEHL** \setuplocalfloats  $[\ldots, \ldots \stackrel{*}{\dots}, \ldots]$ **\* inainte = BEFEHL** dupa = BEFEHL<br>intre = BEFEHL **intre = BEFEHL** \setuplocalinterlinespace  $[\ldots, \ldots]$   $[\ldots, \ldots]$ <sup>2</sup>.....] OPT **1 NAME 2 inherits: \seteazaspatiuinterliniar** \setuplocalinterlinespace  $[\ldots,\ldots]$ \* on dezactivat reset auto mic mediu <sup>ORT</sup>are NUMMER DIMENSION \setuplocalinterlinespace [...] **\* NAME** \setuplow  $[\ldots, \ldots, \ldots]$   $[\ldots, \ldots]^2$ ...,..] OPT **1 NAME 2 distanta = DIMENSION down = DIMENSION stil = STYLE BEFEHL culoare = COLOR**

```
\setminussetuplowhigh [...,...] [...,-]1 NAME OPT
2 distanta = DIMENSION
    up = DIMENSION
    down = DIMENSION
    stil = STYLE BEFEHL
    culoare = COLOR
\setminus \texttt{setuplowmidhigh} \ \left[ \ldots, \ldots \right] \ \left[ \ldots, \ldots \right] \ \, \setminus \ \, \texttt{num} \ \, \texttt{OPT}1 NAME
   up = DIMENSION<br>down = DIMENSION
   down = DIMENSION<br>stil = STYLE BEFI
            stil = STYLE BEFEHL
   culoare = COLOR
\setupMPgraphics [..,..=..,..] *
* culoare = local global
   mpy = FILE
\setminussetup<code>MPinstance</code> [\ldots, \ldots] [\ldots, \ldots]OPT
1 NAME<br>2 format
2 format = metafun mpost
   initializations = da nu
   setups = NAME<br>stiltext = STYLE
                     = STYLE BEFEHL
   culoaretextextensions = cOLOR<br>extensions = da nu
   metoda = binary decimal double scaled implicit
\setupMPpage [..,..=..,..] *
* inherits: \setupfittingpage
\setminussetupMPvariables [\cdot^1 \cdot J \quad [\ldots, \ldots]OPT
1 NAME
2 KEY = VALUE
\setminussetupmarginblock [\ldots, \ldots] [\ldots, \ldots]<sup>2</sup>...,..]
                             OPT
1 NAME
              2 stare = start stop
   latime = DIMENSION
   inainte = BEFEHL
    dupa = BEFEHL
    intre = BEFEHL
    aliniere = inherits: \seteazaalinierea
   stil = STYLE BEFEHL
    culoare = COLOR
    sus = BEFEHL
    jos = BEFEHL
    locatie = stanga dreapta centru inmargine
    stanga = BEFEHL
    dreapta = BEFEHL
```
\setupmargindata  $[\ldots, \ldots]$   $[\ldots, \ldots]$ <br><sup>1</sup> NAME **1 NAME 2 strut** = da nu auto cap ajustat linie implicit CHARACTER<br>  $\frac{2}{3}$  =  $\frac{1}{2}$   $\frac{1}{2}$   $\frac{1}{2}$ **comanda = \...##1 latime = DIMENSION aliniere = inherits: \seteazaalinierea anchor = region text locatie = stanga dreapta intern extern metoda = sus linie primul adancime inaltime category = implicit bordura** scop = local global<br>optiune = text paragra: **optiune = text paragraf margine = local normal margine bordura distanta = DIMENSION hoffset = DIMENSION voffset = DIMENSION dy = DIMENSION spatiujos = DIMENSION threshold = DIMENSION**<br>linie = NUMMER **linie = NUMMER stack = da continuu stil = STYLE BEFEHL culoare = COLOR**  $\setminus$ setupmarginframed  $[...,...]$   $[...,-]$ OPT **1 NAME 2 inherits: \seteazainconjurat**  $\setminus$ setupmarginrule  $[\cdot, \cdot, \cdot]$   $[\cdot, \cdot, \cdot, \frac{2}{3}, \cdot, \cdot, \cdot]$ 1 NUMMER OPT **2 inherits: \setupsidebar**  $\setminus$ setupmathalignment  $[\ldots, \ldots]$   $[\ldots, \ldots]$ <sup>2</sup>...,..] OPT **1 NAME 2 n = NUMMER m = NUMMER distanta = DIMENSION numar = auto separator = TEXT aliniere = stanga centru dreapta normal locatie = sus center subsol normal grid = math nu**  $\setminus$ setupmathcases  $[\ldots, \ldots]$   $[\ldots, \ldots^{\frac{2}{n}}, \ldots]$ OPT **1 NAME** 2 stanga = BEFEHL<br>dreapta = BEFEHL **dreapta = BEFEHL** strut = da nu<br>stil = STYLE **stil = STYLE BEFEHL distanta = DIMENSION numberdistance = DIMENSION**

```
\setminussetupmathematics [\ldots, \ldots] [\ldots, \ldots]<sup>2</sup>...,..]
                          OPT
1 NAME
2 openup = da nu
    setsimbol = NAME
    functionstyle = STYLE BEFEHL
   \frac{1}{2} compact \frac{1}{2} = da nu
   aliniere = l2r r2l righttoleft
    bidi = da nu
    sygreek = normal italic niciunul
    lcgreek = normal italic niciunul
    ucgreek = normal italic niciunul
    italics = 1 2 3 4 niciunul reset
   autopunctuation = da nu tot comma yes,semicolon comma,semicolon all,semicolon
    setups = NAME
    domain = NAME reset
   stiltext = NAME 1989;<br>stiltext = STYLE BEFEHL<br>culoaretext = COLOR
    culoaretext = COLOR
    functioncolor = COLOR
    integral = limits nolimits autolimits displaylimits niciunul
    stylealternative = NAME
    implicit = normal italic
    fraction = ams ctx
   ampersand = normal<br>collapsing = 123r
                  collapsing = 1 2 3 niciunul reset
   kernpairs\setminussetupmathfence [\ldots, \ldots] [\ldots, \ldots^{\frac{2}{n}}, \ldots]OPT
1 NAME
2 comanda = da nu
    stanga = NUMMER
    mijloc = NUMMER
   dreapta = NUMMER
   mathstyle = display text script scriptscript cramped uncramped normal impachetat mic mare
    culoare = COLOR
    stare = auto
   metoda = auto
   dimensiune = NUMMER<br>factor = niciun
             factor = niciunul auto NUMMER
   mathclass = NUMMER
\setminussetupmathfraction [\ldots, \ldots] [\ldots, \ldots]<sup>2</sup>...,..]
                          OPT
1 NAME
2 distantasus = DIMENSION
    distantajos = DIMENSION
    margine = DIMENSION
   culoare = COLOR
   strut = da nu math tight
    alternativ = intern extern ambele
    rigla = da nu auto
    stanga = NUMMER
    dreapta = NUMMER
    grosimerigla = DIMENSION
    mathstyle = STYLE BEFEHL
    distanta = nu niciunul overlay
   inlinethreshold = auto NUMMER
   displaythreshold = auto NUMMER
   fences = NAME
\setminussetupmathfractions [\ldots, \ldots] [\ldots, \ldots]<sup>2</sup>...,..]
                             OPT
1 NAME
2 inherits: \setupmathfraction
\setminussetupmathframed [...,...] [...,...]<sup>2</sup>.....]
                        OPT
1 NAME
2 inherits: \seteazainconjurat
```
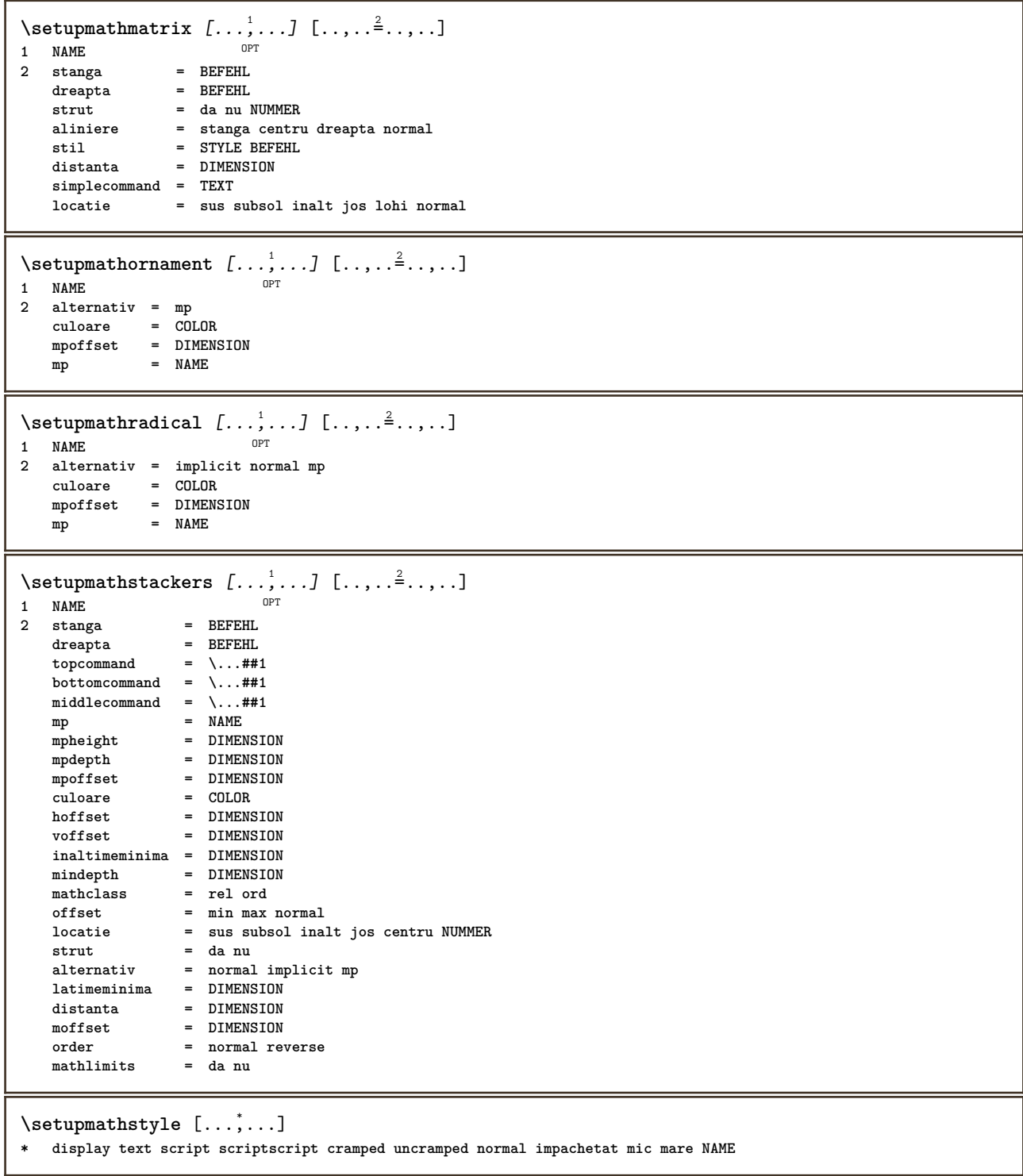

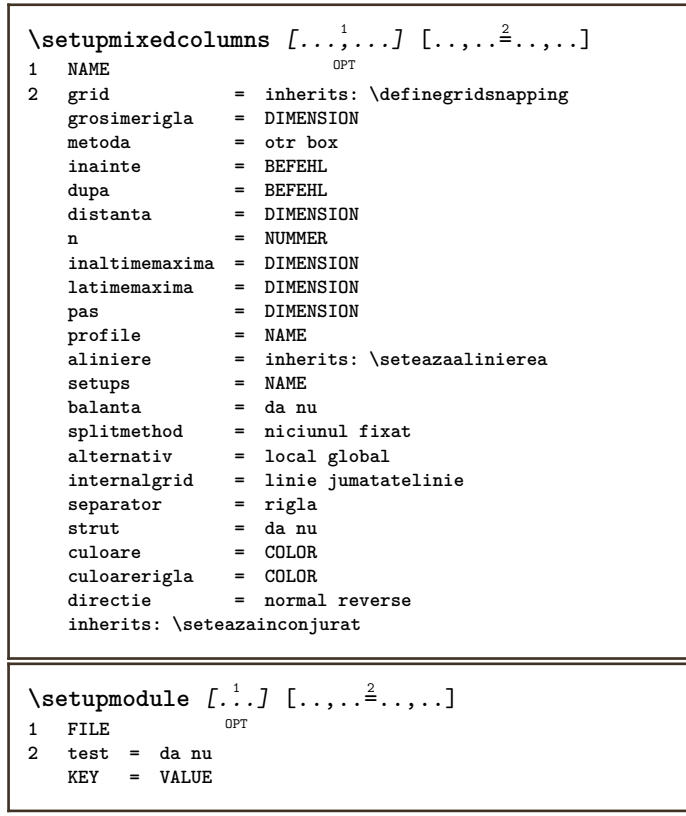

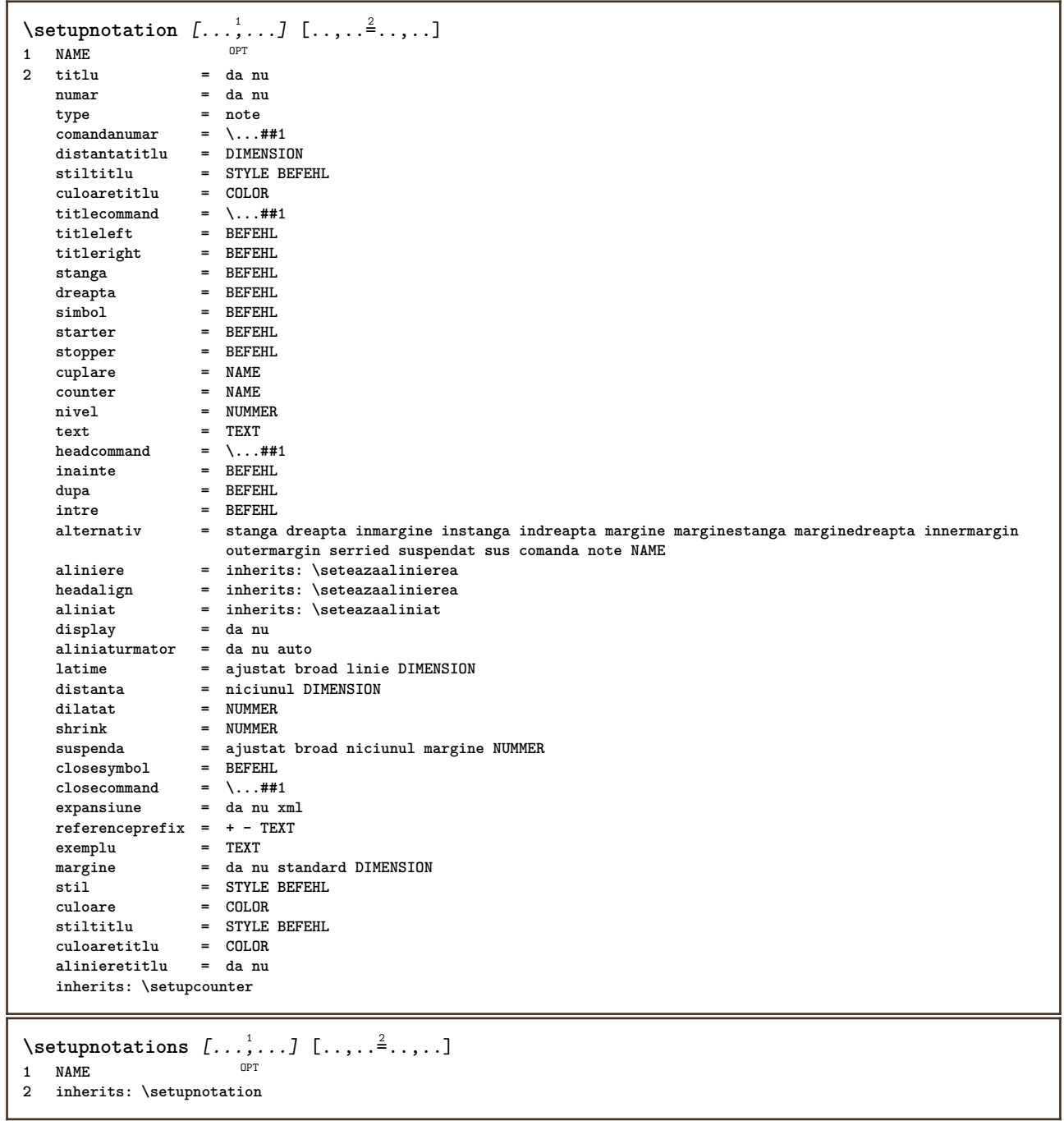

 $\setminus$ setupnote  $[\ldots, \ldots]$   $[\ldots, \ldots]$ OPT **1 NAME**  $=$  da nu numar text tot<br> $= \ \ \ldots \# 1$  $symbol{1$ command  $\begin{array}{rcl}\n\text{comandatext} & = & \dots \text{#} \text{#} \text{1} \\
\text{indication} & = & \text{da nu}\n\end{array}$ **indicator = da nu separatortext** = BEFEHL<br>latime = DIMENSION **latime = DIMENSION**<br>inaltime = DIMENSION **inaltime = DIMENSION distanta = DIMENSION** rulecommand<br>rigla **rigla = on dezactivat normal stanga dreapta comanda paragraf split = tolerant strict foartestrict NUMMER factor = NUMMER locatie = text pagina inalt subsol niciunul coloane firstcolumn lastcolumn**  $urmatoru1$ n = NUMMER<br>culoarerigla = COLOR **culoarerigla = COLOR**  $grosimerigla$ **setups = NAME spatiereinterliniara = NAME paragraf inainte = BEFEHL dupa = BEFEHL intre = BEFEHL scop = pagina**  $distantacoloane$ **continually continue**<br>
distantacoloane<br>
continua = da nu<br>
alternativ = grila fix **alternativ = grila fixat coloane note niciunul criteriu = pagina fonttext = inherits: \seteazafonttext aliniere = inherits: \seteazaalinierea** stiltext = STYLE BEFEHL<br>culoaretext = COLOR  $\frac{\text{culoaretext}}{\text{cut}}$ anchor = urmatorul<br>spatiuinainte = inherits: **spatiuinainte = inherits: \blanc spaceinbetween = inherits: \blanc inherits: \seteazainconjurat**  $\setminus$ setupnotes  $[\ldots, \ldots]$   $[\ldots, \ldots]^2$ OPT **1 NAME 2 inherits: \setupnote**  $\setminus$ setupoffset  $[\ldots, \ldots \stackrel{*}{\vdots} \ldots]$ **\* inherits: \setupoffsetbox**  $\setminus$ setupoffsetbox  $[\ldots, \ldots^*], \ldots]$ **\* x = DIMENSION y = DIMENSION offsetstanga = DIMENSION offsetdreapta = DIMENSION offsetsus = DIMENSION offsetjos = DIMENSION metoda = fixat latime = DIMENSION**<br>inaltime = DIMENSION inaltime = DIMENSION<br>inaltime = DIMENSION inaltime = DIMENSION<br>locatie = stanga ce **locatie = stanga centru dreapta sus subsol linie l c r m t b g**  $\setminus$ setupoutputroutine  $[...]$ .]  $[...,...^2...,...]$ OPT **1 NAME 2 KEY = CSNAME** \setupoutputroutine  $[$ ...<sup>\*</sup>...] **\* NAME**

```
\setuppagechecker [...<sup>1</sup>,...] [..,..<sup>2</sup>..,..]<br><sup>1 NAME</sup>
1 NAME
             2 linii = NUMMER
    offset = DIMENSION
    metoda = 0 1 2 3
   inainte = BEFEHL
   dupa = BEFEHL
   intre = BEFEHL
\setminussetuppagecolumns [\ldots, \ldots] [\ldots, \ldots]<sup>2</sup>...,..]
                            OPT
1 NAME
2 separator = NAME
    directie = normal reverse
    distanta = DIMENSION
    n = NUMMER
   latimemaxima = DIMENSION
   aliniere = inherits: \seteazaalinierea
   blanc = inherits: \blanc
    culoare = COLOR
    setups = NAME
   inherits: \seteazainconjurat
\setminussetuppageinjection [\ldots, \ldots] [\ldots, \ldots]<sup>2</sup>...,..]
                              OPT
1 NAME
               = precedent urmatorul NUMMER
   intarziere = da nu
   alternativ = figura buffer setups niciunul NAME
   pagina = inherits: \pagina
    pagestate = start stop
    n = NUMMER
   inherits: \seteazainconjurat
\setuppageinjectionalternative [\ldots, \ldots] [\ldots, \ldots]<sup>2</sup>.....]
                                              OPT
1 NAME
2 renderingsetup = NAME
\setminussetuppageshift [\cdot \cdot \cdot \cdot] [\cdot \cdot \cdot \cdot \cdot] [\cdot \cdot \cdot \cdot \cdot]OPT
1 pagina foaie
2 NAME
3 NAME
\setminussetuppagestate [\ldots, \ldots] [\ldots, \ldots]<sup>2</sup>...,..]
                         OPT
1 NAME
2 intarziere = da nu
\setminussetuppairedbox [\ldots, \ldots] [\ldots, \ldots^{\frac{2}{n}}, \ldots]OPT
1<br>1 NAME<br>2 inainte
2 inainte = BEFEHL
    dupa = BEFEHL
   intre = BEFEHL
   locatie = stanga centru dreapta sus subsol inalt jos
    n = NUMMER
    distanta = DIMENSION
    fonttext = inherits: \seteazafonttext
    latime = DIMENSION
   inaltime = DIMENSION
   latimemaxima = DIMENSION
   inaltimemaxima = DIMENSION
   aliniere = inherits: \seteazaalinierea
   stil = STYLE BEFEHL
   culoare = COLOR
\setminus \text{setarePAIREDBOX} [\ldots, \ldots^* \ldots, \ldots]* inherits: \setuppairedbox
instances: legend
\setminussetarelegend [\ldots, \ldots^*], \ldots]* inherits: \setuppairedbox
```

```
\setminussetuppaper [\ldots, \ldots^* \ldots, \ldots]* inherits: \seteazadimensiunihartie
\setminussetupparagraph [...^1,...] [...,-^2...]OPT
1 NAME<br>2 stil = STY
            = STYLE BEFEHL
   culoare = COLOR
   aliniere = inherits: \seteazaalinierea
   setups = NAME
\setminussetupparagraphintro [\ldots, \ldots] [\ldots, \ldots]1 reset fiecare primul urmatorul
2 BEFEHL
\setminussetupparallel [.\cdot^1.] [.\cdot,\cdot,\cdot^2] [.\cdot,\cdot,\cdot^3]...,..]
1 NAME
2 NAME
3 setups = NAME
    start = NUMMER
    n = NUMMER
   criteriu = tot
\setminussetupperiodkerning [\ldots, \ldots] [\ldots, \ldots]<sup>2</sup>...,..]
                              OPT
1 NAME
2 factor = NUMMER
\setminussetupperiods [\ldots, \ldots \stackrel{*}{\cdot} \ldots]* n = NUMMER
   latime = DIMENSION ajustat
   distanta = DIMENSION
   simbol = BEFEHL
\setminussetupplacement [\ldots, \ldots] [\ldots, \ldots]<sup>2</sup>.....]
OPT
1 NAME
2 inainte = BEFEHL
    dupa = BEFEHL
    stanga = BEFEHL
    dreapta = BEFEHL
    grid = inherits: \snaptogrid
    corectielinie = on dezactivat
   corectieadancime = on dezactivat
   margine = da nu standard
\setminussetuppositionbar [\ldots, \ldots \stackrel{1}{\cdot}, \ldots]* stil = STYLE BEFEHL
    culoare = COLOR
    n = NUMMER
    min = NUMMER
    max = NUMMER
    text = TEXT
    latime = DIMENSION
    inaltime = DIMENSION
    inaltime = DIMENSION
\setminussetupprocessor [\ldots, \ldots] [\ldots, \ldots]<sup>2</sup>.....]
                       OPT
1 NAME
           2 stare = start stop
    stanga = BEFEHL
    dreapta = BEFEHL
   {\tt commanda = \, \ldots \#1}stil = STYLE BEFEHL
   culoare = COLOR
```
\setupprofile  $[\dots, \dots]$  [...,..<sup>2</sup>...,..]<br>1 NAME **1 NAME 2 inaltime = DIMENSION inaltime = DIMENSION distanta = DIMENSION factor = NUMMER linii = NUMMER metoda = strict fixat niciunul**  $\setminus$ setupquotation  $[\ldots, \ldots^*], \ldots]$ **\* inherits: \setupdelimitedtext** \setuprealpagenumber  $[\ldots, \ldots^*], \ldots]$ **\* inherits: \setupcounter**  $\setminus$ setupreferenceformat  $[\ldots, \ldots]$   $[\ldots, \ldots]$ <sup>2</sup>...,..] OPT **1 NAME 2 eticheta = \* NAME stanga = BEFEHL dreapta = BEFEHL type = implicit text titlu numar pagina realpage setups = NAME autocase = da nu** text = TEXT<br>stil = STYLE **stil = STYLE BEFEHL culoare = COLOR** \setupreferenceprefix [...] **\* + - TEXT** \setupreferencestructureprefix [.<sup>1</sup>..] [.<sup>2</sup>..] [..,..<sup>3</sup>..,..] OPT OPT **1 NAME ABSCHNITT 2 implicit 3 prefix = da nu prefixseparatorset = NAME prefixconversion = NAME prefixconversionset = NAME prefixstarter = BEFEHL PROCESSOR->BEFEHL prefixstopper = BEFEHL PROCESSOR->BEFEHL prefixset = NAME prefixsegments = NUMMER NUMMER:NUMMER NUMMER:\* NUMMER:tot ABSCHNITT ABSCHNITT:ABSCHNITT ABSCHNITT:\* ABSCHNITT:tot numberconversion = NAME numberconversionset = NAME**<br> **numberstarter = BEFEI numberstarter = BEFEHL PROCESSOR->BEFEHL** numberstopper = BEFEHL PROCESSOR->BEFEHL<br>numbersegments = NUMMER NUMMER:NUMMER NUM<br>number = NUMMER NUMMER:NUMMER NUMMER:\* NUMMER:tot numberseparatorset = NAME<br>prefixconnector = BEFEH **prefixconnector = BEFEHL PROCESSOR->BEFEHL**  $\setminus$ setupregisters  $[\cdot \cdot \cdot \cdot]$   $[\cdot \cdot \cdot \cdot \cdot \cdot \cdot \cdot]$ 1 NAME NAME: NUMMER OPT **2 inherits: \seteazaregistru**  $\setminus$ setupregisters  $[\ldots, \ldots]$   $[\ldots, \ldots]$   $[\ldots, \ldots]$   $\ldots$ ... OPT OPT **1 NAME 2 NUMMER 3 inherits: \seteazaregistru**  $\setminus$ setuprenderingwindow  $[\ldots, \ldots]$   $[\ldots, \ldots]$ OPT **1 NAME 2 actiunedeschiderepagina = REFERENCE actiuneinchiderepagina = REFERENCE inherits: \seteazainconjurat**

```
\setminussetupruby [\ldots, \ldots] [\ldots, \ldots]OPT
1 NAME
2 locatie = sus stanga dreapta
   aliniere = auto flushleft centru flushright
   dilatat = da nu
   hoffset = DIMENSION
   voffset = DIMENSION
   distanta = niciunul DIMENSION
    stanga = BEFEHL
    dreapta = BEFEHL
    stil = STYLE BEFEHL
    culoare = COLOR
\setups [\ldots, \ldots]* NAME
\setminussetupscale [\ldots, \ldots] [\ldots, \ldots]^2OPT
1 NAME
                  2 scala = NUMMER
    xscala = NUMMER
    yscala = NUMMER
   latime = DIMENSION<br>inaltime = DIMENSION
   inaltime = DIMENSION
                = da nu
   linii = NUMMER
    factor = ajustat broad max min auto implicit
    hfactor = ajustat broad max min auto implicit
    factorw = ajustat broad max min auto implicit
   latimemaxima = DIMENSION
   inaltimemaxima = DIMENSION
   s = NUMMER
   sx = NUMMER<br>sv = NUMMER
    sy = NUMMER
    equalwidth = DIMENSION
   equalheight = DIMENSION
   grid = da ajustat inaltime adancime jumatatelinie
\setminussetupscript [\ldots, \ldots] [\ldots, \ldots]<sup>2</sup>...,..]
                     OPT
1 NAME
            2 metoda = hangul hanzi nihongo ethiopic thai test
   preset = NAME
   features = auto
\setminussetupscripts [\ldots, \ldots] [\ldots, \ldots^{\frac{2}{n}}, \ldots]OPT
1 NAME
2 inherits: \setupscript
\setminussetupselector [\cdot, \cdot, \cdot] [\cdot, \cdot, \cdot, \frac{2}{3}, \cdot, \cdot, \cdot]1 NAME
2 n = NUMMER
  m = NUMMER
\setminussetupshift [\ldots, \ldots] [\ldots, \ldots]^2.....
               E OPT
1 NAME
2 continua = da nu
    unitate = ex em pt in cm mm sp bp pc dd cc nc
    metoda = NUMMER
   dy = NUMMER
   aliniere = inherits: \seteazaalinierea
   stil = STYLE BEFEHL
   culoare = COLOR
\setupsidebar [...,...] [..,..<sup>2</sup>...,..]<br>1 NAME
1 NAME
2 grosimerigla = DIMENSION
   culoarerigla = COLOR
   {\small \tt alternative} \offsetsus
                         = DIMENSION
   offsetjos = DIMENSION
   distanta = DIMENSION
   distantamarginestanga = DIMENSION
                          nivel = NUMMER
```

```
\setupspellchecking [\ldots, \ldots^*],* stare = start stop
    metoda = 1 2 3
   lista = NAME
\setminussetupstartstop [\ldots, \ldots] [\ldots, \ldots^{\frac{2}{n}}, \ldots]OPT
1 NAME
2 inainte = BEFEHL
    dupa = BEFEHL
    intre = BEFEHL
  setups = NAME
   stanga = BEFEHL
    dreapta = BEFEHL
    stil = STYLE BEFEHL
   culoare = COLOR
\setminussetupstretched [\ldots, \ldots^*], \ldots]* inherits: \setupcharacterkerning
\setupstruts [...]
OPT * da nu auto cap ajustat linie implicit CHARACTER
\setminussetupstyle [\ldots, \ldots] [\ldots, \ldots]^21 NAME OPT
2 metoda = comanda
    stil = STYLE BEFEHL
    culoare = COLOR
\setminussetupsubformula [...,...] [...,...^{\frac{2}{n}},...]OPT
1 NAME
2 aliniaturmator = da nu auto
\setupsubformulas [\dots, \dots] [\dots, \dots]<br>1 NAME
1 NAME
2 inherits: \setupsubformula
\setupsynctex [\ldots, \ldots^*], \ldots]* stare = start stop
    metoda = min max
\setups {...,<sup>*</sup>...}
* NAME
```
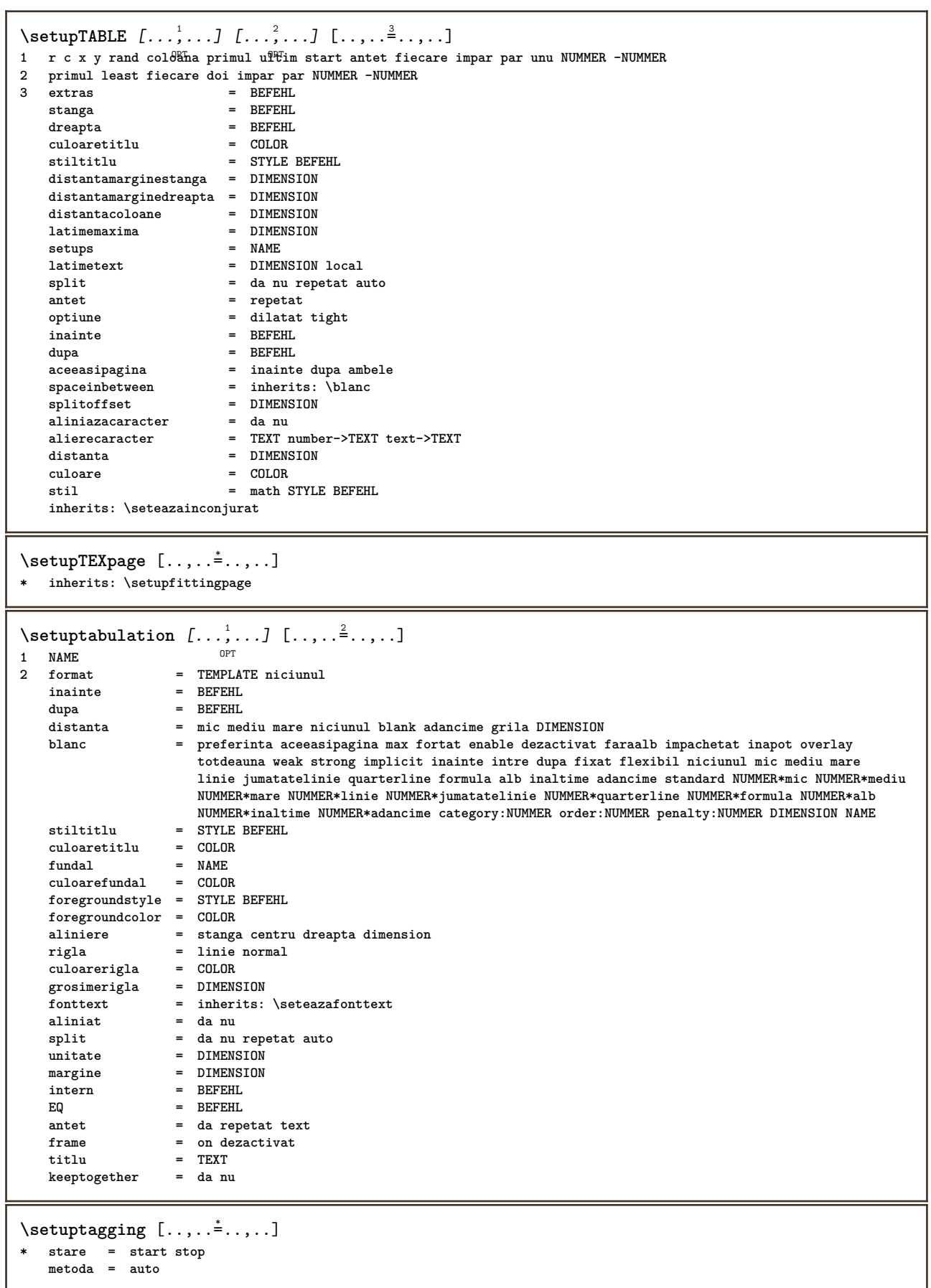

**metoda = auto**

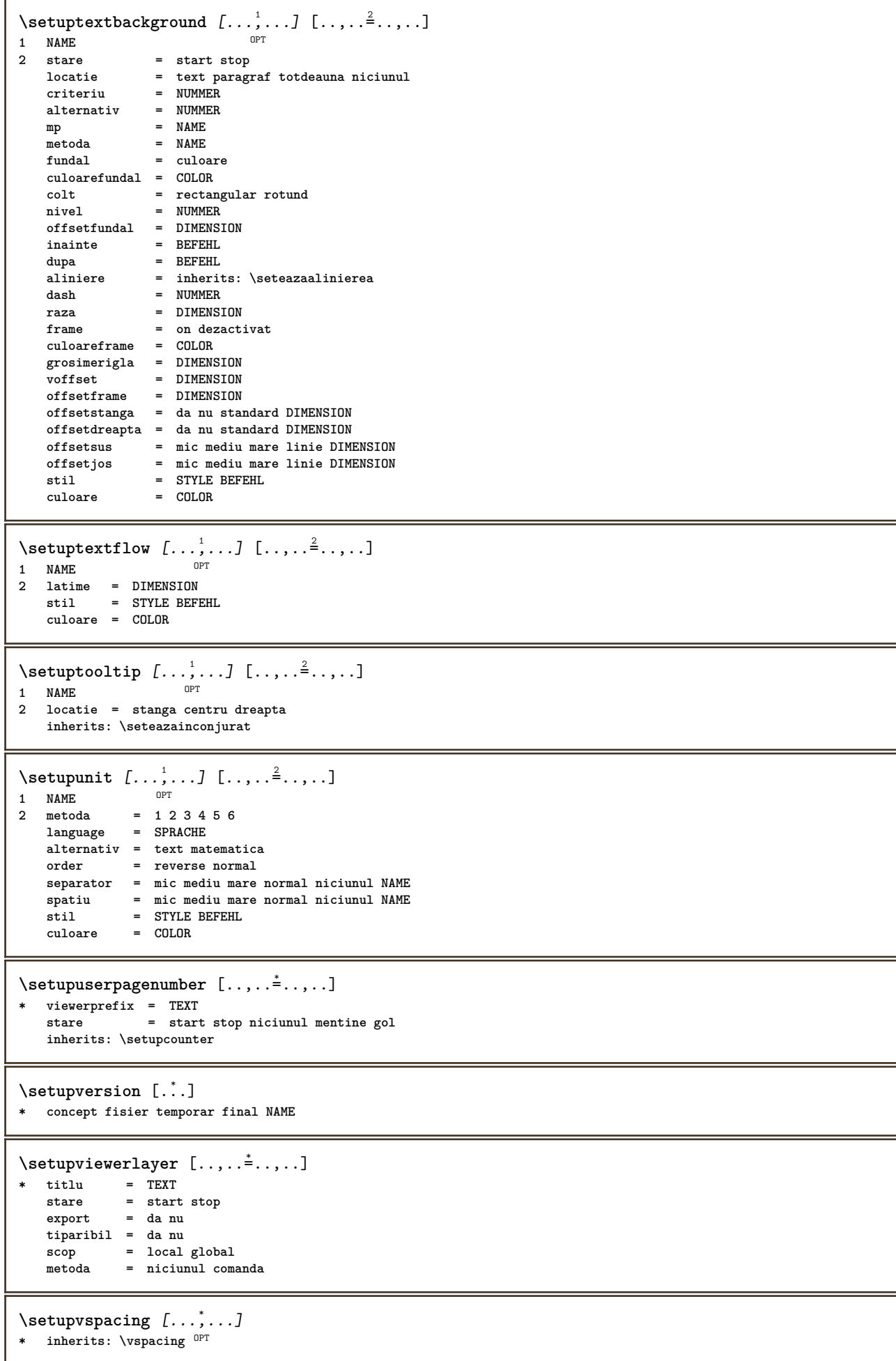

```
\setminus setupwithargument \{.\cdot.\cdot\} \{.\cdot.\cdot\}1 NAME
2 CONTENT
\setminussetupwithargumentswapped \{.\cdot\cdot\} \{.\cdot\cdot\}1 CONTENT
2 NAME
\setupxml [\ldots, \ldots^*], \ldots]* implicit = ascuns niciunul text
    compress = da nu
\setminussetupxtable [\ldots, \ldots] [\ldots, \ldots]1 NAME<sup>OPT</sup>
2 latimetext = DIMENSION local
   fonttext = inherits: \seteazafonttext<br>spaceinbetween = inherits: \blanc
   spaceinbetween = inherits: \blanc<br>optiune = tight max dilata
   optiune = tight max dilatat latime inaltime fixat<br>inaltimetext = DIMENSION
                            = DIMENSION
   latimemaxima = DIMENSION
   distantacoloane = DIMENSION
   distantamarginestanga = DIMENSION
   distantamarginedreapta = DIMENSION<br>antet = repetat
    antet = repetat
    subsol = repetat
    grosimerigla = DIMENSION
    split = da nu repetat auto
    splitoffset = DIMENSION
    aceeasipagina = inainte dupa ambele
    distanta = DIMENSION
    aliniazacaracter = da nu
   alignmentleftsample = TEXT
   alignmentrightsample = TEXT<br>alignmentleftwidth = DIMENSION
    alignmentleftwidth = DIMENSION
    alignmentrightwidth = DIME<br>alierecaracter = TEXT
    alierecaracter
   inherits: \seteazainconjurat
\setminussetuvalue \{.\cdot.\cdot\} \{.\cdot.\cdot\}1 NAME
2 CONTENT
\setminussetuxvalue \{.\cdot.\cdot\} \{.\cdot.\cdot\}1 NAME
2 CONTENT
\setminussetvalue \{.\cdot\cdot\} \{.\cdot\cdot\}1 NAME
2 CONTENT
\setvariable \{.\,.\,.\} \{.\,.\,.\} \{.\,.\,.\}1 NAME
2 KEY
3 VALUE
\setminussetvariables [ \dots ] [ \dots , \dots \xrightarrow{2} \dots ]1 NAME
2 set = BEFEHL
   reset = BEFEHL
   KEY = VALUE
\setvboxregister .<sup>1</sup>. {.<sup>2</sup>.}
1 CSNAME NUMMER
2 CONTENT
\setvisualizerfont [\cdot, \cdot]OPT * FONT
```

```
\setvtopregister .<sup>1</sup>. {.<sup>2</sup>.}
1 CSNAME NUMMER
2 CONTENT
\setminussetwidthof \cdot.. \setminus to \setminus..
1 TEXT
2 CSNAME
\setminussetxmeasure \{.\cdot\cdot\} \{.\cdot\cdot\}1 NAME
2 DIMENSION
\setminussetxvalue \{.\cdot.\cdot\} \{.\cdot.\cdot\}1 NAME
2 CONTENT
\setminussetxvariable \{.\cdot.\cdot\} \{.\cdot.\cdot\} \{.\cdot.\cdot\}1 NAME
2 KEY
3 VALUE
\setminussetxvariables [.\cdot] [.\cdot, \cdot.\frac{2}{7} \ldots]1 NAME
2 set = BEFEHL
   reset = BEFEHL
   KEY = VALUE
\hbox{\scriptsize\char'42} \shapedhbox \{.\,. \}* CONTENT
\SigmaFIFT \{.\,.\,.\}* CONTENT
instances: shiftup shiftdown
\lambdashiftdown \{.\n.
* CONTENT
\lambdashiftup \{\ldots\}* CONTENT
\showallmakeup
\showattributes
\showboxes
\showbtxdatasetauthors [\dots, \dots]* specification = NAME
   dataset = NAME
   field = address assignee autor booktitle capitol zi dayfiled edition editor howpublished institution
                      journal language luna monthfiled nationality note numar unu doi organization pages publisher
                      school series titlu type volume an yearfiled NAME
\showbtxdatasetauthors \lceil . . . . \rceilOPT * NAME
\showbtxdatasetcompleteness [\ldots, \ldots]OPT * specification = NAME
   dataset
   field = address assignee autor booktitle capitol zi dayfiled edition editor howpublished institution
                      journal language luna monthfiled nationality note numar unu doi organization pages publisher
                      school series titlu type volume an yearfiled NAME
```
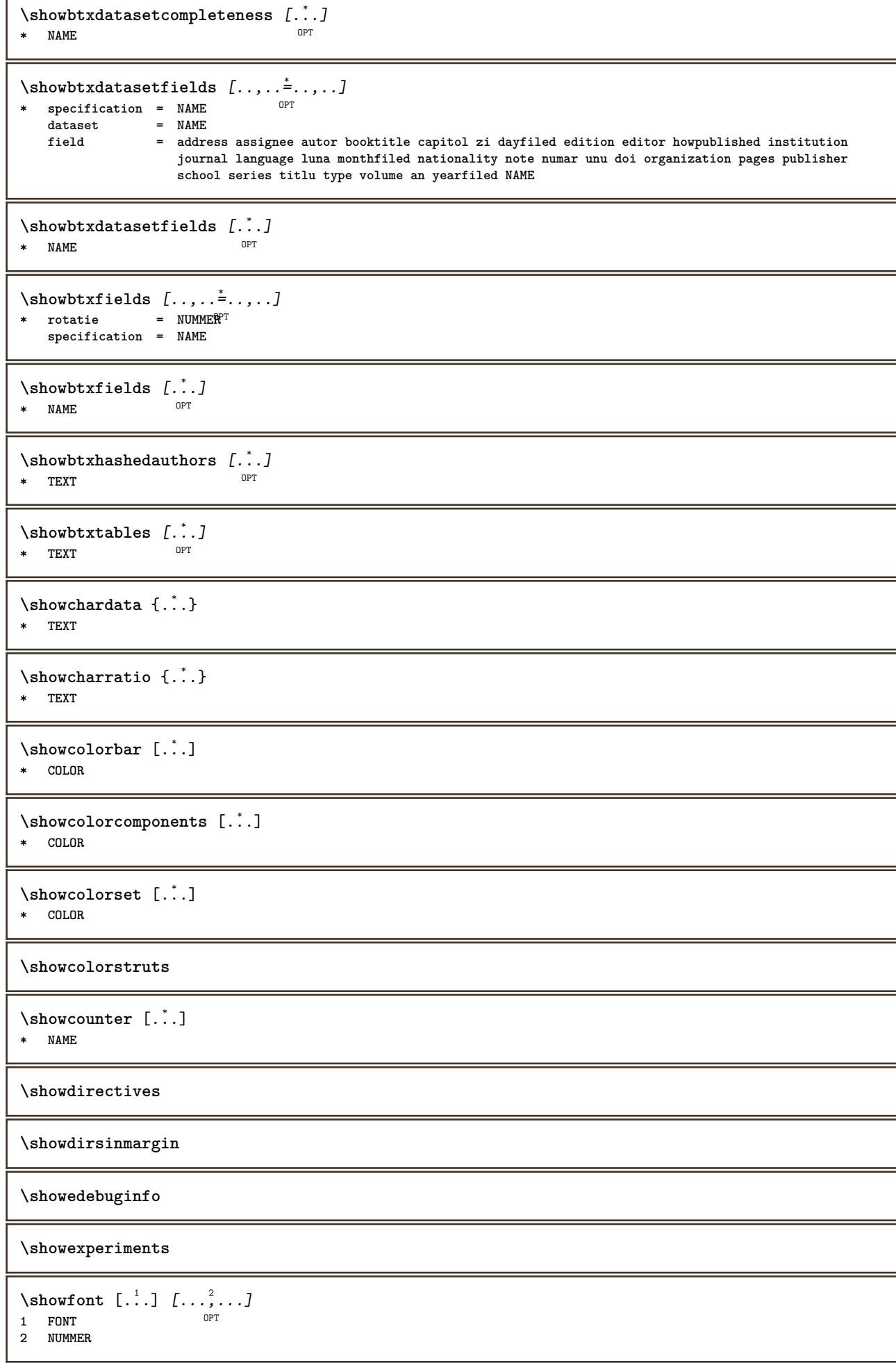

 $\overline{\phantom{a}}$ 

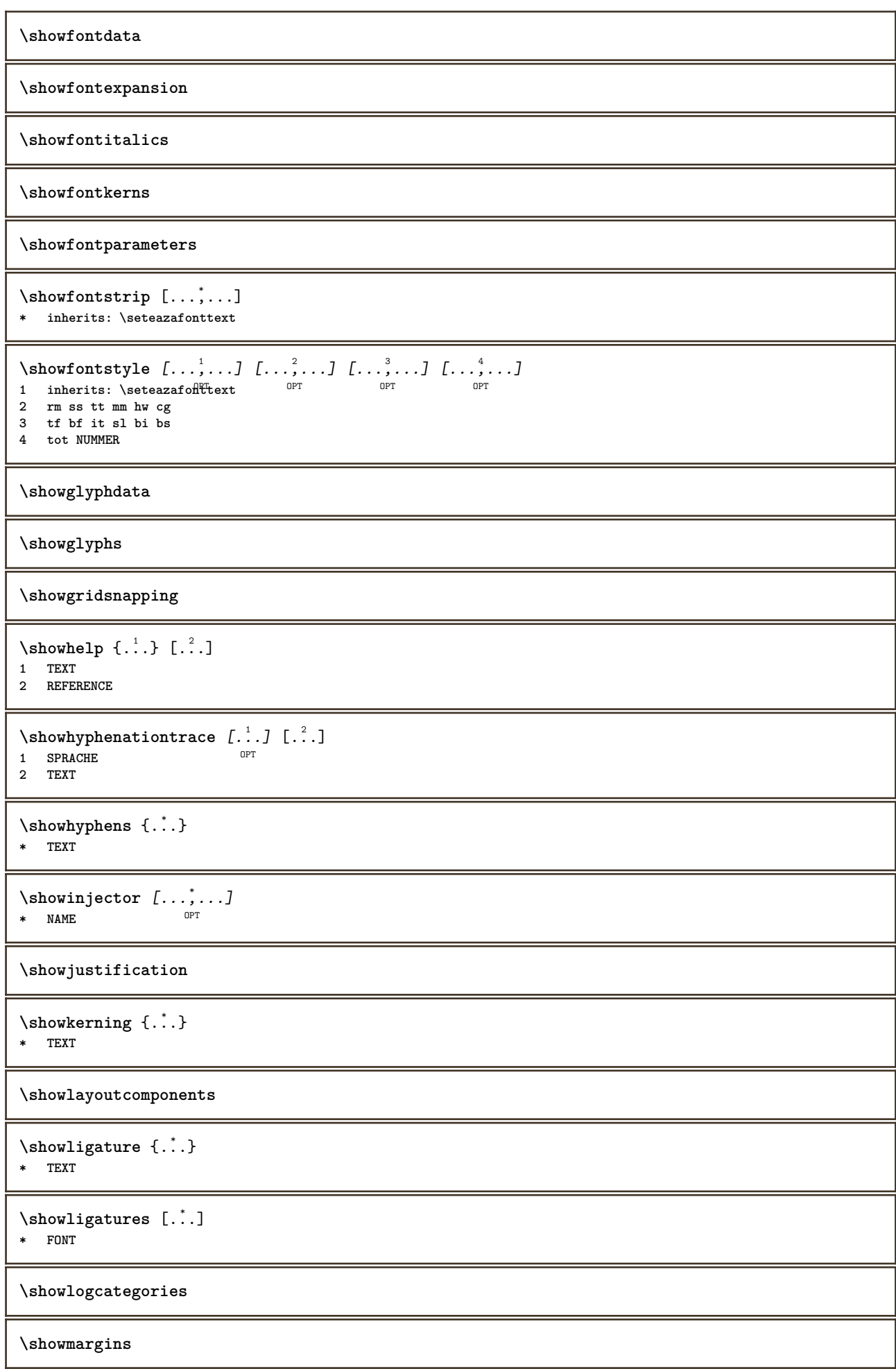

```
\lambdashowmessage \{.\n,.\n,.\n,.\n,.\n,1 NAME
```
**2 NAME NUMMER 3 TEXT**

```
\showminimalbaseline
```

```
\lambda \shownextbox \lambda... \{.\n...}
1 CSNAME
2 CONTENT
```
 $\lambda$ showotfcomposition  $\{.\n,.\n,.\n,.\n,.\n,$ 

- **1 FONT 2 -1 1 +1 l2r r2l**
- **3 TEXT**

```
\lambda... \{.\cdot\}1 CSNAME
```
**2 NAME**

\showsetupsdefinition [...] **\* NAME**

 $\lambda$ showtimer { $\ldots$ } **\* TEXT**

 $\lambda$ showtokens  $[$ ...<sup>\*</sup>...] **\* NAME**

**\showtrackers**

```
\simeq {\ldots}
* NAME
```
 $\lambda$ showvariable  $\{.\cdot.\cdot\}$   $\{.\cdot.\cdot\}$ **1 NAME 2 KEY**

```
\showwarning \{.\n,.\n,.\n,.\n,.\n,1 NAME
2 NAME NUMMER
3 TEXT
```

```
\sum_{i=1}^{n}OPT
1 NAME
2 NAME
```
 $\sinh 1 \{.\n$ : **\* NAME**

 $\sum_{i=1}^n$  \simplealignedbox {...} {...} {...}

**1 DIMENSION 2 stanga dreapta centru flushleft flushright intern extern 3 CONTENT**

 $\sum_{i=1}^n$  \simplealignedboxplus {...} {...} {...} {...} {...}

**1 DIMENSION**

```
2 stanga dreapta centru flushleft flushright intern extern
```
- **3 TEXT**
- **4 CONTENT**

```
\sum_{i=1}^{\infty} \simplealignedspreadbox {...} {...} {...}
1 DIMENSION
2 stanga dreapta centru flushleft flushright intern extern
3 CONTENT
\sum_{i=1}^{\infty}1 BEFEHL
2 BEFEHL
\sum_{i=1}^n \simplereversealignedbox {...} {...} {...}
1 DIMENSION
2 stanga dreapta centru flushleft flushright intern extern
3 CONTENT
\simplereversealignedboxplus {.<sup>1</sup>..} {.<sup>2</sup>..} {.<sup>3</sup>..} {.<sup>4</sup>..}
1 DIMENSION
2 stanga dreapta centru flushleft flushright intern extern
3 TEXT
4 CONTENT
\sigma \singalcharacteralign {\ldots} {\ldots}
1 NUMMER
2 NUMMER
\singlebond
\sixthofsixarguments \{.\cdot.\cdot\} \{.\cdot.\cdot\} \{.\cdot.\cdot\} \{.\cdot.\cdot\} \{.\cdot.\cdot\} \{.\cdot.\cdot\}1 TEXT
2 TEXT
3 TEXT
   4 TEXT
5 TEXT
6 TEXT
\slantedface
\slicepages [.<sup>1</sup>.] [..,..<sup>2</sup>..,..] [..,..<sup>3</sup>..,..]
                             OPT
1 FILE OPT OPT OF OPT OF THE OPT
2 offset = DIMENSION
    hoffset = DIMENSION
    voffset = DIMENSION
    latime = DIMENSION
    inaltime = DIMENSION
   n = NUMMER
3 offset = DIMENSION
    hoffset = DIMENSION
    voffset = DIMENSION
   latime = DIMENSION
   inaltime = DIMENSION
   n = NUMMER
\slovenianNumerals {...}
* NUMMER
\sloveniannumerals {...}
* NUMMER
\smallbodyfont
\smallcappedcharacters {...}
* NUMMER
\smallcappedromannumerals {...}
* NUMMER
```
**\smaller \smallskip**  $\sum_{n=1}^{\infty}$  [...]  $\{.\cdot\}$ 1 whd  $t^{0}b^{T}$ **2 CONTENT** \smashbox ... **\* CSNAME NUMMER** \smashboxed .<sup>\*</sup>. **\* CSNAME NUMMER**  $\mathrm{lambda}$ ... $\{.\,.\,.$ OPT **1 TEXT 2 CONTENT**  $\mathrm{Imashedvbox}$  ...  $\{.\,^2.\}$ OPT **1 TEXT 2 CONTENT**  $\text{Snaptogrid}$   $[.\cdot, .]$   $\lambda^2$ ..  $[.\cdot, .]$ 1 normal standar<sup>upta</sup>da strict tolerant sus subsol ambele broad ajustat primul ultim inalt unu jos niciunul linie strut **box min max centru math math:linie math:jumatatelinie math:-line math:-halfline NAME 2 CSNAME 3 CONTENT**  $\text{N}$  \snaptogrid  $[\ldots, \ldots] \setminus \stackrel{?}{\ldots} \{.\stackrel{?}{\ldots}\}$ 1 inherits: \definegridsnapping **2 CSNAME 3 CONTENT**  $\setminus$ someheadnumber  $[.\cdot^1.]$   $[.\cdot^2.]$ **1 ABSCHNITT 2 precedent curent urmatorul primul ultim**  $\text{Comekindoftab}$   $[\ldots, \ldots^{\pm}, \ldots]$ OPT **\* alternativ = orizontal vertical latime = DIMENSION** inaltime = DIMENSION<br>n = NUMMER **n** = NUMMER<br>m = NUMMER **m = NUMMER \somelocalfloat**  $\setminus$  somenamedheadnumber  $\{.\cdot\cdot\cdot\}$   $\{.\cdot\cdot\}$ **1 ABSCHNITT 2 precedent curent urmatorul primul ultim** \someplace {.<sup>1</sup>.} {.<sup>2</sup>.} {.<sup>3</sup>.} {.<sup>4</sup>.} {.<sup>5</sup>.} [.<sup>6</sup>.] **1 TEXT 2 TEXT 3 TEXT 4 TEXT 5 TEXT 6 REFERENCE** \SORTING  $[ .^1 . ]$   $\{ .^2 . \}$ OPT **1 NAME 2 CONTENT instances: logo**

```
\logo [ .^1 . ] \{ .^2 . \}1 NAME <sup>OPT</sup>
2 CONTENT
\spanishNumerals {...}
* NUMMER
\verb|\spanishnumerals {.".}* NUMMER
\spatiifixate
\spatiu
\spatiufixat
\infty\splitatasterisk ... \... \... \...
1 TEXT
2 CSNAME
3 CSNAME
\infty... \ldots \ldots \ldots \ldots1 TEXT
2 CSNAME
3 CSNAME
\infty... \ldots \ldots \ldots1 TEXT
2 CSNAME
3 CSNAME
\infty 1 itatcomma ... \lambda^2.. \lambda^3..
1 TEXT
2 CSNAME
3 CSNAME
\inftylitatperiod ... \lambda... \lambda...
1 TEXT
2 CSNAME
3 CSNAME
\sqrt{\text{split}} (..., \{.\cdot\})
1 CONTENT
2 CONTENT
\splitfilename {...}
* FILE
\splitfrac {.<sup>1</sup>..} {.<sup>2</sup>..}
1 CONTENT
2 CONTENT
\splitoffbase
\splitofffull
\splitoffkind
\splitoffname
```

```
\splitoffpath
\splitoffroot
\split \splitofftokens \cdot...<sup>1</sup> \from ...<sup>2</sup> \to \...
1 TEXT
2 TEXT
3 CSNAME
\splitofftype
\split \splitstring \cdot... \at \cdot... \to \... \and \...
1 TEXT
2 TEXT
3 CSNAME
4 CSNAME
\spreadhbox .<sup>*</sup>.
* CSNAME NUMMER
\sqrt [ .^1 . ] \{ .^2 . \}1 TEXT <sup>OPT</sup>
2 CONTENT
\stackrel {.<sup>1</sup>.} {.<sup>2</sup>.}
1 CONTENT
2 CONTENT
\stanga .<sup>*</sup>.
* CHARACTER
\start [...] ... \stop
* NAME <sup>OPT</sup>
\startalignment [...,*...] ... \stopalignment
* inherits: \seteazaalinierea
\startaliniatcentru ... \stopaliniatcentru
\startaliniatdreapta ... \stopaliniatdreapta
\startaliniatstanga ... \stopaliniatstanga
\startallmodes [...,<sup>*</sup>....] ... \stopallmodes
* NAME
\startantettabel [...] ... \stopantettabel
* NAME
\startATTACHMENT [.<sup>1</sup>..] [..,..<sup>2</sup>..,..] ... \stopATTACHMENT
OPT
1 NAME
                                   OPT
2 inherits: \setupattachment
instances: attachment
\startattachment [.<sup>1</sup>..] [..,..<sup>2</sup>..,..] ... \stopattachment
                      OPT
                                    OPT
1 NAME
2 inherits: \setupattachment
```
\startbar [.<sup>\*</sup>..] ... \stopbar **\* NAME \startbbordermatrix ... \stopbbordermatrix** \startbitmapimage  $[\ldots, \ldots]$  ... \stopbitmapimage **\* culoare = rgb cmyk gri latime = DIMENSION inaltime = DIMENSION**  $x = NUMMER$ **y = NUMMER** \startblocsectiuneambient [.<sup>\*</sup>..] ... \stopblocsectiuneambient **\* NAME \startbordermatrix ... \stopbordermatrix** \startbtxrenderingdefinitions [...] ... \stopbtxrenderingdefinitions **\* NAME** \startbuffer [...] ... \stopbuffer O<sub>pt</sub> **\* NAME** \startBUFFER **...** \stopBUFFER **instances: hiding** \starthiding **...** \stophiding \startcatcodetable \.<sup>\*</sup>.. ... \stopcatcodetable **\* CSNAME \startcenteraligned ... \stopcenteraligned** \startcharacteralign [..,..=<sup>\*</sup>..,..] ... \stopcharacteralign **\* inherits: \setupcharacteralign** \startcharacteralign [.<sup>\*</sup>..] ... \stopcharacteralign \* TEXT number->TEXT text->TEXT **\startcheckedfences ... \stopcheckedfences** \startchemical  $[\cdot \cdot \cdot \cdot]$   $[\cdot \cdot \cdot \cdot \cdot]$  ... \stopchemical 1 NAME<sup>OPT</sup> OPT **2 inherits: \setupchemical \startcollect ... \stopcollect \startcollecting ... \stopcollecting \startcoloane** [..,..=..,..] \* **... \stopcoloane** \* inherits: \seteazacoloane \startcolorintent [.<sup>\*</sup>..] ... \stopcolorintent **\* knockout overprint niciunul** \startcoloronly [...] ... \stopcoloronly

**\* COLOR**

\startcolorset [...] ... \stopcolorset **\* NAME** \startcolumnset  $[\cdot^1, \cdot]^2, [\cdot, \cdot, \cdot]^2, \cdot, \cdot]$  ... \stopcolumnset 1 NAME<sup>OPT</sup> O<sub>D</sub>T **2 inherits: \setupcolumnset** \startcolumnsetspan [.<sup>1</sup>..] [..,..<sup>2</sup>..,..] ... \stopcolumnsetspan OPT **1 NAME 2 inherits: \setupcolumnsetspan** \startCOLUMNSET  $[\dots, \dots \stackrel{*}{\dots}, \dots]$  ... \stopCOLUMNSET **\*** inherits: \setupcolumnse $_{\text{P}}^{\text{P}}$ \startcolumnspan  $[\dots, \dots, \dots]$  ... \stopcolumnspan \* inherits: \setupcolumnspan<sup>pT</sup> \startcombination  $[\cdot^1, \cdot]$   $[\cdot, \cdot, \cdot]^2, \cdot, \cdot]$  ... \stopcombination OPT **1 NAME** OPT **2 inherits: \setupcombination** \startcombination [.<sup>1</sup>..] [.<sup>2</sup>.] ... \stopcombination OPT OPT **1 NAME 2 N\*M \startcomentariupagina ... \stopcomentariupagina** \startCOMMENT [.<sup>1</sup>..] [..,..<sup>2</sup>..,..] ... \stopCOMMENT 1 TEXT OPT OPT **2 inherits: \seteazacomentariu instances: comment** \startcomment  $[\cdot, \cdot, \cdot, \cdot, \cdot]$  ... \stopcomment OPT OPT **1 TEXT 2 inherits: \seteazacomentariu** \startcomponenta [...] ... \stopcomponenta **\* FILE \*** \startcomponenta ... ... \stopcomponenta **\* FILE \* \startcontextcode ... \stopcontextcode \startcontextdefinitioncode ... \stopcontextdefinitioncode** \startctxfunction ... ... \stopctxfunction **\* NAME** \startctxfunctiondefinition ... ... \stopctxfunctiondefinition **\* NAME** \startculoare [...] ... \stopculoare **\* COLOR \startcurrentcolor ... \stopcurrentcolor \startcurrentlistentrywrapper ... \stopcurrentlistentrywrapper**

\startdelimited [.<sup>1</sup>..] *[.<sup>2</sup>..] [...<sup>3</sup>,...]* ... \stopdelimited<br>1 NAME **1 NAME 2 SPRACHE 3 inherits: \startingust** \startdelimitedtext  $[\cdot \overset{1}{\ldots}$   $[\cdot \overset{2}{\ldots}$   $[\cdot \overset{3}{\ldots}$   $\ldots$  \stopdelimitedtext OPT OPT **1 NAME 2 SPRACHE 3 inherits: \startingust** \startDELIMITEDTEXT [.<sup>1</sup>..] [...<sup>2</sup>,...] ... \stopDELIMITEDTEXT 1 SPRACHE OPT OPT **2 inherits: \startingust instances: quotation quote blockquote speech aside** \startaside  $\begin{bmatrix} 1 \\ 0 \end{bmatrix} \begin{bmatrix} 1 \\ 0 \end{bmatrix} \begin{bmatrix} 1 \\ 0 \end{bmatrix}$  ... \stopaside **1 SPRACHE 2 inherits: \startingust** \startblockquote [.<sup>1</sup>.] [...,<sup>2</sup>...] ... \stopblockquote 1 SPRACHE OPT OPT **2 inherits: \startingust** \startquotation [.<sup>1</sup>..] [...,<sup>2</sup>....] ... \stopquotation 1 SPRACHE OPT OPT **2 inherits: \startingust**  $\setminus$ startquote  $[\cdot \cdot \cdot]$   $[\cdot \cdot \cdot \cdot]$  ...  $\setminus$ stopquote 1 SPRACHE OPT OPT **2 inherits: \startingust** \startspeech [.<sup>1</sup>..] [...,<sup>2</sup>...] ... \stopspeech 1 SPRACHE OPT OPT **2 inherits: \startingust** \startDESCRIERE [..,..=..,..] \* **...** \stopDESCRIERE OPT **\* titlu = TEXT semncarte = TEXT lista = TEXT referinta = REFERENCE** \startDESCRIERE [...<sup>1</sup>,...] {.<sup>2</sup>..} ... \stopDESCRIERE<br>1 **PEERENCE** PPT OPT **1 REFERENCE** 1 REFERENCE<br>2 TEXT **\startdespachetat ... \stopdespachetat \startdisplaymath ... \stopdisplaymath \startdmath ... \stopdmath** \startdocument  $[\ldots, \ldots] \ldots$  \stopdocument  $*$  inherits: \setupdocumen<sup> $T$ T</sup> \startdute [.<sup>\*</sup>..] ... \stopdute **\* REFERENCE** \starteffect [...] ... \stopeffect **\* NAME**

```
\startEFFECT ... \stopEFFECT
\startelement [...,*...] ... \stopelement
                     OPT
* REFERENCE
\startembeddedxtable [\ldots, \ldots] \ldots \stopembeddedxtable
                                 OPT
* inherits: \setupxtable
\startembeddedxtable [...J ... \stopembeddedxtable
                           OPT
* NAME
\startENUMERARE [\ldots, \ldots] ... \stopENUMERARE
OPT
* titlu = TEXT
   semncarte = TEXT
          lista = TEXT
   referinta = REFERENCE
\startENUMERARE [...,<sup>1</sup>...] {.<sup>2</sup>..} ... \stopENUMERARE
                       OPT
                                  OPT
1 REFERENCE
2 TEXT
\startexceptions [...] ... \stopexceptions
* SPRACHE
\startexpanded ... \stopexpanded
\startexpandedcollect ... \stopexpandedcollect
\startextendedcatcodetable \.<sup>*</sup>.. ... \stopextendedcatcodetable
* CSNAME
\startexternalfigurecollection [.<sup>*</sup>..] ... \stopexternalfigurecollection
* NAME
\startfacingfloat [.<sup>*</sup>..] ... \stopfacingfloat
* NAME
\startfigura [.<sup>1</sup>..] [.<sup>2</sup>..] [..,..<sup>2</sup>..,..] ... \stopfigura
                                      OPT
1 NAME
2 FILE
3 inherits: \figuraexterna
\startfittingpage [\cdot \cdot \cdot \cdot \cdot] [\cdot \cdot \cdot \cdot \cdot] ... \stopfittingpage
                                    ת<br>סמ
1 NAME
2 inherits: \setupfittingpage
\startFITTINGPAGE [..,..=..,..] *
... \stopFITTINGPAGE
* inherits: \setupfittingpage<sup>QPT</sup>
instances: TEXpage MPpage
\startMPpage [\dots, \dots] \dots \stopMPpage
* inherits: \setupfittingpage
\startTEXpage [\ldots, \ldots] \ldots \stopTEXpage
* inherits: \setupfittin<sup>g</sup>page
\startfixat [.<sup>*</sup>..] ... \stopfixat
* jos centru ina<sup>n</sup>t lohi implicit
```
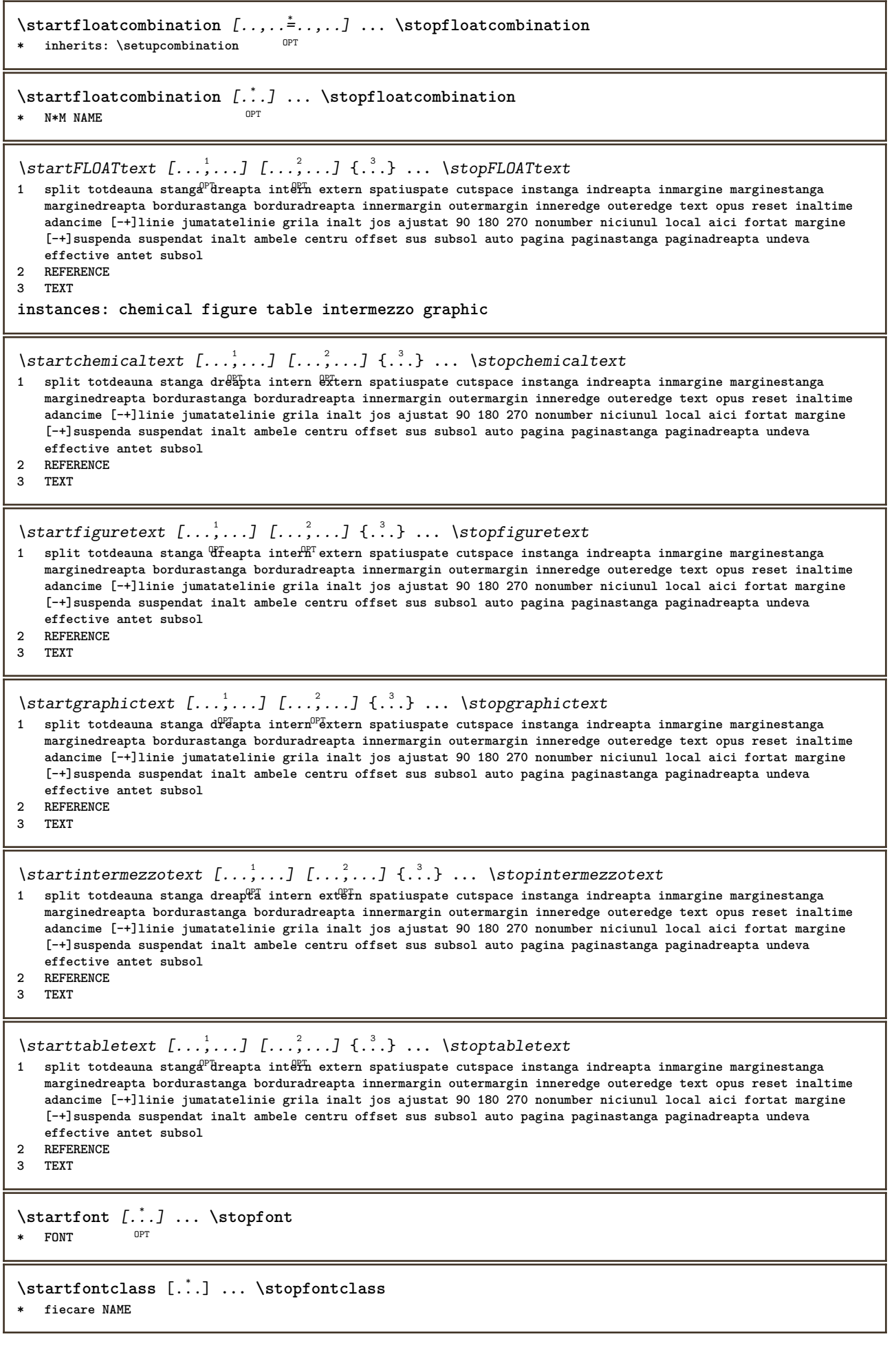

\startfontsolution [...] ... \stopfontsolution **\* NAME**

\startformula [...,<sup>\*</sup>....] ... \stopformula OPT **\* impachetat tight centru incadrat adancime linie jumatatelinie -linie -jumatatelinie inherits: \seteazafonttext \startformula** [..,..=..,..] \* **... \stopformula** \* optiune = impachetat<sup>pp</sup>tight centru incadrat adancime linie jumatatelinie -linie -jumatatelinie inherits: \seteazaforttext **margine = da nu standard DIMENSION grid = inherits: \snaptogrid** \startFORMULAformula [...,\*...] ... \stopFORMULAformula \* impachetat tight centru incadfrat adancime linie jumatatelinie -jumatatelinie inherits: \seteazafonttext **instances: sp sd mp md** \startmdformula [...,<sup>\*</sup>...] ... \stopmdformula \* impachetat tight centrut incadrat adancime linie jumatatelinie -jumatatelinie inherits: \seteazafonttext \startmpformula [...,...] \* **...** \stopmpformula \* impachetat tight centrut incadrat adancime linie jumatatelinie -jumatatelinie inherits: \seteazafonttext \startsdformula [...,<sup>\*</sup>...] ... \stopsdformula \* impachetat tight centrut incadrat adancime linie jumatatelinie -jumatatelinie inherits: \seteazafonttext \startspformula [...,<sup>\*</sup>...] ... \stopspformula \* impachetat tight centrut incadrat adancime linie jumatatelinie -jumatatelinie inherits: \seteazafonttext \startformule [...,<sup>\*</sup>....] ... \stopformule OPT **\* + - REFERENCE** \startframed  $[\cdot, \cdot, \cdot, \cdot]$  ..., ...] ... \stopframed OPT OPT **1 NAME 2 inherits: \seteazainconjurat** \startframedcell  $[\ldots, \ldots] \ldots$  \stopframedcell \* inherits: \seteazainconju<del>rat</del> \startframedcontent [...<sup>\*</sup>..] ... \stopframedcontent OPT **\* NAME dezactivat** \startframedrow  $[\ldots, \ldots] \ldots$  \stopframedrow \* inherits: \seteazainconjurat \startframedtable  $[\cdot^1, 1, 1, \ldots]$  ... \stopframedtable OPT **1 NAME** O<sub>p</sub> **2 inherits: \seteazainconjurat \startfundal** [..,..=..,..] \* **... \stopfundal \*** inherits: \seteazafundal \startFUNDAL [..,..=..,..] \* **...** \stopFUNDAL **\*** inherits: \seteazafundal **instances: fundal** \startgridsnapping [...] ... \stopgridsnapping OPT **\* normal standard da strict tolerant sus subsol ambele broad ajustat primul ultim inalt unu jos niciunul linie strut box min max centru math math:linie math:jumatatelinie math:-line math:-halfline NAME**

```
\startgridsnapping [...,<sup>*</sup>....] ... \stopgridsnapping
* inherits: \definegridsnapphng
\starthboxestohbox ... \stophboxestohbox
\starthboxregister .<sup>*</sup>. ... \stophboxregister
* CSNAME NUMMER
\startHELP [.<sup>*</sup>..] ... \stopHELP
* REFERENCE <sup>OPT</sup>
instances: helptext
\starthelptext [...] ... \stophelptext
              OPT
* REFERENCE
\starthighlight [...] ... \stophighlight
* NAME
\starthyphenation [...,*...] ... \stophyphenation
* original tex implicit hyphenate expanded traditional niciunul
\startimath ... \stopimath
\startimpachetat [...] ... \stopimpachetat
                       OPT
* blank
\startindentedtext [...] ... \stopindentedtext
* NAME
\startINDENTEDTEXT ... \stopINDENTEDTEXT
\startingust [\cdot, \cdot, \cdot, \cdot] ..., ...] ... \stopingust
1 NAME<sup>OPT</sup>
                             OPT
2 inherits: \seteazaingust
\startingust [\ldots, \ldots^{\frac{1}{2}}, \ldots] [\ldots, \ldots] ... \stopingust
1 inherits: \seteazaingust
2 [-+]stanga [-+]centru [-+]dreapta NUMMER*stanga NUMMER*centru NUMMER*dreapta reset reverse
\startingust [...] 1
OPT
[...,...] 2
OPT
... \stopingust
1 NAME
2 [-+]stanga [-+]centru [-+]dreapta NUMMER*stanga NUMMER*centru NUMMER*dreapta reset reverse
\startinteractiune [.<sup>*</sup>..] ... \stopinteractiune
* ascuns NAME
\startinterface ... \... \stopinterface
* tot SPRACHE
\startintertext ... \stopintertext
\startitemgroup [\cdot \cdot \cdot] [...,...] [...,...<sup>3</sup> ...,..] ... \stopitemgroup<br>1 NAME
1 NAME
2 inherits: \setupitemgroup
3 inherits: \setupitemgroup
```

```
\startITEMGROUP [...,<sup>1</sup>...] [..,..<sup>2</sup>..,..] ... \stopITEMGROUP
1 inherits: \setupitemgr<sup>8</sup>up
                                        OPT
2 inherits: \setupitemgroup
instances: itemize
\startitemize [\ldots, \ldots] [\ldots, \ldots]^2...,..] ... \stopitemize
1 inherits: \setupitemgroup
                                     OPT
2 inherits: \setupitemgroup
\startJScode ... ... ... \stopJScode
1 NAME
2 uses
3 NAME
\startJSpreamble .<sup>1</sup>. .<sup>2</sup>. ... ... \stopJSpreamble
1 NAME
2 folosit
3 now later
\startknockout ... \stopknockout
\startlayout [...] ... \stoplayout
* NAME
\startlinealignment [.<sup>*</sup>..] ... \stoplinealignment
* stanga centru dreapta max
\startlinecorrection [...,*...] ... \stoplinecorrection
                               OPT
* blank inherits: \blanc
\startlinefiller [\, .\, .\, .\, ] [\, .\, .\, ,\, .\, .\, ] \, .\, .\, \stoplinefiller
                                    OPT
1 filler NAME
2 inherits: \setuplinefiller
\text{startLINENOTE} [...] {...}
1 REFERENCE
2 TEXT
instances: linenote
\text{|\:} \left\{ . \right\} \left\{ . \right\}.1 REFERENCE
2 TEXT
\startlinenumbering [.<sup>1</sup>..] [..,..<sup>2</sup>..,..] ... \stoplinenumbering
                           OPT
                                       OPT
1 NAME
2 continua = da nu
   start = NUMMER<br>pas = NUMMER
            pas = NUMMER
   metoda = pagina primul urmatorul
\startlinenumbering [.<sup>1</sup>..] [.<sup>2</sup>..] ... \stoplinenumbering
                           OPT
                                  OPT
1 NAME
2 continuu NUMMER
\startlinetable ... \stoplinetable
\startlinetablebody ... \stoplinetablebody
\startlinetablecell [\ldots, \ldots] \ldots \stoplinetablecell
                               OPT
* inherits: \setuplinetable
```

```
\startlinetablehead ... \stoplinetablehead
\startlinie [...]
* REFERENCE
\startliniemargine [.<sup>*</sup>..] ... \stopliniemargine
                         OPT
* NUMMER
\startliniemargine [\ldots, \ldots] \ldots \stopliniemargine
* inherits: \setupmarginrule <sup>OPT</sup>
\startLINES [\ldots, \ldots] \ldots \text{stopLINES}* inherits: \seteazal^{\text{Pf}}ii
instances: lines
\startlines [\ldots, \ldots] \ldots \stoplines
* inherits: \seteazal^{\text{Pf}}ii
\startlocalfootnotes ... \stoplocalfootnotes
\startlocalheadsetup ... \stoplocalheadsetup
\startlocallinecorrection [...,<sup>*</sup>....] ... \stoplocallinecorrection
                                   OPT<sup></sup>
* blank inherits: \blanc
\startlocalnotes [\ldots, \ldots] ... \stoplocalnotes
* NAME
\startlocalsetups [.<sup>1</sup>..] [.<sup>2</sup>..] ... \stoplocalsetups
                       OPT
1 grila
2 NAME
\startlocalsetups ... ... \stoplocalsetups
* NAME
\startlua ... \stoplua
\startluacode ... \stopluacode
\startluaparameterset [...] ... \stopluaparameterset
* NAME
\startluasetups [.<sup>1</sup>.] [.<sup>2</sup>.] ... \stopluasetups
                      OPT
1 grila
2 NAME
\startluasetups ... ... \stopluasetups
* NAME
\startMPclip {.<sup>*</sup>..} ... \stopMPclip
* NAME
\startMPcode {.<sup>*</sup>..} ... \stopMPcode
                OPT
* NAME
\startMPdefinitions {...} *
... \stopMPdefinitions
                          O<sub>DT</sub>
* NAME
```

```
\startMPdrawing [...] ... \stopMPdrawing
                      OPT
* -
\startMPenvironment [...<sup>*</sup>..] ... \stopMPenvironment
                          OPT
* reset global +
\startMPextensions {...,<sup>*</sup>....} ... \stopMPextensions
                            OPT
* NAME
\startMPinclusions [...] {...} ... \stopMPinclusions
                        OPT
                                OPT
1 +
2 NAME
\startMPinitializations ... \stopMPinitializations
\startMPpositiongraphic {.<sup>1</sup>.} {...<sup>2</sup>,...} ... \stopMPpositiongraphic
                                         OPT
1 NAME
2 KEY
\startMPpositionmethod {...} *
... \stopMPpositionmethod
* NAME
\startMPrun {...} *
... \stopMPrun
               OPT
* NAME
\startmakeup [\cdot, \cdot, \cdot, \cdot] ..., ...] ... \stopmakeup
                             OPT
1 NAME
2 inherits: \seteazamakeup
\startMAKEUPmakeup [..,..=..,..] *
... \stopMAKEUPmakeup
* inherits: \seteazamakeup <sup>OPT</sup>
instances: standard page text middle
\startmiddlemakeup [..,..=<sup>*</sup>...,..] ... \stopmiddlemakeup
                              OPT
* inherits: \seteazamakeup
\startpagemakeup [..,..<sup>*</sup>...,..] ... \stoppagemakeup
* inherits: \seteazamakeup <sup>OPT</sup>
\startstandardmakeup [..,..=<sup>*</sup>..,..] ... \stopstandardmakeup
                                 OPT
* inherits: \seteazamakeup
\starttextmakeup [\ldots, \ldots] \ldots \stoptextmakeup
* inherits: \seteazamakeup <sup>OPT</sup>
\startmarginblock [...] ... \stopmarginblock
                        OPT
* NAME
\startmarkedcontent [...<sup>*</sup>..] ... \stopmarkedcontent
                          O<sub>p</sub>T<sub>1</sub>
* reset tot NAME
\startmarkpages [...] ... \stopmarkpages
* NAME
\startMATHALIGNMENT [..,..=..,..] *
... \stopMATHALIGNMENT
* inherits: \setupmathalignment<sup>0PT</sup>
instances: align mathalignment
```

```
\startalign [..,..<sup>*</sup>...,..] ... \stopalign
* inherits: \setupmat<sup>era</sup>lignment
\startmathalignment [..,..=..,..] *
... \stopmathalignment
* inherits: \setupmathalignment<sup>0PT</sup>
\startMATHCASES [..,..=..,..] *
... \stopMATHCASES
* inherits: \setupmathcase<sup>@PT</sup>
instances: cases mathcases
\startcases [\ldots, \ldots] \ldots \stopcases
* inherits: \setupmat<sup>p</sup>cases
\startmathcases [\ldots, \ldots] \ldots \stopmathcases
* inherits: \setupmathcase<sup>gPT</sup>
\startMATHMATRIX [..,..=..,..] *
... \stopMATHMATRIX
* inherits: \setupmathmatri\hat{x}^{\text{PT}}instances: matrix mathmatrix
\startmathmatrix [..,..=..,..] *
... \stopmathmatrix
* inherits: \setupmathmatri\hat{x}^{\text{PT}}\startmatrix [\ldots, \ldots] \ldots \stopmatrix
* inherits: \setupmathmatrix
\startmathmode ... \stopmathmode
\startmathstyle [...,<sup>*</sup>...] ... \stopmathstyle
* display text script scriptscript cramped uncramped normal impachetat mic mare NAME
\startmatrices [..,..=..,..] *
... \stopmatrices
* inherits: \setupmathmat<sup>P</sup>ix
\startmaxaligned ... \stopmaxaligned
\startmediu [.<sup>*</sup>..] ... \stopmediu
* FILE *
\startmediu .<sup>*</sup>. ... \stopmediu
* FILE *
\startmeniuinteractiune [.<sup>*</sup>..] ... \stopmeniuinteractiune
* NAME
\startmiddlealigned ... \stopmiddlealigned
\startmixedcolumns [\cdot^1, 1, [\cdot, \cdot, \cdot^2, \cdot, \cdot, 1, \cdot, \cdot] stopmixedcolumns
                         OPT
                                       OPT
1 NAME
2 inherits: \setupmixedcolumns
\startMIXEDCOLUMNS [..,..=..,..] *
... \stopMIXEDCOLUMNS
* inherits: \setupmixedcolumns<sup>OPT</sup>
instances: itemgroupcolumns boxedcolumns
\startboxedcolumns [\dots, \dots] ... \stopboxedcolumns
* inherits: \setupmixedcolumns<sup>0PT</sup>
```

```
\startitemgroupcolumns [..,..=..,..] *
... \stopitemgroupcolumns
                                     OPT
* inherits: \setupmixedcolumns
\startmode [\ldots, \ldots] ... \stopmode
* NAME
\startmodeset [...,<sup>1</sup>...] {.<sup>2</sup>.} ... \stopmodeset
1 NAME implicit
2 CONTENT
\startmodule [.<sup>*</sup>..] ... \stopmodule
* FILE
\startmoduletestsection ... \stopmoduletestsection
\startmodule .<sup>*</sup>. ... \stopmodule
* FILE
\startnamedsection [\cdot<sup>1</sup>..] [\cdot, \cdot, \cdot, \frac{2}{7}, \cdot, \cdot, \cdot] [\cdot, \cdot, \cdot, \frac{3}{7}, \cdot, \cdot, \cdot] ... \stopnamedsection
                                       O<sub>pt</sub>
                                                         O<sub>p</sub>T
1 ABSCHNITT
2 titlu = TEXT
    semncarte = TEXT
    marcaje = TEXT
    lista = TEXT
   referinta = REFERENCE
   numarpropriu = TEXT
3 KEY = VALUE
\startnamedsubformulas [...,<sup>1</sup>...] {.<sup>2</sup>.} ... \stopnamedsubformulas
                                   OPT
1 + - REFERENCE
2 TEXT
\startnarrower [...,<sup>*</sup>....] ... \stopnarrower
* [-+]stanga [-+]centr<sup>QPT</sup>[-+]dreapta NUMMER*stanga NUMMER*centru NUMMER*dreapta reset reverse
\startNARROWER [...,*...] ... \stopNARROWER
* [-+]stanga [-+]centr<sup>QPT</sup>[-+]dreapta NUMMER*stanga NUMMER*centru NUMMER*dreapta reset reverse
\startnegativ ... \stopnegativ
\startnicelyfilledbox [..,..=<sup>*</sup>..,..] ... \stopnicelyfilledbox
                                   OPT
* latime = DIMENSION
   inaltime = DIMENSION
   offset = DIMENSION<br>strut = da nustrut = da nu
\startnointerference ... \stopnointerference
\startnotallmodes [\dots, \dots] ... \stopnotallmodes
* NAME
\startNOTE [...,*...] ... \stopNOTE
                 OPT
* REFERENCE
instances: footnote endnote
\startNOTE [\ldots, \ldots] \ldots \text{topNOTE}* titlu = TEXT<sup>OPT</sup>
   semncarte = TEXT
             lista = TEXT
   referinta = REFERENCE
instances: footnote endnote
```

```
\setminusstartendnote [\dots, \dots^{\pm}_{\dots}, \dots] \dots \setminusstopendnote<br>* titlu = TEXT <sup>OPT</sup>
* titlu = TEXT
   semncarte = TEXT
   lista = TEXT
   referinta = REFERENCE
\startfootnote [\ldots, \ldots] \ldots \stopfootnote
                        OPT
* titlu = TEXT
   semncarte = TEXT
   lista = TEXT
   referinta = REFERENCE
\startendnote [...,*...] ... \stopendnote
                     OPT
* REFERENCE
\startfootnote [...,*...] ... \stopfootnote
                      OPT
* REFERENCE
\startnotext ... \stopnotext
\startnotmode [...,<sup>*</sup>...] ... \stopnotmode
* NAME
\startopus ... \stopopus
\startoutputstream [...] ... \stopoutputstream
* NAME
\startoverlay ... \stopoverlay
\startoverprint ... \stopoverprint
\startpagecolumns [\ldots, \ldots] \ldots \stoppagecolumns
* inherits: \setuppagecolumns<sup>0PT</sup>
\startPAGECOLUMNS ... \stopPAGECOLUMNS
\startpagecolumns [...] ... \stoppagecolumns
                        OPT
* NAME
\startpagefigure [\cdot...] [\ldots, \ldots] ... \stoppagefigure
                                  OPT
1 FILE
2 offset = implicit overlay niciunul DIMENSION
\startpagelayout [...] ... \stoppagelayout
* pagina paginastanga paginadreapta
\startpar [\cdot \cdot \cdot] [\cdot \cdot \cdot \cdot \cdot] ... \stoppar
           OPT
                         OPT
1 NAME
2 inherits: \setupparagraph
\startparagraf [\cdot \cdot \cdot] [\cdot \cdot \cdot \cdot \cdot] ... \stopparagraf
1 NAME<sup>OPT</sup>
                                OPT
2 inherits: \setupparagraph
\startparagraphs [...] ... \stopparagraphs
* NAME
```
**\startparagraphscell ... \stopparagraphscell**

\startPARAGRAPHS **...** \stopPARAGRAPHS

\startPARALLEL **...** \stopPARALLEL

\startparbuilder [...] ... \stopparbuilder **\* implicit oneline basic NAME**

```
\startplacefloat [\, .\, .\, .\,]\, [\, .\, .\, ,\, .\, .\,] [\, .\, .\, ,\, .\, .\,] [\, .\, .\, ,\, .\,]\, ... \stopplacefloat
                                                   OPT
                                                                            OPT
1 SINGULAR
```
\startpuneFLOAT [..,..<sup>1</sup>...,..] [..,..<sup>2</sup>...,..] ... \stoppuneFLOAT

**2 titlu = TEXT**

**semncarte = TEXT**  $marca$ je

**lista = TEXT locatie = split totdeauna stanga dreapta intern extern spatiuspate cutspace instanga indreapta inmargine marginestanga marginedreapta bordurastanga borduradreapta innermargin outermargin inneredge outeredge text opus reset inaltime adancime [-+]linie jumatatelinie grila inalt jos ajustat 90 180 270 nonumber**

```
niciunul local aici fortat margine [-+]suspenda suspendat inalt ambele centru offset sus subsol auto
             pagina paginastanga paginadreapta undeva effective antet subsol
referinta = REFERENCE
```
**3 KEY = VALUE**

```
OPT
                                            OPT
1 titlu = TEXT
   semncarte = TEXT
   marcaje = TEXT
   lista = TEXT
             locatie = split totdeauna stanga dreapta intern extern spatiuspate cutspace instanga indreapta inmargine
                 marginestanga marginedreapta bordurastanga borduradreapta innermargin outermargin inneredge outeredge
                 text opus reset inaltime adancime [-+]linie jumatatelinie grila inalt jos ajustat 90 180 270 nonumber
                niciunul local aici fortat margine [-+]suspenda suspendat inalt ambele centru offset sus subsol auto
                pagina paginastanga paginadreapta undeva effective antet subsol
   referinta = REFERENCE
2 KEY = VALUE
instances: chemical figure table intermezzo graphic
\startpunechemical [\ldots, \ldots] [\ldots, \ldots]<sup>2</sup>...,..] \ldots \stoppunechemical
                             OPT
                                               OPT
1 titlu = TEXT
   semncarte = TEXT
   marcaje = TEXT
   lista = TEXT
   locatie = split totdeauna stanga dreapta intern extern spatiuspate cutspace instanga indreapta inmargine
                 marginestanga marginedreapta bordurastanga borduradreapta innermargin outermargin inneredge outeredge
                 text opus reset inaltime adancime [-+]linie jumatatelinie grila inalt jos ajustat 90 180 270 nonumber
                niciunul local aici fortat margine [-+]suspenda suspendat inalt ambele centru offset sus subsol auto
```
**pagina paginastanga paginadreapta undeva effective antet subsol referinta = REFERENCE 2 KEY = VALUE** \startpunefigure  $[\ldots, \ldots]$   $[\ldots, \ldots]$ <sup>2</sup>...,..] ... \stoppunefigure OPT OPT **1 titlu = TEXT semncarte = TEXT marcaje = TEXT lista = TEXT locatie = split totdeauna stanga dreapta intern extern spatiuspate cutspace instanga indreapta inmargine marginestanga marginedreapta bordurastanga borduradreapta innermargin outermargin inneredge outeredge text opus reset inaltime adancime [-+]linie jumatatelinie grila inalt jos ajustat 90 180 270 nonumber niciunul local aici fortat margine [-+]suspenda suspendat inalt ambele centru offset sus subsol auto pagina paginastanga paginadreapta undeva effective antet subsol**

**referinta = REFERENCE**

**2 KEY = VALUE**

\startpunegraphic  $[\ldots, \ldots \stackrel{1}{\vdots} \ldots]$   $[\ldots, \ldots \stackrel{2}{\vdots} \ldots]$  ... \stoppunegraphic OPT OPT **1 titlu = TEXT semncarte = TEXT marcaje = TEXT lista = TEXT locatie = split totdeauna stanga dreapta intern extern spatiuspate cutspace instanga indreapta inmargine marginestanga marginedreapta bordurastanga borduradreapta innermargin outermargin inneredge outeredge text opus reset inaltime adancime [-+]linie jumatatelinie grila inalt jos ajustat 90 180 270 nonumber niciunul local aici fortat margine [-+]suspenda suspendat inalt ambele centru offset sus subsol auto pagina paginastanga paginadreapta undeva effective antet subsol referinta = REFERENCE 2 KEY = VALUE** \startpuneintermezzo [..,..<sup>1</sup> ..,..] [..,..<sup>2</sup> ...,.] ... \stoppuneintermezzo OPT OPT **1 titlu = TEXT semncarte = TEXT marcaje = TEXT lista = TEXT locatie = split totdeauna stanga dreapta intern extern spatiuspate cutspace instanga indreapta inmargine marginestanga marginedreapta bordurastanga borduradreapta innermargin outermargin inneredge outeredge text opus reset inaltime adancime [-+]linie jumatatelinie grila inalt jos ajustat 90 180 270 nonumber niciunul local aici fortat margine [-+]suspenda suspendat inalt ambele centru offset sus subsol auto pagina paginastanga paginadreapta undeva effective antet subsol referinta = REFERENCE 2 KEY = VALUE** \startpunetable  $[\ldots, \ldots \stackrel{1}{\vdots} \ldots]$   $[\ldots, \ldots \stackrel{2}{\vdots} \ldots]$  ... \stoppunetable OPT O<sub>p</sub>T **1 titlu = TEXT semncarte = TEXT marcaje = TEXT lista = TEXT locatie = split totdeauna stanga dreapta intern extern spatiuspate cutspace instanga indreapta inmargine marginestanga marginedreapta bordurastanga borduradreapta innermargin outermargin inneredge outeredge text opus reset inaltime adancime [-+]linie jumatatelinie grila inalt jos ajustat 90 180 270 nonumber niciunul local aici fortat margine [-+]suspenda suspendat inalt ambele centru offset sus subsol auto pagina paginastanga paginadreapta undeva effective antet subsol referinta = REFERENCE 2 KEY = VALUE** \startplacepairedbox  $[\cdot,\cdot,\cdot,\frac{2}{\cdot},\cdot,\cdot]$  ... \stopplacepairedbox O<sub>p</sub>T **1 NAME 2 inherits: \setuppairedbox** \startpunePAIREDBOX [..,..=..,..] \* **...** \stoppunePAIREDBOX OPT **\* inherits: \setuppairedbox instances: legend** \startpunelegend [..,..=<sup>\*</sup>..,..] ... \stoppunelegend \* inherits: \setuppairedbox <sup>OPT</sup> \startpositioning  $[\cdot^1, 1, 1, \ldots]$  ... \stoppositioning OPT O<sub>p</sub>T<sub>1</sub> **1 NAME 2 inherits: \setarepozitie \startpositionoverlay** {...} \* **... \stoppositionoverlay \* NAME \startpositiv ... \stoppositiv** \startpostponing [...] ... \stoppostponing opt **\* [-+]NUMMER \startpostponingnotes ... \stoppostponingnotes** \startprocessassignmentcommand [..,..=<sup>\*</sup>.....] ... \stopprocessassignmentcommand **\* KEY = VALUE**

```
\startprocessassignmentlist [..,..=<sup>*</sup>..,..] ... \stopprocessassignmentlist
* KEY = VALUE
\startprocesscommacommand [...,*...] ... \stopprocesscommacommand
* BEFEHL
\startprocesscommalist [...,*...] ... \stopprocesscommalist
* BEFEHL
\startprodus [.<sup>*</sup>..] ... \stopprodus
* FILE *
\startprodus .<sup>*</sup>. ... \stopprodus
* FILE *
\startproiect [...] ... \stopproiect
* FILE *
\startproiect .<sup>*</sup>. ... \stopproiect
* FILE *
\startprotectedcolors ... \stopprotectedcolors
\startpublicatie [.<sup>1</sup>..] [..,..<sup>2</sup>..,..] ... \stoppublicatie
                     OPT
                                   OPT
1 NAME
2 tag = REFERENCE
    category = TEXT
    k = REFERENCE
   \begin{array}{ccc} k & = & \text{tan} \ L & = & \text{TEMT} \end{array}\startpuneformula [\ldots, \ldots] \ldots \stoppuneformula
                             OPT
* titlu = TEXT
             suffix = TEXT
   referinta = + - REFERENCE
\startpuneformula [...,*...] ... \stoppuneformula
                           OPT
* + - REFERENCE
\startrandomized ... \stoprandomized
\startrawsetups [\cdot \cdot \cdot \cdot] [\cdot \cdot \cdot \cdot \cdot] ... \stoprawsetups
                     OPT
1 grila
2 NAME
\startrawsetups ... ... \stoprawsetups
* NAME
\startreadingfile ... \stopreadingfile
\startregime [.<sup>*</sup>..] ... \stopregime
* inherits: \enableregime
\startregister [.<sup>1</sup>.] [.<sup>2</sup>.] [.<sup>3</sup>.] [.<sup>4</sup>.] {..+.<sup>5</sup>.+..}
                                   OPT
                                          OPT
1 NAME
2 NAME
3 TEXT
4 TEXT PROCESSOR->TEXT
5 INDEX
```

```
\startreusableMPgraphic {.<sup>1</sup>..} {...,<sup>2</sup>....} ... \stopreusableMPgraphic
                                           OPT
1 NAME
2 KEY
\startriglatext {.<sup>*</sup>..} ... \stopriglatext
* TEXT
\startruby [.<sup>*</sup>..] ... \stopruby
* NAME
\startscript [.<sup>*</sup>..] ... \stopscript
* hangul hanzi nihongo ethiopic thai test NAME
\startsectionblock [\cdot \overset{1}{\ldots}, \cdot \overset{2}{\ldots}, \cdot \overset{1}{\ldots} \stopsectionblock<br>1 NAME
1 NAME
2 semncarte = TEXT
   inherits: \seteazablocsectiune
\startSECTIONBLOCK [..,..=..,..] *
... \stopSECTIONBLOCK
                              OPT
* semncarte = TEXT
   inherits: \seteazablocsectiune
instances: frontmatter bodymatter appendices backmatter
\startappendices [\ldots, \ldots] \ldots \stopappendices
                            OPT
* semncarte = TEXT
   inherits: \seteazablocsectiune
\startbackmatter [\ldots, \ldots] \ldots \stopbackmatter
                          OPT
* semncarte = TEXT
   inherits: \seteazablocsectiune
\startbodymatter [\dots, \dots] ... \stopbodymatter
                          OPT
* semncarte = TEXT
   inherits: \seteazablocsectiune
\startfrontmatter [..,..=..,..] *
... \stopfrontmatter
                              OPT
* semncarte = TEXT
   inherits: \seteazablocsectiune
\startsectionlevel [\cdot^{\overset{1}{\cdot}}] [\ldots,\ldots^{\overset{2}{\cdot}}\ldots,\ldots] [\ldots,\ldots]^{\overset{3}{\cdot}}\ldots \stopsectionlevel
                         OPT
                                      OPT
                                                         OPT
1 NAME
2 titlu = TEXT
    semncarte = TEXT
    marcaje = TEXT
    lista = TEXT
    referinta = REFERENCE
   numarpropriu = TEXT
3 KEY = VALUE
\startSECTION [..,..<sup>1</sup>..,..] [..,..<sup>2</sup>..,..] ... \stopSECTION
1 titlu = TEXT <sup>OPT</sup>
                                          OPT
   semncarte = IEXT<br>marcaje = TEXT<br>marcaje = TEXT
   marcaje<br>lista
    lista = TEXT
    referinta = REFERENCE
   numarpropriu = TEXT
2 KEY = VALUE
instances: part chapter section subsection subsubsection subsubsubsection subsubsubsubsection
title subject subsubject subsubsubject subsubsubsubject subsubsubsubsubject
```

```
\startchapter [\ldots, \ldots \frac{1}{2}, \ldots, \ldots] [\ldots, \ldots \frac{2}{3}, \ldots, \ldots] ... \stopchapter
1 titlu = TEXT <sup>OPT</sup>
                                             OPT
    semncarte = TEXT
    marcaje = TEXT
    lista = TEXT
    referinta = REFERENCE
   numarpropriu = TEXT
2 KEY = VALUE
\startpart [\ldots, \ldots \stackrel{i}{\vdots} \ldots] [\ldots, \ldots \stackrel{i}{\vdots} \ldots] \ldots \stoppart
OPT
1 titlu = TEXT
                                        OPT
    semncarte = TEXT
    marcaje = TEXT
    lista = TEXT
    referinta = REFERENCE
  numarpropriu = TEXT
2 KEY = VALUE
\startsection [\ldots, \ldots \frac{1}{2}, \ldots, \ldots] [\ldots, \ldots \frac{2}{3}, \ldots, \ldots] ... \stopsection
1 titlu = TEXT <sup>OPT</sup>
                                           OPT
    semncarte = TEXT
   marcaje<br>lista
               lista = TEXT
   referinta = REFERENCE
   numarpropriu = TEXT
2 KEY = VALUE
\startsubject [\ldots, \ldots \frac{1}{2}, \ldots, \ldots] [\ldots, \ldots \frac{2}{3}, \ldots, \ldots] ... \stopsubject
1 titlu = TEXT <sup>OPT</sup>
                                            OPT
    semncarte = TEXT
    marcaje = TEXT
    lista = TEXT
    referinta = REFERENCE
   numarpropriu = TEXT
2 KEY = VALUE
\startsubsection [\ldots, \ldots] [\ldots, \ldots]<sup>2</sup>...,..] ... \stopsubsection
                             OPT
                                                OPT
1 titlu = TEXT
    semncarte = TEXT
    marcaje = TEXT
    lista = TEXT
    referinta = REFERENCE
  numarpropriu = TEXT
2 KEY = VALUE
\startsubsubject [\ldots, \ldots] [\ldots, \ldots]<sup>2</sup>...,..] ... \stopsubsubject
                            OPT
                                               OPT
1 titlu = TEXT
    semncarte = TEXT
    marcaje = TEXT
    lista = TEXT
   referinta = REFERENCE
   numarpropriu = TEXT
2 KEY = VALUE
\startsubsubsection [\ldots, \ldots \stackrel{i}{\cdot}, \ldots] [\ldots, \ldots \stackrel{i}{\cdot}, \ldots] ... \stopsubsubsection
                                 OPT
                                                    OPT
1 titlu = TEXT
   semncarte = TEXT
    marcaje = TEXT
    lista = TEXT
   referinta = REFERENCE
   numarpropriu = TEXT
2 KEY = VALUE
\startsubsubsubject [\ldots, \ldots \stackrel{i}{\cdot}, \ldots] [\ldots, \ldots \stackrel{i}{\cdot}, \ldots] ... \stopsubsubsubject
OPT
1 titlu = TEXT
                                                    OPT
   semncarte = TEXT
   marcaje<br>lista
                lista = TEXT
   referinta = REFERENCE
   numarpropriu = TEXT
2 KEY = VALUE
```
\startsubsubsubsection  $[\ldots, \ldots^{\frac{1}{m}}, \ldots, \ldots]$  [..,..<sup>2</sup>...,.] ... \stopsubsubsubsection OPT OPT **1 titlu = TEXT semncarte = TEXT marcaje = TEXT lista = TEXT referinta = REFERENCE numarpropriu = TEXT 2 KEY = VALUE** \startsubsubsubsubject  $[\ldots, \ldots^{\frac{1}{2}}, \ldots, \ldots]$  ...,  $\ldots$  \stopsubsubsubsubject OPT OPT **1 titlu = TEXT semncarte = TEXT marcaje = TEXT lista = TEXT referinta = REFERENCE numarpropriu = TEXT 2 KEY = VALUE** \startsubsubsubsection  $[\ldots, \ldots]$   $[\ldots, \ldots]$  ...,  $\ldots$  \stopsubsubsubsubsection OPT OPT **1 titlu = TEXT semncarte = TEXT marcaje = TEXT lista = TEXT referinta = REFERENCE numarpropriu = TEXT**  $2$  KEY = VALUE \startsubsubsubsubsubject  $[\ldots, \ldots] [\ldots, \ldots]$  ...,  $\ldots$  \stopsubsubsubsubsubject OPT OPT **1 titlu = TEXT semncarte = TEXT marcaje = TEXT lista = TEXT referinta = REFERENCE numarpropriu = TEXT 2 KEY = VALUE** \starttitle  $[\ldots, \ldots \frac{1}{2}, \ldots, \ldots]$   $[\ldots, \ldots \frac{2}{3}, \ldots, \ldots]$  ... \stoptitle OPT **1 titlu = TEXT** O<sub>p</sub>T **semncarte = TEXT marcaje = TEXT lista = TEXT referinta = REFERENCE numarpropriu = TEXT 2 KEY = VALUE** \startsetups  $[\cdot \cdot \cdot \cdot]$   $[\cdot \cdot \cdot \cdot \cdot]$  ... \stopsetups OPT **1 grila 2 NAME** \startsetups ... ... \stopsetups **\* NAME** \startshift [.<sup>\*</sup>.] ... \stopshift **\* NAME** \startsidebar  $[\cdot$ ...]  $[\cdot, \cdot, \cdot]$  ... \stopsidebar 1 **NAME** OPT OPT **2 inherits: \setupsidebar** \startsimplecolumns  $[\ldots, \ldots] \ldots$  \stopsimplecolumns \* inherits: \setsimplecolumnhsi2e<sup>r</sup> \startspecialitem [.<sup>1</sup>..] [...<sup>2</sup>....] ... \stopspecialitem OPT OPT **1 element 2 REFERENCE**

```
\startspecialitem [.<sup>*</sup>..] ... \stopspecialitem
* sub propriu
\startspecialitem [.<sup>1</sup>..] {.<sup>2</sup>.} ... \stopspecialitem
1 sym rulat mar
2 TEXT
\startsplitformula ... \stopsplitformula
\startspread ... \stopspread
\startSTARTSTOP ... \stopSTARTSTOP
\startstaticMPfigure {...} *
... \stopstaticMPfigure
* NAME
\startstaticMPgraphic {.<sup>1</sup>..} {...,<sup>2</sup>....} ... \stopstaticMPgraphic
                                     OPT
1 NAME
2 KEY
\STARTSTOP \{.\cdot\}* CONTENT
\startstrictinspectnextcharacter ... \stopstrictinspectnextcharacter
\startstructurepageregister [.<sup>1</sup>..] [.<sup>2</sup>..] [..,..<sup>2</sup>..,..] [..,..<sup>4</sup>..,..]
1 NAME OPT
2 NAME
3 eticheta = NAME
   keys = TEXT PROCESSOR->TEXT
   entries = TEXT PROCESSOR->TEXT
   keys:1 = TEXT
   keys:2 = TEXT
   keys:3 = TEXT
   entries:1 = TEXT
   entries:2 = TEXT
   entries:3 = TEXT
   alternativ = TEXT
4 KEY = VALUE
\startstyle [\ldots, \ldots] \ldots \stopstyle
* inherits: \setupstyle
\startstyle [.<sup>*</sup>.] ... \stopstyle
* NAME FONT
\startSTYLE ... \stopSTYLE
\startsubformulas [...,*...] ... \stopsubformulas
                         \overline{O}* + - REFERENCE
\startsubjectlevel [\cdot^{\overset{1}{\cdot}}] [\ldots,\ldots^{\overset{2}{\cdot}}\ldots,\ldots] [\ldots,\ldots] \ldots \stopsubjectlevel
                        OPT
                                   OPT
                                                    O<sub>p</sub>T
1 NAME
2 titlu = TEXT
  semncarte = TEXT
   marcaje = TEXT
   lista = TEXT
   referinta = REFERENCE
   numarpropriu = TEXT
3 KEY = VALUE
\startsubsentence ... \stopsubsentence
```

```
\startsubsoltabel [...] ... \stopsubsoltabel
* NAME
\startsubstack ... \stopsubstack
\startsuspendat [\ldots, \ldots]^{\{.\} \ldots \times} ... \stopsuspendat
1 distanta = DIMENSION <sup>OPT</sup>
    n = NUMMER
    locatie = stanga dreapta
2 CONTENT
\startsuspendat [.<sup>1</sup>.] {.<sup>2</sup>.} ... \stopsuspendat
                     OPT
1 stanga dreapta
2 CONTENT
\startsymbolset [\cdot^1, 1, 1, \ldots] ... \stopsymbolset
                                     O<sub>D</sub>T
1 NAME
2 font = FONT
\startTABLE [\ldots, \ldots] \ldots \stopTABLE
* inherits: \setupTAB<sup>@PE</sup>
\startTABLEbody [..,..=<sup>*</sup>...,..] ... \stopTABLEbody
* inherits: \setupTABLE <sup>OPT</sup>
\startTABLEfoot [..,..=<sup>*</sup>..,..] ... \stopTABLEfoot
* inherits: \setupTABLE <sup>OPT</sup>
\startTABLEhead [..,..=..,..] *
... \stopTABLEhead
* inherits: \setupTABLE <sup>OPT</sup>
\startTABLEnext [..,..=..,..] *
... \stopTABLEnext
* inherits: \setupTABLE <sup>OPT</sup>
\starttabelele [|.<sup>*</sup>..|] ... \stoptabelele
* TEMPLATE
\starttabelele [...] ... \stoptabelele
* NAME
\starttabelul [|...|] 1
[..,..=..,..] 2
OPT
... \stoptabelul
1 TEMPLATE
2 inherits: \seteazatabele
\starttabelul [\cdot,\cdot,\cdot,\frac{2}{\cdot},\cdot,\cdot] ... \stoptabelul
                                  OPT
1 NAME
2 inherits: \seteazatabele
\starttabulate [ | \cdot | ] [ \cdot | , \cdot | ] [ \cdot | , \cdot | ] [ \cdot | , \cdot | ] [ \cdot | , \cdot | ] [ \cdot | , \cdot | ] [ \cdot | , \cdot | ]OPT
                                      OPT
1 TEMPLATE
2 inherits: \seteazatabulatori
\starttabulatehead [...] ... \stoptabulatehead
                           O<sub>p</sub>
* NAME
\starttabulatetail [.<sup>*</sup>..] ... \stoptabulatetail
                            OPT
* NAME
```

```
\startTABULATE [.<sup>1</sup>.] [..,..<sup>2</sup>..,..] ... \stopTABULATE
                      OPT
                                   OPT
1 NAME
2 inherits: \seteazatabulatori
instances: legend fact
\text{startfact} [..] [..,..] ... \text{stopfact}1 NAME OPT
                             OPT
2 inherits: \seteazatabulatori
\startlegend [.<sup>1</sup>..] [..,..<sup>2</sup>...,..] ... \stoplegend<br>1 NAME
1 NAME
2 inherits: \seteazatabulatori
\startTABULATION [.<sup>1</sup>..] [..,..<sup>2</sup>..,..] ... \stopTABULATION
                       OPT
                                     O<sub>p</sub>T
1 NAME
2 inherits: \setuptabulation
\starttexcode ... \stoptexcode
\starttexdefinition .<sup>1</sup>. .<sup>2</sup>. .<sup>3</sup>. .<sup>4</sup>. .<sup>5</sup>. .<sup>5</sup>. .<sup>6</sup>. ... \stoptexdefinition
1 spaces nospaces opt opt opt opt opt
                                                          OPT
2 global
3 unexpanded
4 expanded
5 singleempty doubleempty tripleempty quadrupleempty quintupleempty sixtupleempty singleargument doubleargument
   tripleargument quadrupleargument quintupleargument sixtupleargument
6 NAME
7 TEMPLATE
\starttext ... \stoptext
\starttextajutator [...<sup>*</sup>..] ... \stoptextajutator
                           OPT
* REFERENCE
\starttextbackground [\cdot \cdot \cdot] [\cdot \cdot \cdot, \cdot \cdot] ... \stoptextbackground
                                           OPT
1 NAME
2 inherits: \setuptextbackground
\starttextbackgroundmanual ... \stoptextbackgroundmanual
\startTEXTBACKGROUND [..,..=<sup>*</sup>..,..] ... \stopTEXTBACKGROUND
* inherits: \setuptextbackground <sup>OPT</sup>
\starttextcolor [.<sup>*</sup>..] ... \stoptextcolor
* COLOR
\starttextcolorintent ... \stoptextcolorintent
\startLABELtext [.<sup>1</sup>.] [.<sup>2</sup>.] ... \stopLABELtext
                       OPT
1 SPRACHE
2 KEY
instances: head label mathlabel taglabel unit operator prefix suffix btxlabel
\startbtxlabeltext [.<sup>1</sup>..] [.<sup>2</sup>.] ... \stopbtxlabeltext
                           O<sub>pt</sub>
1 SPRACHE
2 KEY
\startheadtext [.<sup>1</sup>.] [.<sup>2</sup>.] ... \stopheadtext
                     OPT
1 SPRACHE
2 KEY
```

```
\startlabeltext [.<sup>1</sup>.] [.<sup>2</sup>.] ... \stoplabeltext
                        OPT
1 SPRACHE
2 KEY
\startmathlabeltext [.<sup>1</sup>..] [.<sup>2</sup>.] ... \stopmathlabeltext
                             OPT
1 SPRACHE
2 KEY
\startoperatortext [.<sup>1</sup>..] [.<sup>2</sup>.] ... \stopoperatortext
                           OPT
1 SPRACHE
2 KEY
\startprefixtext [.<sup>1</sup>..] [.<sup>2</sup>..] ... \stopprefixtext
                         OPT
1 SPRACHE
2 KEY
\startsuffixtext [.<sup>1</sup>..] [.<sup>2</sup>..] ... \stopsuffixtext
                         OPT
1 SPRACHE
2 KEY
\starttaglabeltext [...] [...] ... \stoptaglabeltext
                           OPT
1 SPRACHE
2 KEY
\startunittext [.<sup>1</sup>.] [.<sup>2</sup>.] ... \stopunittext
                      O<sub>p</sub>T
1 SPRACHE
2 KEY
\starttextflow [...] ... \stoptextflow
* NAME
\startFRAMEDTEXT [.<sup>1</sup>.] [..,..<sup>2</sup>..,..] ... \stopFRAMEDTEXT
1 stanga dreapta centru <sup>pr</sup>niciunul <sup>OPT</sup>
2 inherits: \setupframedtext
instances: framedtext
\startframedtext [.<sup>1</sup>..] [..,..<sup>2</sup>..,..] ... \stopframedtext
1 stanga dreapta centru <sup>pr</sup>niciunul <sup>OPT</sup>
2 inherits: \setupframedtext
\starttitlu [...<sup>1</sup>,...] {.<sup>2</sup>.} ... \stoptitlu
                    OPT
1 REFERENCE
2 TEXT
\starttokens [.<sup>*</sup>..] ... \stoptokens
* NAME
\starttransparent [.<sup>*</sup>..] ... \stoptransparent
* COLOR
\starttypescript [...<sup>1</sup>,...] [...<sup>2</sup>,...] [...<sup>3</sup>,...] ... \stoptypescript
1 serif sans mono math handwriting calligraphy <sup>OPT</sup>
2 NAME
3 size nume
\starttypescriptcollection [...] ... \stoptypescriptcollection
* NAME
\startTYPING [\dots, \dots] \dots \stopTYPING
* inherits: \seteazatyphing
instances: typing LUA MP PARSEDXML TEX XML
```
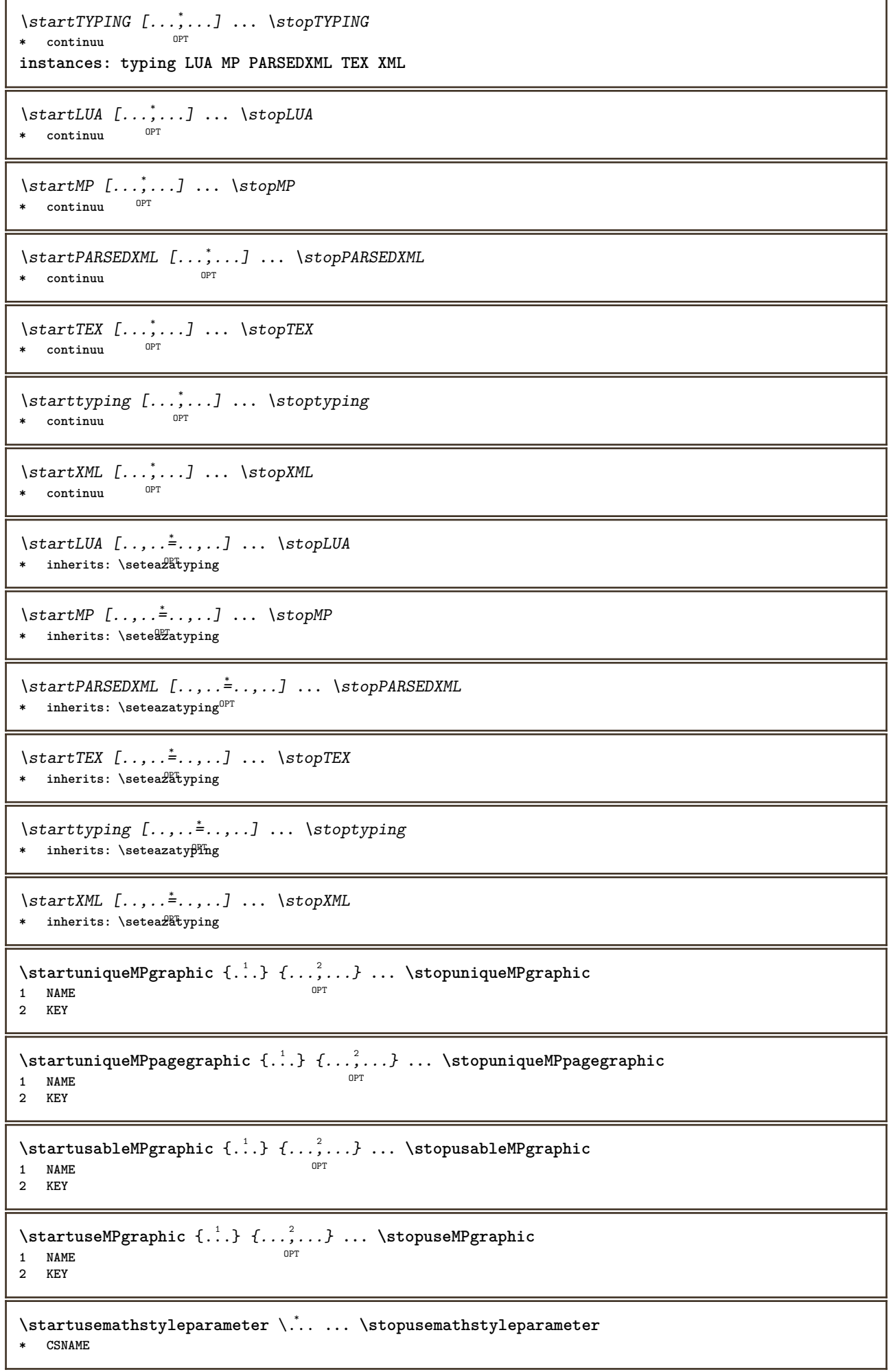

```
\startusingbtxspecification [.<sup>*</sup>..] ... \stopusingbtxspecification
* NAME
\startvboxregister .<sup>*</sup>. ... \stopvboxregister
* CSNAME NUMMER
\startvboxtohbox ... \stopvboxtohbox
\startvboxtohboxseparator ... \stopvboxtohboxseparator
\startviewerlayer [.<sup>*</sup>..] ... \stopviewerlayer
* NAME
\startVIEWERLAYER ... \stopVIEWERLAYER
\startvtopregister .<sup>*</sup>. ... \stopvtopregister
* CSNAME NUMMER
\startxcell [.<sup>1</sup>..] [..,..<sup>2</sup>...,..] ... \stopxcell
1 NAME OPT
                            OPT
2 nx = NUMMER
  ny = NUMMER
  nc = NUMMER
   nr = NUMMER
   inherits: \setupxtable
\startxcellgroup [\cdot....] [\cdot,\cdot,\cdot,\frac{2}{7},\cdot,\cdot,\cdot] ... \stopxcellgroup
1 NAME<sup>OPT</sup>
                                   OPT
2 inherits: \setupxtable
\startxgroup [\cdot \cdot \cdot \cdot \cdot \cdot] ..., \cdot \cdot \cdot] ... \stopxgroup
1 NAME<sup>OPT</sup>
                               OPT
2 inherits: \setupxtable
\startxmldisplayverbatim [...] ... \stopxmldisplayverbatim
* NAME
\startxmlinlineverbatim [...] ... \stopxmlinlineverbatim
* NAME
\startxmlraw ... \stopxmlraw
\startxmlsetups [.<sup>1</sup>.] [.<sup>2</sup>.] ... \stopxmlsetups
                     OPT
1 grila
2 NAME
\startxmlsetups ... ... \stopxmlsetups
* NAME
\startxrow [\cdot.<sup>1</sup>...] [\cdot, \cdot, \cdot, \cdot] ... \stopxrow
1 NAME OPT
                            OPT
2 inherits: \setupxtable
\startxrowgroup [\cdot^1, 1, 1, \ldots^2, \ldots] ... \stopxrowgroup
OPT
1 NAME
                                  O<sub>p</sub>
2 inherits: \setupxtable
\startxtable [..,..=..,..] *
... \stopxtable
* inherits: \setupxtab<sup>per</sup>
```
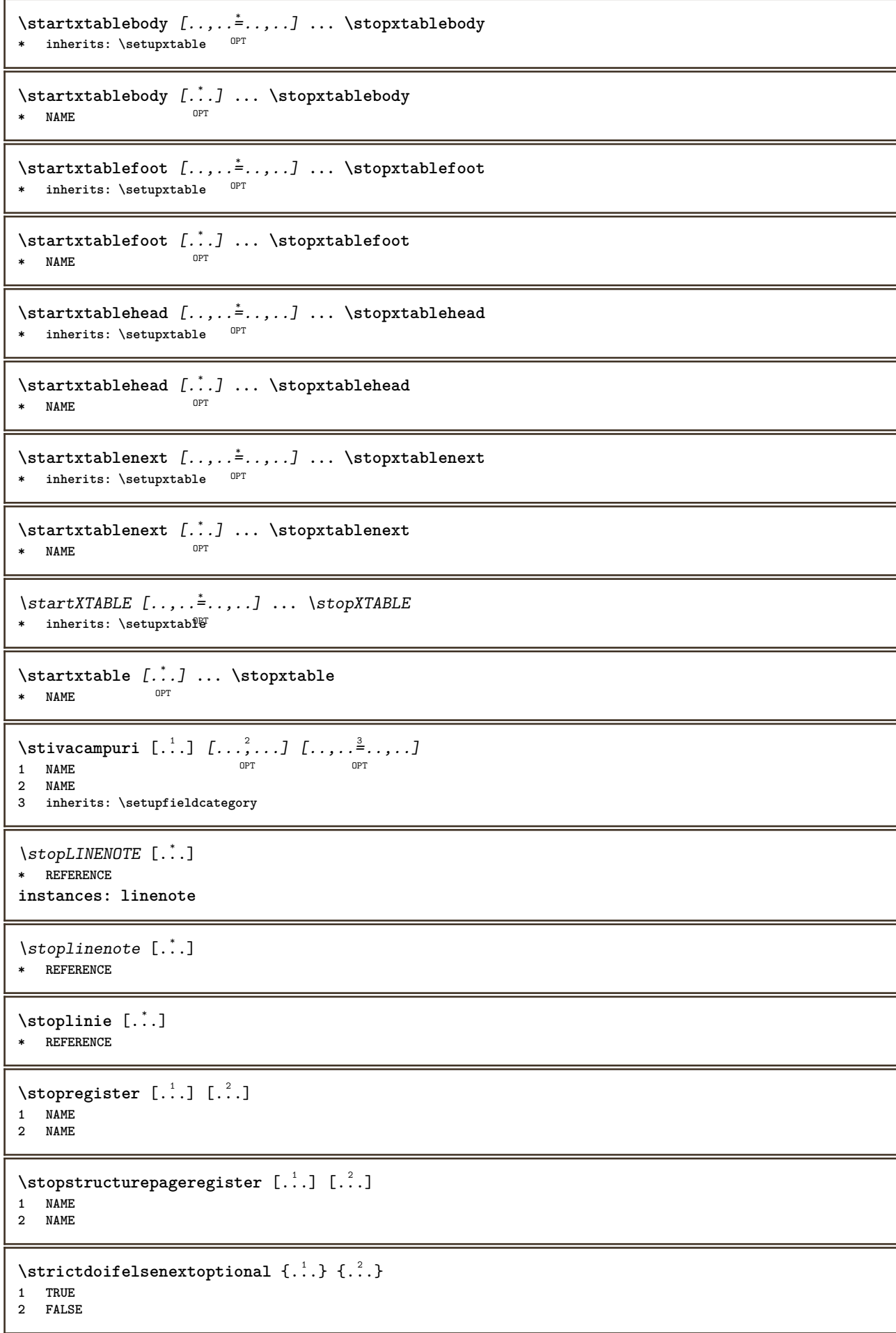

```
\setminusstrictdoifnextoptionalelse \{.\n,.\n, \{.\n,.\n, \}1 TRUE
2 FALSE
\exists \stripcharacter \cdot...<sup>1</sup> \from ...<sup>2</sup> \to \...<sup>3</sup>
1 CHARACTER
2 TEXT
3 CSNAME
\setminusstrippedcsname \setminus \ldots* CSNAME
\strippedcsname .<sup>*</sup>.
* TEXT
\langle \text{stringspaces } \from .^1. \to \& .^2.1 TEXT
2 CSNAME
\structurelistuservariable {...} *
* KEY
\structurenumber
\structuretitle
\structureuservariable {...}
* KEY
\text{|\textbf{t}|} \* KEY
\strut
\strutdp
\strutgap
\strutht
\struthtdp
\text{tetrahedbox} \, \{ . \, . \, . \}* CONTENT
\strutwd
\style [..,..<sup>i</sup>...,..] {.<sup>2</sup>.}
1 inherits: \setupstyle
2 TEXT
\styleinstance [...]
* NAME
\style [.<sup>1</sup>..] {.<sup>2</sup>..}
1 NAME FONT
2 TEXT
```
 $\S$ TYLE  $\{\cdot, \cdot\}$ **\* TEXT \subpagenumber** \subsentence {...} **\* CONTENT** \substituteincommalist  $\{.\n,.\n\}$   $\{.\n,.\n\}$ **1 TEXT 2 TEXT 3 CSNAME** \subtractfeature [...<sup>\*</sup>..] **\* NAME** \subtractfeature {...} **\* NAME**  $\sum_{n=1}^{\infty}$ **1 CSNAME 2 CSNAME**  $\sum_{i=1}^{\infty}$ **1 CSNAME 2 CSNAME \swapface**  $\sum_{n=1}^{\infty}$ **1 CSNAME 2 CSNAME \swaptypeface** \switchstyleonly [...] **\* rm ss tt hw cg roman serif regular sans sansserif suport type teletype mono scrismanual caligrafic** \switchstyleonly \.<sup>\*</sup>.. **\* CSNAME** \switchtocolor [...] **\* COLOR**  $\text{W}\$   $\text{W}\$ **1 NAME** OPT **2 inherits: \seteazaspatiuinterliniar** \switchtointerlinespace  $[\ldots,\ldots]$ \* on dezactivat reset auto mic medfu mare NUMMER DIMENSION \switchtointerlinespace  $[$ ...<sup>\*</sup>...] **\* NAME** \symbolreference [...] **\* REFERENCE \synchronizeblank**

```
\synchronizeindenting
\sqrt{\text{synchronizemarking}} [..^1, 1, 1, 2, 1, 1, 3, 1]1 BESCHRIFTUNG OPT
2 NUMMER
3 mentine
\sqrt{\text{Synchronous}} [..., \ldots]
* NAME
\synchronizestrut {...}
* da nu auto cap ajustat linie implicit CHARACTER
\synchronizewhitespace
\synctexblockfilename {...}
* FILE
\synctexresetfilename
\synctexsetfilename {...}
* FILE
\SYNONYM [.<sup>1</sup>..] \{.\overset{2}{\ldots}\} \{.\overset{3}{\ldots}\}OPT
1 NAME
2 TEXT
3 CONTENT
instances: abbreviation
\abbreviation [\cdot \cdot \cdot \cdot] \{\cdot \cdot \cdot \cdot\} \{\cdot \cdot \cdot \cdot\}OPT
1 NAME
2 TEXT
3 CONTENT
\systemlog \{.\n,.\n,.\n,.\n,.\n,.\n,1 FILE
2 TEXT
3 TEXT
\systemlogfirst {.<sup>1</sup>..} {.<sup>2</sup>..} {.<sup>3</sup>..}
1 FILE
2 TEXT
3 TEXT
\systemloglast {.<sup>1</sup>.} {.<sup>2</sup>.} {.<sup>3</sup>.}
1 FILE
2 TEXT
3 TEXT
\systemsetups {...}
* NAME
\TABLE
\TaBlE
\TEX
\TeX
```
**\TheNormalizedFontSize \TransparencyHack \tabulateautoline \tabulateautorule \tabulateline \tabulaterule** \taggedctxcommand {...} **\* BEFEHL**  $\texttt{\{tagger} \{.\cdot.\} \{.\cdot.\} \{.\cdot.\}}$ **1 NAME 2 NAME 3 CONTENT**  $\text{tbox} \, \{.\, .\}$ **\* CONTENT** \testandsplitstring  $\therefore$  \at  $\therefore$  \to \... \and \... 3 **1 TEXT 2 TEXT 3 CSNAME 4 CSNAME**  $\text{testcolumn}$   $[.\cdot].$   $[.\cdot].$ 1 **NUMMER** OPT **2 DIMENSION**  $\text{testfeature } \{.\cdot.\cdot\} \{.\cdot.\cdot\}$ **1 NUMMER 2 CONTENT**  $\text{testfeatureonce } \{.\cdot.\} \{.\cdot.\}$ **1 NUMMER 2 CONTENT**  $\text{testpage}$  [...]  $[1, 2, 3]$ 1 **NUMMER** OPT **2 DIMENSION**  $\texttt{\&testpage}$  [...]  $[.\,.]$ **1 NUMMER** OPT **2 DIMENSION**  $\text{testpagesync}$  [ $\ldots$ ] [ $\ldots$ ] 1 **NUMMER** OPT **2 DIMENSION** \testtokens [...] **\* NAME** \tex {...} **\* CONTENT**

```
\text{test} {...}
* NAME
\texsetup {...}
* NAME
\textajutator [.<sup>1</sup>..] {.<sup>2</sup>..} {.<sup>3</sup>..}
                     OPT
1 REFERENCE
2 TEXT
3 TEXT
\TEXTBACKGROUND {...}
 * CONTENT
\textcitation [\ldots, \ldots^{\frac{1}{m}}, \ldots] [\ldots^2, \ldots]1 referinta = REFERENCE
   alternativ = implicit category entry short pagina num textnum an index tag keywords autor authoryears authornum
                  authoryear
   inainte = BEFEHL<br>dupa = BEFEHL
               dupa = BEFEHL
    stanga = BEFEHL
   dreapta = BEFEHL
   inherits: \setupbtx
2 REFERENCE
\text{iteration} [.\cdot...<sup>2</sup>...]
1 implicit categor<sup>g p</sup>entry short pagina num textnum an index tag keywords autor authoryears authornum authoryear
2 REFERENCE
\text{|\texttt{textation} [\dots, \dots \frac{1}{2}, \dots] [\dots, \dots \frac{2}{2}, \dots]1 referinta = REFERENCE
   alternativ = implicit category entry short pagina num textnum an index tag keywords autor authoryears authornum
                  authoryear
   inainte = BEFEHL
    dupa = BEFEHL
   stanga = BEFEHL
               dreapta = BEFEHL
   inherits: \setupbtx
2 KEY = VALUE
\textcite [\ldots, \ldots^{\frac{1}{2}}, \ldots] [...]
1 referinta = REFERENCE
    alternativ = implicit category entry short pagina num textnum an index tag keywords autor authoryears authornum
                  authoryear
   inainte = BEFEHL
    dupa = BEFEHL
    stanga = BEFEHL
               dreapta = BEFEHL
   inherits: \setupbtx
2 REFERENCE
\text{Vtextcite} [.\cdot]. [.\cdot].1 implicit category entry short pagina num textnum an index tag keywords autor authoryears authornum authoryear
2 REFERENCE
\textcite [\ldots, \ldots \stackrel{i}{\vdots} \ldots] [\ldots, \ldots \stackrel{i}{\vdots} \ldots]1 referinta = REFERENCE
   alternativ = implicit category entry short pagina num textnum an index tag keywords autor authoryears authornum
                    authoryear
    inainte = BEFEHL
   dupa = BEFEHL
   stanga = BEFEHL<br>dreapta = BEFEHL
    dreapta
   inherits: \setupbtx
2 KEY = VALUE
\textcontrolspace
```

```
\triangle ABELtext{ } \{.\cdot.\cdot\}* KEY
instances: head label mathlabel taglabel unit operator prefix suffix btxlabel
\text{btxlabeltext} \left\{ .. . \right\}* KEY
\headtext {\ldots}
* KEY
\lambdalabeltext \{.\cdot\}* KEY
\mathcal{L}_{\text{math}} \{ \dots \}* KEY
\operatorname{operator} {\{.\,. \}}* KEY
\text{perfect } \{.\dot{.\} \}* KEY
\sqrt{\text{suffixtext} \cdot \cdot \cdot}* KEY
\tag{1.1} \* KEY
\{unitext \, {\ldots} \}* KEY
\textflowcollector {...}
* NAME
\text{FRAMEDTEXT} [\ldots, \ldots \stackrel{1}{\pm}, \ldots] \{ \ldots \}1 inherits: \setupframedtext
2 CONTENT
instances: framedtext
\framedtext [\ldots, \ldots^{\frac{1}{2}}, \ldots] {\ldots}
1 inherits: \setupframedtext
2 CONTENT
\texttt{textmath} \{ \dots \}* CONTENT
\textminus
\textormathchar {...}
* NUMMER
\textormathchars {...}
* CHARACTER
\textplus
```

```
\textumplere [\ldots, \ldots^{\frac{1}{2}}, \ldots] {...} {...}
1 inherits: \seteazarigleumplere <sup>OPT</sup> <sup>OPT</sup>
2 TEXT
```
**3 TEXT**

## **\textvisiblespace**

 $\theta$  \thainumerals {...} **\* NUMMER**

\thefirstcharacter {...} **\* TEXT**

**\thenormalizedbodyfontsize** {...} \*

**\* DIMENSION**

\theremainingcharacters {...}

**\* TEXT**

**\thickspace**

**\thinspace**

```
\thirdoffivearguments \{.\cdot\cdot\} \{.\cdot\cdot\} \{.\cdot\cdot\} \{.\cdot\cdot\} \{.\cdot\cdot\} \{.\cdot\cdot\}
```
**1 TEXT 2 TEXT**

**3 TEXT**

**4 TEXT 5 TEXT**

```
\thirdoffourarguments \{.\cdot.\cdot\} \{.\cdot.\cdot\} \{.\cdot.\cdot\} \{.\cdot.\cdot\}
```
**1 TEXT 2 TEXT**

**3 TEXT**

**4 TEXT**

```
\thirdofsixarguments {.<sup>1</sup>..} {.<sup>2</sup>..} {.<sup>3</sup>..} {.<sup>4</sup>..} {.<sup>5</sup>..} {.<sup>6</sup>..}
```
**1 TEXT 2 TEXT**

**3 TEXT 4 TEXT**

**5 TEXT 6 TEXT**

\thirdofthreearguments  $\{.\n,.\n\}$   $\{.\n,.\n\}$   $\{.\n,.\n\}$ 

**1 TEXT 2 TEXT**

**3 TEXT**

 $\th$ irdofthreeunexpanded  $\{.\n,.\n,.\n,.\n,.\n,$ 

**1 TEXT**

**2 TEXT 3 TEXT**

 $\theta$  \threedigitrounding {...} **\* NUMMER**

\tibetannumerals {...}

**\* NUMMER**

\tightlayer [...]

**\* NAME**

 $\tilde{\ldots}$ **\* CHARACTER \tinyfont** \tlap {...} **\* CONTENT**  $\text{tochar } \{ . . . \}$ **\* e:NAME x:NUMMER d:NUMMER s:NUMMER i:NUMMER n:NAME c:NAME u:NAME a:NAME** \tolinenote [...] **\* REFERENCE** \TOOLTIP  $[\ldots, \ldots \stackrel{1}{\dots}, \ldots]$   $\{.\stackrel{2}{\dots}\}$   $\{.\stackrel{3}{\dots}\}$ 1 inherits: \setuptooltip **2 TEXT 3 TEXT instances: tooltip** \TOOLTIP  $[ .^1 .]$   $\{ .^2 .\}$   $\{ .^3 .\}$ 1 stanga cen<sup>QPT</sup>u dreapta **2 TEXT 3 TEXT instances: tooltip** \tooltip  $[\, \cdot \, . \, . \, ] \, {\text{ } \{ \cdot \, . \, . \} \, {\text{ } \{ \cdot \, . \, . \} \} }$ 1 stanga cen<sup>QPT</sup>u dreapta **2 TEXT 3 TEXT** \tooltip  $[\ldots, \ldots \frac{1}{2}, \ldots]$   $\{.\cdot \cdot\}$   $\{.\cdot \cdot\}$ 1 inherits: \setuptooltip **2 TEXT 3 TEXT**  $\to$   $\{.\n$ .} **\* CONTENT**  $\to$   $\{.\n$ .} **\* CONTENT**  $\to$   $\{.\n$ .} **\* CONTENT** \toprightbox {...} **\* CONTENT**  $\verb+\topskippedbox { {.}^*.}$ **\* CONTENT \tracecatcodetables** \tracedfontname {...} **\* FONT \traceoutputroutines \tracepositions**

```
\traduce [\dots, \dots \stackrel{*}{\dots}, \dots]\text{\texttt{*}} \quad \text{SPRACHE} \quad = \quad \text{TEX} \, \widehat{\textbf{T}}^{\text{PT}}\transparencycomponents {...}
* COLOR
\text{transparent} [\ldots] \{.\ldots\}1 COLOR
2 CONTENT
\text{trecilafonttext} [\ldots, \ldots]* inherits: \seteazafonttext
\triplebond
\text{truefilename } \ldots \}* FILE
\text{truefontname } \ldots* FONT
\ttraggedright
\twodigitrounding {...}
* NUMMER
\tx
\txx
\typ [\ldots, \ldots \frac{1}{2}, \ldots, \ldots] {...}
1 inherits: \\fraceazatype
2 CONTENT
\type [\ldots, \ldots \frac{1}{2}, \ldots, \ldots] {.<sup>2</sup>.}
1 inherits: \stateazatype
2 CONTENT
\left\{ \text{typedefinedbuffer} \; [\; .\; .\; ] \; [\; .\; .\; ,\; .\; \overset{2}{=}\; .\; ,\; .\; ] \right.1 BUFFER OPT
2 inherits: \seteazatyping
\typeface
\typefile \begin{bmatrix} .^1. & J & I. \dots, . & \frac{2}{7} \end{bmatrix} \dots, .^1 \begin{bmatrix} .^3. & . \dots \end{bmatrix}1 NAME
2 inherits: \seteazatyping
3 FILE
\typeinlinebuffer [\ldots], \ldots] [\ldots, \ldots]<sub>or</sub> ...,.]
1 BUFFER OPT OPT OPT
2 inherits: \seteazatype
\typescriptone
\typescriptprefix {...}
* NAME
```
**\typescriptthree**

```
\typescripttwo
\setminustypesetbuffer [\cdot \overset{1}{\ldots}, \cdot \overset{2}{\ldots}, \cdot \cdot]1 * BUFFER OPT OPT
2 inherits: \setupexternalfigure
\typesetfile [.<sup>1</sup>.] [.<sup>2</sup>.] [..,..<sup>3</sup>..,..]
1 NAME FILE OPT OPT
2 FILE TEXT
3 inherits: \setupexternalfigure
\type [...,-\frac{1}{2},...]\iff1 inherits: \stateazatype
2 ANGLES
\TYPE [\ldots, \ldots \stackrel{1}{=} \ldots, \ldots] {\ldots}
1 inherits: \stateazatype
2 CONTENT
\TYPE [...,-\frac{1}{2},...]\leq C. ?..>>
1 inherits: \seteazatype
2 ANGLES
\typ [..,..<sup>i</sup>...,..] <<.<sup>2</sup>.>>
1 inherits: \Seteazatype
2 ANGLES
\uconvertnumber \{.\cdot.\cdot\} \{.\cdot.\cdot\}1 inherits: \convertestenumar
2 NUMMER
\uedcatcodecommand \. \. \. \. \. \. \. \. \. \. \.1 CSNAME
2 CHARACTER NUMMER
3 BEFEHL
\ultimasubpagina
\undefinevalue {...}
* NAME
\undepthed {..}* CONTENT
\{\text{underset } \{.\cdot.\} \{.\cdot.\}1 TEXT
2 TEXT
\{\text{undeva } \{.\cdot.\} \{.\cdot.\} \text{ } [\cdot.\cdot.\ ]\}1 TEXT
2 TEXT
3 REFERENCE
\end{math} [...] [\ldots \stackrel{?}{=} \ldots]1 TEXT
2 KEY = VALUE
\unexpandeddocumentvariable {...}
* KEY
```

```
\unhhbox \ldots with \{.\,^2.\}1 CSNAME NUMMER
2 BEFEHL
\{* NUMMER
\sum_{i=1}^{\infty} \{1, 2, \ldots, n-2, \ldots, n-1\}1 NAME OPT
2 KEY = VALUE
\uniqueMPpagegraphic {.<sup>1</sup>.} {..,..<sup>2</sup>..,..}
1 NAME OPT
1 NAME<br>2 KEY = VALUE
\text{V}\text{UNIT} {\ldots}
* CONTENT
instances: unit
\{unit \, {\dots} \}* CONTENT
\unprotect ... \protect
\unprotected .<sup>*</sup>. \par
* CONTENT
\unregisterhyphenationpattern [.<sup>1</sup>..] [.<sup>2</sup>..]
                                         OPT
1 SPRACHE
2 TEXT
\text{Nunspace} \ldots {\ldots }
1 CSNAME
2 TEXT
\text{Nunspaceargument} ... \to \.<sup>2</sup>..
1 TEXT
2 CSNAME
\unspace\{ . \ . \ . \}* TEXT
\text{Nunspace} i. \to \.<sup>2</sup>..
1 TEXT
2 CSNAME
\{\text{under} \{.\cdot.\} \to \ \cdot\ \cdot\ \cdot1 TEXT
2 CSNAME
\{\text{untricommand } \{.\cdot.\} \to \ \cdot\ \cdot\ \cdot1 CSNAME
2 CSNAME
\uppercased {.<sup>*</sup>.}
* TEXT
\text{Nuppercases} ... \text{to } \ldots1 TEXT
2 CSNAME
```
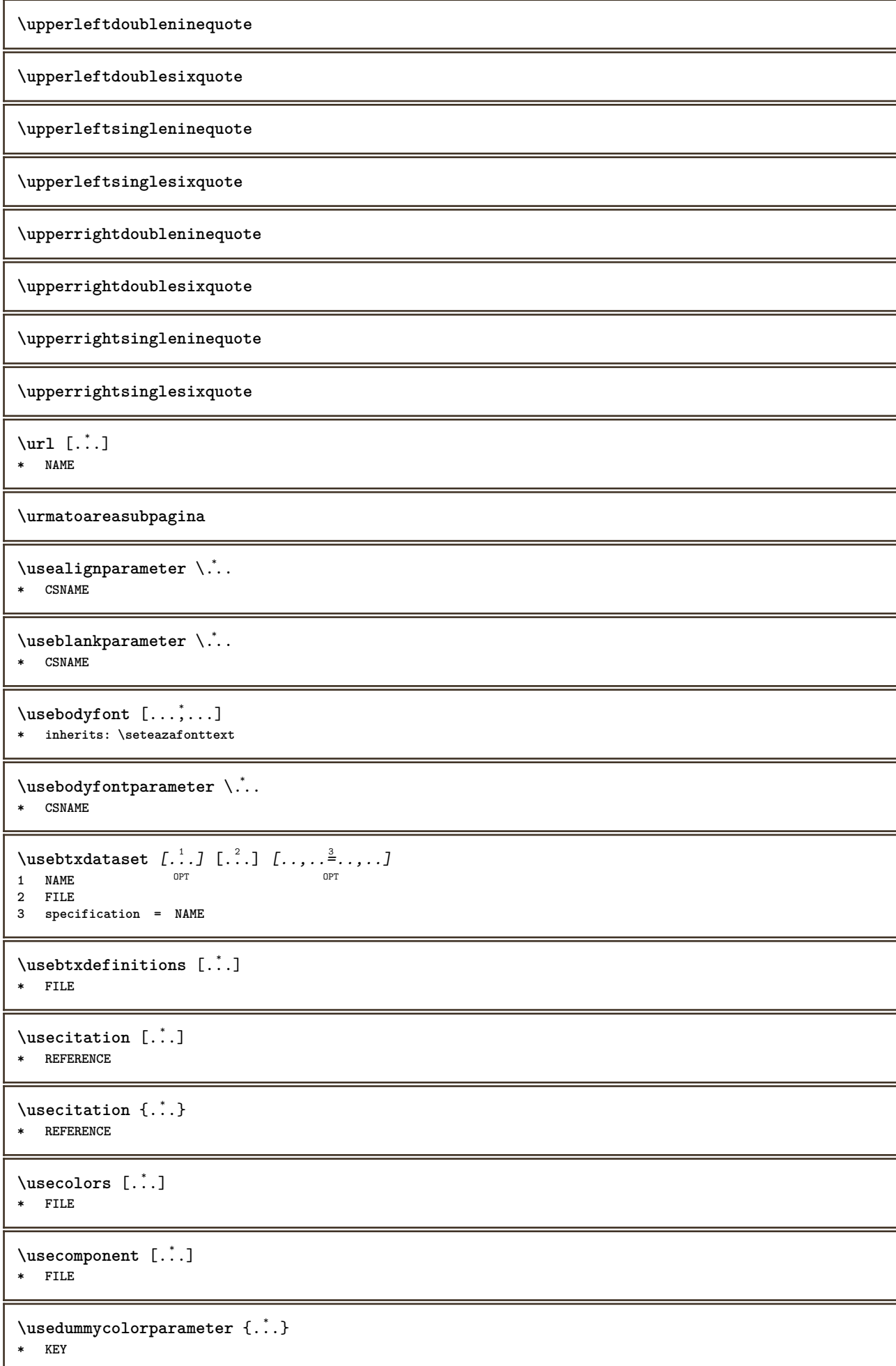

```
\text{N}usedummystyleandcolor \{.\cdot.\cdot\} \{.\cdot.\cdot\}1 KEY
2 KEY
\usedummystyleparameter {...}
* KEY
\texttt{\textbackslash} \mathsf{user}* FILE
\text{Nuseexternalrendering } [\dots] [\dots] [\dots] [\dots] [\dots]1 NAME
2 NAME
3 FILE
4 auto embed
\usefigurebase [...]
* reset FILE
\text{usefile} [...] [...] [...]
1 NAME<sup>OPT</sup>
2 FILE
3 TEXT
\usegridparameter \.<sup>*</sup>..
* CSNAME
\texttt{\textbackslash} \dots* CSNAME
\text{user} \...
* CSNAME
\verb|\useinterlinespace| \verb||\,.* CSNAME
\text{Nuselanguageparameter} \dots* CSNAME
\useluamodule [...]
* FILE
\useMPenvironmentbuffer [...<sup>.</sup>..]
* NAME
\{\text{useMPgraphic } \{.\cdot\},\ \{.\cdot\,,\cdot\}^{\frac{2}{m}}\}1 NAME OPT
2 KEY = VALUE
\useMPlibrary [...]
* FILE
\text{NuseMPrun} \{.\n<sup>1</sup>.\n<sup>2</sup>.\n1 NAME
2 NUMMER
\text{WPeriables} [..] [...]1 NAME
2 KEY
```

```
\usemathstyleparameter \.<sup>*</sup>..
* CSNAME
\useproduct [...]
* FILE
\useprofileparameter \.<sup>*</sup>...
* CSNAME
\useproject [...]
* FILE
\verb+\usereferenceparameter + \dots + \n% \begin{minipage}{14pt} \hline \text{1} & \text{1} & \text{1} \\ \hline \text{2} & \text{2} & \text{2} \\ \hline \text{3} & \text{3} & \text{4} \\ \hline \text{4} & \text{5} & \text{5} \\ \hline \text{5} & \text{6} & \text{6} \\ \hline \text{6} & \text{7} & \text{8} \\ \hline \text{7} & \text{8} & \text{9} \\ \hline \text{8} & \text{10} & \text{11} \\ \hline \text{9} & \text{12} & \text{13}* CSNAME
\userpagenumber
\text{N}usesetupsparameter \lambda...
* CSNAME
\usestaticMPfigure [\ldots, \ldots^{\frac{1}{n}}, \ldots] [...]
                                                       OPT
1 inherits: \setupscale
2 NAME
\text{Use}subpath [\ldots, \ldots]* PATH
\usetexmodule [\, \begin{array}{c} 1 \end{array}\, \, [\, \begin{array}{c} 0 \end{array}\, \, [\, \begin{array}{c} 0 \end{array}\, \, [\, \begin{array}{c} 0 \end{array}\, \, [\, \begin{array}{c} 0 \end{array}\, \, [\, \begin{array}{c} 0 \end{array}\, \,] [\, \begin{array}{c} 0 \end{array}\, \,] [\, \begin{array}{c} 0 \end{array}\, \,] [\, \begin{array}{c} 0 \end{array}\, \,] [\, \begin{1 m p s x t <sup>OPT</sup> OPT
2 FILE
3 KEY = VALUE
\text{Nusetypescript} [\ldots] \ldots] \ldots]
1 serif sans mono math handwriting Calligraphy casual tot
2 NAME fallback implicit dtp simple
3 size nume
\usetypescriptfile [...]
* reset FILE
\text{Vusezipfile} [\ldots] [\ldots]
1 FILE OPT
2 FILE
\text{other } \{.\cdot.\cdot\}* NUMMER
\text{lower } \{.\n<sup>*</sup>..}
* TEXT
\text{upper } \{.\,.\,.\}* TEXT
\utilityregisterlength
\VerboseNumber {...}
* NUMMER
```

```
\{i \}* COLOR
\forall vboxreference [\ldots, \ldots] \{.\cdot, \cdot\}1 REFERENCE
2 CONTENT
\vec {...}
* CHARACTER
\verb|\verbatin {.\,.}|* CONTENT
\verbatimstring {...}
* CONTENT
\verbosenumber {...}
* NUMMER
\verb|\versiune [...]|* concept fisier temporar final NAME
\verticalgrowingbar [..,..=..,..] *
* inherits: \setuppositionbar
\verticalpositionbar [..,..=..,..] *
* inherits: \setuppositionbar
\veryraggedcenter
\veryraggedleft
\veryraggedright
\vglue ...
*
* DIMENSION
\viewerlayer [.<sup>1</sup>..] {.<sup>2</sup>..}
1 NAME
2 CONTENT
\foralll [...]
OPT * NUMMER
\verb|\vphantom {.\,.}* CONTENT
\text{Vppos} \{.\n^{1}.\n} \{.\n^{2}.\n}1 NAME
2 CONTENT
\text{vsmash} \{ \dots \}* CONTENT
\vsmashbox .<sup>*</sup>.
* CSNAME NUMMER
```
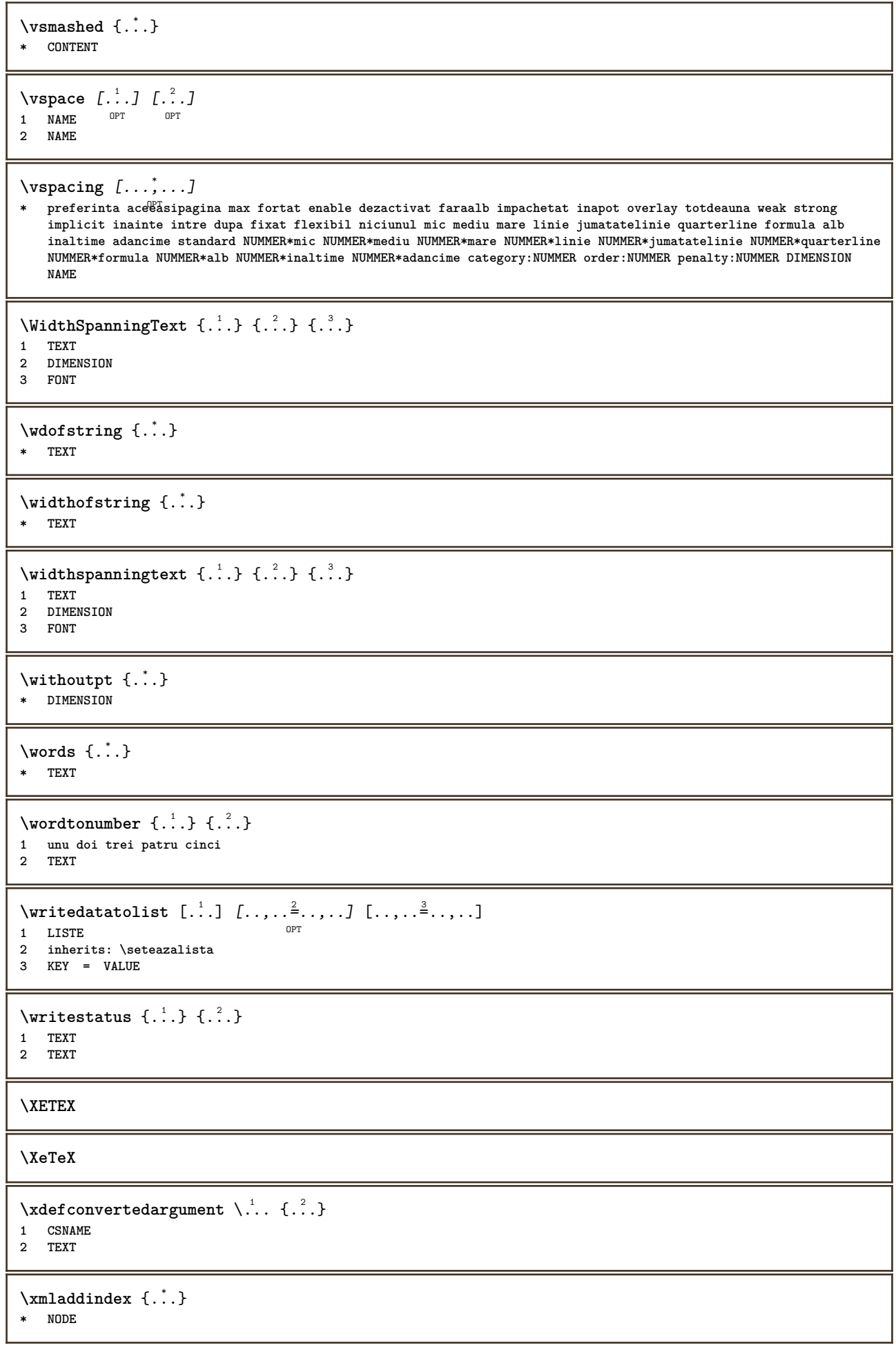

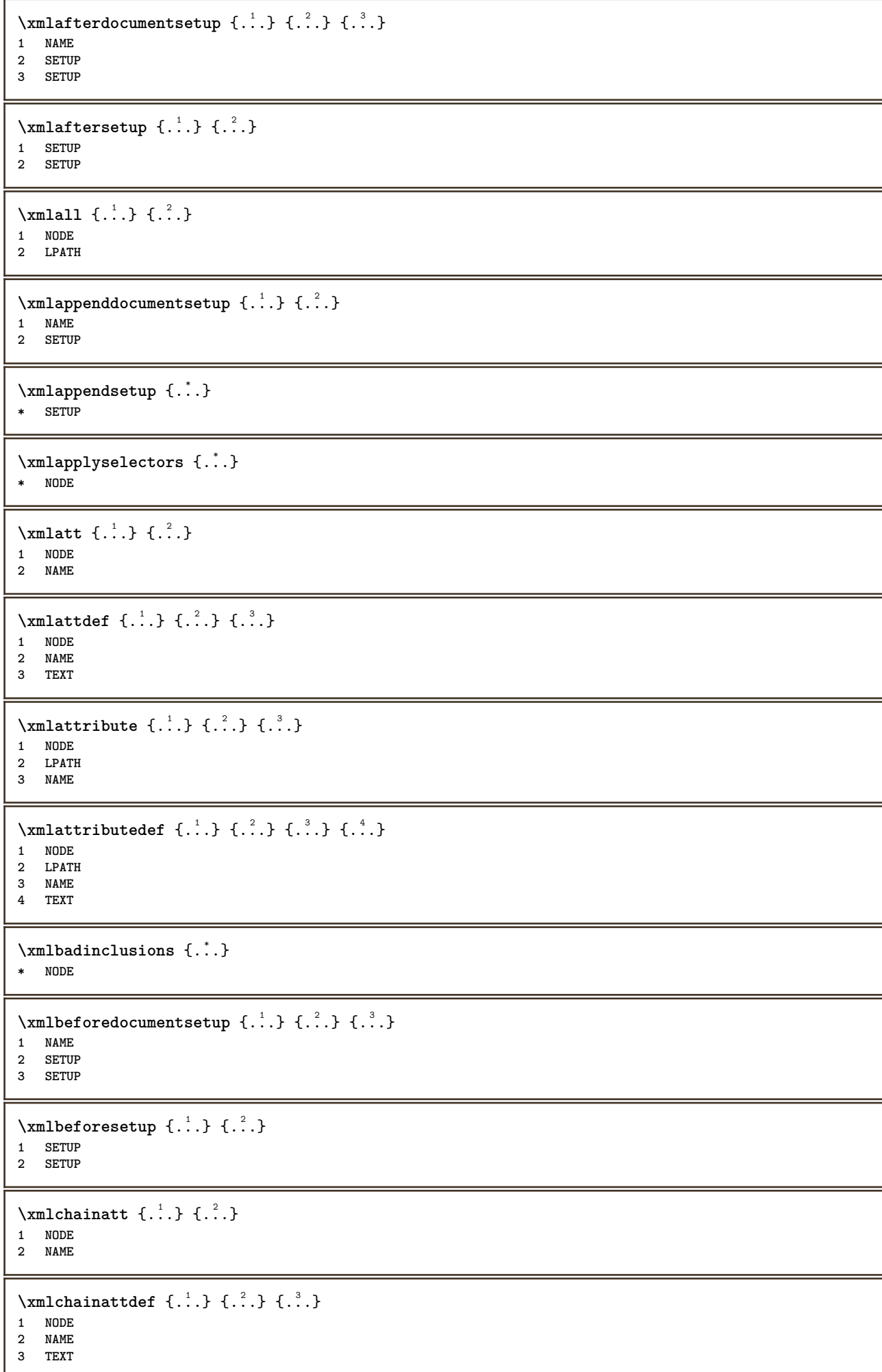

```
\xmlchecknamespace {...} {..} {..}1 NODE
2 NAME
\xmlcommand \{.\n,.\n\} \{.\n,.\n\} \{.\n,.\n\}1 NODE
2 LPATH
3 XMLSETUP
\xmlconcat \{.\cdot.\cdot\} \{.\cdot.\cdot\} \{.\cdot.\cdot\}1 NODE
2 LPATH
3 TEXT
\xmlconcatrange {...} {...} {...} {...} {...} {...}
1 NODE
2 LPATH
3 TEXT
4 FIRST
5 LAST
\xmlcontext \{\ldots\} \{\ldots\}1 NODE
2 LPATH
\xmlcount {\dots}
* NODE
\xmldefaulttotext {...}
* NODE
\xmldirectives {...}
* NODE
\xmldirectivesafter {...}
* NODE
\xmldirectivesbefore {...}
* NODE
\xmldisplayverbatim {...}
* NODE
\xmldoif \{.\cdot.\cdot\} \{.\cdot.\cdot\} \{.\cdot.\cdot\}1 NODE
2 LPATH
3 TRUE
\xmldoifatt \{.\dots\} \{.\dots\}1 NODE
2 TRUE
\xmldoifelse {.<sup>1</sup>.} {.<sup>2</sup>.} {.<sup>3</sup>.} {.<sup>4</sup>.}
1 NODE
2 LPATH
3 TRUE
4 FALSE
\xmldoifelseatt {\ldots} {1 NODE
2 TRUE
3 FALSE
```
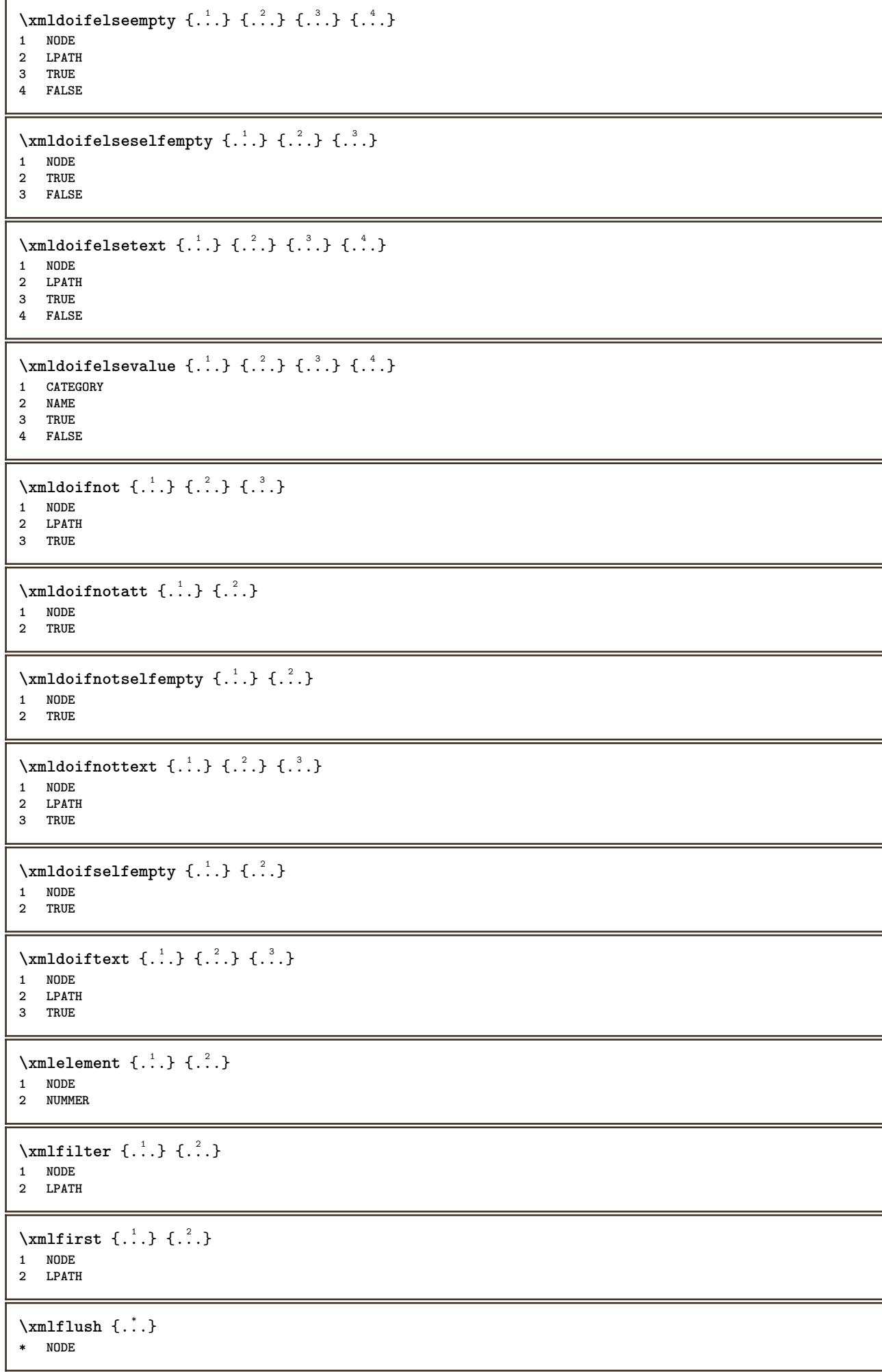

```
\xm1flushcontext {...}
* NODE
\xm1flushdocumentsetups \{.\cdot\cdot\} \{.\cdot\cdot\}1 NAME
2 SETUP
\xmlflushlinewise {...}
* NODE
\xmlflushpure {...}
* NODE
\xmlflushspacewise {...}
* NODE
\xmlflushtext {...}
* NODE
\sum_{{\{1,2,3\}}}1 NODE
2 LPATH
3 NAME
\xmlinclusion {...}
* NODE
\xmlinclusions {...}
* NODE
\xmlinfo \{.\n* NODE
\xmlinjector {...}
* NAME
\xmlimlin1 NODE
2 mp lua xml parsed-xml nested tex context niciunul NAME
\xmlinlineprettyprinttext {.<sup>1</sup>.} {.<sup>2</sup>.}
1 NODE
2 mp lua xml parsed-xml nested tex context niciunul NAME
\xmlinlineverbatim {...}
* NODE
\xmlinstalldirective \{.\cdot.\cdot\} \{.\cdot.\cdot\}1 NAME
2 CSNAME
\xmllast \{.\cdot.\} \{.\cdot.\}1 NODE
2 LPATH
\xmllastatt
\xmllastmatch
```

```
\xmllastpar
\xmlloadbuffer \{.\cdot.\cdot\} \{.\cdot.\cdot\} \{.\cdot.\cdot\}1 BUFFER
2 NAME
3 XMLSETUP
\sum1loaddata \{.\cdot\,,\} \{.\cdot\,,\} \{.\cdot\,,\}1 NAME
2 TEXT
3 XMLSETUP
\xmlloaddirectives {...}
* FILE
\xmlloadfile \{.\n,.\n,.\n,.\n,.\n,1 NAME
2 FILE
3 XMLSETUP
\sum1loadonly \{.\cdot\,,\} \{.\cdot\,,\} \{.\cdot\,,\}1 NAME
2 FILE
3 XMLSETUP
\xmlmain \{\ldots\}* NAME
\sum \texttt{m} apvalue \{.\cdot\,,\} \{.\cdot\,,\} \{.\cdot\,,\}1 CATEGORY
2 NAME
3 TEXT
\xmlname \{\ldots\}* NODE
\xmlnamespace {...}
* NODE
\xmlnonspace \{.\cdot\cdot\} \{.\cdot\cdot\}1 NODE
2 LPATH
\sum_{i=1}^{n}1 NODE
2 NAME
\xmlparam {.<sup>1</sup>.} {.<sup>2</sup>.} {.<sup>3</sup>.}
1 NODE
2 LPATH
3 NAME
\xm1path \{\ldots\}* NODE
\xmlpos {..}* NODE
```

```
\xm1 position {1, 1, 1, 2, 3, 4, 3, 3}1 NODE
2 LPATH
3 NUMMER
\sum \text{Trapependdocumentsetup } \{.\cdot.\cdot\} \{.\cdot.\cdot\}1 NAME
2 SETUP
\xmlprependsetup {...}
* SETUP
\xmlprettyprint {.<sup>1</sup>.} {.<sup>2</sup>.}
1 NODE
2 mp lua xml parsed-xml nested tex context niciunul NAME
\xmlprettyprinttext {.<sup>1</sup>.} {.<sup>2</sup>.}
1 NODE
2 mp lua xml parsed-xml nested tex context niciunul NAME
\sum n processbuffer \{.\cdot\,,\} \{.\cdot\,,\} \{.\cdot\,,\}1 BUFFER
2 NAME
3 XMLSETUP
\sum n processdata \{.\cdot\cdot\} \{.\cdot\cdot\} \{.\cdot\cdot\}1 NAME
2 TEXT
3 XMLSETUP
\xm1processfile \{.\cdot.\cdot\} \{.\cdot.\cdot\} \{.\cdot.\cdot\}1 NAME
2 FILE
3 XMLSETUP
\sum_{\text{number of } i,j \in \{1,2,3\}}1 NODE
2 LPATH
\xmin {...}
* NODE
\xnlrefatt {..} {..}1 NODE
2 NAME
\xmlregistereddocumentsetups {.<sup>1</sup>.} {.<sup>2</sup>.}
1 NAME
2 SETUP
\xmlregisteredsetups
\xmlregisterns {.<sup>1</sup>..} {.<sup>2</sup>..}
1 NAME
2 URL
\xmlremapname {.<sup>1</sup>.} {.<sup>2</sup>.} {.<sup>3</sup>.} {.<sup>4</sup>.}
1 NODE
   2 LPATH
3 NAME
4 NAME
```

```
\{ xmlremapnamespace \{.\cdot\cdot\} \{.\cdot\cdot\} \{.\cdot\cdot\}1 NODE
2 NAME
3 NAME
\{\text{number} \{ . . . . \} \{ . . . \}1 NAME
2 SETUP
\xmlremovesetup {...}
* SETUP
\xmlresetdocumentsetups {...}
* NAME
\xmlresetinjectors
\xmlresetsetups {...}
* NAME
\xmlsave \{.\cdot.\cdot\} \{.\cdot.\cdot\}1 NODE
2 FILE
\xmlsetatt {..} {..} {..} {..}1 NODE
2 NAME
3 TEXT
\xmlsetattribute \{.\cdot.\cdot\} \{.\cdot.\cdot\} \{.\cdot.\cdot\} \{.\cdot.\cdot\}1 NODE
2 LPATH
3 NAME
4 TEXT
\xmlsetentity \{\ldots\} \{\ldots\}1 NAME
2 TEXT
\xmlsetfunction {\ldots} {\ldots} {\ldots} {\ldots}1 NODE
2 LPATH
3 LUAFUNCTION
\xmlsetinjectors [\ldots,\ldots]* NAME
\xmlsetpar {.<sup>1</sup>.} {.<sup>2</sup>.} {.<sup>3</sup>.}
1 NODE
2 NAME
3 TEXT
\xmlsetparam {.<sup>1</sup>..} {.<sup>2</sup>..} {.<sup>3</sup>..} {.<sup>4</sup>..}
1 NODE
2 LPATH
3 NAME
4 TEXT
\xm1setsetcup \{.\n<sup>1</sup>.} \{.\n<sup>2</sup>.} \{.\n<sup>3</sup>.}1 NAME
2 LPATH
3 SETUP
```

```
\xmlsetup \{\ldots\} \{\ldots\}1 NODE
2 SETUP
\xmlshow {\ldots}* NODE
\xmlsnippet {.<sup>1</sup>..} {.<sup>2</sup>..}
1 NODE
2 NUMMER
\xmlstrip {.<sup>1</sup>.} {.<sup>2</sup>.}
1 NODE
2 LPATH
\xmlstripnolines \{\cdot\cdot\cdot\} \{\cdot\cdot\cdot\}1 NODE
2 LPATH
\xmlstripped \{.\cdot\cdot\} \{.\cdot\cdot\}1 NODE
2 LPATH
\xmlstrippednolines \{\ldots\} \{\ldots\}1 NODE
2 LPATH
\xrightarrow{f.}.}* NODE
\xrightarrow{m} \{.\n: \} {...} \{.\n: \}1 NAME
2 TEXT
\x + \{ . . . \} \{ . . . \}1 NODE
2 LPATH
\xmltobuffer {1, 1, 1, 1, 2, 3, 4, 3, 5}1 NODE
2 LPATH
3 BUFFER
\xmltobufferverbose\ \{.\n \} \{.\n \} \{.\n \} \{.\n \}1 NODE
2 LPATH
3 BUFFER
\xmlt{ofile} \{.\n, .\} \{.\n, .\} \{.\n, .\}1 NODE
2 LPATH
3 FILE
\sum_{i=1}^{\infty} \{1, 2, 3, 4, 5, 6\}1 CATEGORY
2 NAME
3 TEXT
\xmlverbatin {\dots}
* NODE
```

```
\xsplit \{\.\,. \,. \,. \}1 CSNAME
2 TEXT
\xypos \{\ldots\}* NAME
\ZIDINSAPTAMANA {...}
* NUMMER
\zidinsaptamana {...}
* NUMMER
```
**PRAGMA ADE Ridderstraat 27 8061GH Hasselt NL www.pragma-ade.com**